UNIVERSIDAD NACIONAL DE JULIACA FACULTAD DE CIENCIAS DE LA INGENIERÍA ESCUELA PROFESIONAL DE INGENIERÍA EN ENERGÍAS **RENOVABLES** 

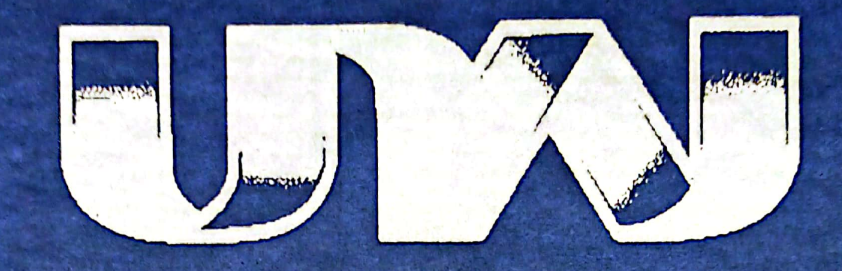

"DISEÑO E IMPLEMENTACIÓN DE UN SISTEMA DE MONITOREO Y ADQUISICIÓN DE DATOS DE PARÁMETROS ELÉCTRICOS Y AMBIENTALES DE UN SISTEMA **FOTOVOLTAICO CONECTADO A LA RED DE 3KW"** 

**Edisson Jiro Cruz Ticona** 

TESIS PARA OPTAR EL TÍTULO DE INGENIERO EN ENERGÍAS **RENOVABLES** 

> **Asesor:** Dr. Norman Jesús Beltrán Castañón

> > **JULIACA - 2021**

 $\label{eq:2.1} \frac{1}{\sqrt{2}}\sum_{i=1}^n\frac{1}{\sqrt{2}}\left(\frac{1}{\sqrt{2}}\right)^2\left(\frac{1}{\sqrt{2}}\right)^2\left(\frac{1}{\sqrt{2}}\right)^2\left(\frac{1}{\sqrt{2}}\right)^2.$  $\frac{1}{2} \int_{\mathbb{R}^3} \frac{1}{\sqrt{2}} \, \mathrm{d} x \, \mathrm{d} x \, \mathrm{d}$ 

 $\Delta \phi$ 

UNIVERSIDAD NACIONAL DE JULIACA **FACULTAD DE CIENCIAS DE LA INGENIERÍA** ESCUELA PROFESIONAL DE INGENIERÍA EN ENERGÍAS **RENOVABLES** 

"DISEÑO E IMPLEMENTACIÓN DE UN SISTEMA DE MONITOREO Y ADQUISICIÓN DE DATOS DE PARÁMETROS ELÉCTRICOS Y AMBIENTALES DE UN SISTEMA **FOTOVOLTAICO CONECTADO A LA RED DE 3KW"** 

**Edisson Jiro Cruz Ticona** 

TESIS PARA OPTAR EL TÍTULO DE INGENIERO EN ENERGÍAS **RENOVABLES** 

Asesor:

Dr. Norman Jesús Beltrán Castañón

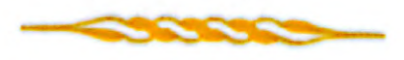

**JULIACA - 2021** 

# **UNIVERSIDAD NACIONAL DE JULIACA FACULTAD DE CIENCIAS DE LA INGENIERÍA ESCUELA PROFESIONAL DE INGENIERÍA EN ENERGIAS RENOVABLES**

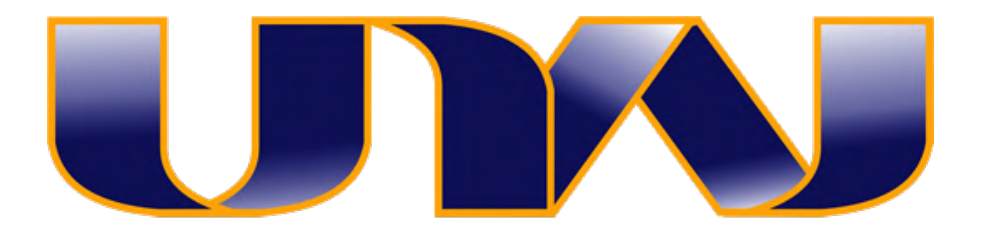

## **"DISEÑO E IMPLEMENTACIÓN DE UN SISTEMA DE MONITOREO Y ADQUISICIÓN DE DATOS DE PARÁMETROS ELÉCTRICOS Y AMBIENTALES DE UN SISTEMA FOTOVOLTAICO CONECTADO A LA RED DE 3KW"**

Edisson Jiro Cruz Ticona

## TESIS PARA OPTAR EL TÍTULO DE

INGENIERO EN ENERGÍAS RENOVABLES

 $\mathcal{L}_\text{max}$  , and the contract of the contract of the contract of the contract of the contract of the contract of

**ASESOR:** Dr. Norman Jesús Beltrán Castañón

Juliaca, 2021

## **Ficha catalográfica**

Cruz, E. (2021). *Diseño e implementación de un sistema de monitoreo y adquisición de datos de parámetros eléctricos y ambientales de un sistema fotovoltaico conectado a la red de 3Kw*. (Tesis de Ingeniería). Universidad Nacional de Juliaca.

**AUTOR:** Edisson Jiro Cruz Ticona

**TÍTULO:** Diseño e implementación de un sistema de monitoreo y adquisición de datos de parámetros eléctricos y ambientales de un sistema fotovoltaico conectado a la red de 3Kw.

**PUBLICACIÓN:** Juliaca, 2021

**DESCRIPCIÓN:** Cantidad de páginas (174 pp.)

**NOTA:** Tesis de la Escuela profesional de Ingeniería en energías Renovables **-** 

Universidad Nacional de Juliaca.

**CÓDIGO:** 02-00007-02/C88

**NOTA:** Incluye bibliografía.

**ASESOR:** Dr. Norman Jesús Beltrán Castañón

**PALABRAS CLAVE:** Sistema de Monitoreo, Adquisición de Datos, Sistema Fotovoltaico Conectado a la Red, Interfaz LabVIEW.

## UNIVERSIDAD NACIONAL DE JULIACA

## ESCUELA PROFESIONAL DE INGENIERÍA EN ENERGIAS **RENOVABLES**

## "DISEÑO E IMPLEMENTACIÓN DE UN SISTEMA DE MONITOREO Y ADQUISICIÓN DE DATOS DE PARÁMETROS ELÉCTRICOS Y AMBIENTALES DE UN SISTEMA FOTOVOLTAICO CONECTADO A LA RED DE 3KW"

TESIS PARA OPTAR EL TÍTULO DE INGENIERO EN ENERGÍAS RENOVABLES

Presentada por:

Edisson Jiro Cruz Ticona Sustentada y aprobada ante el siguiente jurado:

Tuunn

M. Sc. Reynaldo Condori Yucra PRESIDENTE DE JURADO

> au 2° MIEMBRO

Vilcapaza **JURADO** (Secretario)

M. Sc. Washington Miguel Soncco

M. Sc. Jhon Eduardo Abarca Suca

**JURADO** (Vocal)

3° MIEMBRO

Dr. Sc. Norman Jesús Beltrán Castañon **ASESOR DE TESIS** 

### **DEDICATORIA**

Este trabajo está dedicado a la memoria de mis padres Abdón y Catalina, que en el poco tiempo que estuvieron junto a mí, me enseñaron el valor del trabajo y la importancia de la perseverancia. Armas con las que aprendí a luchar en esta vida.

> A mis queridos hermanos, los cuales están incondicionalmente en mi día a día, compartiendo logros y pesares.

### **AGRADECIMIENTO**

Agradezco a mi alma mater la Universidad Nacional de Juliaca, por darme la oportunidad de continuar con mis estudios superiores; A la escuela profesional de Ingeniería en Energías Renovables, por brindarme muy buenos docentes, los cuales no solo me impartieron conocimiento, sino también experiencias, proyectos de investigación, su amistad y comprensión.

A mi familia, por el apoyo incondicional.

A mi asesor de tesis el Dr. Norman Jesús Beltrán Castañón por las enseñanzas impartidas.

Al M. Sc. Reynaldo Condori Yucra, por las enseñanzas impartidas.

Al Dr. Henry Pizarro Viveros por las enseñanzas.

Al programa nacional de becas y crédito educativo PRONABEC por haberme otorgado la Beca Permanencia. El cual me permitió haber concluido mis estudios superiores satisfactoriamente.

## ÍNDICE GENERAL

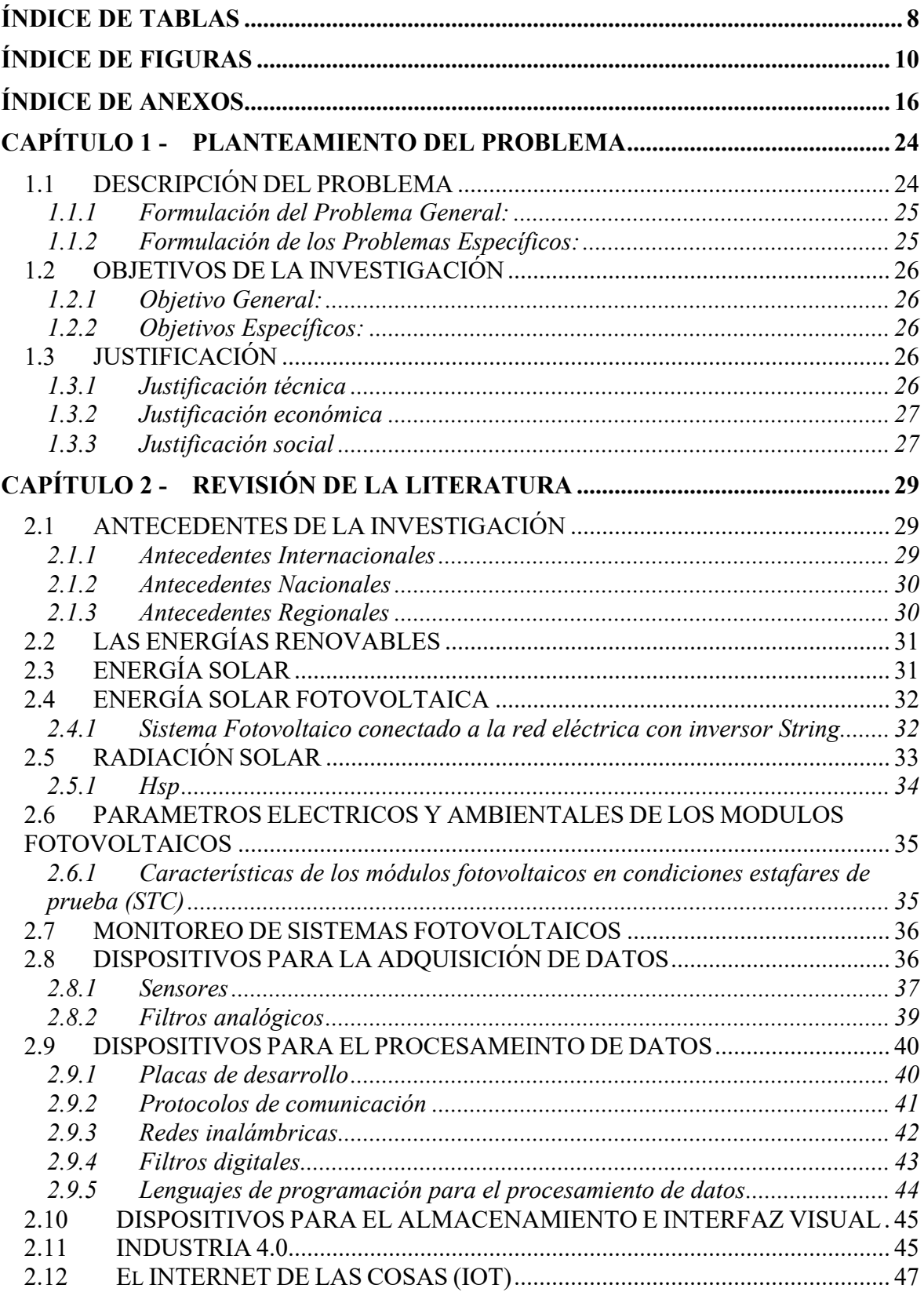

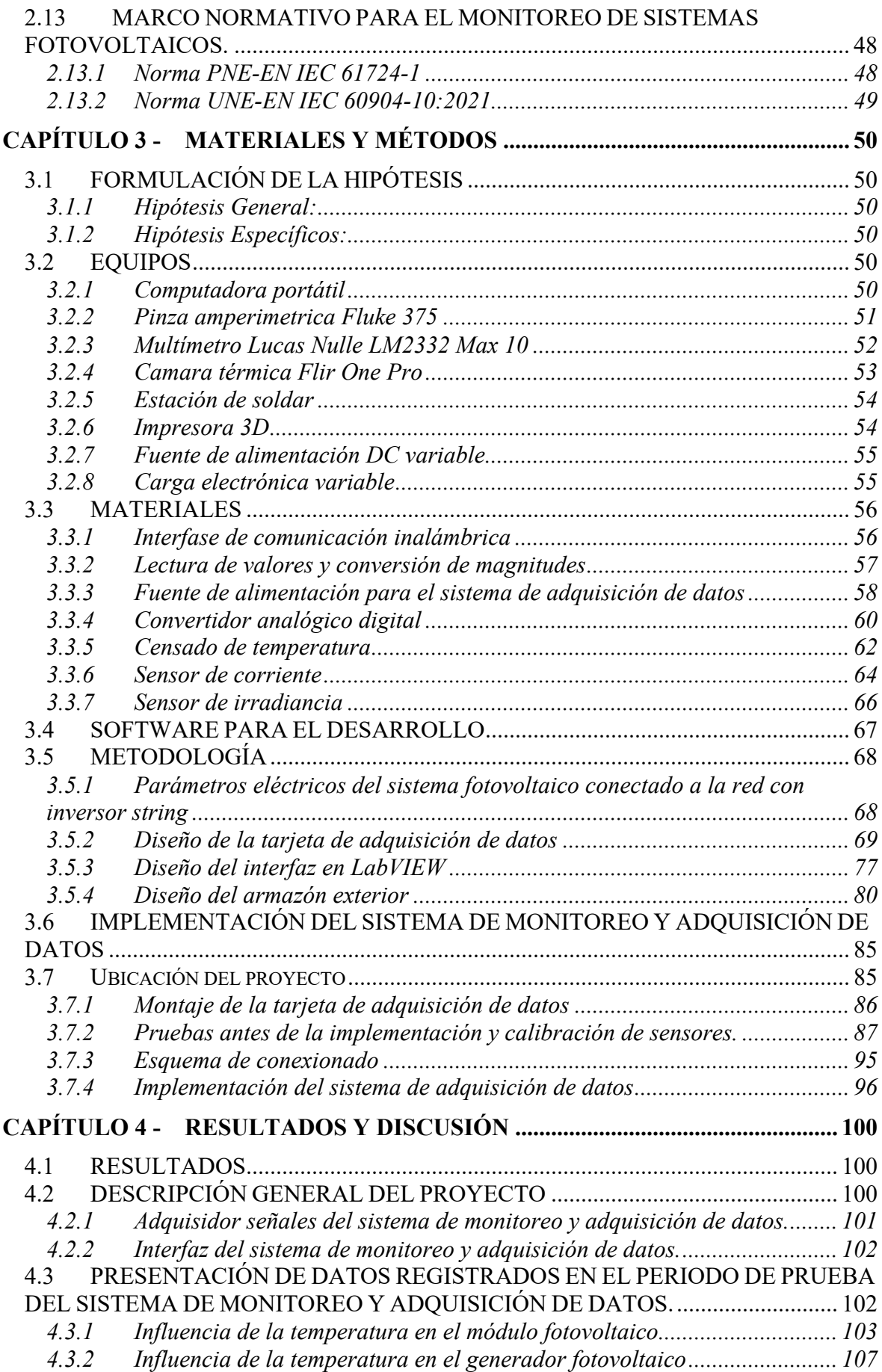

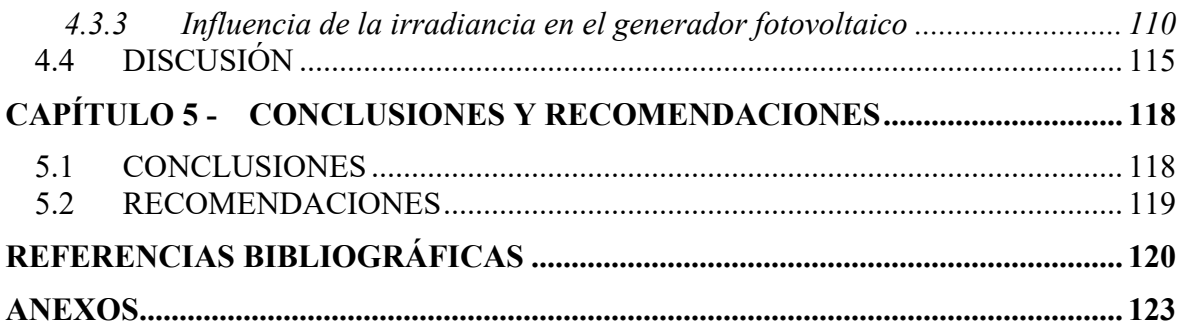

## **ÍNDICE DE TABLAS**

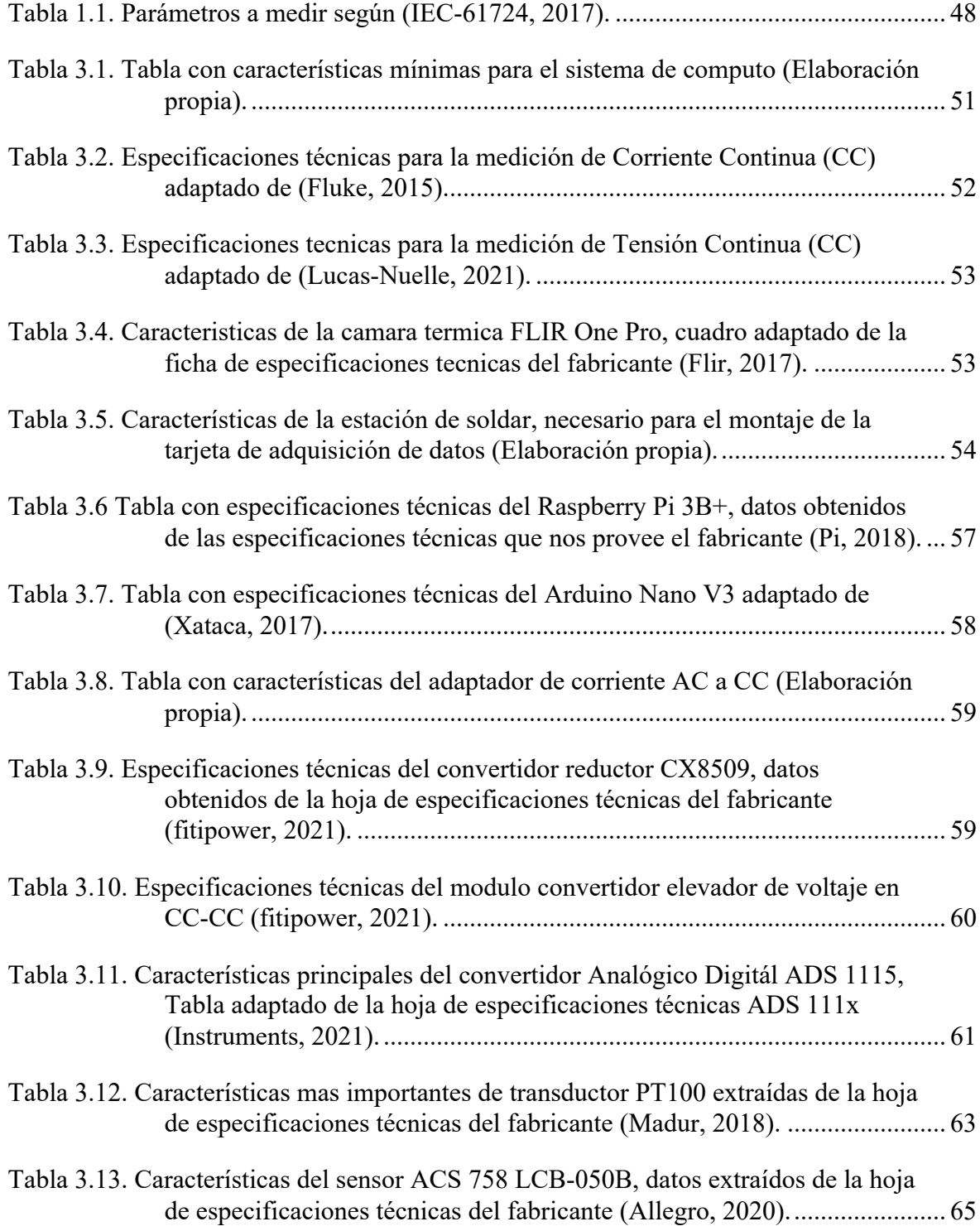

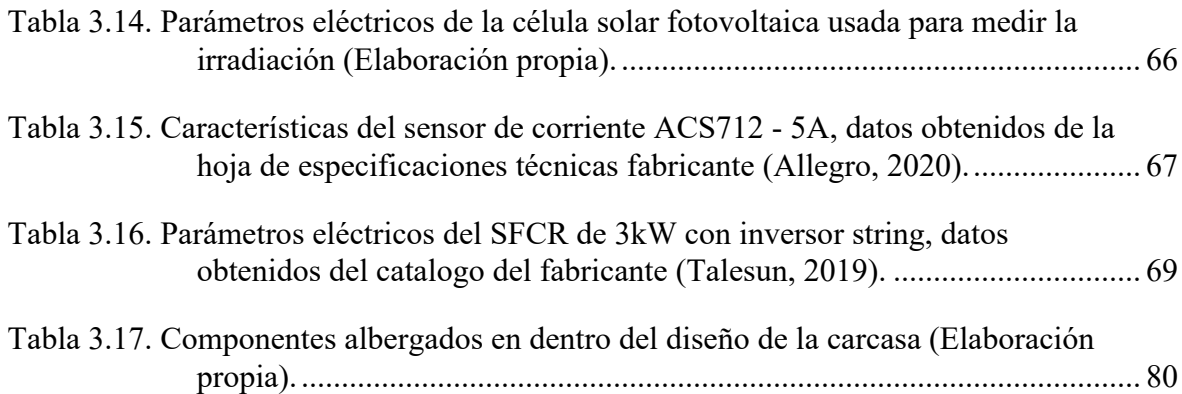

## **ÍNDICE DE FIGURAS**

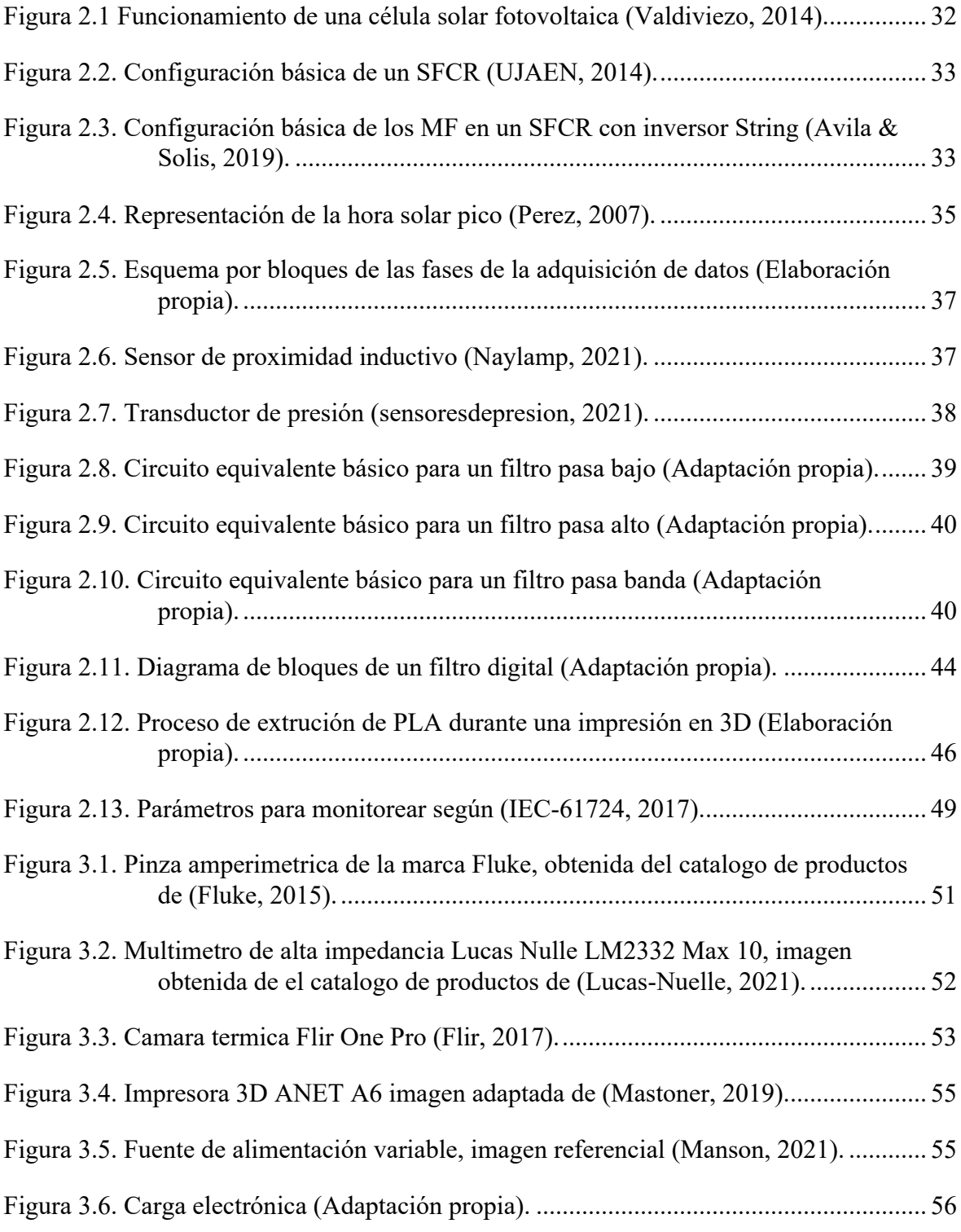

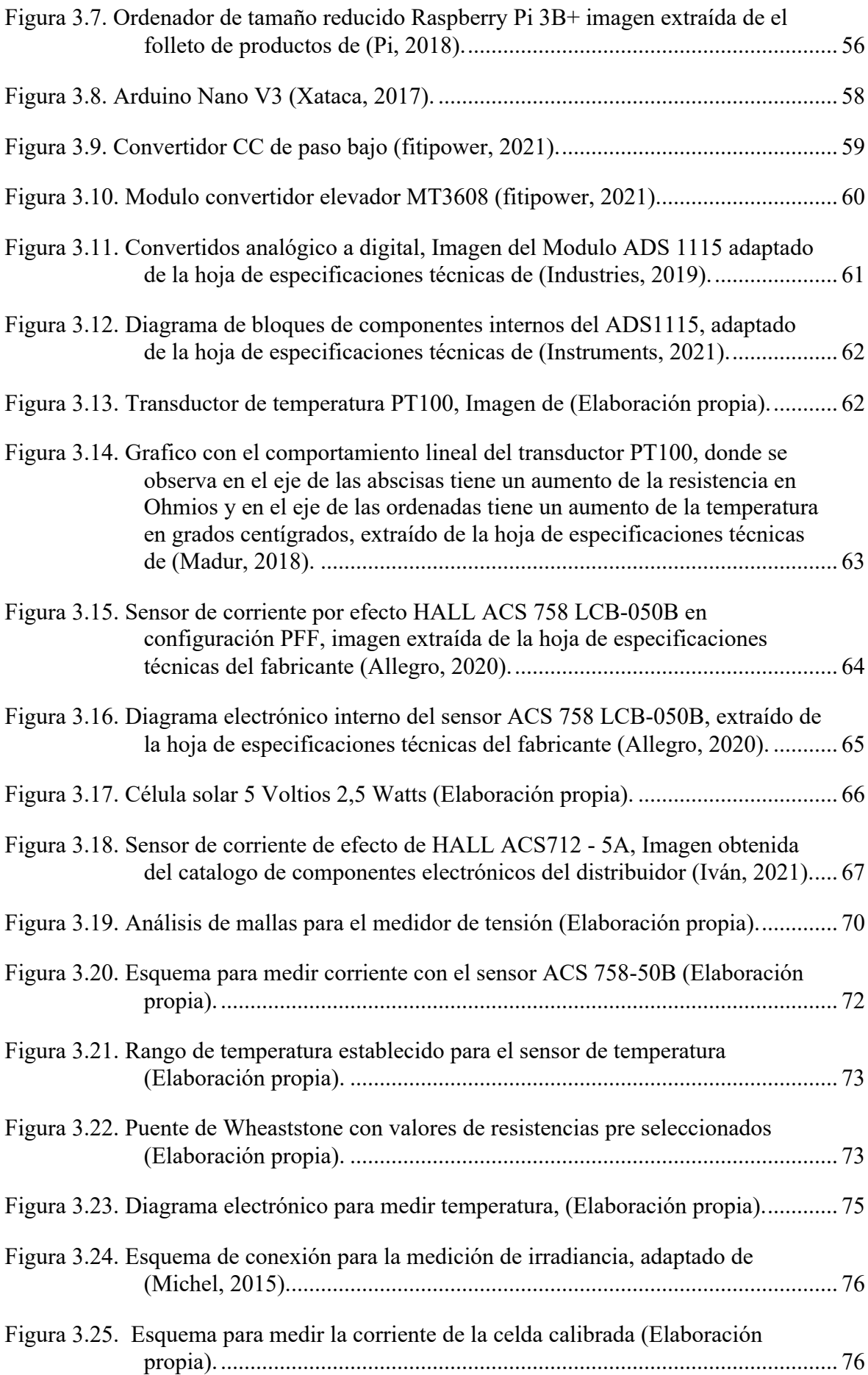

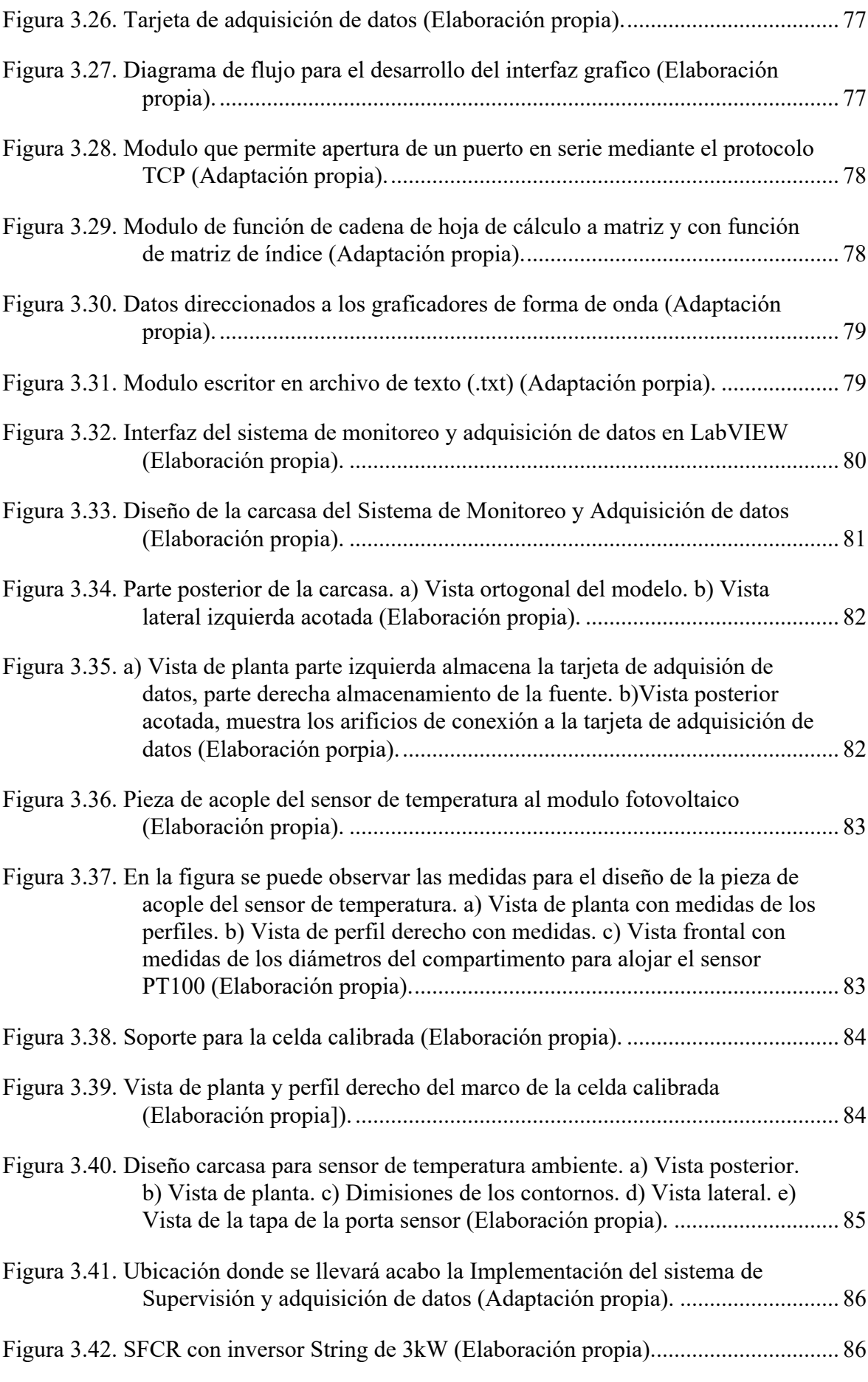

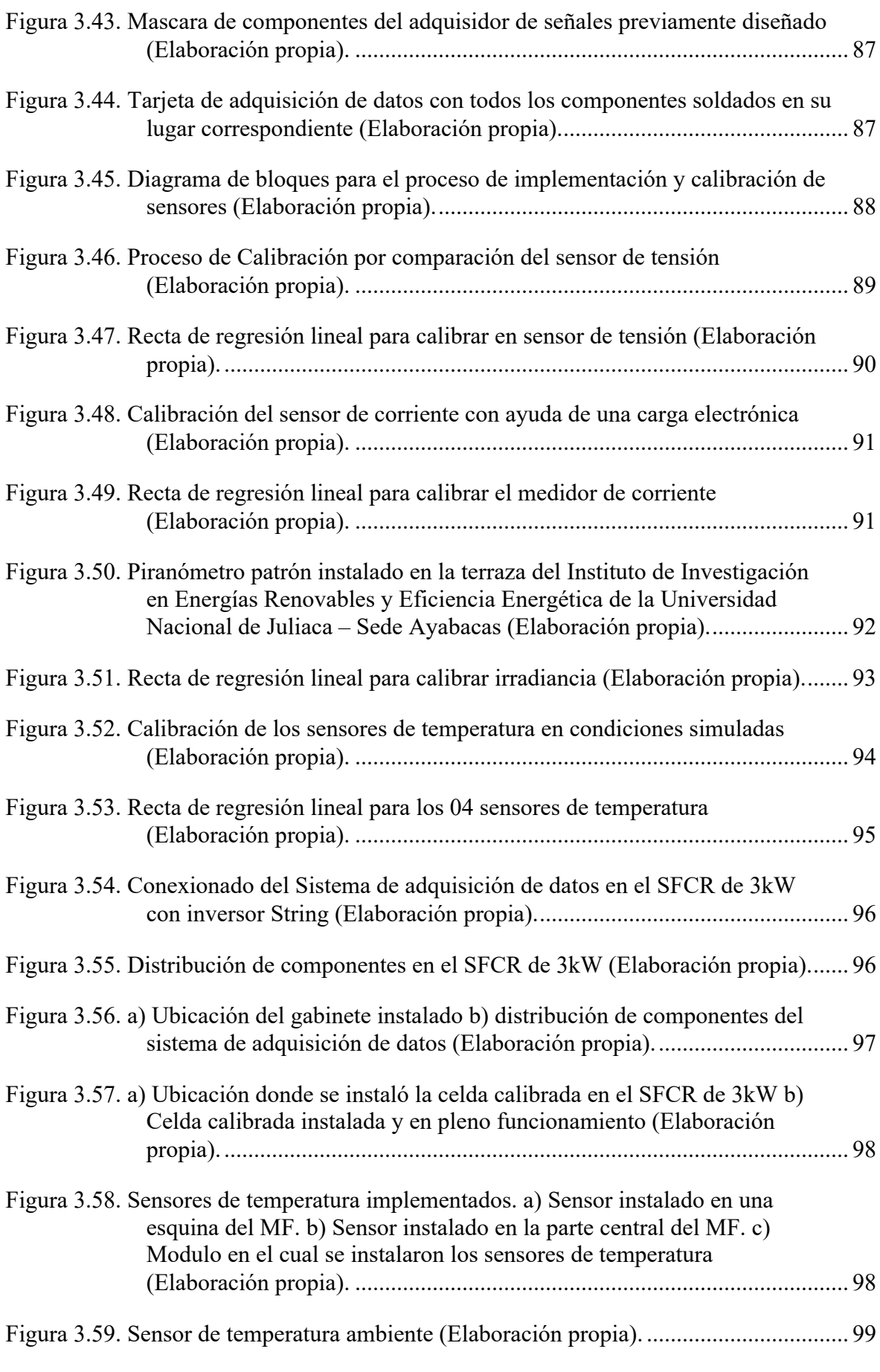

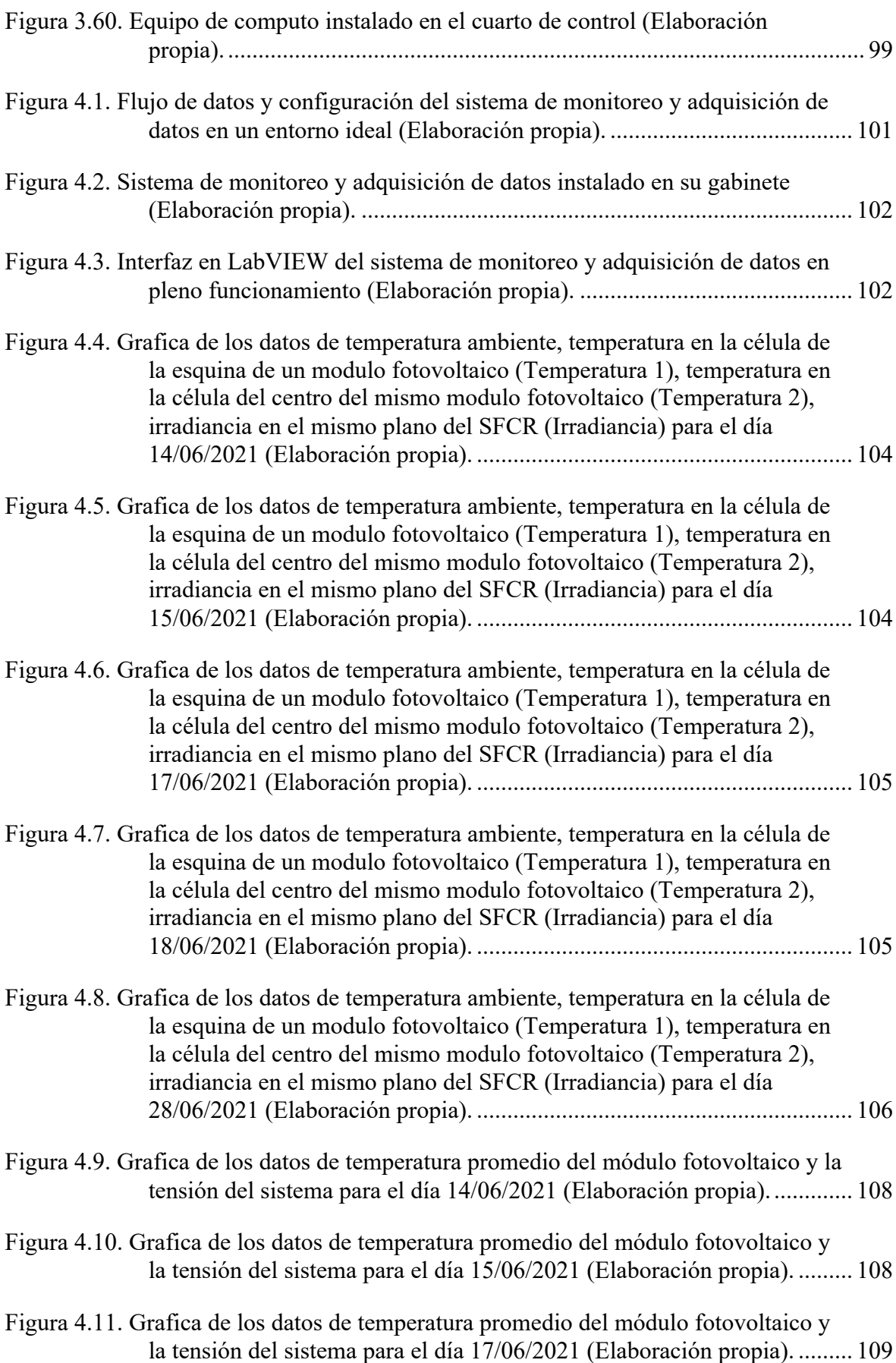

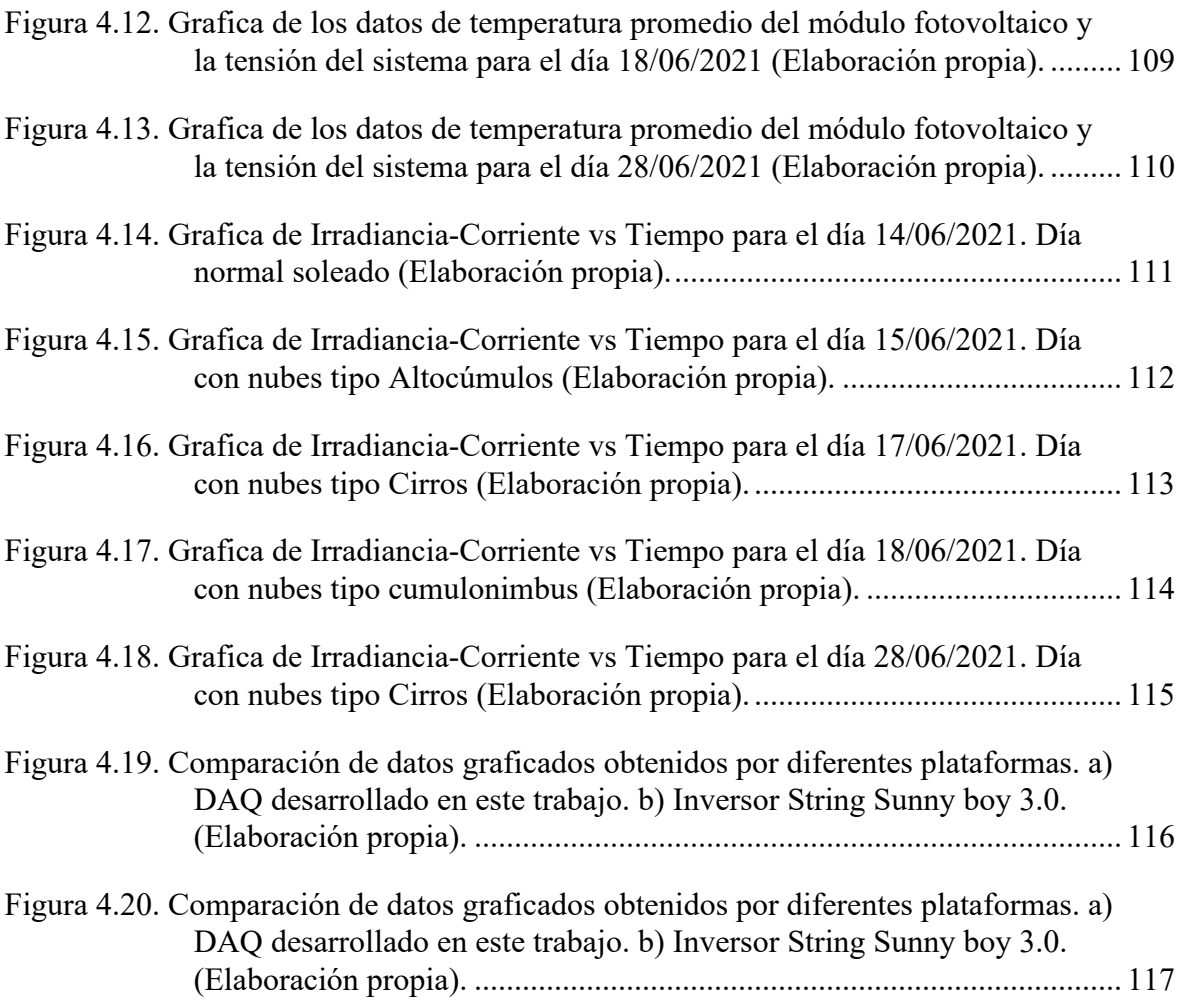

## **ÍNDICE DE ANEXOS**

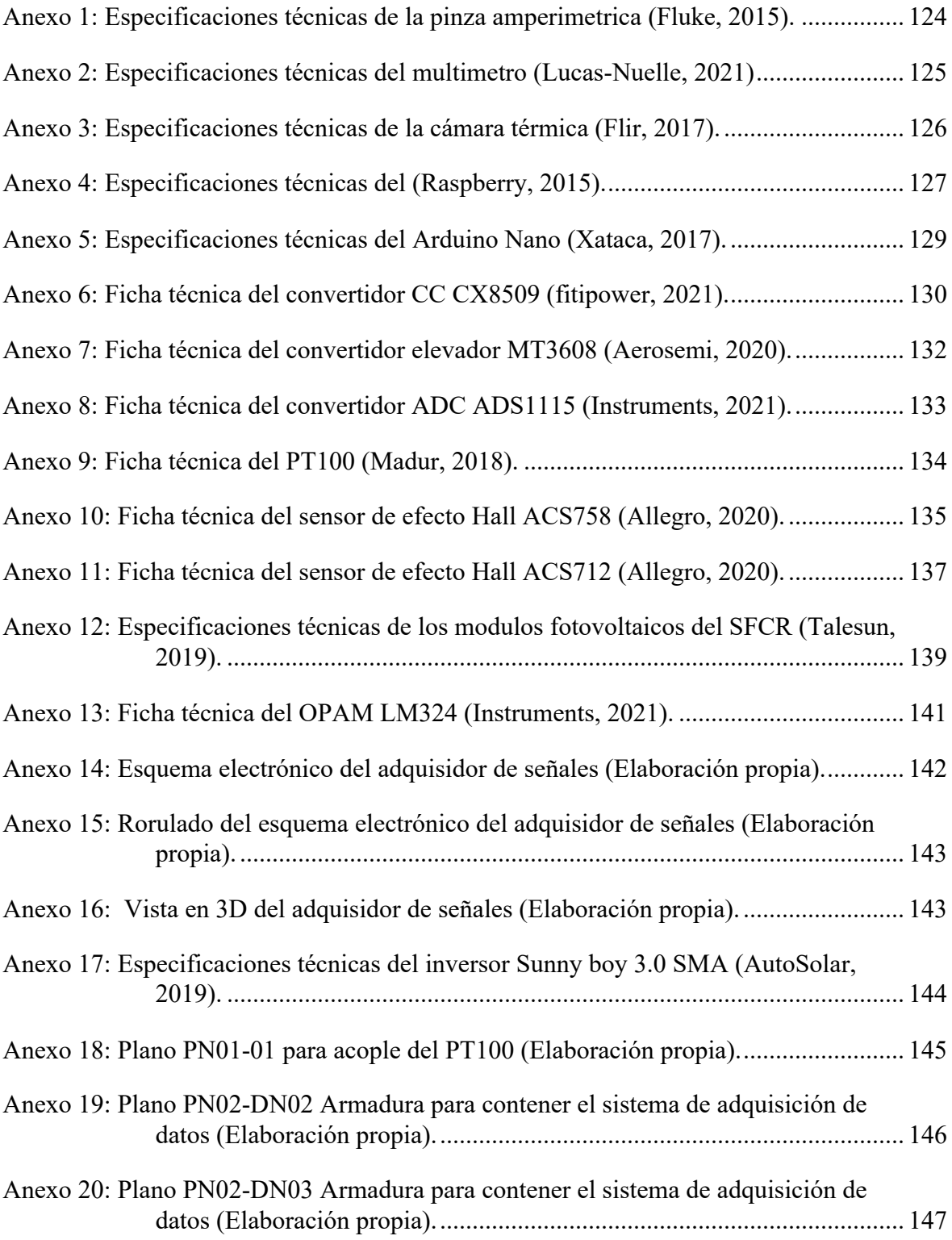

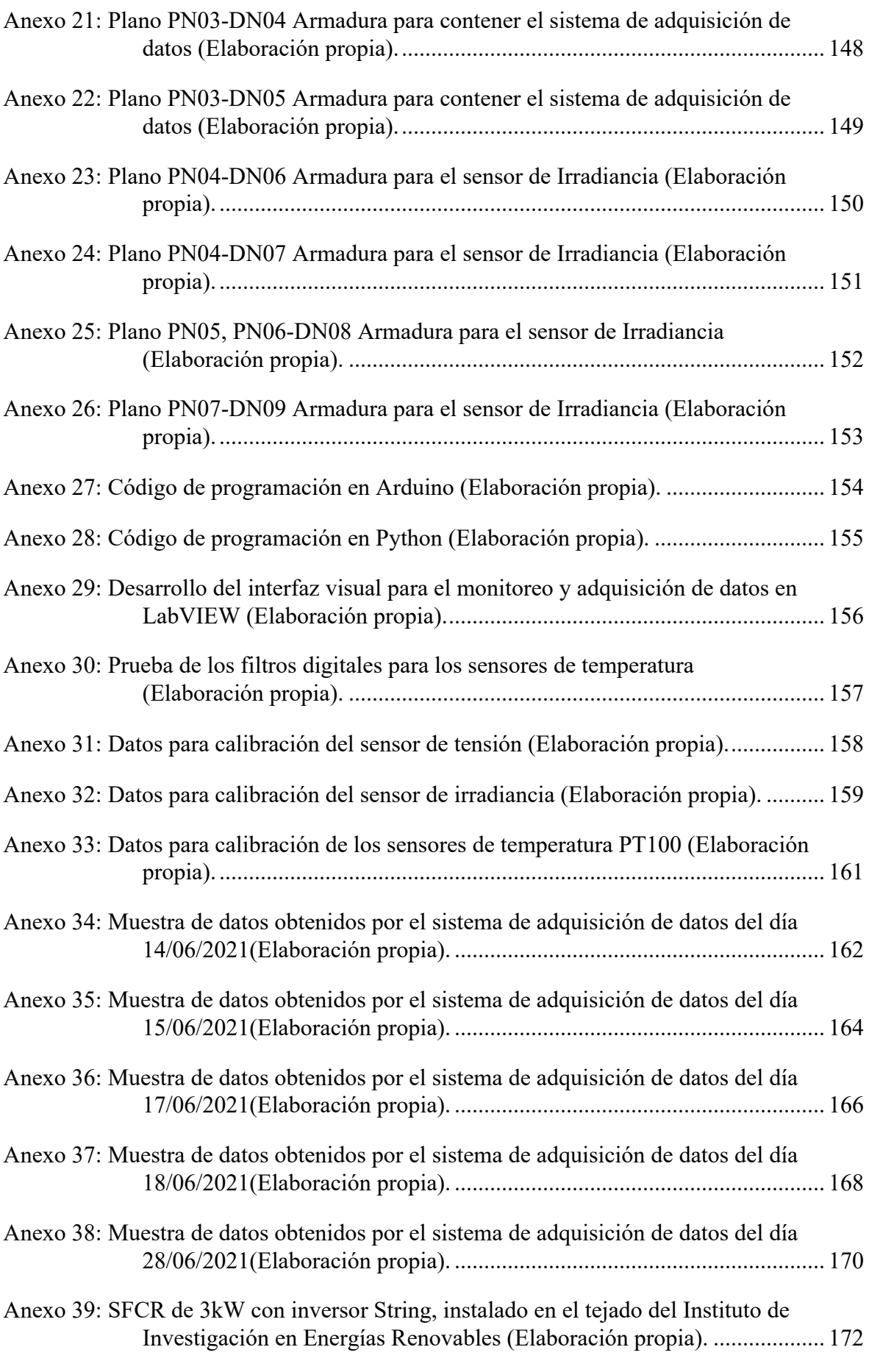

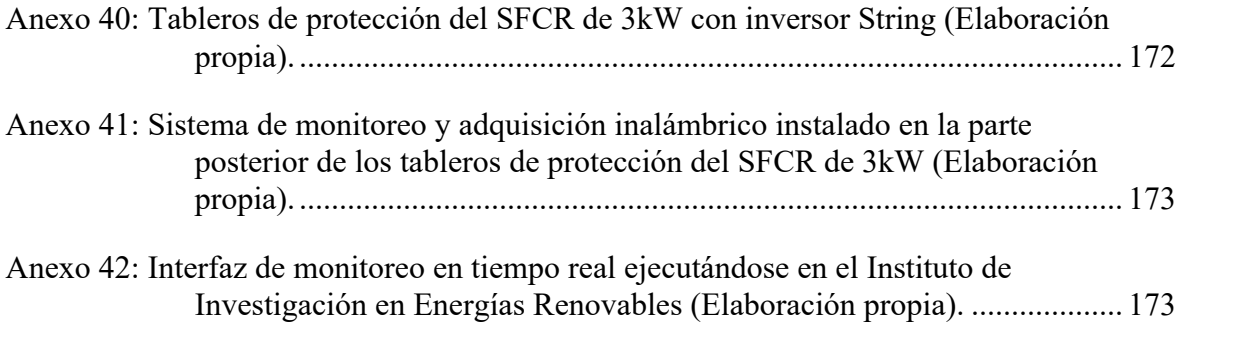

### **LISTA DE ABREVIATURAS**

- **AC -** Corriente Alterna
- **CC –** Corriente Continua
- **DC –** Corriente Directa
- **UNAJ –** Universidad Nacional de Juliaca
- **IEEE –** Instituto de Ingenieros Eléctricos y Electrónicos
- **PLC –** Controlador Logico Programable

**GRID –** Red

- **SF** Sistema Fotovoltaico
- **SMART -** Inteligente
- **MF –** Modulo Fotovoltaico
- **FV –** Fotovoltaico
- **IOT –** Internet de Las Cosas
- **STC –** Condiciones Estandares de Prueba
- **SFCR –** Sistema Fotovoltaico Conectado a la Red
- **IDE –** Entorno de Desarrollo Integrado
- **I2C –** Protocolo de Comunicación en Serie
- **MQTT -** Protocolo de Comunicación Machine to Machine
- **PYTHON** Lenguaje de Programación
- **3D** Objeto en 3 Dimensiones
- **PT100 –** Transductor

#### **RESUMEN**

En el presente trabajo de investigación se realizó el diseño e implementación de un sistema de monitoreo y adquisición de datos inalámbrico con un interfaz en LabVIEW en tiempo real para monitoreo de parámetros eléctricos en DC y ambientales de un SFCR de 3kW, El cual se llevó a cabo integrando dispositivos como un Raspberry pi 3B+, un Arduino Nano, usando como sensores de temperatura 03 PT100, como sensor de tensión un divisor de tensión, como sensor de corriente el ACS758, como sensor de irradiancia una celda calibrada y como interfaz gráfica y almacenamiento de datos un programa elaborado en LabVIEW, también se hizo el modelado e impresión en 3D de las piezas de la carcasa pudiendo así implementar un prototipo con un sujetador para riel DIN. Todo esto orientado bajo la norma IEC-61724-2017. En el periodo de prueba de 05 días nos entrega los siguientes resultados: Influencia de la temperatura en el módulo fotovoltaico, en el cual pudimos observar que las temperaturas de cada célula en el módulo no son iguales, teniendo una desviación de hasta 3C el cual ocasiona pérdidas por dispersión de parámetros. Influencia de la temperatura en el generador fotovoltaico, en el cual pudimos observar que la temperatura y la tensión en un sistema fotovoltaico son inversamente proporcionales y cuando más caliente esté un módulo fotovoltaico es menos eficiente, en este apartado se registró temperaturas de hasta 52.31C en la superficie del modulo fotovoltaico. Influencia de la irradiancia en el generador fotovoltaico, apartado en el cual observamos que la irradiancia y la corriente generada son directamente proporcionales, también se presentó eventos de irradiancia solar extrema, siendo el más alto y menos prolongado el día 17 de Junio del 2021, con un valor 1245.89[W/m2], una duración de 06 segundos, registrados a las 11:39:13 y el más prolongado, presentado el mismo día, con un valor de 1219.75[W/m2], una duración de 176 segundos registrados a las 11:34:17 segundos. Finalmente se concluye que los indicadores proporcionados sobre la energía generada por el SFRC bajo ciertas condiciones ambientales son confiables debido a lineamientos con la norma propuesta, calibración y validación de las lecturas de los sensores y demás componentes usados.

#### **PALABRAS CLAVES**

Sistema de Monitoreo, Adquisición de Datos, Sistema Fotovoltaico Conectado a la Red, Interfaz LabVIEW.

#### **ABSTRACT**

In the present research work was carried out the design and implementation of a system for monitoring and acquisition of data wireless with an interface in LabVIEW real-time monitoring of electrical parameters in the DC and environmental SFCR of 3kW, which was carried out by integrating devices such as a Raspberry pi 3B+, an Arduino Nano, using as sensors of temperature-03 PT100, sensor voltage a voltage divider, as a current sensor, the ACS758, as the sensor irradiance a cell and calibrated as a graphical interface and storage of data, a program developed in LabVIEW, also did the modeling and 3D printing of the parts of the case and may as well implement a prototype with a clip for DIN rail. All this oriented under the IEC-61724-2017 standard. In the test period of 05 days he gives us the following results: Influence of the temperature in the photovoltaic module, in which we could observe that the temperatures of each cell in the module are not equal, having a deviation of up to 3C which causes losses due to dispersion of parameters. Influence of temperature on the photovoltaic generator, in which we could observe that the temperature and pressure in a photovoltaic system are inversely proportional, and when warmer is a pv module is less efficient in this section we recorded temperatures of up to 52.31 C on the surface of the module photovoltaic. Influence of irradiance on the photovoltaic generator, section in which we observe that the irradiance and the current generated is directly proportional to, is also presented events of solar irradiance extreme, with the highest and least prolonged the day on June 17, 2021, with a value 1245.89[W/m2], a duration of 06 seconds, recorded at 11:39:13 and the more prolonged, filed on the same day, with a value of 1219.75[W/m2], a duration of 176 seconds recorded at 11:34:17 seconds. Finally, it is concluded that the indicators provided on the energy generated by the SFRC under certain environmental conditions are

reliable due to guidelines with the proposed standard, calibration and validation of the readings of the sensors and other components used.

## **KEY WORDS**

Monitoring System, Data Acquisition, Grid-Connected Photovoltaic System, LabVIEW Interface.

### **INTRODUCCIÓN**

Las energías renovables luchan directamente contra el cambio climático, en un escenario en donde la temperatura de la tierra sube con el transcurso del tiempo, esto debido a la acumulación de gases de efecto invernadero y que gran parte de estos gases provienen de la generación de energía eléctrica. Cualquier estudio dirigido a eficientar, mejorar o crear nueva tecnología para la generación de energía con fuentes renovables contribuye contra el cambio climático.

La demanda de energía eléctrica ha aumentado constantemente debido al crecimiento de la población en todo el mundo. Paralelamente, las redes convencionales se han convertido en redes inteligentes, mejor conocidas como Smart Grids, y la participación de las fuentes de energía renovables en la generación de electricidad ha aumentado, en muchos casos en forma de sistemas de micro redes. Esta transición de fuentes renovables descentralizadas en la red, como las micro redes, ha producido la inclusión de Tecnologías de la Información durante la última década para proporcionar la gestión de los problemas de energía, datos y comunicaciones para esos sistemas, pero esta inclusión masiva carece de estandarización (Lan, 2018). No importa qué topología se seleccione, el flujo de datos y las comunicaciones son esenciales para cualquier controlador de toma de decisiones (Baramawal, Askarian, & Salapaka, 2019). Los controladores convencionales de SFCR se basan a menudo en controladores lógicos programables (PLC) (Swathika, 2016), computadoras dedicadas, simuladores de micro red y dispositivos basados en microcontroladores, La selección de un controlador adecuado debe abordarse de acuerdo con la aplicación, el presupuesto financiero y los problemas de seguridad. Debido a la falta de estandarización en la topología de control y la tecnología de hardware del controlador, hay muchos protocolos de comunicación disponibles y se deben considerar características muy diferentes.

Este trabajo de investigación presenta el desarrollo e implementación de un sistema de monitoreo y adquisición de datos inalambrico de bajo costo para un SFCR de 3kW con inversor String, dicho sistema se elabora dedibo a la necesidad de tener sistemas dedicados de moniotoreo y adquisición de datos inalambricos y con una tasa de muestreo menor a 1 minuto.

### **PLANTEAMIENTO DEL PROBLEMA CAPÍTULO I -**

#### **1.1 DESCRIPCIÓN DEL PROBLEMA**

Hoy por hoy existe una tendencia mundial en el uso de energías limpias, lo que ha dado paso al desarrollo de nuevas tecnologías en la generación de energía eléctrica. Una fuente de energía limpia presente en nuestro planeta es la radiación solar.

El Perú ha cerrado el año 2018 con buenos índices en lo que se refiere al uso de energías renovables. Durante el año 2018, se finalizaron un total de 14 obras de electrificación rural con las que 242 localidades ya disponen de electricidad. Estas obras consistieron en la instalación de módulos fotovoltaicos en diferentes municipios como Amazonas, Arequipa, Cusco, Loreto, Piura, entre otras. Gracias a esta iniciativa, más de 24000 habitantes de regiones tan diversas ya disfrutan de un recurso básico como es la luz en sus hogares (AutoSolar, 2019).

Los SFCR permiten que se pueda generar energía eléctrica para su propio consumo. De esta manera se obtiene un beneficio doble ya que reduces tu facturación por concepto de energía eléctrica y contribuyes con el medio ambiente. En la práctica, durante el día, los usuarios consumen la electricidad producida por su sistema solar, mientras que cuando no hay luz o no hay suficiente, o si el usuario requiere más energía de la que tiene el sistema capaz de suministrar, será la red eléctrica que garantizará el suministro de electricidad necesario (Negroni, 2018).

La incorporación de estas nuevas fuentes de generación de energía eléctrica ha producido la inclusión de tecnologías de la información para proporcionar la gestión de los problemas de energía, datos y comunicaciones para esos sistemas, pero esta inclusión masiva carece de estandarización (Lan, 2018). Por lo que existe múltiples variedades de sistemas y métodos para la obtención de datos, pero ninguno de estos se adapta a los características y condiciones de visualización de los parámetros de energía para cada SFCR.

Para cuantificar la producción de electricidad, principalmente la solar fotovoltaica se requiere de sistemas que permitan monitorear, controlar y cuantificar el recurso generado con el propósito de eficientar el proceso de generación. Para monitorear un sistema fotovoltaico se requiere al menos medir variables como: corriente eléctrica generada, voltaje generado, irradiancia solar incidente en la superficie de los módulos fotovoltaicos, temperatura ambiente y temperatura de los módulos fotovoltaicos. De este modo se podrá estimar la eficiencia y la potencia generada por el sistema.

En la sede Ayabacas de la UNAJ, En el Instituto de Energías Renovables de la Escuela Profesional de Ingeniería en Energías Renovables, Se tiene actualmente tres Sistemas Fotovoltaicos Conectados a la Red (SFCR). Ninguno de estos sistemas tiene un sistema de monitoreo y adquisición de datos con las características necesarias para medir la eficiencia, cuantificar o analizar la energía eléctrica generada en condiciones reales, ya que los equipos instalados en los SFCR del pabellón de la UNAJ no tiene la capacidad de medir temperatura ambiente, temperatura de los módulos fotovoltaicos, irradiancia solar y los datos que proporcionan no son manejables, al nivel de poder enlazar con un software de análisis y gestión de datos, mismo que se podría hacer con el LabVIEW.

#### **1.1.1 Formulación del Problema General:**

¿Será posible el diseño e implementación de un sistema de monitoreo y adquisición de datos inalámbrico con un interfaz en LabVIEW para monitoreo en tiempo real de parámetros eléctricos en DC y ambientales del SFCR de 3kW con inversor string de la UNAJ – Sede Ayabacas?

#### **1.1.2 Formulación de los Problemas Específicos:**

- ¿Será posible diseñar y programar una tarjeta en base a una placa arduino para adquisición de datos que nos permita medir los parámetros eléctricos en DC y ambientales de un SFCR de 3kW con inversor string?
- ¿Será posible diseñar y programar un interfaz en LabVIEW, que nos permita monitorear y generar una base de datos de los parámetros de generación fotovoltaica en tiempo real del SFCR de 3kW con inversor string?
- ¿La implementación del sistema de monitoreo y adquisición de datos sera confiable para el SFCR de 3kW con inversor string?

#### **1.2 OBJETIVOS DE LA INVESTIGACIÓN**

#### **1.2.1 Objetivo General:**

Diseñar e implementar un sistema de monitoreo y adquisición de datos inalámbrico con un interfaz en LabVIEW en tiempo real para monitoreo de parámetros eléctricos en DC y ambientales de un SFCR de 3kW con inversor string de la UNAJ – Sede Ayabacas.

#### **1.2.2 Objetivos Específicos:**

- Diseñar y programar una tarjeta en base a una placa Arduino para adquisición de datos de parámetros eléctricos en DC y ambientales del SFCR de 3kW con inversor string.
- Diseñar y programar un interfaz inalámbrico en LabVIEW que nos permita monitorear y generar una base de datos de los parámetros eléctricos en DC y ambientales del SFCR de 3kW con inversor string.
- Implementar y evaluar el sistema de adquisición de datos inalámbrico en el SFCR de 3kW con inversor string.

### **1.3 JUSTIFICACIÓN**

#### **1.3.1 Justificación técnica**

Cada año la transición energetica hacia fuentes renovables toma mas impulso, pero este camino no es del todo favorable debido a que los diferentes climas en nuestro pasís hace que un mismo sistema fotovoltaico se comporte de diferente manera para cierta locación.

Los sistememas fotovoltaicos tienen ciertos comportamientos a ciertas condiciones climaticas, para una generación optima se hace tambien una evaluación de las condiciones climaticas a los que va a estar expuesto el generador fotovoltaico, uno de los efectos a evaluar viene siendo la radiación incidente. Si bien es cierto que cuando aumenta la radiación incidente en una celula fotovoltaica aumenta la generación de corriente, tambien esta celula sufre de sobre calentamiento el cual causa una disminución en la tensión. Debido a este efecto se hace una evaluación para encontrar una buena relación de generación para encontrar el maximo rendimiento del generador fotovoltaico.

Los estudios realizados de analisis de datos de parametros electricos y ambientales en la generación de energia electrica atrevez de sistemas fotovoltaicos son un tanto carentes, debido a que no se tiene una plataforma dedicada el cual nos permita cuantificar los parametros de Corriente, Tensión, Temperatura de los modulos fotovoltaicos y Radiación incidente con el menor intervalo de tiempo posible para observar mas a detalle los efectos que se involucran en los sistemas fotovoltaicos. En tal sentido es importante un sistema dedicado que integre la adquisicion de estos parametros para un posterior mejor estudio.

#### **1.3.2 Justificación económica**

El monitoreo y adquisición de datos de parámetros eléctricos y ambientales de generación de energía fotovoltaica demanda el uso de múltiples equipos debido a los diferentes parámetros a monitorear tales son un tanto dificultosos para implementar debido a los altos costos del precio de los equipos. Debido a ello el desarrollo de este trabajo de investigación busca una solución practica a este tipo de necesidad, ya que este sistema de monitoreo y adquisición de datos es escalable debido a que se desarrolló con componentes asequibles en su totalidad y su producción en masa puede abaratar sus costos.

#### **1.3.3 Justificación social**

El desarrollo de proyecto de investigación acarrea aportes importantes en el área de monitoreo, adquisición y análisis de datos del comportamiento de la generación de energía eléctrica atreves de sistemas fotovoltaicos.

En la región de Puno debido al éxito del uso de los SFCR la instalación de estos sistemas ha aumentado considerablemente. El Instituto de Investigación en Energías Renovables y Eficiencia Energética de la Universidad Nacional de Juliaca se encuentra a 3825 m.s.n.m. aproximadamente, Por lo que se encuentra en condiciones extremas con respecto al factor climático. Por eso de vital importancia el monitoreo y adquisición de datos de parámetros eléctricos y ambientales para controlar, cuantificar y analizar el recurso generado, Todo esto con el propósito de eficientar el proceso de generación de electricidad con sistemas fotovoltaicos. Es así que el presente trabajo se torna como una alternativa que nos permitirá realizar el monitoreo y adquisición de datos de manera inalámbrica en tiempo real. Esto contribuirá en monitorear en tiempo real el comportamiento de cualquier sistema de generación fotovoltaica que tenga instalado este sistema, Posterior a eso se podrá realizar el análisis de datos de los parámetros de generación fotovoltaica para una eventual predicción a una falla o toma de decisiones en caso mantenimiento o falla en operación.

### **REVISIÓN DE LA LITERATURA CAPÍTULO II -**

#### **2.1 ANTECEDENTES DE LA INVESTIGACIÓN**

#### **2.1.1 Antecedentes Internacionales**

En Belém, Brasil, se realiza una plataforma sensorial independiente de bajo costo de medición y monitoreo de Irradiancia solar extrema, mayor a los 1000 W/m2 e Irradiancia solar muy extrema, mayor a 1367 W/m2. El objetivo de la investigación fue detectar parámetros ambientales relacionados con el confort térmico y monitorear eventos de irradiancia extrema. La plataforma sensorial se construyó utilizando un microntrolador como una computadora integrada para la comunicación y procesamiento de datos, y pequeños módulos FV calibrados y sensores de medición analógicos. Las pruebas realizadas por la plataforma midieron irradiancia extrema de 1321 W/m2 a baja latitud (1° S) y baja altitud (7 msnm). La información se utilizará posteriormente en proyectos relacionados con la creación de estrategias para mitigar los efectos de irradiancia extrema en los sistemas fotovoltaicos (Chase et al., 2018).

En el Tecnológico Nacional de México, Campus Ciudad Juárez. Se desarrolló un sistema de monitoreo, control y adquisición de datos implementado en un sistema solar fotovoltaico aislado de la red publica, conformado por un módulo fotovoltaico Monocristalino de 150 Wp y tensión de sistema de 12 voltios DC. El objetivo de este trabajo de investigación es de medir radiación solar, temperatura, corriente y voltaje. Además, se diseñó para trabajar con hardware y software de licencia libre; por tal razón se utilizó un Arduino Mega2560 como base del microcontrolador y Octave como el software para el procesamiento de la información. La medición de la radiación solar se hace a través del sensor radiación solar Davis-6450 es un dispositivo que mide la radiación global con una sensibilidad de 1.67 mV/W/m2, La medición de la temperatura se hace a través de un termopar de tipo K que es un transductor conformado por la unión de dos metales distintos: Chromel y Alumel los cuales producen una diferencia de potencial proporcional a una diferencia de temperatura, La medición de la tensión se hace simplemente con un divisor de tensión el cual produce un

voltaje de salida equivalente a una fracción del de entrada. La corriente se mide con el sensor de efecto hall ACS-712 el cual sobre su banda de conducción genera un campo magnético y el circuito integrado lo convierte en un voltaje proporcional al valor de la corriente medida (Rodríguez Mejía & Woocay Prieto, 2019).

#### **2.1.2 Antecedentes Nacionales**

El departamento de Ciencias, Sección de Física de Pontificia Universidad Católica del Perú. Diseñó e implementó un laboratorio de investigación fotovoltaica desarrollado en las instalaciones del Grupo de Ciencia de Materiales y Energías Renovables (MatER-PUCP) en colaboración con el Grupo de Investigación y Desarrollo en Energía Solar y Automática (IDEA) de la Universidad de Jaén (UJA) de España.

Conde Mendoza, et al., (2020), sostiene que este laboratorio es uno de los primeros en el país con el equipamiento adecuado para la calibración y certificación de diferentes tecnologías, comerciales y emergentes, de módulos fotovoltaicos en el mercado peruano.

Los valores de irradiancia se miden con tres sensores: dos piranómetros EKO MS-80 (0- 4000 W/m2) y una celda calibrada (módulo de 5W) en corto-circuito, La distribución de la irradiancia espectral se mide con un espectroradiómetro EKO MS-711 (300-1100 nm), Las variables ambientales (temperatura del aire, humedad relativa, presión atmosférica, densidad del aire, velocidad y dirección del viento) se miden con una estación meteorológica LUFFT WS500-UMB.El Laboratorio de investigación FV tiene una capacidad de medición de 16 módulos FV individuales los cuales son de 04 diferentes tecnologías.

#### **2.1.3 Antecedentes Regionales**

A los 3812 m.s.n.m., a nivel del Lago Titicaca (Puno – Perú) se realizó un estudio el cual mide irradiancia solar con dos modulos fotovoltaicos CNBM-120M de 120 Wp en corto circuito (Isc) para su medición con dos convertidores analógicos a señal de corriente de (4 a 20) mA modelo MRCA61BD conectado a un PLC de alta precisión modelo TM241 Schneider Electric. Los datos se almacenaron en el PLC cada segundo todos los días durante el mes de octubre del 2019 con 46800 datos por día, con el software SOMACHINE (Ramos Cutipa, et al., 2020).

Coaquira (2021), llevó acabo la implementación de una plataforma sensorial de adquisición de datos autónomo de bajo costo, la plataforma monitorea tres parámetros ambientales los

cuales son: Irradiancia solar, Temperatura de aire y Presión atmosférica estos datos se miden cada segundo y se almacenan en una Micro SD de 8Gb. Los parámetros se obtienen a través los sensores INA219 el cual mide la corriente de corto circuito (Isc) de 240 mA aproximadamente de un mini modulo fotovoltaico de 1.3 Wp con una resolución de 0.8mA y del sensor BMP280 el cual nos entrega Temperatura de aire y Presión atmosférica. También esta plataforma sensorial se puede conectar al servidor IOT ThingSpeak pudiendo así ver estos datos a través de internet.

### **2.2 LAS ENERGÍAS RENOVABLES**

La energía es la capacidad potencial que tienen los cuerpos para producir trabajo o calor y se presenta mediante un cambio. Es energía el esfuerzo que hace una persona cuando pedalea sobre una bicicleta, el movimiento continuo del agua de un río o el calor que irradia el carbón cuando se quema. Desde el inicio de los tiempos, el hombre utiliza las fuentes de energía a su alcance para hacer un trabajo o para obtener calor.

La doctrina en general entiende por fuentes de energía renovables aquellas que por su cantidad en relación a los consumos que los seres humanos pueden hacer de ellas son inagotables y su propio consumo no afecta el medio ambiente (Velasco, 2009).

Estas fuentes de energía son muy importantes, por cuanto son muy abundantes en el planeta, y no afectan el medio ambiente, pues es tal la abundancia de estas energías renovables que basta decir que la energía solar recibida cada 10 días sobre la Tierra equivale a todas las reservas conocidas de petróleo, carbón y gas (Velasco, 2009).

#### **2.3 ENERGÍA SOLAR**

La energía solar es la fuente de energía que mantiene con vida al planeta Tierra. La potencia de energía que emite es de 62 mil 600 kilowatts (o kilovatios) por cada metro cuadrado de su superficie. Esto se lleva a cabo a lo largo de 4 mil 500 millones de años, y se estima que continuará así por otros 5 mil millones de años, lo cual, en términos de la existencia que ha tenido la humanidad, es prácticamente ilimitado. Además, en un periodo de tan sólo dos días, el planeta recibe una cantidad de energía equivalente a todas las reservas probadas que existen de petróleo, gas y carbón. Esto equivale a cerca de 60 veces el consumo anual de la sociedad humana, lo cual nos da una idea del potencial impresionante que tiene la energía del sol para satisfacer las demandas energéticas del mundo (Best, 2009).

#### **2.4 ENERGÍA SOLAR FOTOVOLTAICA**

La energía solar fotovoltaica es usada para producir energía eléctrica mediante placas de semiconductores que se alteran con la radiación solar. La energía solar fotovoltaica consiste en la obtención de energía eléctrica directamente de la radiación solar mediante un dispositivo semiconductor denominado célula fotovoltaica, o una deposición de metales sobre un sustrato denominado célula solar de película fina. Los módulos fotovoltaicos no producen calor que se pueda aprovechar, aunque hay líneas de investigación sobre paneles híbridos que permiten generar energía eléctrica y térmica al mismo tiempo. Estos paneles son apropiados para proyectos de electrificación rural en zonas que no cuentan con red eléctrica, instalaciones sencillas en azoteas y de autoconsumo fotovoltaico (Aguirre, et al., 2017).

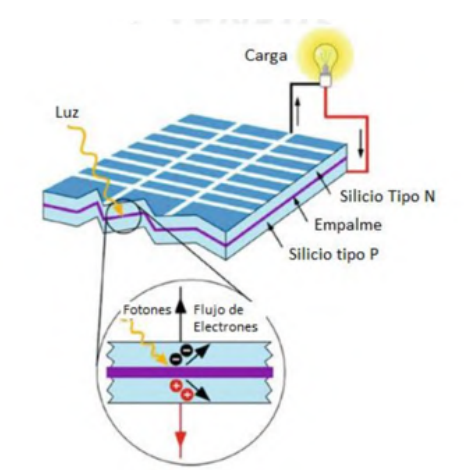

En la Figura 2.1, se muestra el funcionamiento de una célula solar fotovoltaica.

**Figura 2.1 Funcionamiento de una célula solar fotovoltaica (Valdiviezo, 2014).**

#### **2.4.1 Sistema Fotovoltaico conectado a la red eléctrica con inversor String**

Los SFCR, son los sistemas que operan enlazados a la red y necesitan de ella para que este esté en un funcionamiento normal, su diseño tiene como meta el suministro energético de la fase, si excede los valores normales del aprovisionamiento la energía es inyectada a la red eléctrica. Su propósito principal es intensificar la producción anual para tener una disminución en el consumo eléctrico. A diferencia de los sistemas aislados, los SFCR necesitan mucho menos componentes debido a su simpleza, los cuales los principales son: Los módulos fotovoltaicos, inversor CC – AC y protecciones en ambas etapas.

En la Figura 2.2, se muestra la configuración básica de un SFCR.
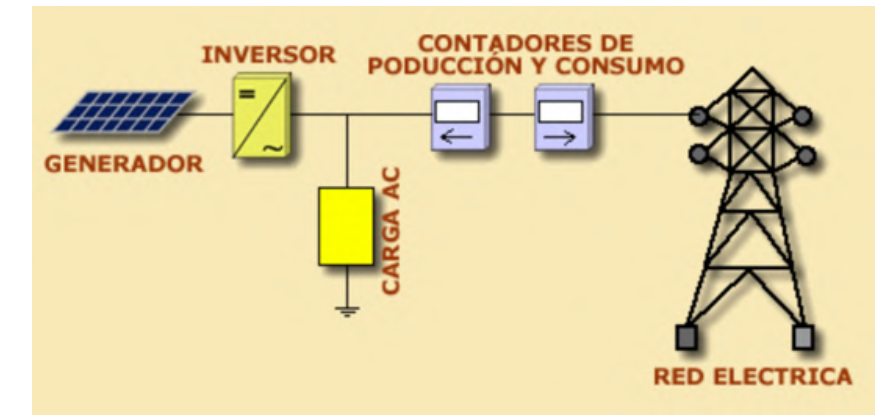

**Figura 2.2. Configuración básica de un SFCR (UJAEN, 2014).**

El SFCR con inversor String tiene como característica principal tener el arreglo fotovoltaico en serie, esta configuración nos permite manejar menos corriente y mas tensión debido a su propia morfología. Esto en algunos casos es mas beneficioso ya que reduce las perdidas por manejar menos corrientes, pero algo perjudicial es cuando se posan objetos como hojas, suciedad ya que, si estos se posan sobre una sola célula, todo el sistema se ve afectado (Avila & Solis, 2019).

En la Figura 2.3 se puede observar la configuración de los MF, los cuales van conectados en serie, uno tras otro. Conectando el negativito del primer MF con el positivo del anterior y así sucesivamente, conectando al final el terminal positivo del primer MF con el terminal negativo del ultimo. Haciendo así una cadena en serie.

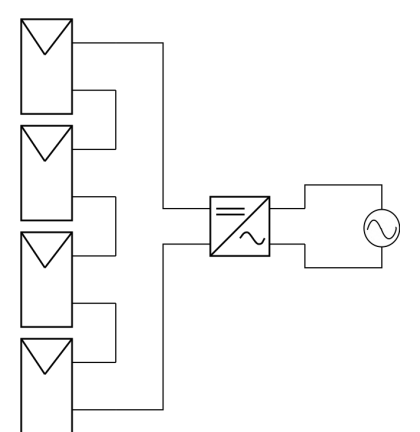

**Figura 2.3. Configuración básica de los MF en un SFCR con inversor String (Avila & Solis, 2019).**

## **2.5 RADIACIÓN SOLAR**

La radiación solar es la energía emitida por el Sol, que se propaga en todas las direcciones a través del espacio mediante ondas electromagnéticas, el sol se comporta como un cuerpo negro que emite energía siguiendo la ley de Planck.

Medir la radiación solar ocupa un amplio rango de aplicaciones, en las áreas de ingeniería, arquitectura, agricultura, ganadería, salud humana y meteorología, dentro de las cuales se destacan: su empleo como fuente alternativa de energía en la generación de electricidad y en el diseño y uso de sistemas de calentamiento de agua, el diseño de edificios e infraestructura, el monitoreo del crecimiento de plantas, la deshidratación de alimentos, implicaciones en la salud (ej. cáncer de piel o tratamientos curativos), el análisis de la evaporación e irrigación, su importante rol en los modelos de calidad del aire y de predicción del tiempo y el clima y muchas otras aplicaciones y usos que emplean la radiación solar como una de sus fuentes de energía (IDEAM, 2019).

#### **2.5.1 Hsp**

Es la unidad que mide la irradiación solar definiendo como la energía por unidad de superficie que se tendría como una hipotética irradiancia solar constante de 1000[W/ $m^2$ ] y es usada para estimar la energía que puede generar un panel solar fotovoltaico. En resumen, si en un lugar hay 4 hsp, existen 4 horas durante el cual el panel recibe  $1000[W/m^2]$ . Con lo que esa área habrá percibido  $4000 \left[ W/m^2 \right]$ .

Una hsp equivale a 3.6[ $M_j/m^2$ ] o a 1[ $kWh/m^2$ ] como se observa en la siguiente conversión.

$$
1HSP = \frac{1000W * 1h}{m^2} * \frac{3600s}{1h} * \frac{1j}{1W} = 3.6[Mj/m^2]
$$

En la Figura 2.4, se muestra una representación grafica de distribución horaria de la irradiación incidente sobre la superficie terrestre, se contempla que los niveles de irradiación cambian constantemente. La hsp es una representación de una función constante que contempla la misma área de distribución mencionado anteriormente.

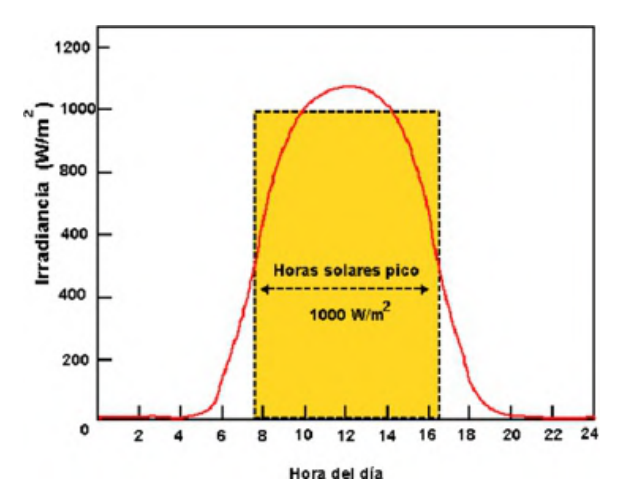

**Figura 2.4. Representación de la hora solar pico (Perez, 2007).**

## **2.6 PARAMETROS ELECTRICOS Y AMBIENTALES DE LOS MODULOS FOTOVOLTAICOS**

Es importante mencionar los parámetros ambientales, ya que en función a estos se modifican los parámetros eléctricos. En sistemas fotovoltaicos este apartado esta normado y hecho un estándar para así encontrar la eficiencia de un modulo fotovoltaico frente a una infinidad de fabricantes.

## **2.6.1 Características de los módulos fotovoltaicos en condiciones estafares de prueba (STC)**

Los datos de un modulo fotovoltaico se especifican en su ficha técnica, la cual nos da a conocer la eficiencia, la tensión en circuito abierto, tensión en el punto máximo de potencia, corriente en el punto máximo de potencia entre otros parámetros. Todos estos parámetros eléctricos mencionados están condicionados a un Standard, ya que existe una cantidad inmensa de fabricantes y sería errado clasificar a todos los paneles como iguales, ya que estos son tratados de diferente manera y con proporciones diferentes de materiales. Por eso y para determinar la eficiencia de un modulo fotovoltaico se hace mediante el STC denominado por sus siglas en ingles como (*Standard Testing Condition*), las cuales las mas importantes son:

- Irradiación de  $1000[W/m^2]$ .
- Temperatura 25 [ $^{\circ}$ C]
- Masa se aire (AM) 1.5
- Velocidad del viento  $1/m/s$ ]

#### **2.7 MONITOREO DE SISTEMAS FOTOVOLTAICOS**

El monitoreo de cualquier sistema fotovoltaico se basa en obtener datos de la producción de energía en condiciones a la que está expuesta el arreglo fotovoltaico, todo esto es importante y gracias a esos datos podemos dar cuenta del funcionamiento del sistema fotovoltaico. El monitoreo de un sistema fotovoltaico se puede hacer mediante la plataforma que nos ofrece el fabricante del inversor, pero este puede carecer o no de la información que cada uno requiera, por otro lado, se puede implementar sistemas de monitoreo mas dedicados usando dispositivos industriales y software especializado.

El monitoreo de sistemas fotovoltaicos en gran medida se usa para mejorar la tecnología, hacer un estudio de análisis de datos o dar solución a inconvenientes todo esto en el marco que la generación de energía eléctrica. Algunos análisis de datos que llevan mas tiempo de muestreo también van dirigidos a la predicción de fallas, predicción de generación de energía, entre otros. De esta manera observamos que esta etapa que se realiza después de la implementación es casi de las mas importantes debido a su gran aporte al desarrollo de estas tecnologías.

### **2.8 DISPOSITIVOS PARA LA ADQUISICIÓN DE DATOS**

La adquisición de datos (DAQ) es la medición, análisis y presentación de fenómenos fisicos del mundo real. Incluye mediciones eléctricas como voltaje, potencia, así como mediciones a través de sensores y transductores que incluyen temperatura, tensión, vibración, etc. La adquisición de datos ideal depende de su aplicación, así como de los factores típicos como el tiempo de muestreo, escalabilidad de canales, acondicionamiento, tipos de sensores, capacidad de análisis, movilidad y condiciones ambientales. En la Figura 2.5, se muestra un diagrama de bloques de las fases de la adquisición de datos.

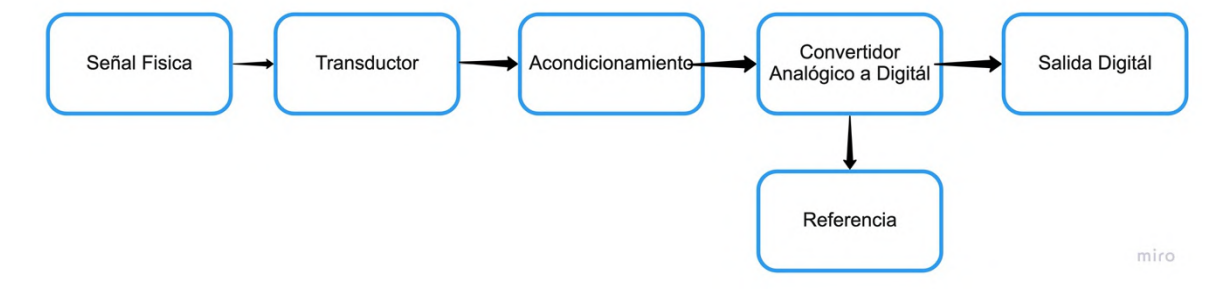

## **Figura 2.5. Esquema por bloques de las fases de la adquisición de datos (Elaboración propia).**

#### **2.8.1 Sensores**

Los humanos experimentamos sensaciones como calor, frío, duro o blando. Y así le añadimos adjetivos a estas sensaciones para calificarlas como frígido, fresco, tibio, templado, caliente, tórrido. Es decir, que día a día ha ido necesitando el empleo de magnitudes medibles más exactas (Restrepo, 2007).

Los dispositivos que se encargan de digitalizar los fenómenos naturales como son: La irradiancia, el cambio de temperatura. El paso de la corriente y la diferencia de potencial son los sensores y transductores.

Un dispositivo sensorial o sensor es cualquier dispositivo que detecta una determinada acción externa. Los sensores existen desde los inicios de la vida en la tierra y nunca, mejor dicho, el hombre los tiene incluidos en su cuerpo y de diferentes tipos. En la Figura 2.6, podemos observar un sensor de proximidad inductivo, el cual nos permite detectar objetos metálicos en un rango de 5mm. Mostrado sólo para fines ilustrativos.

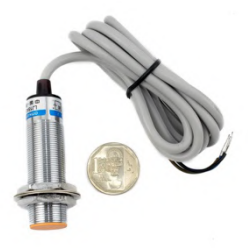

**Figura 2.6. Sensor de proximidad inductivo (Naylamp, 2021).**

Los transductores tienen la capacidad de convertir o transformar una determinada manifestación de energía que ingresa, en otra diferente de salida, pero de valores muy pequeños en términos relativos con respecto a un generador. El tipo de transductor ya nos indica cual es la conversión que realiza, por ejemplo: electromecánica, transforma una señal eléctrica en mecánica o viceversa. Es un dispositivo que se usa principalmente en la industria, de la medicina, automatización industrial, robótica, informática, aeronáutica, etc., para obtener la información de entornos ambientales, físicos, químicos y conseguir (a través de esta información) señales eléctricas o impulsos. Los transductores consumen cierta cantidad de energía por lo que la señal medida resulta ser un tanto atenuada.

En la Figura 2.7, se muestra un transductor de presión, Para medir con alta precisión cualquier aplicación de potencia se utilizan los transductores, estos presentan una medición electrónica. Esta figura se muestra solo con fines ilustrativos.

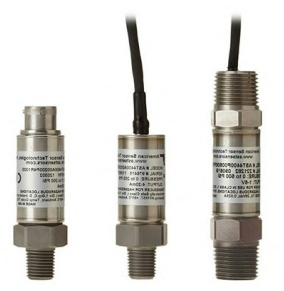

**Figura 2.7. Transductor de presión (sensoresdepresion, 2021).**

Para el presente sistema se requiere hacer la medición de las siguientes variables:

a) Tensión continua:

Componentes como los paneles fotovoltaicos o las baterías entregan tensión continua. Su valor también suele ser elevado, por eso acondicionamos un arreglo de resistencias que divide el nivel de tensión.

b) Corriente continua:

La corriente DC puesto que no varía constantemente. Para poder medir su corriente se usan los sensores de efecto Hall, un circuito integrado detecta el campo electromagnético inducido por la corriente y lo transforma en un valor de tensión para que pueda ser medido.

c) Potencia:

Como este sistema está enfocado netamente en DC las señales no oscilan, por lo que la potencia eléctrica simplemente se puede medir mediante el producto de la tensión y de la corriente.

d) Irradiancia:

La irradiancia es la cantidad de energía que incide por unidad de área sobre una superficie. La unidad de medida está expresada en  $[W/m^2]$  y el método para medir este parámetro será mediante la calibración y uso de una celda calibrada.

e) Temperatura:

La temperatura es el nivel térmico que indica la energía interna, este esta expresado en  $[°C]$ .

#### **2.8.2 Filtros analógicos**

Los filtros analógicos son tipos de filtros electrónicos que modifican las componentes de la frecuencia de una señal análoga de forma diferente en función a su frecuencia.

#### **Filtros pasivos:**

Los que atenúan la señal en mayor o menor grado. Se implementan con componentes físicos pasivos como bobinas, condensadores y resistencias.

#### **Filtros activos:**

Son los que presentan ganancia en toda o parte de la señal de salida respecto a la señal de entrada. En su implementación suelen aparecer amplificadores operacionales. No suelen contener bobinas, salvo en el caso de frecuencias muy altas.

#### • **Filtro paso bajo:**

Básicamente es aquel que permite el paso de frecuencias bajas, desde frecuencia 0 o continua hasta una determinada, pero baja. Presentan ceros a alta frecuencia y polos a baja frecuencia.

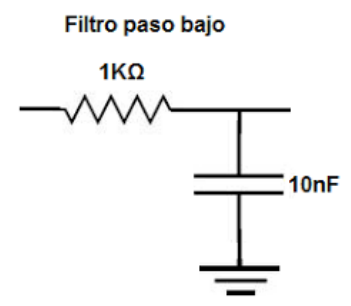

**Figura 2.8. Circuito equivalente básico para un filtro pasa bajo (Adaptación propia).**

#### • **Filtro paso alto:**

Son los que permiten el paso de frecuencias a partir de una frecuencia de corte determinada hacia arriba, este tipo de filtro no tiene límite superior especificado. Presentan ceros en muy bajas frecuencias y polos a altas frecuencias.

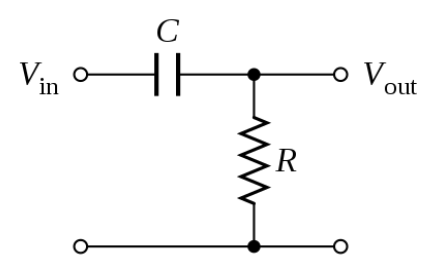

## **Figura 2.9. Circuito equivalente básico para un filtro pasa alto (Adaptación propia).**

#### • **Filtro paso banda:**

Es aquel que permite el paso se señales frecuenciales y tienen un determinado rango de frecuencia inicio superior y otra frecuencia de limite superior.

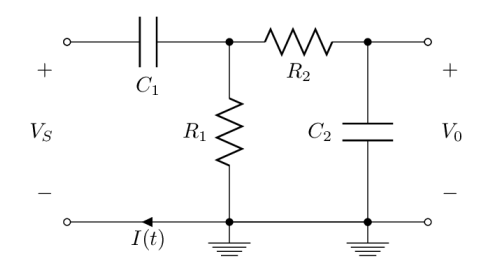

**Figura 2.10. Circuito equivalente básico para un filtro pasa banda (Adaptación propia).**

### **2.9 DISPOSITIVOS PARA EL PROCESAMEINTO DE DATOS**

Dentro de los componentes de en este segmento vamos a encontrar tanto componentes físicos como componentes digitales, los cuales se menciona de la siguiente manera.

#### **2.9.1 Placas de desarrollo**

Las placas de desarrollo son dispositivos que cuenta con un microcontrolador (microchip) programable, el cual, puede ejecutar instrucciones para un fin específico. Generalmente estas placas cuentan con entradas y salidas análogas o digitales para permitir la comunicación con sensores externos, haciendo uso de la electrónica digital. Las placas de desarrollo elegidas para la ejecución del siguiente proyecto son las siguientes.

#### **Fundación Raspberry pi**

La Raspberry Pi 3B+ es un ordenador de placa reducida, ordenadores de placa única u ordenadores de placa simple (SBC) de bajo costo desarrollado en el Reino Unido por la Raspberry Pi Foundation, con el objetivo de poner en manos de las personas de todo el mundo el poder de la informática y el desarrollo digital. Si bien el modelo original buscaba la promoción de la enseñanza de informática en las escuelas, este acabó siendo más popular de lo que se esperaba, hasta incluso vendiéndose fuera del mercado objetivo para usos como robótica e informática. No incluye periféricos (como teclado y ratón) o carcasa (Raspberry, 2015).

#### **Fundación Arduino**

El Arduino es una tarjeta de desarrollo de software y hardware, basada en un microcontrolador ATMEL ATMEGA328-P. En un microcontrolador se puede grabar ciertas instrucciones llamadas a la vez algoritmos, Estas instrucciones se escriben en un leguaje máquina, llamados también lenguajes de programación. Mediante estas instrucciones uno puede describir tareas en la en microcontrolador, estos también pueden interactuar con los diferentes dispositivos conectados a la placa.

Arduino es una plataforma de desarrollo electrónico que cualquiera puede modificar a su gusto, la cual está basada en componentes físicos y digitales llamados también software y hardware, son fáciles de utilizar para los creadores y desarrolladores. Este entorno permite desarrollar diferentes tipos de dispositivos de una sola placa a los que la comunidad de creadores puede darles diferentes tipos de uso.

#### **2.9.2 Protocolos de comunicación**

Los protocolos de comunicación son un conjunto de reglas estandarizadas de un sistema que permiten que dos o más entidades (teléfonos celulares, computadoras, etc.) de un sistema de intercomunicación se comuniquen entre ellas para transferir cierta información por medio de cualquier tipo de variación de una magnitud física. Son como las reglas que usan ciertos dispositivos para que ambos se logren entender, estos llevan un estándar que define la semántica, sintaxis y sincronización de la comunicación, así como también los posibles métodos de recuperación de errores.

### **2.9.3 Redes inalámbricas**

La conexión inalámbrica es una de las culpables del impulso que ha cogido el IoT en los últimos años. Gracias a los progresos de la conectividad inalámbrica el IoT ha evolucionado, de estar al principio enfocada a la tecnología RFID a poder adoptar varias tecnologías para poder conectar diferentes dispositivos.

Para poder entrar más en detalle en los tipos de redes inalámbricos se deben de separar las redes según su rango de comunicación:

### • **WAN (Wide Area Network):**

Las redes que están dentro de esta categoría son aquellas que recorren grandes distancias, entre diferentes ciudades o países, esto es, se tratan de redes que se extienden sobre un área geográfica extensa. Por ello muchas veces suelen ser redes que utilizan porciones de redes de varias compañías diferentes.

#### • **MAN (Metropolitan Area Network):**

Se tratan de redes que trabajan con mayor alcance que las redes locales dentro de una misma ciudad o entre varias ciudades cercanas.

#### • **LAN (Local Area Network):**

Estas redes de área local son redes de propiedad privada con pocos kilómetros de extensión. Suelen utilizarse en redes dentro de una empresa o en el hogar.

Los siguientes tipos de redes inalámbricas son con los que la mayoría de aplicaciones de IoT están relacionadas:

#### • **Wi-Fi**

Se trata de una red de datos inalámbrica que utiliza los estándares IEEE 802.11. Se enfoca dentro del tipo LAN y opera sobre las frecuencias de 2,4 GHZ y 5 GHz. Se diferencia de las demás redes por su compatibilidad nativa para redes IP, lo cual es muy importante dentro del ámbito del IoT, pero es una red que consume una cantidad de energía relativamente alta y la distancia de recepción de la señal es limitada, sobre unos 100 metros en espacio abierto y 20 en espacios cerrados

#### • **Bluetooth**

Esta red se enfoca dentro del tipo PAN y se creó para la transmisión de servicios multimedia. A partir de esta tecnología se han creado otras y entre estas se encuentra el Bluetooth Low Energy (BLE). Esta nueva tecnología se enfoca en la reducción del consumo y en minimizar la potencia de transmisión. Los dispositivos wearables se basan sobre todo en este estándar.

• **Z-Wave**

Es un protocolo de comunicación dentro del tipo de red LAN que se enfoca en la domótica. Trabaja en la banda de 908.42MHz evitando las emisoras de la banda 2,4GHz. Su principal característica es la poca necesidad de energía y ancho de banda para transmitir.

### • **Zigbee**

Es una tecnología que se enfoca dentro del estándar IEE 802.15.4 y está orientado a redes PAN para comunicar dispositivos de bajo coste y velocidad. Se utiliza en el control remoto y su uso se ha generalizado en la domótica, ya que se transmiten cantidades de información pequeñas y proporciona una larga duración de batería.

### • **RFID**

Se trata de un estándar de identificación por frecuencia radial y se utiliza principalmente para identificar objetos a una distancia muy corta, de unos pocos metros, y la detección se hace mediante un lector estacionario que se comunica de manera inalámbrica con pequeñas etiquetas que están pegadas a los objetos. Estas etiquetas serán unas pequeñas baterías transponders

Teniendo como mejor opción para la adopción de este proyecto se usó la red Wi-Fi. Por su conexión inalámbrica y fácil uso.

#### **2.9.4 Filtros digitales**

Los filtros digitales realizan un procesamiento matemático sobre cierta señal de entrada dependiendo de las variaciones de las señales de entrada en el tiempo y amplitud, estos puede realizarse por varios métodos, los cuales pueden ser: media móvil, Transformada rápida de Fourier u otros métodos, obteniendo a la salida el resultado del procesamiento por medios matemáticos.

Un filtro digital al ingreso tiene una señal análoga o digital y en su salida tienen otra señal análoga o digital, Estas señales pueden haber cambiado en amplitud, frecuencia o fase dependiendo de las características de cada filtro digital en particular.

Los filtrados por medios digitales son parte del procesamiento de señales o datos. Se los denominan filtros digitales o filtro digital por que el funcionamiento interno depende del tipo de señal a filtrar, así podemos llamar filtro digital tanto a un filtro que realiza el procesado de señales analógicas como a otro que lo haga de señales digitales. En la Figura 2.11, se muestra el diagrama de bloques básico para un filtro digital.

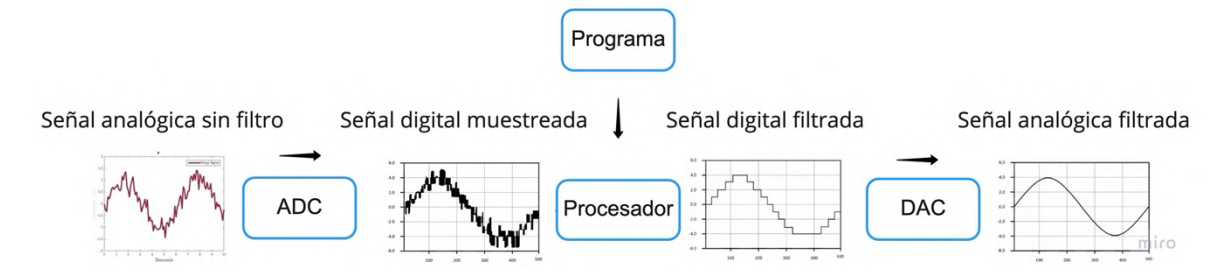

**Figura 2.11. Diagrama de bloques de un filtro digital (Elaboración propia).**

#### **2.9.5 Lenguajes de programación para el procesamiento de datos**

Un lenguaje de programación es un lenguaje formal (o artificial, es decir, un lenguaje con reglas gramaticales bien definidas) que le proporciona a una persona, en este caso el programador, la capacidad de escribir (o programar) una serie de instrucciones o secuencias de órdenes en forma de algoritmos con el fin de controlar el comportamiento físico o lógico de un sistema informático, de manera que se puedan obtener diversas clases de datos o ejecutar determinadas tareas.

Hoy en día existen muchos lenguajes de programación utilizados en la industria hoy en día. Muchos lenguajes de programación populares incluyen C++, C#, Ruby, Basic, Visual Basic, JavaScript, Java y Python, como algunos ejemplos. Cuando pensamos en un lenguaje de programación, una analogía un tanto precisa puede ser compararlo con los lenguajes que utilizamos para comunicarnos porque comparten muchas características similares (Kernighan, 1991).

#### **Lenguaje de programación de Arduino**

Al programar un Arduino, el lenguaje que usa es C++, pero es posible programarlo en otros lenguajes. No es un C++ puro, sino que es una adaptación que proveniente de avr-libc que provee de una librería de C de alta calidad para usar con GCC en los microcontroladores AVR de Atmel y muchas funciones específicas para los MCU AVR de Atmel (McRoberts, 2018).

#### **Python**

Es un lenguaje de programación que tiene una interpretación multi-paradigma y multiplataforma usado principalmente en grandes volúmenes de datos (Big Data), Inteligencia Artificial (AI), Data Science, frameworks de pruebas y desarrollo web. Lo que lo convierte en un lenguaje de propósito general y gran nivel debido a su extensa biblioteca, cuya colección ofrece una amplia gama de instalaciones (Varó, 2014).

Los inicios de Python ocurrieron durante las vacaciones de Navidad de 1989, cuando el desarrollador holandés Guido van Rossum escribió un intérprete para el nuevo lenguaje de scripting que venía trabajando.

### **2.10 DISPOSITIVOS PARA EL ALMACENAMIENTO E INTERFAZ VISUAL**

El almacenamiento e interfaz visualmente puede desarrollarse en múltiples plataformas, pero por motivos prácticos se desarrolló en este software.

LabVIEW es un software que nos proporciona un potente entorno de desarrollo gráfico simple para el diseño de aplicaciones de Ingeniería de adquisición de datos, análisis de medidas y presentación de datos gracias a un lenguaje de programación sin la complejidad de otras herramientas de desarrollo

LabVIEW ofrece una interfase grafica a los usuarios en base a un lenguaje grafico poderoso. Los VI en la biblioteca de LabVIEW Data Adquisición, una serie de Vis por usar, LabVIEW con National Instruments hardware de DAQ, es incluido con LabVIEW.

El paquete contiene herramientas para la adquisición de los datos y manejadores para el mando de instrumentos. También proporciona una interface de programación para construir instrumentos virtuales a través de los estándares de controles de las normas OLE y DLLs. Se pueda usar todas las configuraciones de las herramientas, utilitarios y manejadores de recursos, y las utilidades para un control interactivo incluidas en el NI-DAQ (ORTIZ, 2005).

#### **2.11 INDUSTRIA 4.0**

En las últimas décadas se está produciendo una revolución tecnológica global y está cambiando la forma de vivir y actuar de nuestra sociedad. Dentro de esta revolución tecnológica han nacido nuevos dispositivos y tecnologías que han cambiado la vida de las personas. Y está revolución también ha afectado a la industria, incorporando estas nuevas tecnologías, como puede ser la automatización y la conectividad (Basco & Beliz, 2018). El concepto Industria 4.0 nació en Alemania a finales del 2011 cuando de la mano de Roberto

Bosch GmbH se creó el Grupo de trabajo Industria 4.0 que comenzó a asesorar al gobierno alemán en temas industriales. Definieron que la revolución que se estaba llevando a cabo en la industria se trata de la cuarta gran revolución industrial. Las primeras tres fueron las siguientes:

- La primera revolución industrial fue en la que se empezó a utilizar la energía del vapor para aumentar la producción
- La segunda revolución ocurrió cuando gracias a la energía eléctrica se empezó a producir en masa.
- La tercera revolución fue la que empezó a introducir la automatización industrial gracias al uso de la electrónica.

En la última revolución que se está llevando a cabo, la llamada Industria 4.0, se basa en el uso masivo de sistemas industriales conectados con sensores y actuadores, además de la interconexión entre las industrias y las interfaces abiertas para los servicios. A fin de cuentas, esta revolución es la de aplicar el IoT al entorno industrial.

La impresión 3D también esta llevando gran protagonismo en esta llamada revolución 4.0. Se produce a medida todo tipo de objetos personalizados (vehículos, ropas, electrodomésticos). Ya no es necesario fabricar en masa grandes cantidades de objetos que después hay que almacenar y vender a bajo coste cuando se convierten en excedentes. Con un servicio de impresión 3d, podemos imprimir una pieza de recambio o un objeto totalmente personalizado sin tener que hacer un costoso proceso de moldeado y producción, todo esto al alcance de la mano (Francolí & Díaz, 2019).

Con la ayuda de un software CAD especializado podemos representar objetos o modelos en tres dimensiones. Mas precisamente modelar es un proceso en el cual haces una representación matemática de superficies haciendo uso de la geometría, obteniendo como resultado un modelo en 3D (Jorquera, 2016). Este modelo se puede representar de dos maneras como objetos en 2D y objetos en 3D. Este primero se puede visualizar a través de una pantalla o un croquis o plano como objetos Bi-Dimensionales. Y los objetos en 3D a través de un proceso llamado 3D Rendering o un objeto impreso en 3D con ayuda de una impresora de esas capacidades.

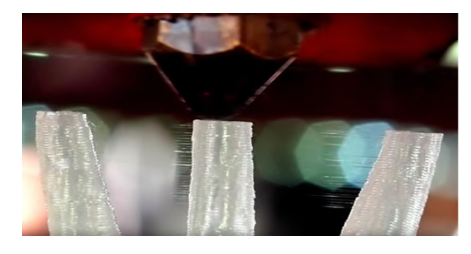

**Figura 2.12. Proceso de extrución de PLA durante una impresión en 3D (Elaboración propia).**

#### **2.12 El INTERNET DE LAS COSAS (IOT)**

Según Rose (2015), El término Internet of Things es un concepto bastante nuevo, ya que no fue hasta el año 2009 en el que el investigador Kevin Ashton empleó por primera vez este nombre. Lo nominó en un artículo sobre sensores e identificadores de radio frecuencia y en él empleaba el término IoT como el concepto de conectar todos los dispositivos que nos rodean y saber el estado de cada dispositivo en cada momento. Pero había sido 10 años antes, en 1999, cuando el ingeniero Bill Joy había utilizado por primera vez el término IoT, en círculos privados de investigación, al lograr automatizar y controlar diferentes procesos mediante la comunicación establecida entre dos dispositivos conectados a Internet. Desde entonces el concepto ha ido creciendo y se ha generado gran expectación alrededor de él.

Hoy en día el término IoT es muy amplio como para que haya una definición estándar. Una de las definiciones es que el Internet of Things engloba a la dotación de conexión a Internet de todo dispositivo que nos rodea. Entre los componentes más importantes que componen el IoT se encuentran los siguientes:

- El dispositivo: Se trata del objeto que se conecta a la red. Normalmente suele ser un dispositivo inteligente con bajo consumo de energía.
- La infraestructura de comunicación: Son las tecnologías de red que posibilitan la conexión de los dispositivos a Internet.
- La infraestructura de computación: Se trata de las herramientas que consumirán los datos enviados desde los dispositivos, como son las plataformas IoT y las aplicaciones IoT.

Por otra parte, la fama que ha ganando este término es en gran medida por el crecimiento imparable de la cantidad de dispositivos conectados a Internet. Antes de que se conociese el término IoT existían en el mundo 500 millones de dispositivos por 6,4 mil millones de personas, esto quiere decir 0,08 dispositivos conectados a la red por persona. Pero en el año 2009, cuando se empezó a utilizar el término IoT mundialmente, se sobrepasó por primera vez la barrera de un dispositivo por persona (Dave, 2011).

## **2.13 MARCO NORMATIVO PARA EL MONITOREO DE SISTEMAS FOTOVOLTAICOS.**

#### **2.13.1 Norma PNE-EN IEC 61724-1**

La norma internacional IEC presenta las recomendaciones generales para la monitorización y el análisis del comportamiento eléctrico de los sistemas fotovoltaicos (SFV). La norma no da especificación a componentes individuales como pueden ser tipos de inversores o el tipo módulo fotovoltaico utilizado, sino que, se enfoca en la evaluación de un campo fotovoltaico como parte del sistema fotovoltaico.

La norma tiene como intención principal mediante análisis, ofrecer a los usuarios un reporte sobre el comportamiento del sistema fotovoltaico (SF) y las principales variables que afecten la producción del campo fotovoltaico, con el fin de poder comparar estos resultados con simulaciones e incluso comparar distintos SF de diferentes tamaños y tecnologías, como por ejemplo módulos fotovoltaicos solares de diferentes materiales.

| PARAMETROS REQUERIDOS BAJO LA NORMA |                |                         |
|-------------------------------------|----------------|-------------------------|
| <b>IEC-61724</b>                    |                |                         |
| Parámetro                           | Simbolo Unidad |                         |
| Meteorología                        |                |                         |
| Irradiancia total                   | Gl.            | W/m2                    |
| Temperatura ambiente a la sombra    | $T\alpha m$    | $\rm ^{\circ}C$         |
| Velocidad del viento                | $S\omega$      | m/s                     |
| Camp fotovoltaico                   |                |                         |
| Tensión de salida                   | <b>VA</b>      | V                       |
| Intensidad de salida                | <b>IA</b>      | $\mathsf{A}$            |
| Potencia de salida                  | <b>PA</b>      | kW                      |
| Temperatura del modulo              | T <sub>m</sub> | $\rm ^{\circ}C$         |
| Carga                               |                |                         |
| Tensión de la carga                 | <b>VL</b>      | $\overline{\mathsf{V}}$ |
| Intensidad de la carga              | IL             | $\mathsf{A}$            |
| Potencia de la carga                | PL             | kW                      |
| Réd electrica                       |                |                         |
| Tensión de la red                   | Vu             | $\rm{V}$                |
| Intensidad hacia la red             | <b>ITU</b>     | A                       |
| Intensidad desde la red             | <b>IFU</b>     | A                       |
| Potencia hacia la red               | <b>PTU</b>     | kW                      |

**Tabla 1.1. Parámetros a medir según (IEC-61724, 2017).**

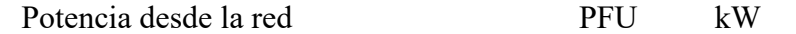

En la Figura 2.13, podemos observar un diagrama con los parámetros requeridos a monitorear según esta norma.

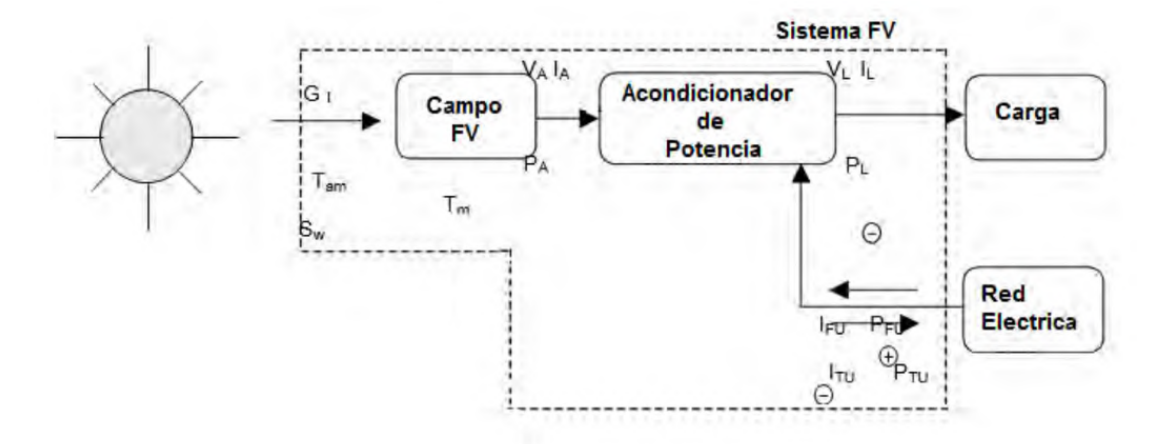

**Figura 2.13. Parámetros para monitorear según (IEC-61724, 2017).**

#### **2.13.2 Norma UNE-EN IEC 60904-10:2021**

Esta norma, describe los procedimientos utilizados para medir la dependencia de cualquier parámetro eléctrico (Y) de un dispositivo fotovoltaico (PV) con respecto a un parámetro de prueba (X) y para determinar el grado en que esta dependencia está cerca de una función lineal ideal (recta). También proporciona orientación sobre cómo considerar las desviaciones de la dependencia lineal ideal y, en general, sobre cómo tratar con las no linealidades de los parámetros eléctricos del dispositivo fotovoltaico.

## **MATERIALES Y MÉTODOS CAPÍTULO III -**

## **3.1 FORMULACIÓN DE LA HIPÓTESIS**

#### **3.1.1 Hipótesis General:**

Con el diseño e implementación del sistema de monitoreo y adquisición de datos inalámbrico con interfaz en LabVIEW se hará el monitoreo en tiempo real de parámetros eléctricos y ambientales del SFCR de 3kW con inversor string de la UNAJ – Sede Ayabacas.

#### **3.1.2 Hipótesis Específicos:**

- Debido al desarrollo de la tecnología si será posible diseñar y programar una tarjeta en base a una placa arduino para adquisición de datos de parámetros eléctricos en DC y ambientales de un SFCR de 3kW con inversor string.
- Debido a que LabVIEW es una plataforma con un lenguaje de programación visual gráfico si será posible el desarrollo del interfaz para monitorear y generar una base de datos de los parámetros de generación fotovoltaica en tiempo real del SFCR de 3kW con inversor string.
- Con el diseño y evaluación la implementación del sistema de monitoreo y adquisición de datos será confiable para el SFCR de 3kW con inversor string.

#### **3.2 EQUIPOS**

A continuación, se va a describir alguna de las características con las que cuentan los equipos que se usaron para ejecutar este trabajo de investigación.

#### **3.2.1 Computadora portátil**

Para llevar acabo este proyecto se usó una computadora portátil de las Marca: Apple, Modelo: Macbook Pro 2017. Sin embargo, se puede usar cualquier equipo computacional que lleve como sistema operativo Windows 7 o 10 con una arquitectura de 32 o 64 Bits, siendo este ultimo como sistema recomendable. También debe considerarse la memoria RAM no menor a 4GB, ya que se lleva a cabo el diseño de piezas en 3D, Programación de algoritmos en distintos lenguajes de programación, procesamiento de datos para la calibración de algunos sensores, la redacción de este informe entre otras cosas. En la Tabla 3.1, se especifican las características mínimas que debería tener la computadora a usar.

## **Tabla 3.1. Tabla con características mínimas para el sistema de computo (Elaboración propia).**

#### **Especificaciones técnicas mínimas para equipo de computo**

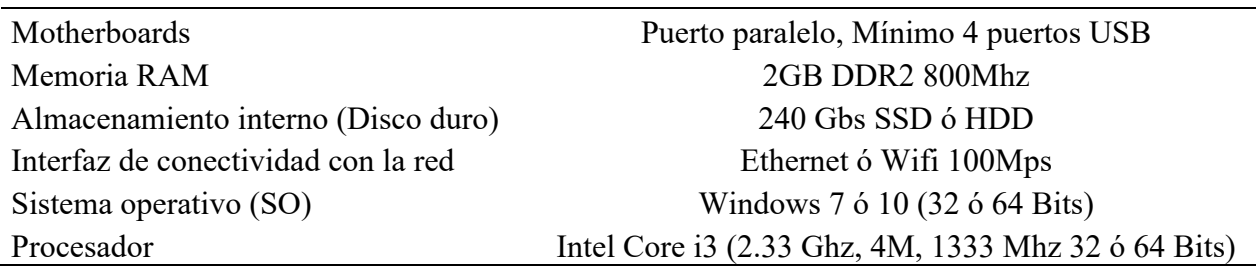

### **3.2.2 Pinza amperimetrica Fluke 375**

Equipo usado en la etapa de implementación mas específicamente para la calibración del sensor de corriente, ya que esta medida tiene que ser lo mas exacta y con una buena resolución, para el posterior tratamiento de los datos. En la Figura 3.1, se observa la pinza amperimetrica Fluke 375.

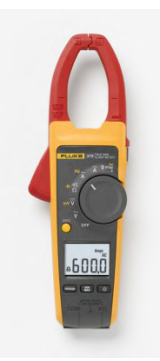

## **Figura 3.1. Pinza amperimetrica de la marca Fluke, obtenida del catalogo de productos de (Fluke, 2015).**

Debido a que la naturaleza del proyecto implica hacer medidas de corriente superiores a los 10 Amperios es por eso que se opta por hacer uso de este equipo, ya que según sus especificaciones técnicas puede medir corrientes de hasta 600 A los cuales no podemos alcanzar a medir con un multímetro común. A continuación, en la Tabla 3.2, se muestra las especificaciones técnicas para medición de corriente en CC de la pinza amperimetrica Fluke 375

## **Tabla 3.2. Especificaciones técnicas para la medición de Corriente Continua (CC) adaptado de (Fluke, 2015).**

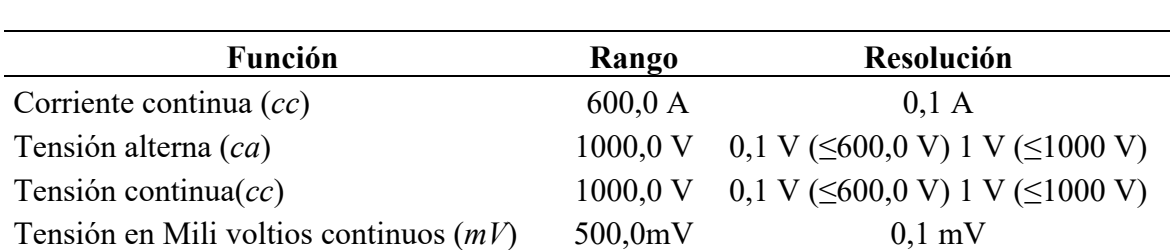

### **Pinza amperimetrica FLUKE 375**

## **3.2.3 Multímetro Lucas Nulle LM2332 Max 10**

Es muy importante la medición de la tensión en las diferentes etapas de la ejecución de este proyecto, Motivo por el cual se opta por usar este multímetro de la marca: Lucas Nulle, Modelo: LM2332 Max 10. En la figura 3.2, se observa este multímetro.

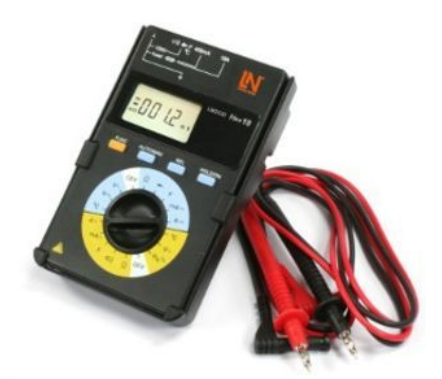

**Figura 3.2. Multimetro de alta impedancia Lucas Nulle LM2332 Max 10, imagen obtenida de el catalogo de productos de (Lucas-Nuelle, 2021).**

En la Tabla 3.3, se muestran algunas de la característica para la medición de tensión del equipo ya mencionado.

## **Tabla 3.3. Especificaciones tecnicas para la medición de Tensión Continua (CC) adaptado de (Lucas-Nuelle, 2021).**

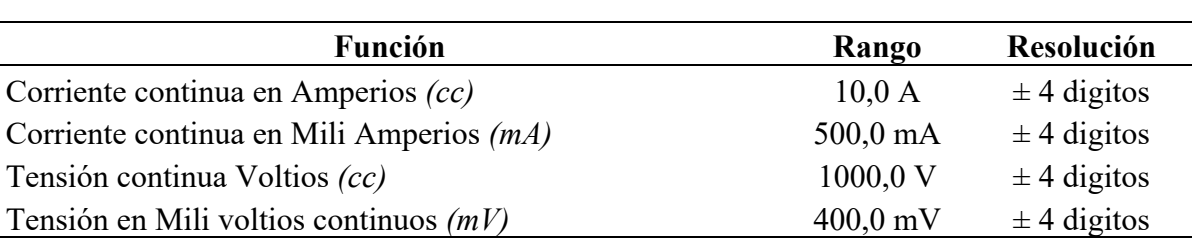

## **Multimetro Lucas Nulle LM2332 Max 10**

## **3.2.4 Camara térmica Flir One Pro**

Este equipo es un complemento a un equipo móvil, por lo que lo convierte en un equipo portátil, pero con grandes prestaciones. Con el uso de este equipo se realizó la calibración de los sensores de temperatura, no es indispensable el uso de una cámara térmica pero este quipo se usó por tener la capacidad de medir varios puntos de temperatura en simultaneo. Este equipo es de la marca: Flir, Modelo: One Pro y se muestra a continuación en la Figura 3.3.

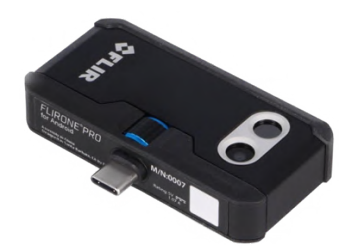

**Figura 3.3. Camara termica Flir One Pro (Flir, 2017).**

Con la capacidad de medir temperaturas en superficies sin contacto y con un sensor de temperatura que puede medir hasta 400 Grados Centígrados (°C) a continuación en la Tabla 3.4, se muestran algunas de las características de este equipo.

> **Tabla 3.4. Caracteristicas de la camara termica FLIR One Pro, cuadro adaptado de la ficha de especificaciones tecnicas del fabricante (Flir, 2017).**

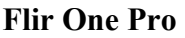

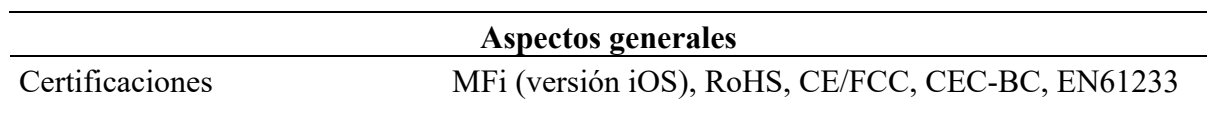

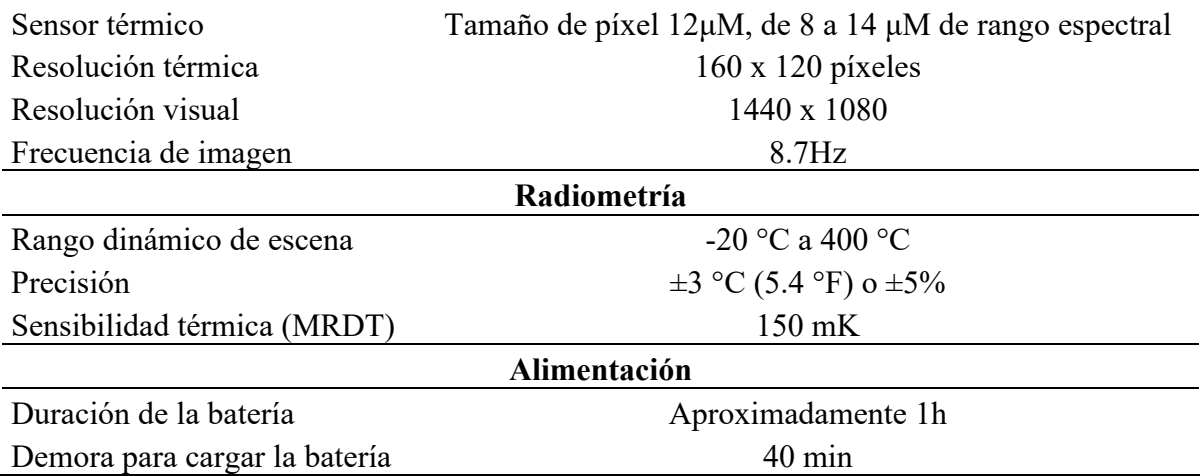

## **3.2.5 Estación de soldar**

Esta estación de soldadura multifunción de alto rendimiento, Usada para el montaje de la placa de adquisición de datos. En la Tabla 3.5, se muestran las características mínimas.

## **Tabla 3.5. Características de la estación de soldar, necesario para el montaje de la tarjeta de adquisición de datos (Elaboración propia).**

## **Estación de soldadura**

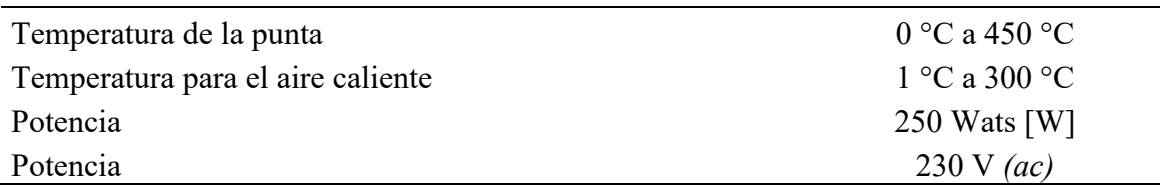

### **3.2.6 Impresora 3D**

La aplicación de estas nuevas tecnologías para el desarrollo de proyectos en todos los ámbitos de la ingeniería está tomando cada vez mas realce, debido a la facilidad con que podemos tener nuestros modelos en 3D. En la Figura 3.4, se ilustra la impresora 3D, de la Marca: Anet, Modelo: A6, el cual se usó en le ejecución de este proyecto.

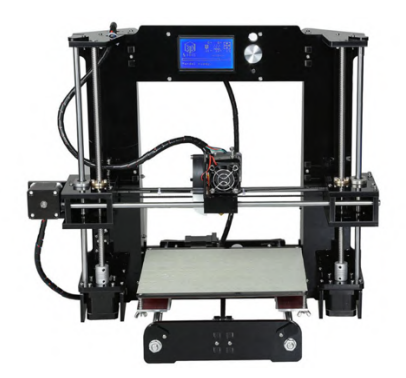

**Figura 3.4. Impresora 3D ANET A6 imagen adaptada de (Mastoner, 2019).**

### **3.2.7 Fuente de alimentación DC variable**

La fuente de alimentación DC variable sirve para suministrar de tensión y corriente eléctrica a los diferentes circuitos electrónicos que requieran del mismo, una de las características principales de este dispositivo es el de manejar y ajustar la tensión de salida. En el desarrollo de este proyecto será usado para hacer pruebas de alimentación y mas aún par la calibración del sensor de tensión, ya la calibración de este sensor de llevará por el método de comparación. En la Figura 3.5, se muestra una imagen referencial de la fuente de alimentación variable.

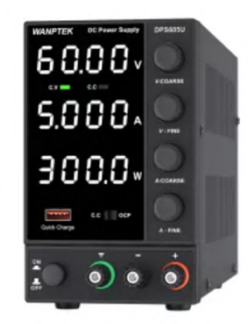

**Figura 3.5. Fuente de alimentación variable, imagen referencial (Manson, 2021).**

### **3.2.8 Carga electrónica variable**

En términos eléctricos y electrónicos, se denomina carga eléctrica a dichos componentes de un circuito (equipo electrónico, resistencia, motor, etc.) que ofrece cierta resistencia o algún consumo al paso de la corriente, por lo que al conectarse a una fuente de poder se considera como una "carga" o consumidor de energía eléctrica.

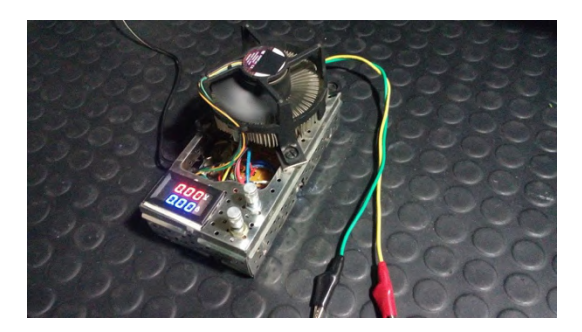

**Figura 3.6. Carga electrónica (Adaptación propia).**

## **3.3 MATERIALES**

A continuación, se detallarán los materiales mas relevantes usados para la implementación de este trabajo de investigación, los cuales pueden ser reemplazados por otras alternativas con las mismas prestaciones y lineamientos.

## **3.3.1 Interfase de comunicación inalámbrica**

Una Raspberry pi 3B+ es usada como interfaz de comunicación, ya que este dispositivo es muy versátil y potente pasa sistemas computacionales y con internet de las cosas. Raspberry (2015), Indica de este dispositivo es una serie de ordenadores de placa reducida, ordenadores de placa única u ordenadores de placa simple (SBC) de bajo coste. En la Figura 3.7, se observa una imagen del mismo.

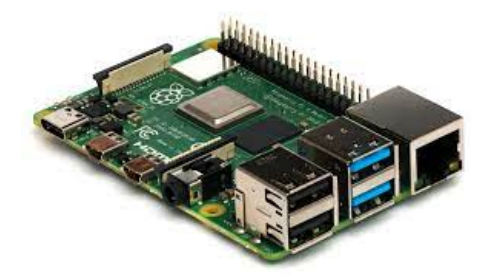

**Figura 3.7. Ordenador de tamaño reducido Raspberry Pi 3B+ imagen extraída de el folleto de productos de (Pi, 2018).**

Según las especificaciones técnicas que se encuentran en la Tabla 3.6, nos indica que este ordenador tiene conectividad WiFi 2.4GHz and 5GHz IEEE 802.11.b/g/n/ac, el cual lo hace ideal para el desarrollo de este proyecto. Ya que la comunicación entre el interfaz en LabVIEW y la placa de adquisición de datos deberá ser inalámbrico.

## **Tabla 3.6 Tabla con especificaciones técnicas del Raspberry Pi 3B+, datos obtenidos de las especificaciones técnicas que nos provee el fabricante (Pi, 2018).**

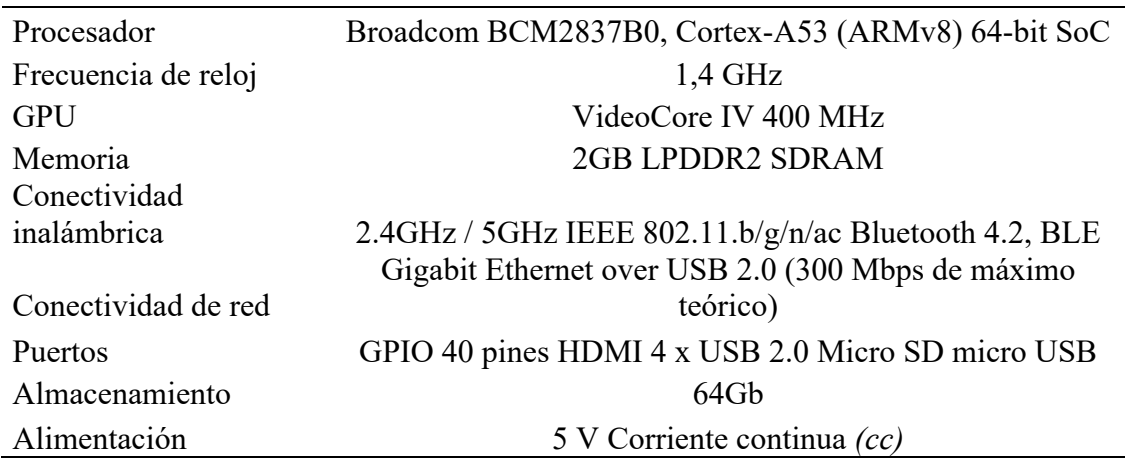

## **Espesificaciones tecnicas Raspberry Pi 3B+**

### **3.3.2 Lectura de valores y conversión de magnitudes**

La lectura de los valores y conversión a valores de Tensión, Corriente, Irradiancia y temperatura se llevó a cabo con la placa de desarrollo de Arduino. Haciendo uso de sus entradas analógicas para digitalizar las magnitudes y su micro controlador ATmega 328 para hacer las operaciones necesarias.

Arduino es una plataforma de creación de electrónica de código libre, la cual está basada en hardware y software libre, flexible y fácil de utilizar para los desarrolladores. Esta plataforma permite crear diferentes tipos de microordenadores de una sola placa a los que la comunidad de creadores puede darles diferentes tipos de uso (Xataca, 2017).

El Arduino Nano es una mini placa, completa y compatible con la placa de pruebas basada en el ATmega328-P. Solo carece de un conector de alimentación de CC y funciona con un cable USB Mini-B en lugar de uno estándar (Evans, 2007). En toda la familia de Arduino, no existe una placa especifica para uso en energía solar. En la Figura 3.8, se puede observar una imagen del mismo.

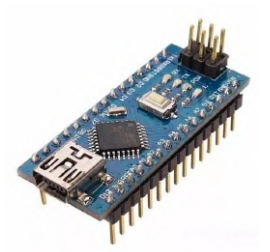

## **Figura 3.8. Arduino Nano V3 (Xataca, 2017).**

Algunas de las características mas importantes y por que se hizo selección de dicha placa de desarrollo están mencionados en la Tabla 3.7.

# **Tabla 3.7. Tabla con especificaciones técnicas del Arduino Nano V3 adaptado**

**de (Xataca, 2017).**

## **Arduino Nano V 3,0**

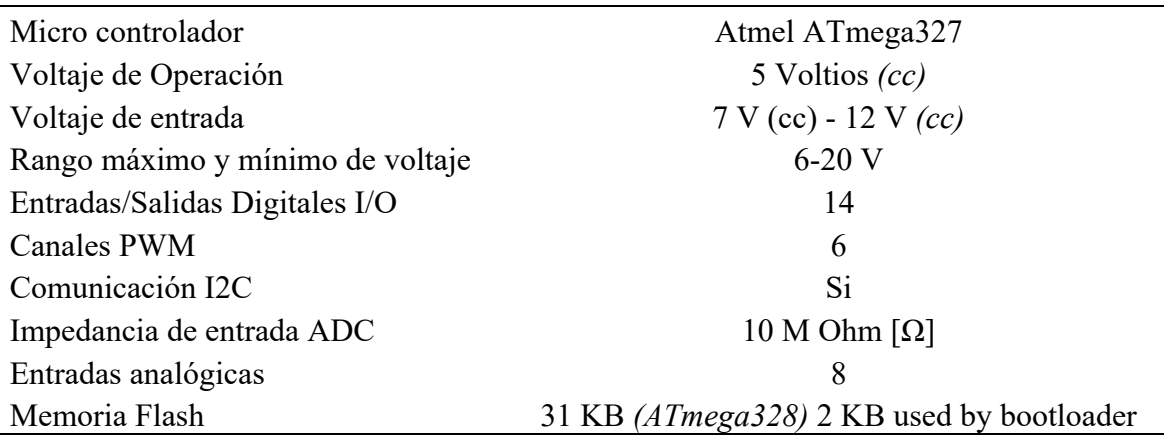

### **3.3.3 Fuente de alimentación para el sistema de adquisición de datos**

Para la alimentación del sistema de adquisición de datos se usaron 3 modos, los cuales funcionan según requiera el usuario.

### **Adaptador de corriente AC – CC**

Para uso exclusivo con alimentación de la red eléctrica, en la Tabla se muestran algunas de sus características de la fuente de alimentación usada para este prototipo, el cual nos permite convertir la energía eléctrica de corriente alterna de 220 Voltios obtenidos de la red a 5 Voltios en corriente continua con la cual trabaja el prototipo. En la Tabla 3.8, se puede observar las especificaciones técnicas del dispositivo.

## **Tabla 3.8. Tabla con características del adaptador de corriente AC a CC (Elaboración propia).**

## **Adaptador de corriente AC - CC 5 [V]**

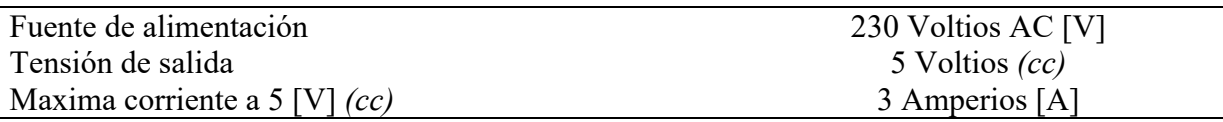

**Convertidor Reductor CC-CC**

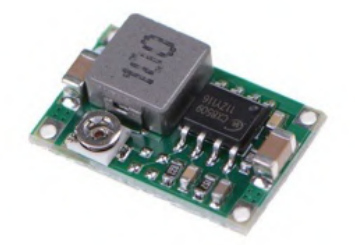

## **Figura 3.9. Convertidor CC de paso bajo (fitipower, 2021).**

Usado para alimentación con fuentes de energía con una tensión no mayor a los 23 Voltios [V]. Es decir, se puede hacer el uso de un Modulo Fotovoltaico para alimentar el sistema de adquisición de datos en caso no exista alimentación de corriente alterna disponible. En la Tabla 3.9, se especifica las características de este modulo.

**Tabla 3.9. Especificaciones técnicas del convertidor reductor CX8509, datos obtenidos de la hoja de especificaciones técnicas del fabricante (fitipower,** 

**2021).**

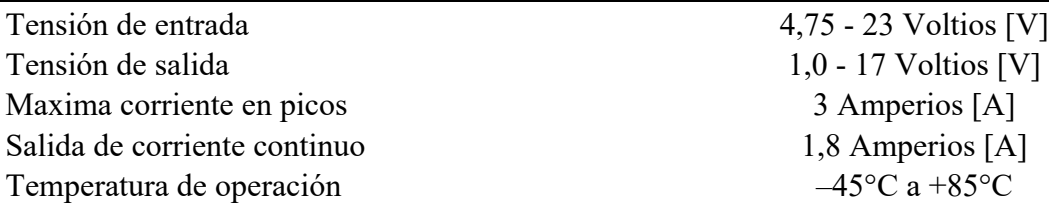

## **CX8509 CC-CC Convertidor - Reductor**

### **Convertidor Elevador CC-CC**

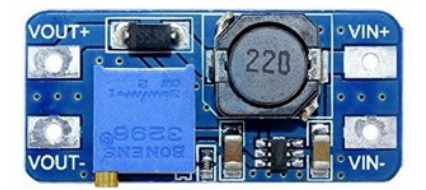

#### **Figura 3.10. Modulo convertidor elevador MT3608 (fitipower, 2021).**

Debido a que el sistema de adquisición de datos cuenta con una batería como sistema de respaldo de energía, este necesita un convertidor elevador de corriente continua, Ya que los niveles de tensión de la batería con el sistema no son los mismos. Según nos muestra la Tabla 3.10, que el convertidor elevador MT3608 tiene una tensión de ingreso de 3,5 Voltios y que puede ser establecido a 5 Voltios.

> **Tabla 3.10. Especificaciones técnicas del modulo convertidor elevador de voltaje en CC-CC (fitipower, 2021).**

## **MT3608 CC-CC Convertidor - Elevador**

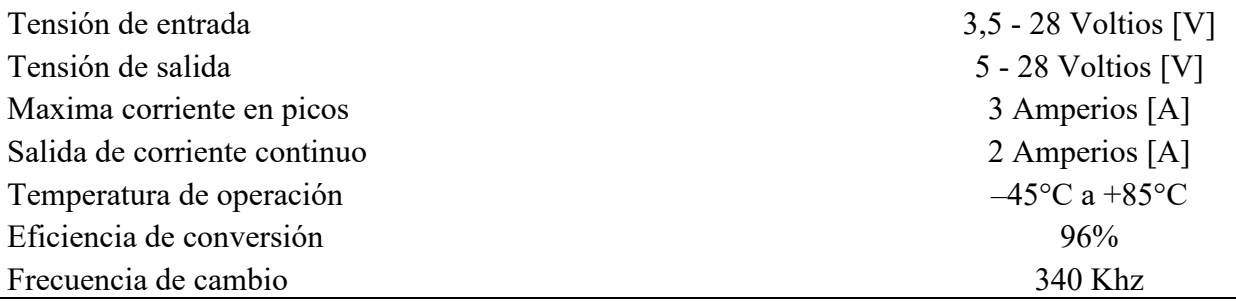

#### **3.3.4 Convertidor analógico digital**

Convertir las señales analógicas a digitales en este proyecto es una tapa muy importante, ya que para medir los parámetros eléctricos y ambientales lo hacemos mediante la lectura y

conversión de señales análogas de tensión. Estos necesitan ser los mas precisos y exactos posibles, es por eso que opto por usar el convertidor analógico digital (ADC) de la Marca: Texas Instruments, Modelo: ADS1115. En la Figura 3.11, se muestra el modulo ADC con su distribución de pines.

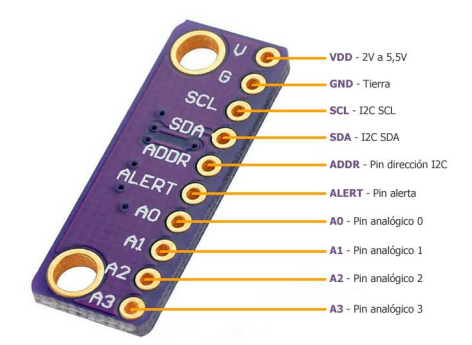

## **Figura 3.11. Convertidos analógico a digital, Imagen del Modulo ADS 1115 adaptado de la hoja de especificaciones técnicas de (Industries, 2019).**

Tal y como se puede observar en la imagen anterior, este ADC 4 entradas analógicas, suministro de energía y la comunicación con el Arduino se realiza mediante el protocolo I2C. Uno de los puntos mas fuertes o por el que se optó por usar este componente es que cuenta con una resolución de 16 Bits en sus entradas análogas. En la Tabla 3.11, podemos observar estas características que mencionamos líneas atrás y algunas características adicionales que son requeridas para la implementación de este proyecto.

## **Tabla 3.11. Características principales del convertidor Analógico Digitál ADS 1115, Tabla adaptado de la hoja de especificaciones técnicas ADS 111x (Instruments, 2021).**

## **ADC ADS1115**

Rango de alimentación 2.0 V to 5.5 V Consumo de corriente 150 μA Oscilador interno Si Interfaz I2C 4 Pines Dirección seleccionable Rango te temperatura en funcionamiento –40°C a +125°C Resolución *(Bits)* 16 Muestra Máxima velocidad a seu a seu a 860 Canales a simple medida 4

La hoja de especificaciones técnicas de este componente también nos muestra que el ADS1115 internamente tiene solo un ADC multiplexado a la entrada, para así poder leer 04 canales o 02 canales diferenciales. En la Figura 3.12, también podemos observar que después del multiplexor se encuentra un amplificador de ganancia programable ó PGA de el cual podemos hacer uso o no, Este ADC tiene también una referencia de voltaje, esto con el fin de disminuir errores de medida y todo este modulo esta comunicado médiate el protocolo I2C.

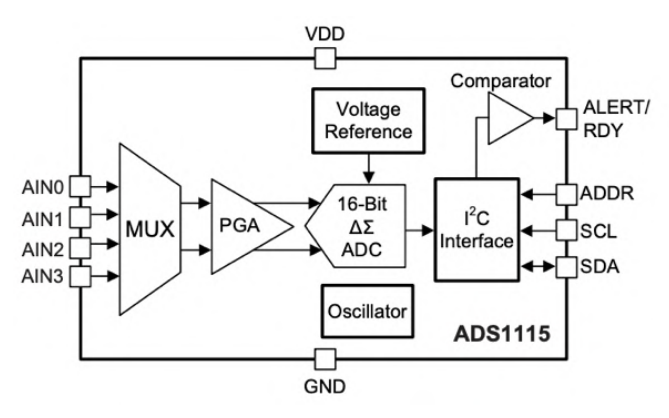

**Figura 3.12. Diagrama de bloques de componentes internos del ADS1115, adaptado de la hoja de especificaciones técnicas de (Instruments, 2021).**

#### **3.3.5 Censado de temperatura**

Debido a que la temperatura es una de las variables a medir en este proyecto, se usó el transductor de temperatura PT100, el cual es una resistencia variable con el cambio de la temperatura con que se encuentra, El cambio de la resistencia es de un valor mas alto cuando aumenta la temperatura y de un valor mas bajo cuando disminuye. En la Figura 3.13, se puede observar a un PT100 sin incluirse en ningún dispositivo.

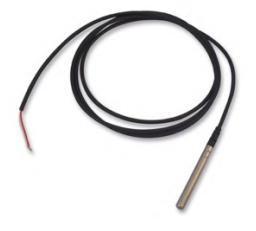

**Figura 3.13. Transductor de temperatura PT100, Imagen de (Elaboración propia).**

Este dispositivo se usó por tener la característica de comportamiento lineal con el cambio de la temperatura. En la Figura 3.14, se puede observar que en el eje de las abscisas tiene un aumento de la resistencia en Ohmios y en el eje de las ordenadas tiene un aumento de la temperatura, siendo este ultimo hasta un rango de 850 °C de acuerdo a la adaptación que se le haga.

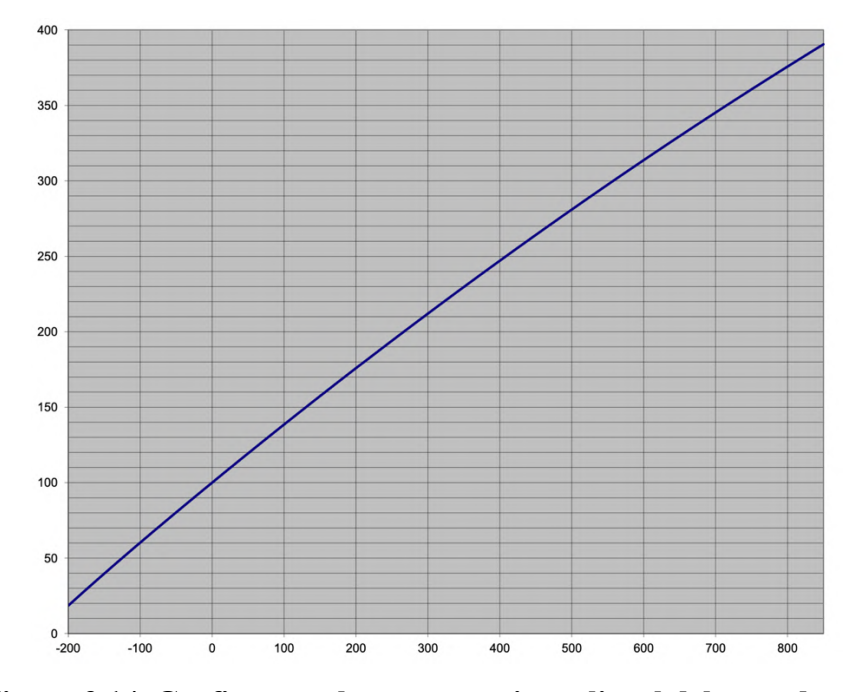

**Figura 3.14. Grafico con el comportamiento lineal del transductor PT100, donde se observa en el eje de las abscisas tiene un aumento de la resistencia en Ohmios y en el eje de las ordenadas tiene un aumento de la temperatura en grados centígrados, extraído de la hoja de especificaciones técnicas de (Madur, 2018).**

Las características de dimensionamiento mas importantes están plasmadas en la Tabla 3.12, en donde se enmarca que para una temperatura de 0 °C grados centígrados la resistencia del transductor es de 100 Ohm.

## **Tabla 3.12. Características mas importantes de transductor PT100 extraídas de la hoja de especificaciones técnicas del fabricante (Madur, 2018).**

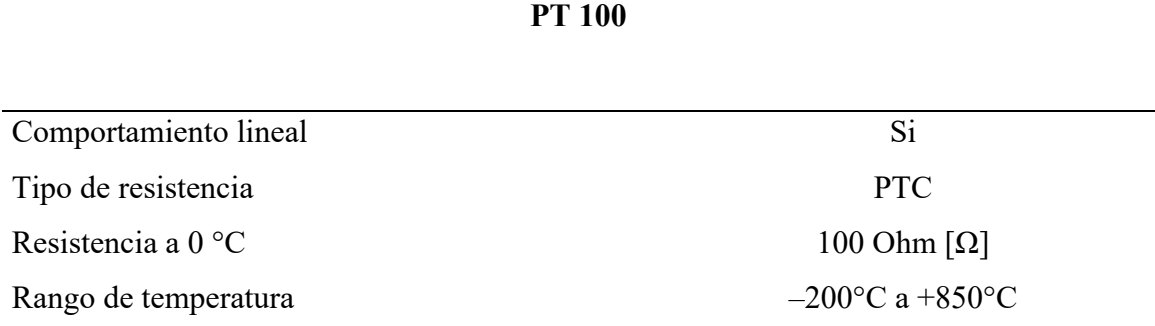

La conversión de resistencia del transductor a valores de temperatura se hace mediante el calculo de sus operaciones que vienen detalladas en la hoja de especificaciones técnicas, las cuales tienen como variables a:

R0: Resistencia a 0°C = 100ohm [ $\Omega$ ]

t: Temperatura en grados centígrados [°C]

A:  $3.9083 * 10^{-3}$  °C<sup>-1</sup>

 $B: -5.775 * 10^{-7}$  °C<sup>-2</sup>

$$
C: -4.183 * 10^{-12} \, {}^{\circ}C^{-4}
$$

Como método para hallar la temperatura en valores de -200°C a 0°C se aplica la siguiente ecuación:

$$
Rt = R0 * (1 + A * t + B * t2 + C * (t - 100oC) * t3)
$$

Y para hallar la temperatura en valores de 0°C to 850°C se aplica esta siguiente ecuación:

$$
Rt = R0 * (1 + A * t + B * t^2)
$$

Siendo esta ultima la que vamos a usar, debido a que la temperatura a medir es de valores positivos.

### **3.3.6 Sensor de corriente**

La corriente del generador fotovoltaico es uno de los parámetros mas a medir y este es de 8.63 Amperios en su punto de máxima potencia, según características del generador fotovoltaico, visto en la Tabla 3.16.

Por lo visto anteriormente el sensor de corriente a usar para la medición de este parámetro es el ACS 758 LCB-050B, el cual se puede observar en la Figura 3.15.

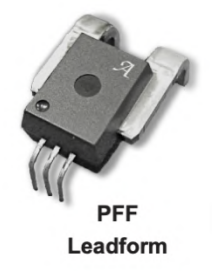

## **Figura 3.15. Sensor de corriente por efecto HALL ACS 758 LCB-050B en configuración PFF, imagen extraída de la hoja de especificaciones técnicas del fabricante (Allegro, 2020).**

Alguna de las características de este sensor de corriente en que la corriente la mide por efecto HALL, es decir que mide la intensidad de campo magnético de la corriente que circula por su conductor interno, también dicho conductor interno tiene una resistencia muy baja el cual

es de un valor de los 100  $\mu\Omega$ . Dicha característica nos resulta beneficioso, ya que reducimos el riesgo de perdidas por efecto Joule. En la Tabla 3.13, se pueden observar muchas de estas características por la cual uno se decanta en usar un sensor u otro.

## **Tabla 3.13. Características del sensor ACS 758 LCB-050B, datos extraídos de la hoja de especificaciones técnicas del fabricante (Allegro, 2020).**

#### **ACS 758 LCB-050B**

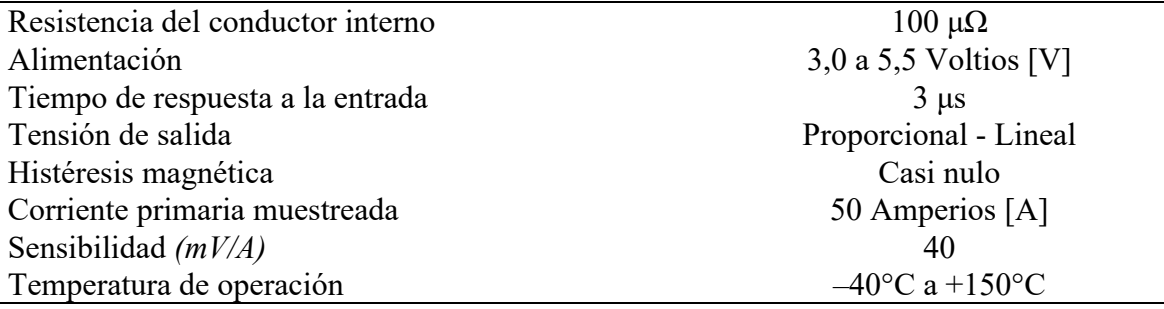

El ACS758 emite una señal analógica de tensión de salida, VOUT, que varía linealmente con la circulación de la corriente continua por el conductor interno unidireccional o bidireccional, que es la corriente primaria muestreada (IP) y varia de 3,5 a 5 Voltios para corrientes positivas y de 2,5 a 0 para corrientes negativas. La salida varía linealmente con pasos de 40mV/Amper, siendo su corriente limite un máximo de 50 Amperios para este sensor (Allegro, 2020).

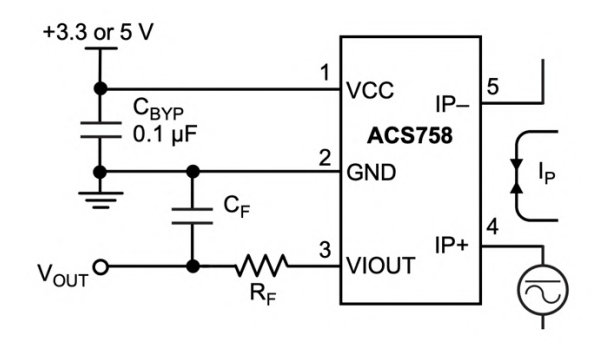

**Figura 3.16. Diagrama electrónico interno del sensor ACS 758 LCB-050B, extraído de la hoja de especificaciones técnicas del fabricante (Allegro, 2020).**

Como se puede observar en la Figura 3.16, este sensor se alimenta con una tensión de entre 3,5 y 5 Voltios los cuales son suministrados por los pines 1 y 2, La corriente a medir por 4y 5 y la salida analógica de la señal se lleva a cabo por los pines 2y3, pasando por un filtro pasa bajos.

#### **3.3.7 Sensor de irradiancia**

Los medidores de irradiancia se usan con la finalidad de tener una referencia para calcular el rendimiento del generador fotovoltaico y monitorizar el funcionamiento de la planta (Michel, 2015). Pero para su medición se hace uso de equipos de alto coste, como son: piranómetros y pirheliómetros. Por otra parte, existen métodos de bajo coste que nos permite medir irradiancia y esto se logra con el uso de una celda solar fotovoltaica, este tiene la particularidad de ser calibrada. Es decir, se hace un acondicionamiento electrónico con una resistencia shunt de muy bajo valor, pero de alta precisión de tal manera que el valor de la corriente que circule sea próximo a la corriente de corto circuito ISC, que a su vez depende linealmente de la irradiancia incidente en la superficie de la célula solar.

Este ultimo es el que se implementó en el desarrollo de este proyecto, mas por un aspecto económico y las prestaciones entregadas por esta tecnología. En la Figura 3.17, observamos la célula solar mono cristalina a utilizar para medir la irradiancia.

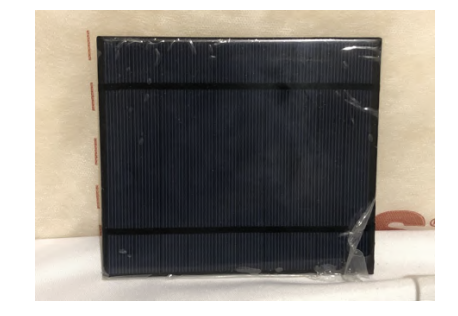

**Figura 3.17. Célula solar 5 Voltios 2,5 Watts (Elaboración propia).**

Esta célula solar tiene una potencia nominal de 2,5 Watts. Y una tensión de salida de 5 Voltios, en el punto de máxima potencia. Algunas características mas están enmarcadas en la Tabla 3.14.

## **Tabla 3.14. Parámetros eléctricos de la célula solar fotovoltaica usada para medir la irradiación (Elaboración propia).**

### **Celula Salar**

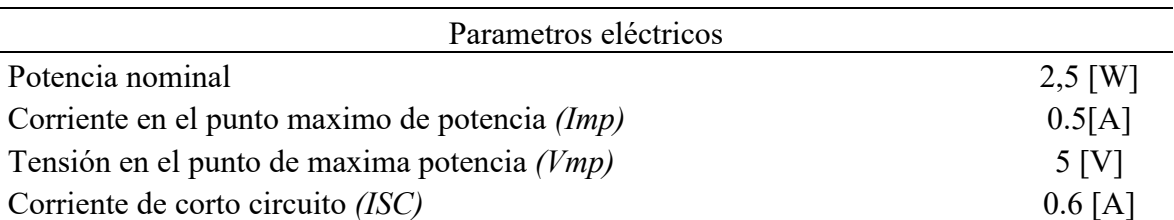

Para la medida de la corriente de corto circuito de la celda calibrada se usará un sensor de efecto de Hall, precisamente el sensor ACS712, por las prestaciones y relación de tamaño. En la figura 3.18, se muestra el sensor de efecto hall de 5A usado para el desarrollo de este proyecto.

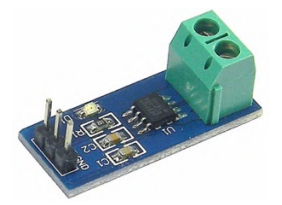

## **Figura 3.18. Sensor de corriente de efecto de HALL ACS712 - 5A, Imagen obtenida del catalogo de componentes electrónicos del distribuidor (Iván, 2021).**

La corriente máxima a medir para este sensor es de 5 Amperios, lo cual es mas de lo que necesitamos. En Tabla 3.15, se menciona las características técnicas para este sensor de corriente

## **Tabla 3.15. Características del sensor de corriente ACS712 - 5A, datos obtenidos de la hoja de especificaciones técnicas fabricante (Allegro, 2020).**

### **ACS 712 5A**

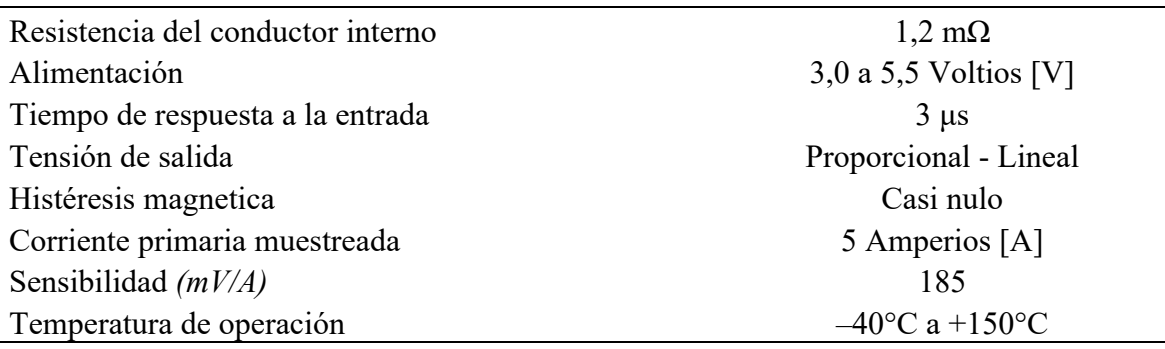

### **3.4 SOFTWARE PARA EL DESARROLLO**

El software es la parte intangible de este proyecto y no por eso menos importante, ya que es la mayor parte de la investigación. En este apartado se menciona el software, aplicaciones y complementos que se usaron para llevar acabo este proyecto.

- Aquila Tools
- EasyEDA
- FreeCad
- IBM Watson
- IDE Arduino
- LabVIEW
- LiveWire
- Mosquitto
- Node JS
- Node-Red
- PuTT<sub>y</sub>
- Python
- Raspbian
- Ultimaker cura
- VNC Server

## **3.5 METODOLOGÍA**

## **3.5.1 Parámetros eléctricos del sistema fotovoltaico conectado a la red con inversor string**

En esta sección vamos a observar la metodología usada para el desarrollo de este proyecto, el cual está orientado a la norma (IEC-61724, 2017). Dicha norma es mencionada con mas detalle en el Capitulo 2.13, En el cual nosotros nos centramos mas profundamente a medir como parámetros ambientales mas relevantes: Temperatura del modulo, Temperatura ambiente e Irradiancia, y como parámetros eléctricos nos centramos en el lado de corriente continua, los cuales son: Tensión, Corriente y Potencia.

Con la finalidad de contextualizar los parámetros eléctricos a medir del Sistema Fotovoltaico Conectado a la Red de 3kW con inversor String, es que se elabora la Tabla 3.16. En el cual podemos observar los parámetros eléctricos del generador fotovoltaico.
# **Tabla 3.16. Parámetros eléctricos del SFCR de 3kW con inversor string, datos obtenidos del catalogo del fabricante (Talesun, 2019).**

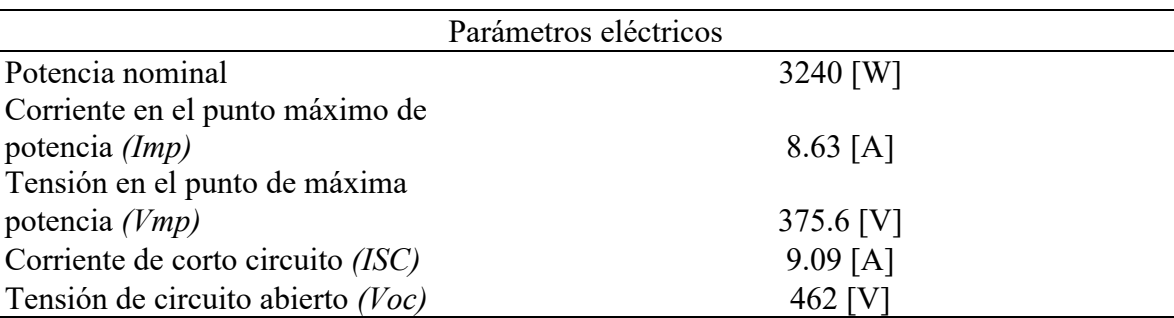

## **Generador fotovoltaico**

#### **3.5.2 Diseño de la tarjeta de adquisición de datos**

Este diseño se llevo acabo con la incorporación de todos los sensores que miden los diferentes parámetros, tanto eléctricos como ambientales.

A continuación, vamos a observar la metodología, calculo y diseño para cada parámetro a medir.

#### **Censado de la tensión**

Según la Tabla 3.16, el arreglo fotovoltaico de este sistema está conformado por 12 módulos en serie, cada uno con una potencia de 270 Watt pico y con una tensión total de 462 Voc y con un factor de seguridad de 5%, obtenemos la tensión de trabajo, que es de 485,1 Voltios.

•  $Voc = 462$  *Voltios* 

Tensión de trabajo =  $462 * 1.05 = 485.1$  Voltios

Por lo que optamos por asumir la tensión de trabajo como 500 Voltios DC, ya que es la tensión máxima que soporta el inversor String.

Entonces el método de censado de la tensión debido a ser un voltaje superior al que soporta la entrada analógica del Arduino se llevará acabo con un divisor de tensión de 3 etapas, para lo cual se ha pre seleccionado los valores de resistencias de 1MΩ y 300KΩ. Posterior a esto vamos a hallar las corrientes, tensiones y potencias de las resistencias r1, r2, r3, r4, r5 y r6.

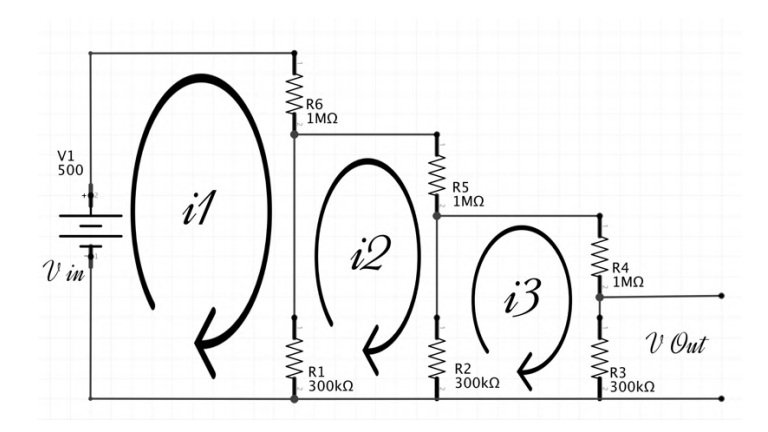

**Figura 3.19. Análisis de mallas para el medidor de tensión (Elaboración propia).**

Usando la ley de Kirchhoff planteamos las ecuaciones

Siendo las ecuaciones las siguientes:

$$
i1(1.3M) - i2(0.3M) = 500
$$
  

$$
i1(0.3M) - i2(1.6M) + i3(0.3M) = 0
$$
  

$$
0 + i2(0.3M) - i3(1.6M) = 0
$$

Para resolver las ecuaciones, debido a que contiene 3 incógnitas vamos a usar la regla de Cramer, la matriz queda de la siguiente manera:

$$
\begin{pmatrix} 1.3M & -0.3M & 0 \\ 0.3M & -1.6M & 0.3M \\ 0 & 0.3M & -1.6M \end{pmatrix} = \begin{pmatrix} 500 \\ 0 \\ 0 \end{pmatrix}
$$

Y es así hallamos que las corrientes i1, i2, i3, i4, é i5. Tienen el siguiente valor:

$$
i1 = \frac{\Delta i1}{\Delta s} = \frac{0.001235}{3.067} \approx 402.67 \mu A
$$

$$
i2 = \frac{\Delta i2}{\Delta s} = \frac{0.00024}{3.067} \approx 78.25 \mu A
$$

$$
i3 = \frac{\Delta i3}{\Delta s} = \frac{0.000045}{3.067} \approx 14.67 \mu A
$$
  

$$
i4 = i1 - i2 = 402.67 \mu A - 78.25 \mu A = 324.42 \mu A
$$
  

$$
i5 = i2 - i3 = 78.25 \mu A - 14.67 \mu A = 63.68 \mu A
$$

#### **Hallando tensión en cada etapa:**

Para hallar la tensión en cada etapa del divisor de tensión usamos la formula:

 $Voltaje = Corriente * Resistance$  $v_1 = 500$  Voltios  $v2 = i4 * r1 = 97.27$  Voltios  $v3 = i5 * r2 = 19.10$  Voltios  $v4 = i3 * r3 = 4.401$  Voltios

Teniendo como resultado la tensión v4 el cual es el que va a ir conectado a la entrada analógica del Arduino por el cual se va a hacer la lectura de la tensión del SFCR.

#### **Hallando potencia de disipación de las resistencias:**

Para saber de que potencia va ser la resistencia que vamos a usar en el divisor de tensión necesitamos saber la potencia de disipación de cada resistencia, para lo cual usamos a formula:

$$
Potencia = (Corriente)^2 * Resistance
$$

 $P1 = (i1)^2 * r1 = 0.162$  Watts  $P2 = (i4)^2 * r2 = 0.031$  Watts  $P3 = (i2)^2 * r3 = 0.0061$  Watts  $P4 = (i5)^2 * r4 = 0.001216$  Watts  $P5 = (i3)^2 * r5 = 0.0002152$  Watts  $P6 = (i3)^2 * r6 = 0.00006456$  Watts

Ya que la potencia máxima a disipar es de 0.162 Watts usamos unas resistencias comerciales de  $\frac{1}{4}$  Watt

#### **Sistema de protección del sensor de tensión:**

Debido a que la conexión del divisor de tensión es en paralelo es propenso a tener fallas comunes como son el corto circuito, Para reducir el riesgo de que pueda ocurrir cualquier falla y proteger tanto al SFCR como al adquisidor de señales se instaló un sistema de protección básico conformado por un varistor y un fusible de 15mA. Los cuales actúan en conjunto debido a que al pasar la tensión establecida para el adquisidor de señales el cual es de 500 Voltios DC Baja su resistencia para fundir el fusible el cual tiene un valor muy bajo.

## **Censado de la corriente**

La medición de la corriente del generador fotovoltaico se llevará acabo con el sensor ACS 758 LCB-050B cuyos detalles se encuentran en el Capitulo (3.3.6) y se realizará con el esquema que se encuentra en la Figura 3.20.

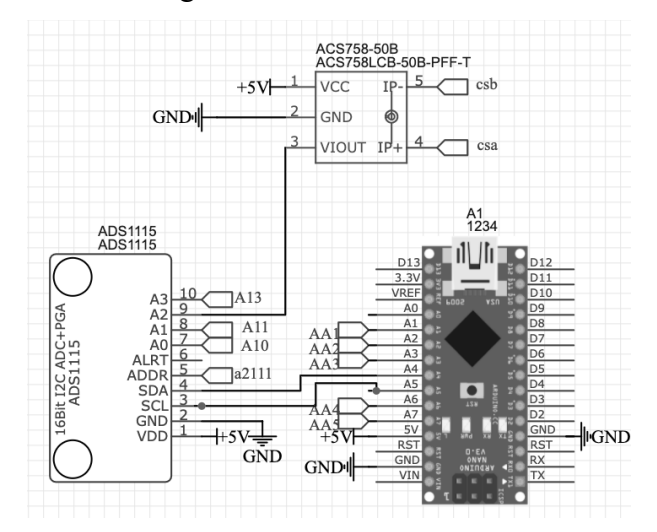

**Figura 3.20. Esquema para medir corriente con el sensor ACS 758-50B (Elaboración propia).**

Como nos muestra la Figura 3.20, el sensor de corriente se conecta al pin A2 del ADC ADS1115 y este ultimo se comunica con el Arduino mediante el protocolo I2C. En los pines 4 y 5 del sensor de corriente, en serie va conectado la carga o para este caso la corriente de paso a medir.

## **Censado de la temperatura**

Los canales disponibles para los sensores de temperatura son 04, leídos con el ADC del propio Arduino, con la ayuda de un puente Wheatstone para medir la diferencia de tensión que ocurre con el cambio de temperatura del PT100 y con un Amplificador Operacional para mayor exactitud.

Comenzamos estableciendo el rango de temperatura de trabajo para el PT100, mostrado en la Figura 3.21. Este grafico nos muestra una relación entra la temperatura y la tensión de salida para la lectura de la señal analógica.

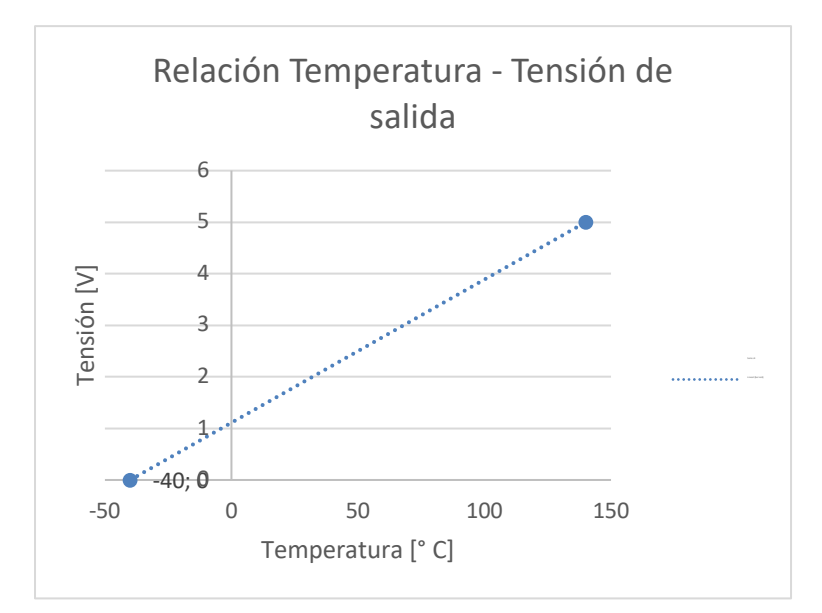

**Figura 3.21. Rango de temperatura establecido para el sensor de temperatura (Elaboración propia).**

Una vez seleccionado el rango de trabajo del PT100 en grados centígrados se continúa con el calculo de la tensión de salida para los valores de temperatura: −40 °C, 0 °C, 140 C° los cuales quedan comprendidos entre el valor mínimo y máximo. En la Figura 3.21. se muestra la distribución de las resistencias y PT100 con valores ya pre seleccionados.

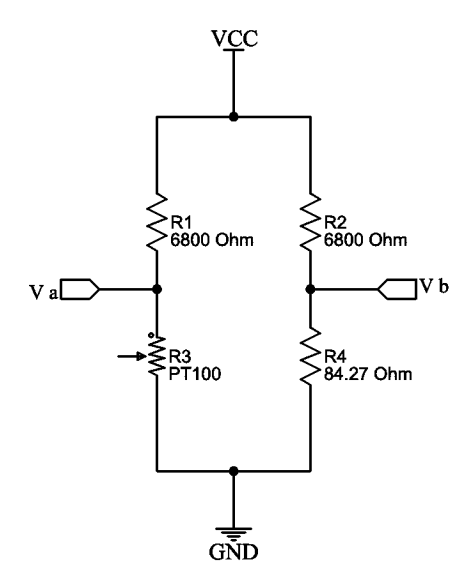

**Figura 3.22. Puente de Wheaststone con valores de resistencias pre seleccionados (Elaboración propia).**

#### **Cálculo de tensión de salida del puente Wheaststone:**

 $rt = Ro * (1A * t + B * t^2)$ Valor de resistencia del PT100 a -40; 0 y 140 Grados centígrados:  $a - 40 C^{\circ} = 84.27$  $a 0 C^{\circ} = 100$  $a 140 C^\circ = 153.58$ 

$$
V \, out \, = \frac{r2}{r1 + r2} (V \, in)
$$

$$
Vb(-40C^{\circ}) = \frac{84.27}{6884.27}(5) = 0.0612047465
$$

$$
Va(-40C^{\circ}) = \frac{84.27}{6884.27}(5) = 0.0612047465
$$

$$
Va(0C^{\circ}) = \frac{100}{6900}(5) = 0.072463768
$$

$$
Va(140C^{\circ}) = \frac{153.58}{6953.58}(5) = 0.110432324
$$

$$
Va - b(140C^{\circ}) = 0.110432324 - 0.0612047465 = 0.0492275775
$$

Realizado los cálculos para los valores fluctuantes del puente del Wheaststone y tenemos que valor máximo para una temperatura es de: 0.0492275775 Mili Voltios DC. Debido a ser un valor muy bajo no se va a poder leer por el ADC, por lo que vamos a amplificar la señal siempre llevando una proporcionalidad.

#### **Calculo de ganancia:**

Para el calculo de la ganancia y de las resistencias correspondientes para el Opam comienza con la formula siguiente:

$$
V\ out = G*V\ in
$$

$$
G = \frac{V \text{ out}}{V \text{ in}}
$$

$$
G = \frac{5}{0.0492275775} = 101.569085
$$

De donde obtenemos que la ganancia para un valor muy cercano a 5 Voltios DC es de: 101.569085. Seguidamente vamos a hacer el calculo de resistencias para que el Opam nos de una ganancia muy cercana a 101.569085.

$$
G = \frac{r^2}{r^1} + 1
$$

$$
\frac{r^2}{r^1} = \frac{1000000}{10000} = 100
$$

Con  $r2 = 1000000\Omega$  y  $r1 = 10000\Omega$  tenemos una ganancia de 100 lo cual es lo mas próximo con resistencias de valores comerciales.

$$
\therefore r2 = 1000000; r1 = 10000
$$

$$
G = \left(\frac{r^2}{r1} + 1\right)
$$

$$
G = \left(\frac{1000000}{10000} + 1\right) = 101 \, Muy \, aprox \, a \, 101.569085
$$

Re calculando la ganancia con resistencias comerciales obtenemos el valor de: 101.569085

Por último, vamos a calcular la tensión a la salida del Opam, el cual es el que va a ir al ADC para ser convertido en valor de temperatura, el cual hallamos con la formula:

$$
V \ out = \left(\frac{r2}{r1} + 1\right) * Vin
$$

$$
V \text{ out} = \left(\frac{1000000}{10000} + 1\right) * 0.0492275775 = 4.971985 \text{ muy approx. a 5 V}
$$

Entonces el valor máximo real para el censado de la temperatura es: 4.971985 Voltios DC.

En la Figura 3.23, se observa el diagrama electrónico para la medida de la temperatura mediante el PT100.

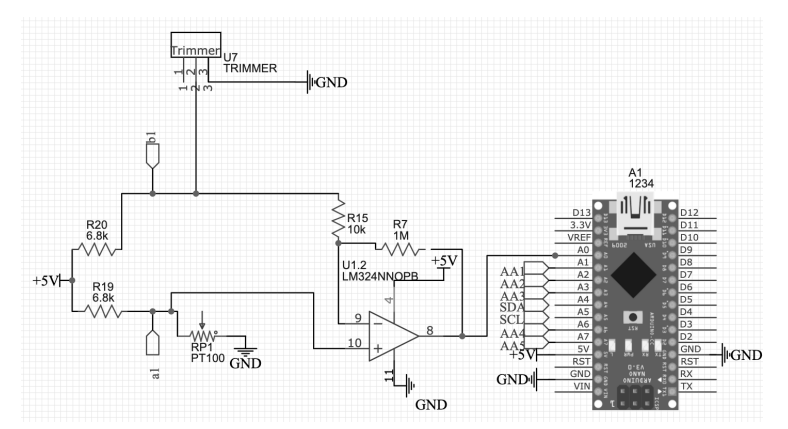

**Figura 3.23. Diagrama electrónico para medir temperatura, (Elaboración propia).**

Según la Figura 3.23, el PT100 ubicado como (RP1) varia el valor de su resistencia positivamente cuando aumenta la temperatura al cual está expuesto, esto hace que exista una pequeña diferencia de tensión en a1 y b1, por lo que esta diferencia de tensión es amplificada por OPAM (LM324N) ubicado como componente U1, seguidamente esta señal es leída por

el ADC A0 del Arduino. Esta misma secuencia siguen los restantes canales para 04 sensores temperatura, siendo los pines restantes A1, A2, A3, A6 respectivamente.

#### **Censado de la irradiancia**

La irraciancia es un parámetro ambiental el cual visto anteriormente vamos a medir con una celda calibrada por el bajo coste que influye, Las características de esta celda solar se encuentran el Capitulo 3.3.7. En la Figura 3.24, se observa el esquema típico para medir irradiancia con una celda calibrada

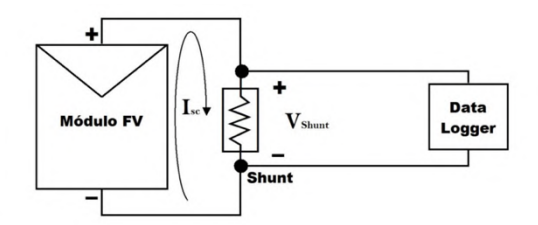

**Figura 3.24. Esquema de conexión para la medición de irradiancia, adaptado de (Michel, 2015).**

La resistencia Shunt para medir la corriente de corto circuito de la celda calibrada es la resistencia que presenta el sensor de efecto Hall, el cual según la Tabla 3.15, tiene un valor de 1,2 mΩ

En la Figura 3.25, se muestra el esquema para medir la corriente cercana al corto circuito para la celda calibrada.

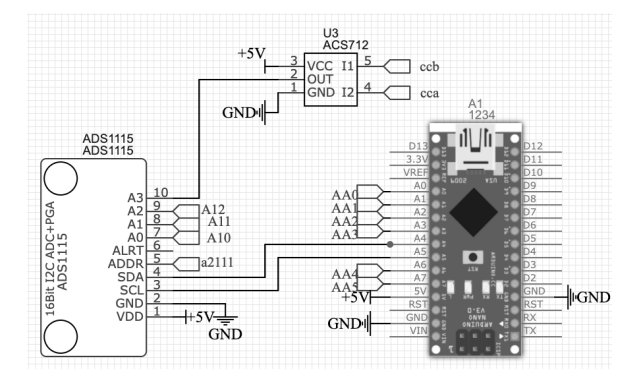

**Figura 3.25. Esquema para medir la corriente de la celda calibrada (Elaboración propia).**

Como se puede observar en la Figura 3.25, La celda calibrada deberá estar conectada con los pines 4 y 5 del ACS 712 a la célula solar calibrada, De esta manera se podrá realizar la lectura de los valores de corriente por el Pin 2 del ACS 712 hacia el ADC A3 del ADS 1115, Visto anteriormente la operación y conversión de los valores análogos a valores de irradiancia se realizará con un algoritmo cargado en el Arduino Nano.

## **Diseño rotulado**

Una vez definido el esquema y componentes a utilizar para cada parámetro a medir se pasó al Software EasyEDA para diseñar la tarjeta teniendo en cuenta la posición y rotulado de las pistas para cada componente. Teniendo como resultado final la tarjeta de la Figura 3.26.

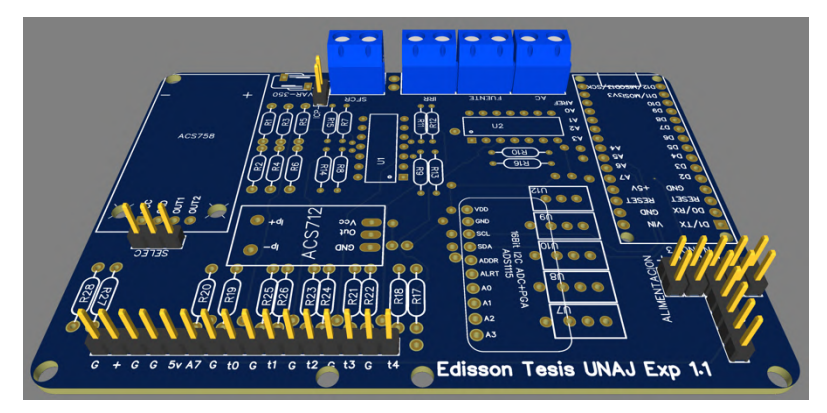

**Figura 3.26. Tarjeta de adquisición de datos (Elaboración propia).**

## **3.5.3 Diseño del interfaz en LabVIEW**

El diseño del interfaz de monitoreo y adquisición de datos de los parámetros medidos por el adquisidor de señales se realizó de acuerdo al diagrama de flujo siguiente:

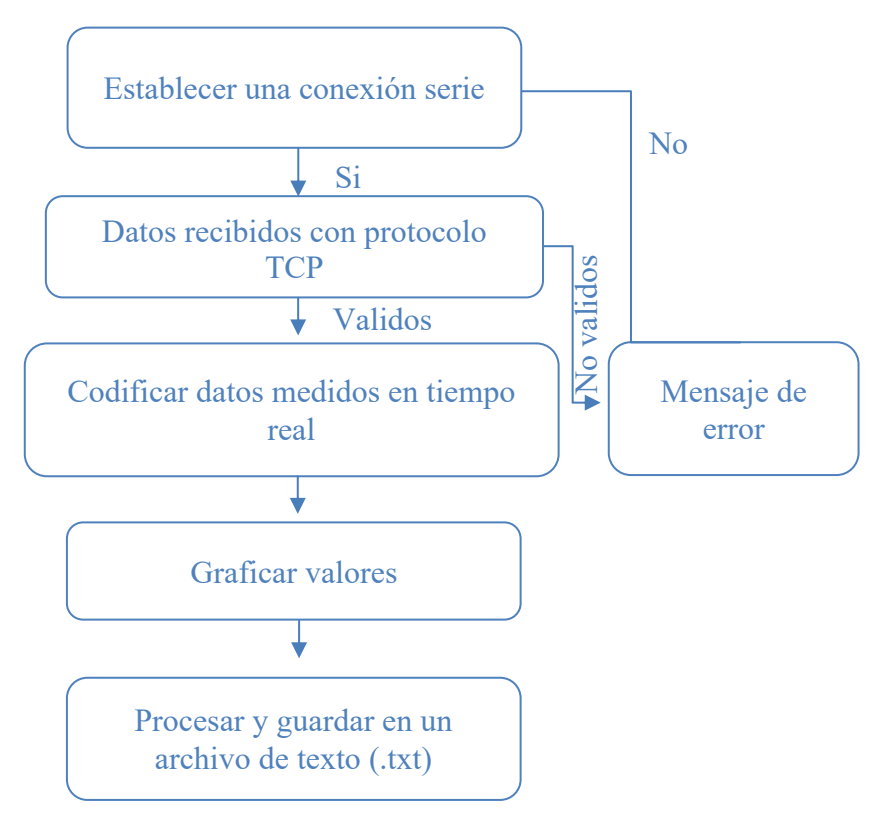

Figura 3.27. Diagrama de flujo para el desarrollo del interfaz grafico (Elaboración establecer una conexión en serie mediante el propia<sub>j</sub>, el propia de protocolo TCP. Para realizar este tipo de la protocolo TCP. Para realizar este tipo de la protocolo TCP. Para realizar este tipo de la protocolo TCP. Par **propia).**

conexión se establece el protocolo, el puerto de transferencia de datos, la velocidad de transmisión y el ancho de banda.

Cuando la conexión entre el emisor de datos (Raspberry) y el programa en LabVIEW se establezca comenzara con la decodificación y demás pasos, por lo contrario, presentara un mensaje de error en el cual tendremos que revisar las conexiones.

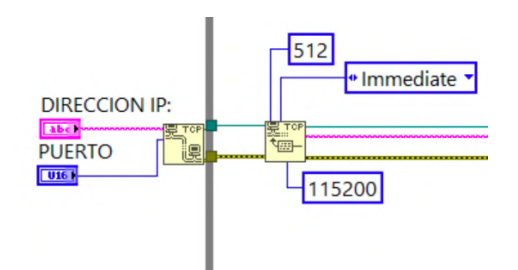

**Figura 3.28. Modulo que permite apertura de un puerto en serie mediante el protocolo TCP (Adaptación propia).**

Una vez establecida la conexión y con los datos validos, el programa decodificará y separará los datos enviados con el modulo de función de cadena de hoja de cálculo a matriz y con función de matriz de índice.

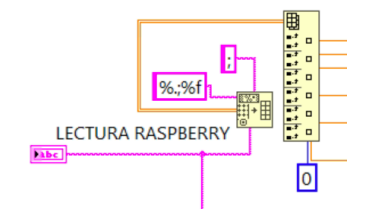

**Figura 3.29. Modulo de función de cadena de hoja de cálculo a matriz y con función de matriz de índice (Adaptación propia).**

Donde ingresan datos en serie y se separan en datos de:

- Temperatura del modulo en la célula de un extremo del panel.
- Temperatura del modulo en la célula de la parte central del panel.
- Temperatura ambiente.
- Irradiancia.
- Tensión.
- Corriente.
- Potencia.

Con unos selectores y multiplexores direccionamos los datos hacia unos gráficos de forma de onda (Waveform Charts). Se realizó el mismo proceso para todos los datos.

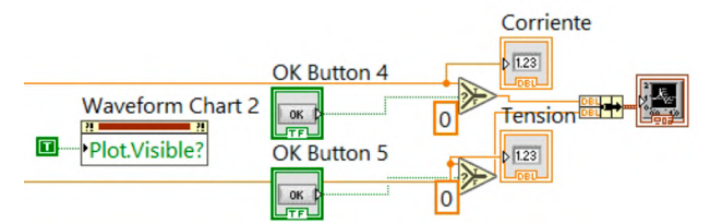

**Figura 3.30. Datos direccionados a los graficadores de forma de onda (Adaptación propia).**

Con el modulo escritor en un archivo de texto es que guardamos los datos en orden, con un tiempo de retardo de 1 segundo para los siete parámetros medidos.

#### **Write to Text File**

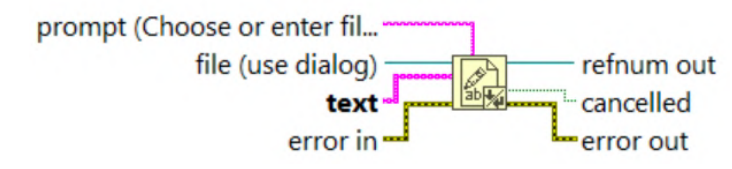

**Figura 3.31. Modulo escritor en archivo de texto (.txt) (Adaptación porpia).**

Finalmente ordenando los gráficos por colores para una fácil ubicación de los datos a mostrar. En donde el área color lila nos muestra los acionadores y gráficos de Tensión y Corriente, El área verde nos muestra los accionadores y gráficos de Potencia generada e Irradiancia incidente en la superficie de los módulos fotovoltaicos, El área azul nos muestra los accionadores y gráficos de la temperatura de los módulos fotovoltaicos así como la temperatura ambiente, El área verde limón nos muestra el diagrama de conexionado del sistema de adquisición de datos y la parte en rojo nos muestra parámetros modificables como son el numero de puerto, El IP asignado del sistema adquisidor de datos, tiempo de muestreo y opciones de grabación de datos en la PC. En la Figura 3.32, se muestra el interfaz final.

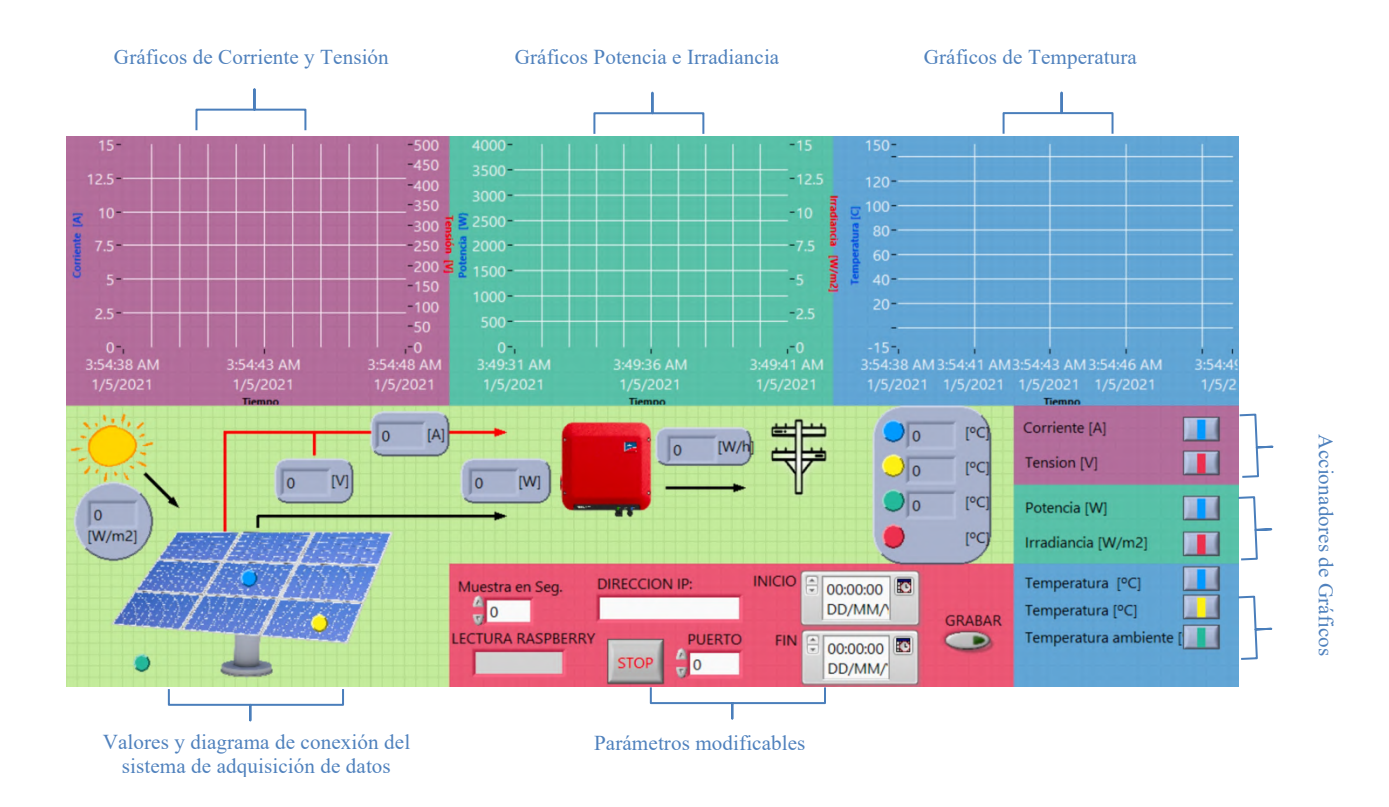

# **Figura 3.32. Interfaz del sistema de monitoreo y adquisición de datos en LabVIEW (Elaboración propia).**

## **3.5.4 Diseño del armazón exterior**

El diseño estas estructuras se llevaron acabo con el Software libre FreeCAD, Ultimaker Cura, KiCad e impresión en 3D. Por lo que el material de dicha carcasa que alberga este Sistema de Monitoreo y adquisición de datos es PLA, así como los componentes complementarios.

### **Diseño de la carcasa del Sistema de Monitoreo y Adquisición de Datos**

Dicho diseño se lleva acabo de acuerdo a los requerimientos necesarios para albergar en el interior los componentes de la Tabla 3.17.

# **Tabla 3.17. Componentes albergados en dentro del diseño de la carcasa (Elaboración propia).**

#### **Componentes internos del Sistema de adquisión de datos**

<sup>1</sup> Bateria de Polimero de Litio

<sup>2</sup> Conectores y bornes de conexion

<sup>3</sup> Convertidor elevador

<sup>4</sup> Convertidor reductor

<sup>5</sup> DAQ

- 6 Fuente de alimentación
- 7 Pantalla OLED
- 8 Raspberry pi 3B+

Para no romper la armonía que llevan los sistemas de protección como los ITM, se diseña y modela una carcasa acorde a las medidas de estos dispositivos, pero añadiendo aperturas para la fácil instalación de los sensores de temperatura, irradiancia, tensión y corriente. El cual se puede observar en la Figura 3.33.

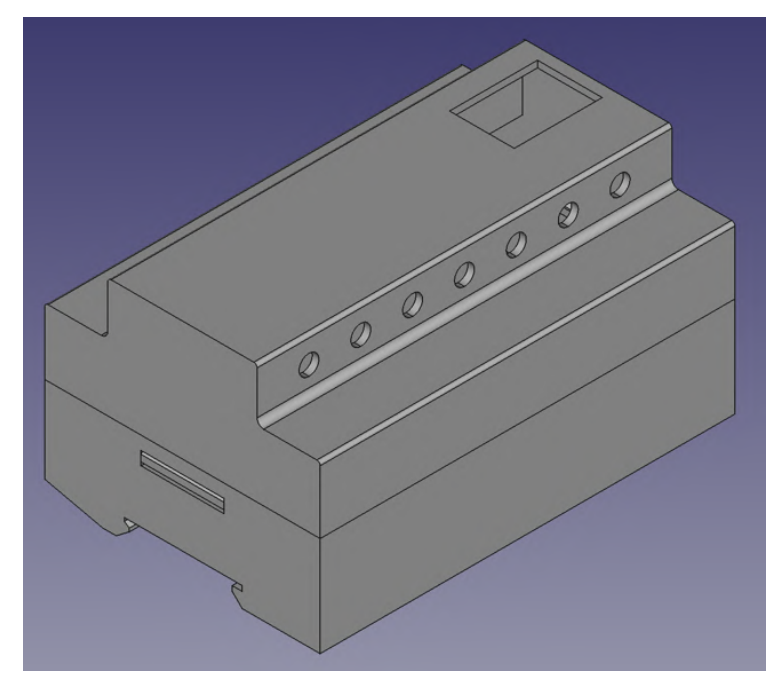

**Figura 3.33. Diseño de la carcasa del Sistema de Monitoreo y Adquisición de datos (Elaboración propia).**

El diseño costa de 02 piezas las cuales albergan todo lo mencionado en la Tabla 3.27, el cual tiene ciertas características. En la Figura 3.34, se muestra la parte posterior del diseño, el cual cuenta con un acople a riel DIN para fácil instalación.

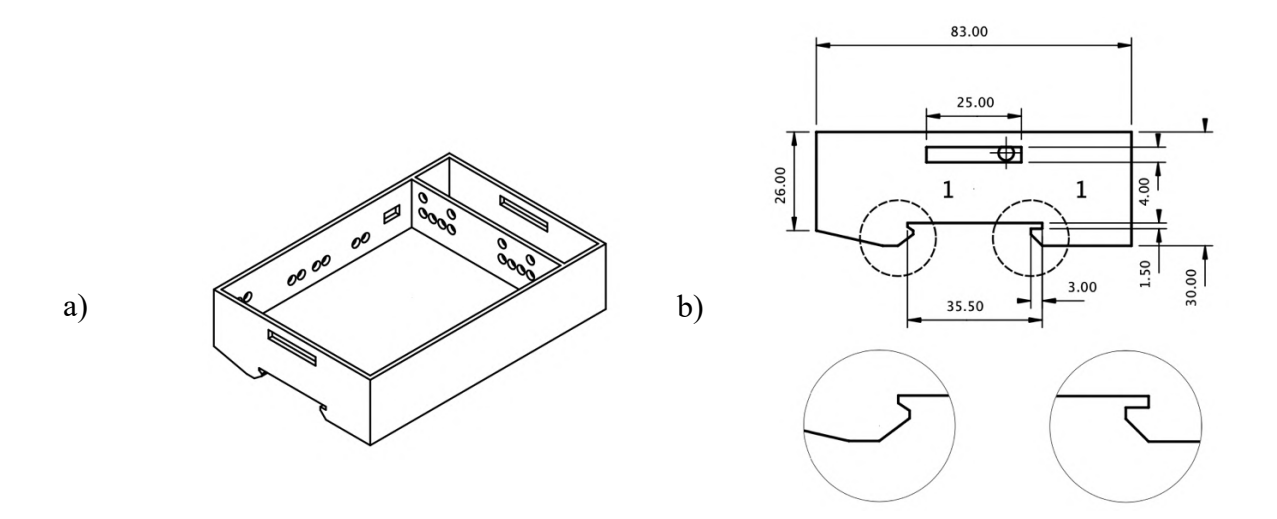

**Figura 3.34. Parte posterior de la carcasa. a) Vista ortogonal del modelo. b) Vista lateral izquierda acotada (Elaboración propia).**

También este diseño cuenta con orificios para fácil acceso a los bornes de conexión de la tarjeta de adquisición de datos, como un compartimento para separar el modulo de alimentación (Fuente de poder), todos estos detallados en la Figura 3.35.

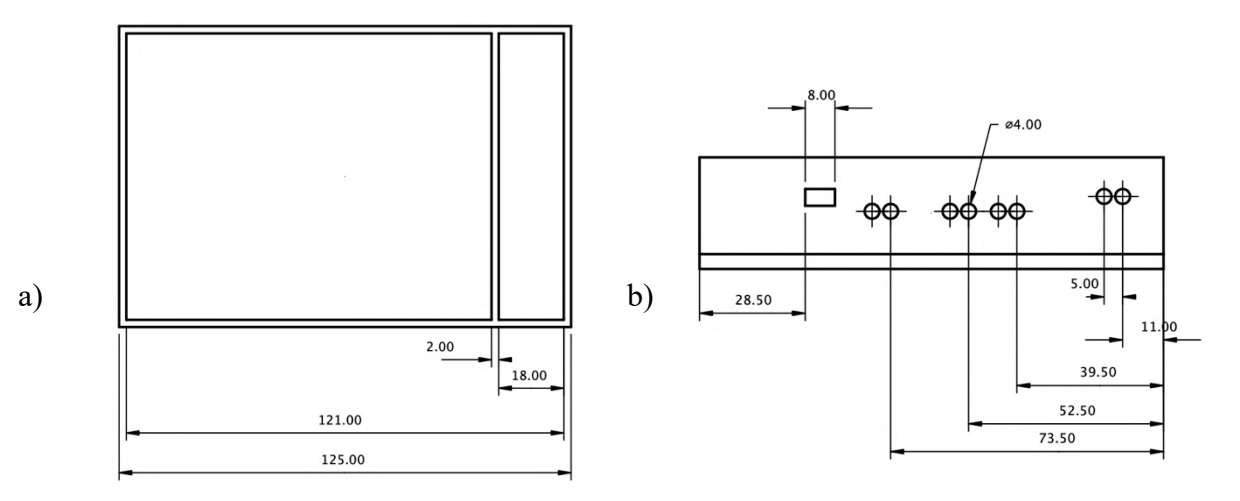

**Figura 3.35. a) Vista de planta parte izquierda almacena la tarjeta de adquisión de datos, parte derecha almacenamiento de la fuente. b)Vista** 

## **posterior acotada, muestra los arificios de conexión a la tarjeta de adquisición de datos (Elaboración porpia).**

La parte frontal del diseño se realizó para que tenga facil acceso a las conexiones del los sensores de temeperaruta e irradiancia, ya que esos son los que vienen del exteriror del gabinete.

#### **Diseño de la carcasa para PT100**

Pieza diseñada para acoplar el sensor de temperatura PT100 a la parte posterior de los módulos fotovoltaicos a medir. En las Figuras 3.36 y 3.37, se pueden observar forma y medidas para albergar al PT100.

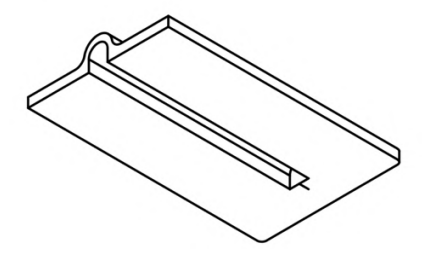

**Figura 3.36. Pieza de acople del sensor de temperatura al modulo fotovoltaico (Elaboración propia).**

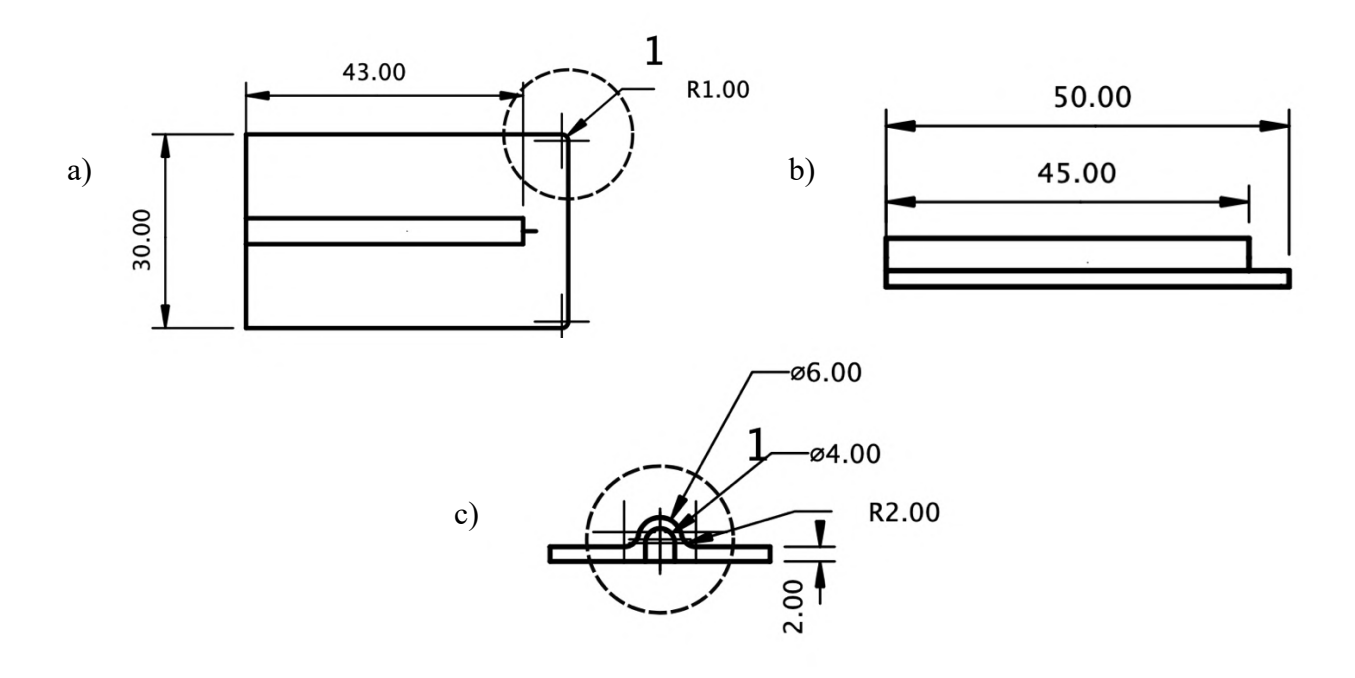

**Figura 3.37. En la figura se puede observar las medidas para el diseño de la pieza de acople del sensor de temperatura. a) Vista de planta con medidas de los perfiles. b) Vista de perfil derecho con medidas. c) Vista frontal con** 

## **medidas de los diámetros del compartimento para alojar el sensor PT100 (Elaboración propia).**

### **Diseño soporte para celda calibrada**

Soporte diseñado en el software Freecad, de acuerdo a las dimensiones de la celda calibrada y del soporte metálico que viene del SFCR. También contiene un compartimento especial que contiene el sensor de corriente que va a medir la corriente de corto circuito (ISC) de la celda calibrada vistos con mas detalle en las Figuras 3.38, 3.39 y 3.40.

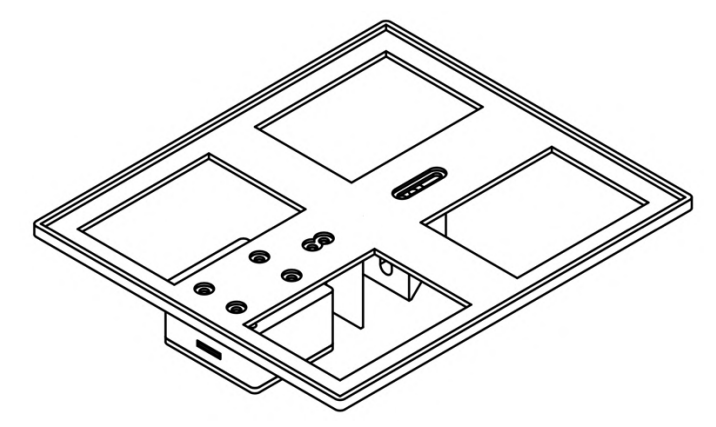

**Figura 3.38. Soporte para la celda calibrada (Elaboración propia).**

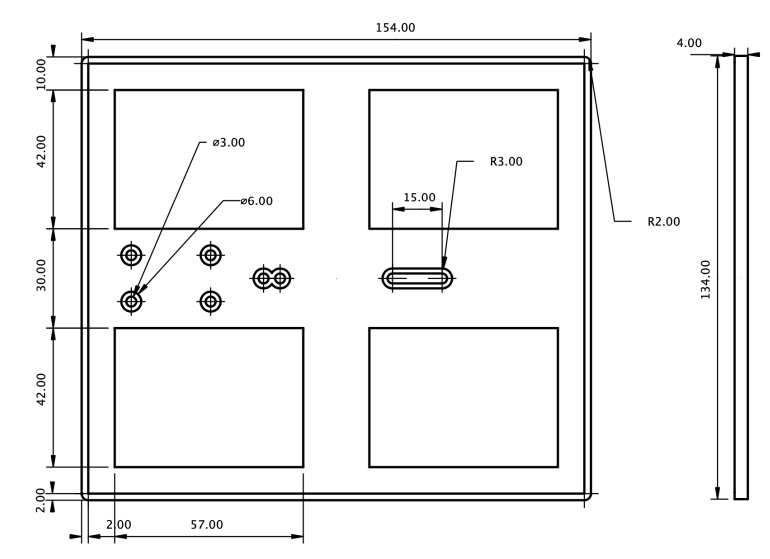

**Figura 3.39. Vista de planta y perfil derecho del marco de la celda calibrada (Elaboración propia]).**

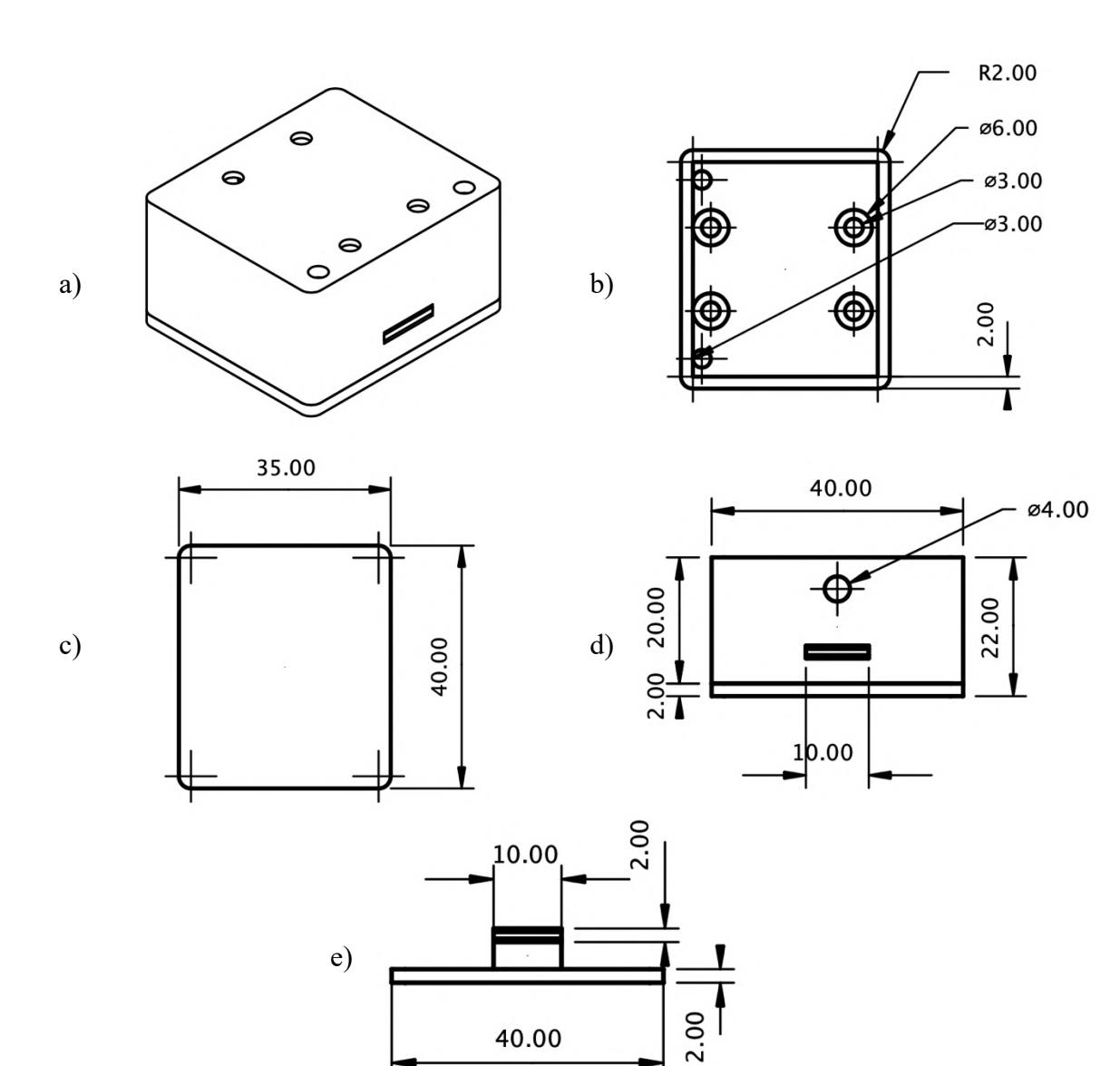

**Figura 3.40. Diseño carcasa para sensor de temperatura ambiente. a) Vista posterior. b) Vista de planta. c) Dimisiones de los contornos. d) Vista lateral. e) Vista de la tapa de la porta sensor (Elaboración propia).**

# **3.6 IMPLEMENTACIÓN DEL SISTEMA DE MONITOREO Y ADQUISICIÓN DE DATOS**

## **3.7 Ubicación del proyecto**

El Centro Poblado de Ayabacas está ubicada de latitud 15º40'00'' y longitud 70º09'06.0'' que tiene como característica las condiciones extremas (radiación solar, frío y viento extremo) el lugar donde se desarrollará e implementará este sistema de adquisición de datos de bajo costo es en la Universidad Nacional de Juliaca – Sede Ayabacas.

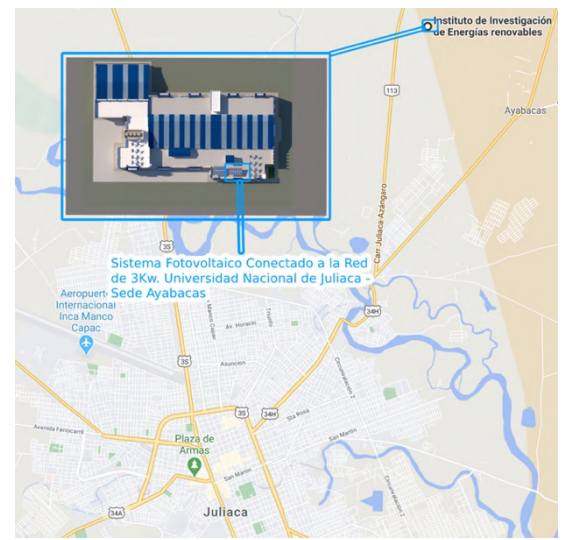

**Figura 3.41. Ubicación donde se llevará acabo la Implementación del sistema de Supervisión y adquisición de datos (Adaptación propia).**

País: Perú Departamento: Puno Provincia: San Román Distrito: San Miguel Latitud Sur: 15º40'00" W (-15.42519528000) Longitud Oeste:70° 4' 28.9" W (-70.07469338000) Altitud :3832 msnm

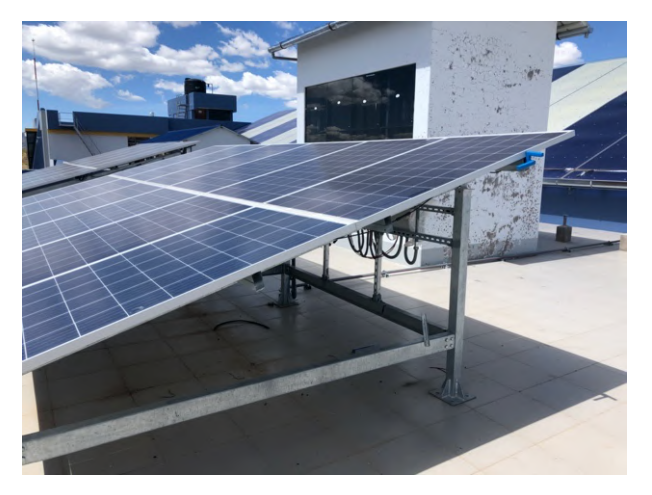

**Figura 3.42. SFCR con inversor String de 3kW (Elaboración propia).**

## **3.7.1 Montaje de la tarjeta de adquisición de datos**

El montaje de los componentes de la placa de adquisición de datos se llevó respetando y de acuerdo a la mascara de componentes que se generó en el diseño de la misma, mostrado en la Figura 3.43.

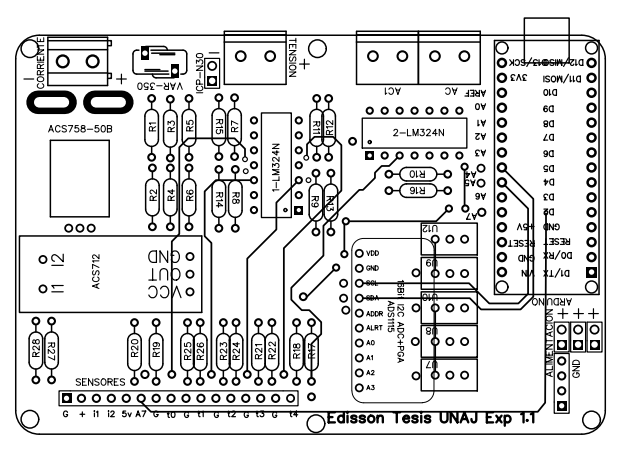

**Figura 3.43. Mascara de componentes del adquisidor de señales previamente diseñado (Elaboración propia).**

La técnica que usaremos a continuación es de soldar primero los componentes mas pequeños, siendo estas las resistencias de 1/4 de Watt, seguido por los Amplificadores operacionales LM324N, Trimmer de 100 Ohm, Sensor de corriente ACS758, Convertidor analógico a digital ADS1115 y por ultimo los bornes de conexión. La lógica en esto es tratar de montar los componentes de la parte mas central y complicada a los bordes que sería la parte mas fácil y accesible. En la Figura 3.44, se muestra la placa de adquisición de datos con sus componentes electrónicos ya montados.

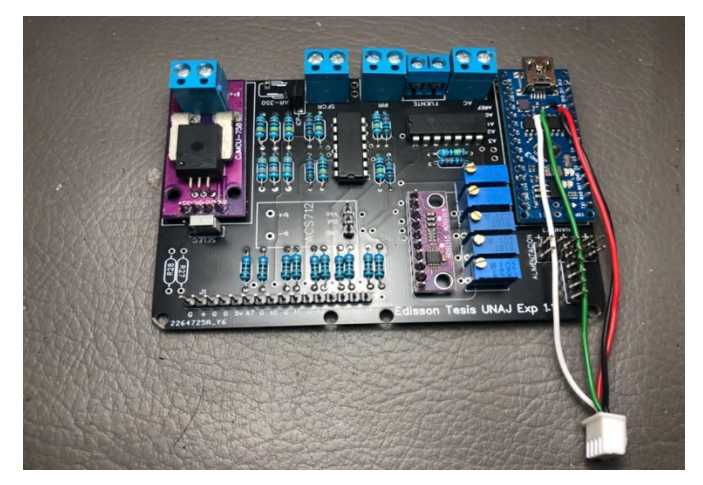

**Figura 3.44. Tarjeta de adquisición de datos con todos los componentes soldados en su lugar correspondiente (Elaboración propia).**

## **3.7.2 Pruebas antes de la implementación y calibración de sensores.**

Estas pruebas y calibración se llevaron en diferentes etapas y con diferentes instrumentos, teniendo como medida patrón a los instrumentos de medida con certificado de calibración ya antes mencionados.

La calibración de los sensores se llevó acabo por el método de comparación, el cual tiene las siguientes etapas.

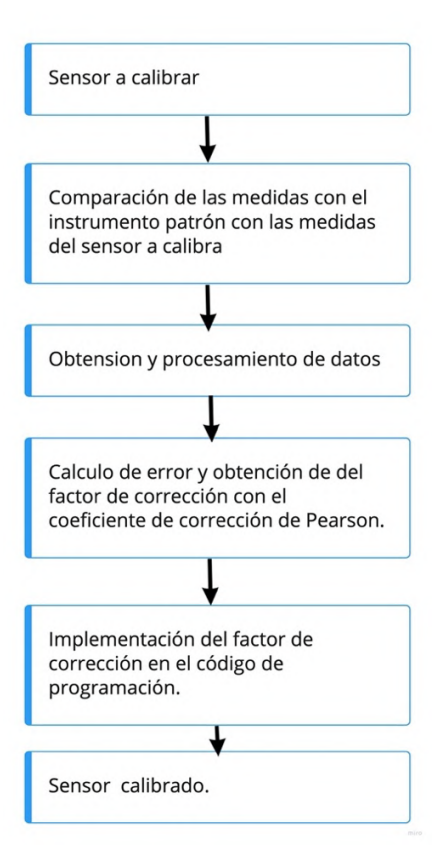

**Figura 3.45. Diagrama de bloques para el proceso de implementación y calibración de sensores (Elaboración propia).**

Para el calculo de error y obtención del factor de corrección de Pearson se realizó con las siguientes ecuaciones:

$$
r = \frac{\sigma xy}{\sigma x * \sigma y}
$$

$$
\sigma xy = \frac{\Sigma(x - X)(y - Y)}{N}
$$

$$
\sigma x = \sqrt[2]{\frac{\Sigma(x - X)^2}{N}}
$$

$$
\sigma y = \sqrt[2]{\frac{\Sigma(y - Y)^2}{N}}
$$

$$
Y = a + bX
$$

$$
a = Y - bX
$$

$$
b = \frac{\sigma xy}{\sigma x^2}
$$

#### **Calibración del sensor de tensión**

La calibración del sensor de tensión por su comportamiento lineal se realizó de manera experimental aplicando el método de comparación usando una medida patrón y aplicando un coeficiente de correlación de Pearson en el código de programación para atenuar el error. En la Figura 3.46, se muestra el proceso de calibración del sensor de tensión haciendo uso de los quipos ya mencionados.

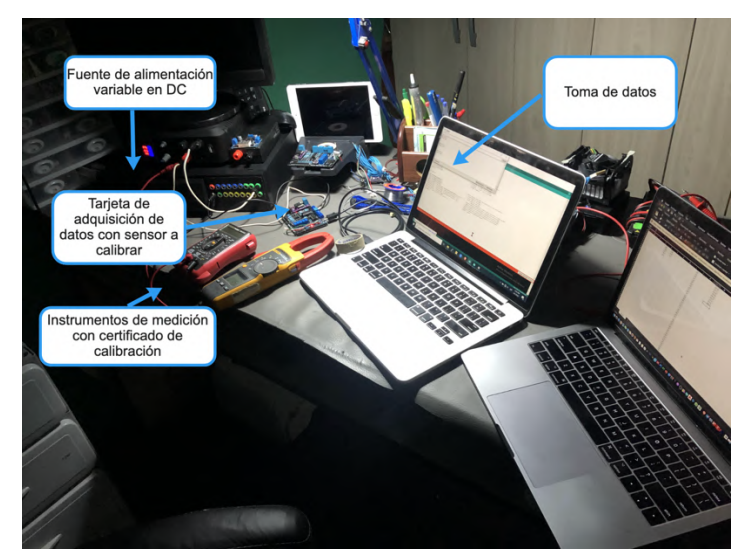

**Figura 3.46. Proceso de Calibración por comparación del sensor de tensión (Elaboración propia).**

Se tomaron las lecturas de la placa de adquisición de datos con las medidas dadas por el multímetro Lucas Nulle (Lectura patrón) , las cuales fueron en tensión DC en el rango de 0 a 470 Voltios en intervalos de 5 Voltios cada medida siendo un total de 95 medidas, con un total de 190 datos comparados. A partir de estas medidas se generó una recta de regresión lineal positiva la cual se puede observar en la Figura 3.47.

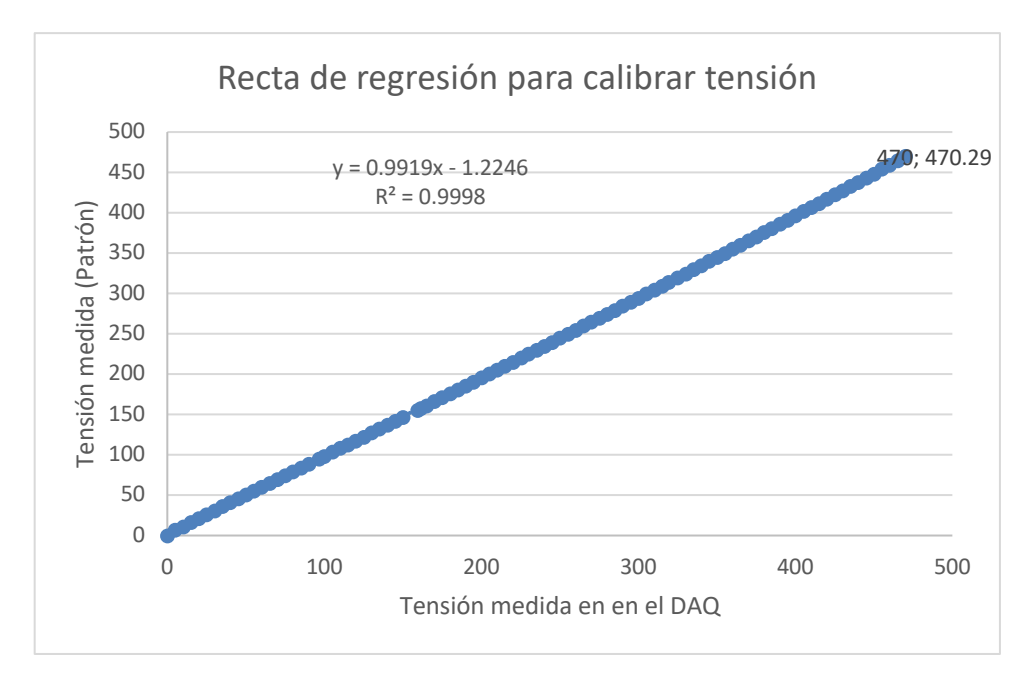

**Figura 3.47. Recta de regresión lineal para calibrar en sensor de tensión (Elaboración propia).**

Como resultado de la operación de estos datos se obtuvo el coeficiente de correlación de Pearson (r), coeficiente de determinación (R2) y la ecuación empirica. Los cuales tiene lo siguientes valores.

$$
R^2 = 0.9998
$$

$$
y = 0.9919x - 1.2246
$$

De acuerdo con la ecuación anteriormente planteada para la lectura de la tesión en el sistema de adquisición de datos (DAQ):

Reemplazamos las ecuaciones para obtener la lectura calibrada de la tensión.

Temperature [C°] = 
$$
\frac{Vin}{M}
$$
 - 20  
tc =  $\left(\frac{Vin}{M}$  - 20\right) \* 0.9919 - 1.2246

Quedando tc como la ecuación calibrada para la lectura de tensión en el DAQ.

#### **Calibración del sensor de corriente**

La calibración del sensor de corriente se llevo con el método de comparación, usando una pinza amperimetrica de la marca FLUKE como instrumento patrón y la simulación del flujo de la corriente se realizó con la ayuda de una carga electrónica de hasta 10 Amperios. Ambos medidores de corriente, tanto el instrumento patrón como el sensor a calibrar se pusieron en las mismas condiciones. En la Figura 3.48, se muestra el proceso de calibración del sensor de corriente.

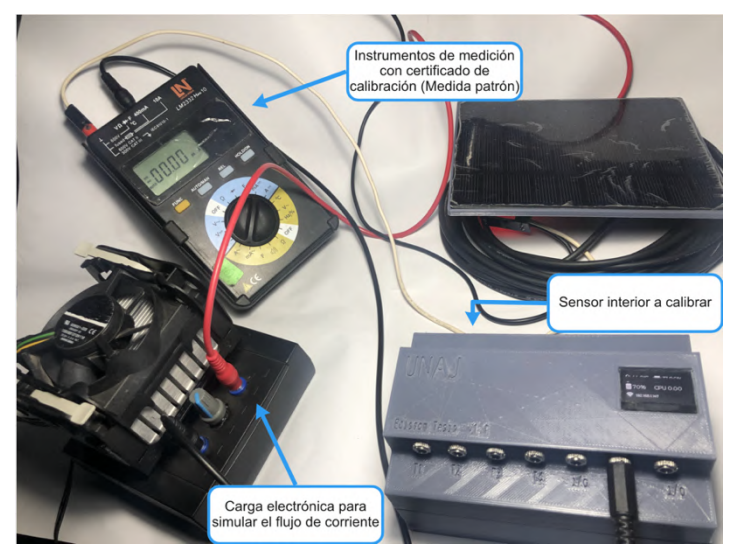

**Figura 3.48. Calibración del sensor de corriente con ayuda de una carga electrónica (Elaboración propia).**

La comparación entre el amperímetro Fluke y en DAQ, se llevo acabo en intervalos de 500 mA, siendo así 20 mediciones en total. Estos datos se procesaron y se generó una recta de regresión lineal de Pearson, la cual se muestra en la Figura 3.49.

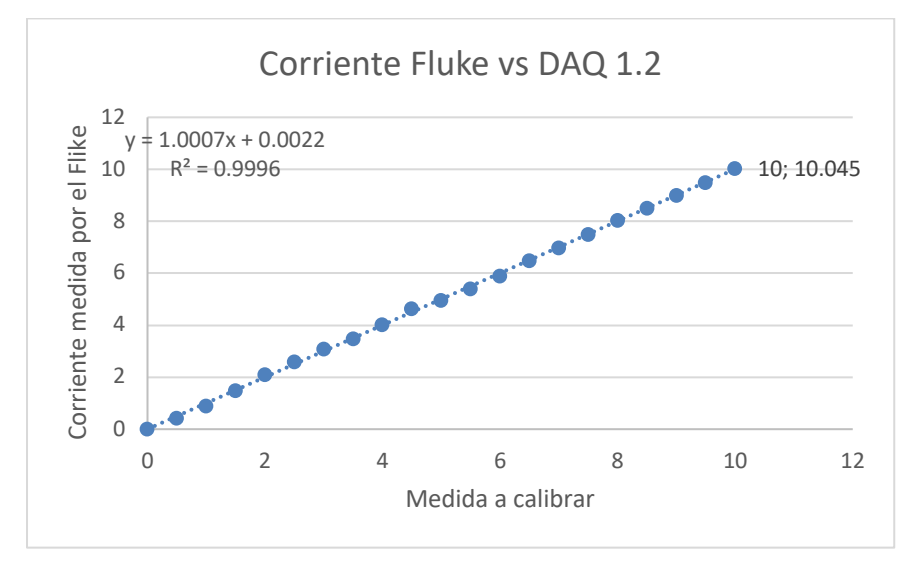

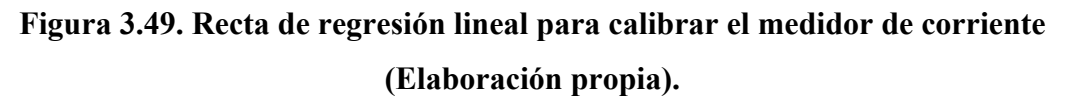

A partir del cual se obtuvo la ecuación empírica para la calibración de los datos de corriente del DAQ y reemplazando el valor leído por el sensor en (x), obtiene la lectura calibrada del sensor de corriente.

$$
Y = 1.0007x + 0.0022
$$
  
Corriente calibrada = (x)1.0007x + 0.0022

### **Calibración de la celda calibrada para medir irradiancia**

La celda calibrada para medir irradiancia tambien se calibró con el metodo de comparación, pero este haciendo uso de un piranometro que se encuentra instalado en la terraza del Instituto de Investigación en Energías Renovables y Eficiencia Energética.

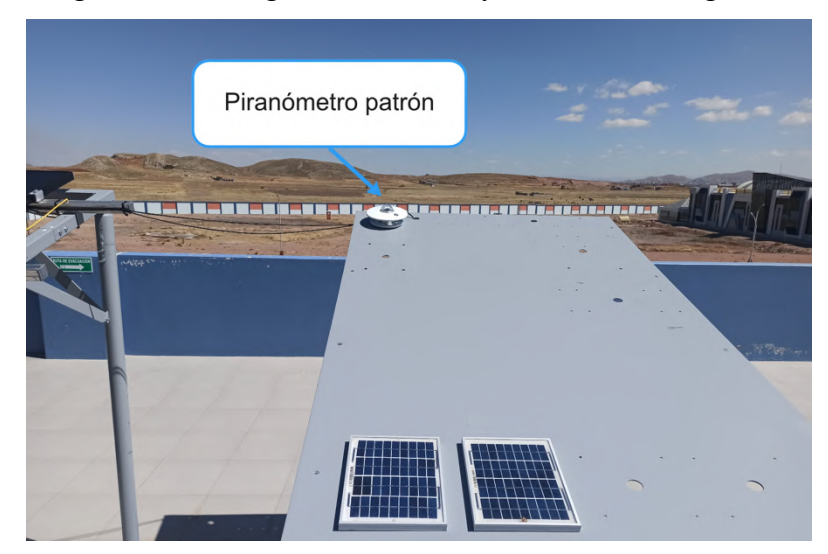

# **Figura 3.50. Piranómetro patrón instalado en la terraza del Instituto de Investigación en Energías Renovables y Eficiencia Energética de la Universidad Nacional de Juliaca – Sede Ayabacas (Elaboración propia).**

El proceso de calibración se llevó acabo aplicando el metodo de comparación entre medidas de irradiancia del piranometro y medidas de la celda calibrada en un periodo de 04 Horas del día 10 de Junio del 2021 con intervalos de 1 minuto, comenzando desde las 07:59am hasta las 12:00pm, Obteniedo un total de 242 Datos. Tales datos se procesaron en una hoja de calculo de Excel Oteniendo una recta de regresión lineal de Pearson el cual se muestra en la Figura 3.51.

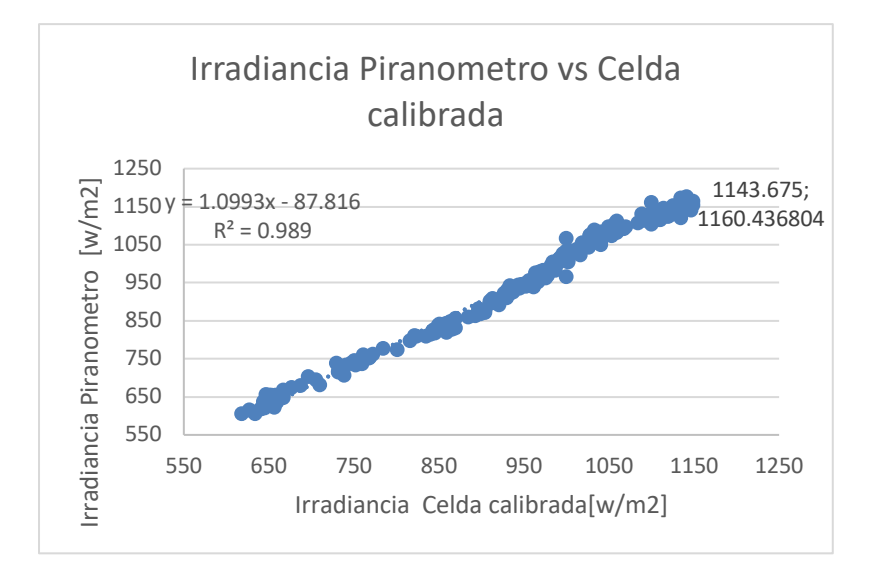

**Figura 3.51. Recta de regresión lineal para calibrar irradiancia (Elaboración propia).**

También se obtuvo los valores de r y  $R^2$ , asi como la ecuación empírica la cual vamos a usar para la calibración de la lectura del valor de la irradiancia. El cual es:

$$
Y=1.0993x-87.816
$$

Reemplazando el valor leído por el sensor en (x), obtiene la lectura calibrada de la celda calibrada.

Irradiancia Calibrada =  $(x)$ 1.0993x – 87.816

Teniendo como resultado la lectura de la irradiancia ya calibrada.

#### **Calibración de los sensores de temperatura**

Los sensores de temperatura se calibraron con la ayuda de una cámara térmica de la marca FLIR, Modelo: ONE Pro, Como instrumento patrón y con un simulador de temperatura, las medidas se realizaron en un rango de 17 a 81 grados centígrados con intervalos de 2℃ entre mediciones, llevándose acabo un total de 33 mediciones. En la Figura 3.52, se puede observar el proceso de calibración de los sensores de temperatura.

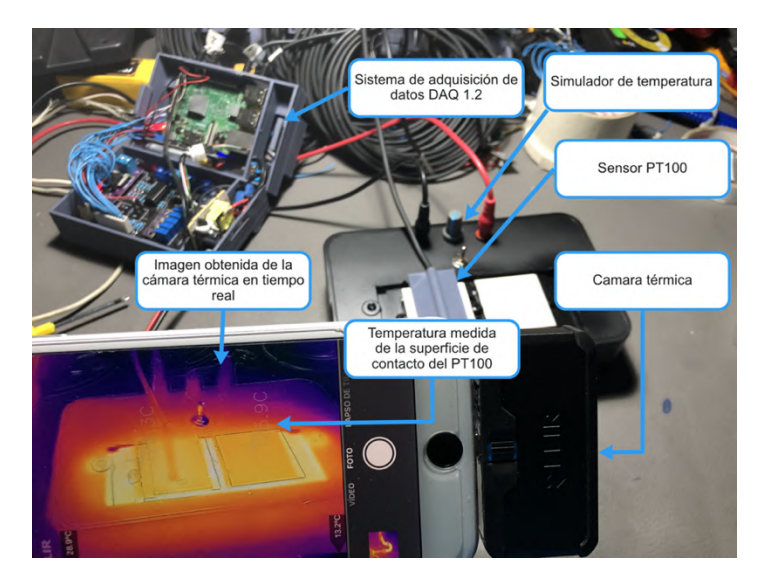

**Figura 3.52. Calibración de los sensores de temperatura en condiciones simuladas (Elaboración propia).**

Los datos obtenidos se procesaron en una hoja de calculo de Excel el cual nos brinda los valores de r,  $R^2$  y la ecuación empírica para realizar la calibración. En la Figura 3.53, se observa las rectas de regresión lineal para los 04 sensores de temperatura PT100.

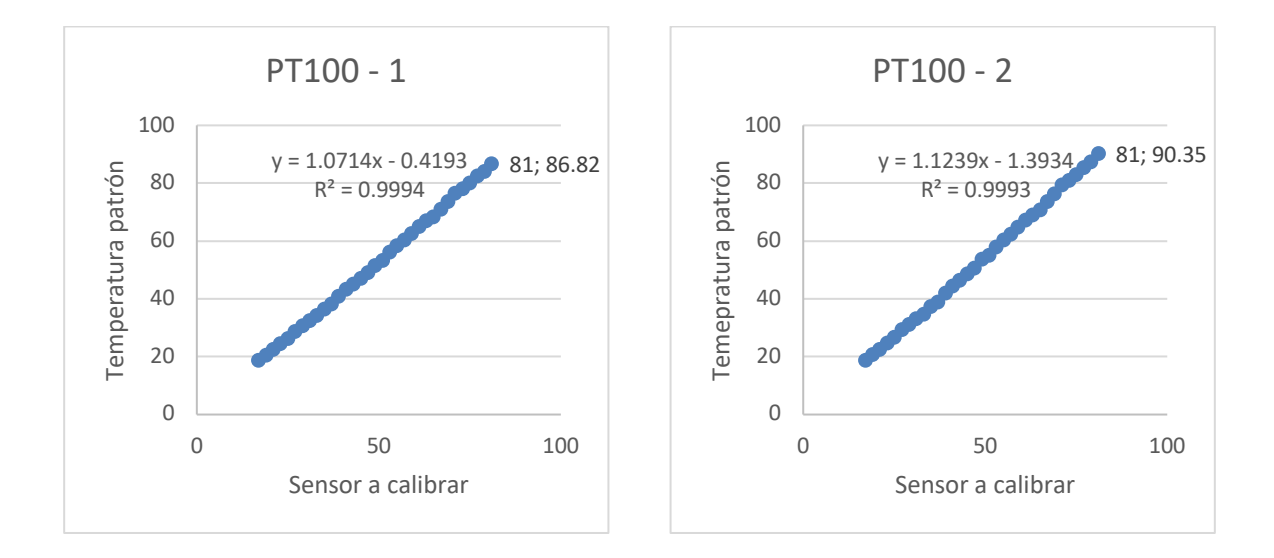

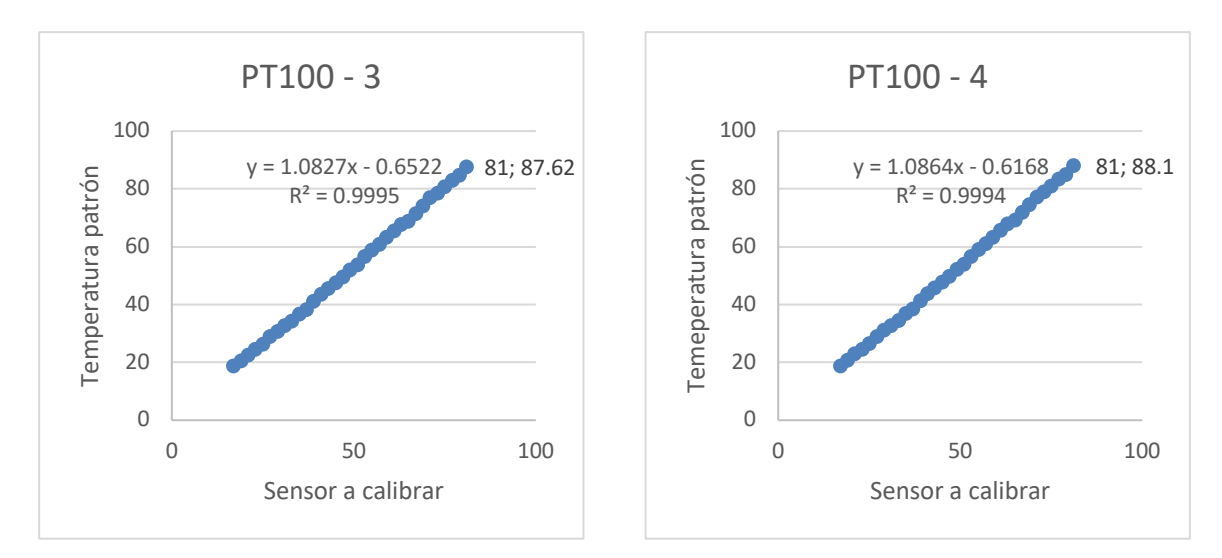

**Figura 3.53. Recta de regresión lineal para los 04 sensores de temperatura (Elaboración propia).**

 $Y = 1.0714x - 0.4193$  $Y = 1.1239x - 1.3934$  $Y = 1.0827x - 0.6522$  $Y = 1.0864x - 0.6168$ 

Reemplazando el valor leído por el sensor en (x), obtiene la lectura calibrada de los sensores de temperatura.

> $Temp 1 calibrada = (x)1.0714x - 0.4193$  $Temp 2 calibrada = (x)1.1239x - 1.3934$  $Temp 3 \thinspace calibrada = (x)1.0827x - 0.6522$  $Temp\ 4\ calibrada = (x)1.0864x - 0.6168$

### **3.7.3 Esquema de conexionado**

El esquema general de conexionado de la implementación de la implementación del sistema de adquisición de datos en el SFCR de 3kW se encuentra como se muestra en la Figura 3.54, Dicho grafico nos da un panorama general de la interconexión para hacer la lectura tanto de los parámetros eléctricos, como los ambientales.

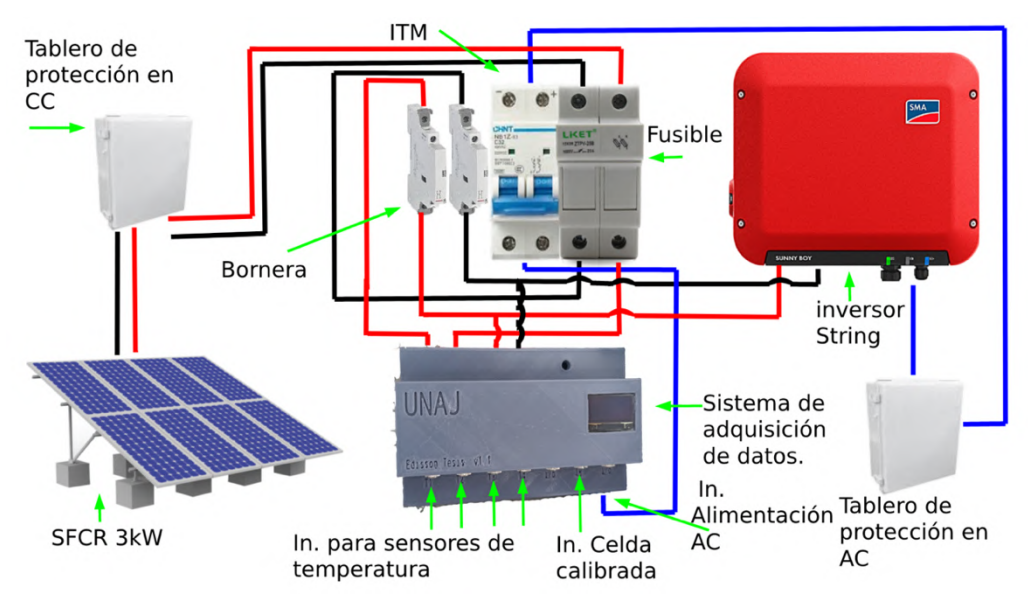

**Figura 3.54. Conexionado del Sistema de adquisición de datos en el SFCR de 3kW con inversor String (Elaboración propia).**

## **3.7.4 Implementación del sistema de adquisición de datos**

La implementación del Sistema de Monitoreo y Adquisición de Datos se llevó acabo en un gabinete en la parte posterior del SFCR con inversor String de 3kW como se muestra en la Figura 3.55, El cual se realizó en varias etapas las cuales se describe líneas adelante, esto debido a las pruebas que se iban a realizar y la complejidad del sistema.

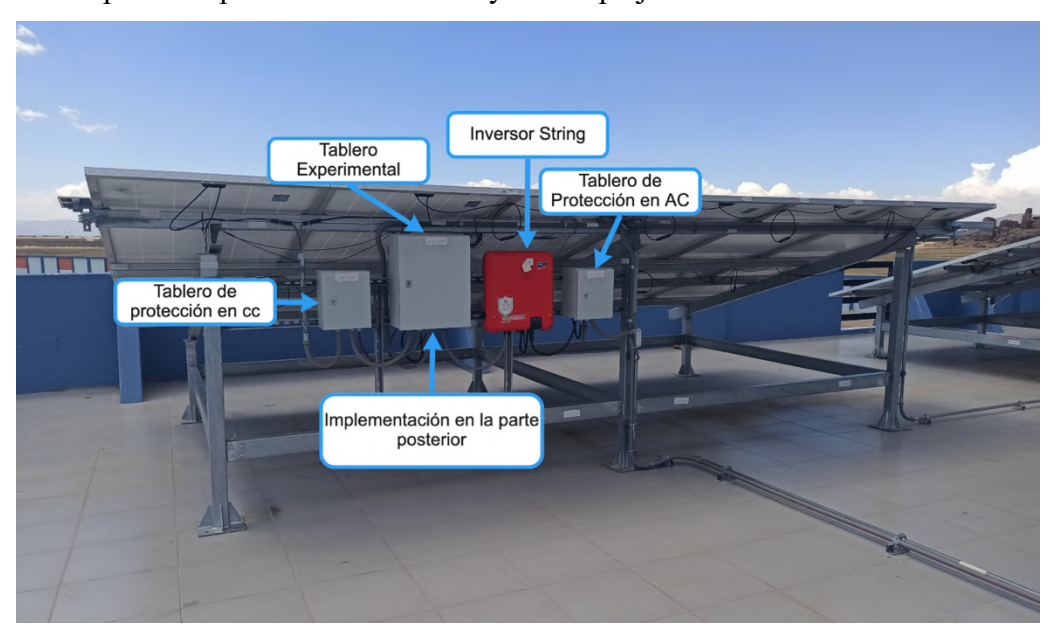

**Figura 3.55. Distribución de componentes en el SFCR de 3kW (Elaboración propia).**

### **Implementación de Adquisidor de señales**

Se llevó acabo en un gabinete de 25x35x40 cm con cierre hermético y tapa transparente para una mejor futura inspección. Instalado en la parte posterior de inversor del tablero experimental a la salida del tablero de protección en DC, para mantener la protección en el sistema. En la Figura 3.56, se observa el tablero ya instalado.

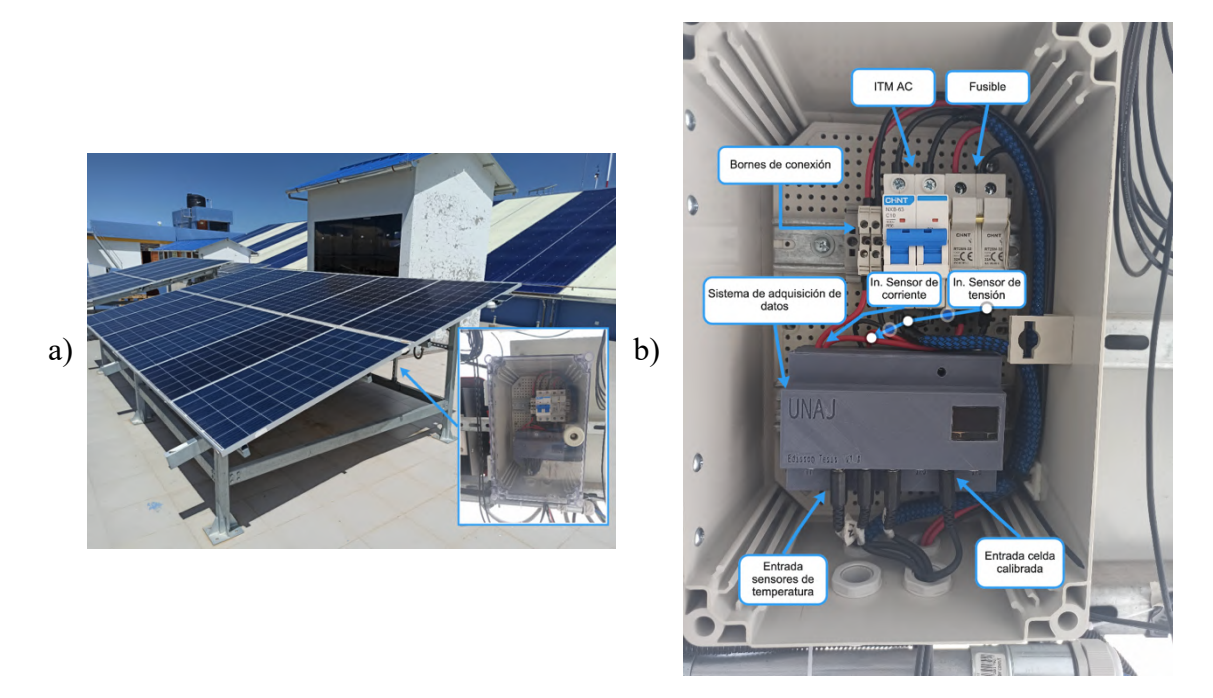

**Figura 3.56. a) Ubicación del gabinete instalado b) distribución de componentes del sistema de adquisición de datos (Elaboración propia).**

#### **Implementación de la celda calibrada**

Este dispositivo se instaló en la parte lateral izquierda del SFCR siendo este el lugar en donde coincide la incidencia de luz solar de los módulos fotovoltaicos con la celda calibrada, Es decir: Los módulos fotovoltaicos encuentra en las mismas condiciones que la celda calibrada. En la figura 3.57, se observan los sensores ya instalados.

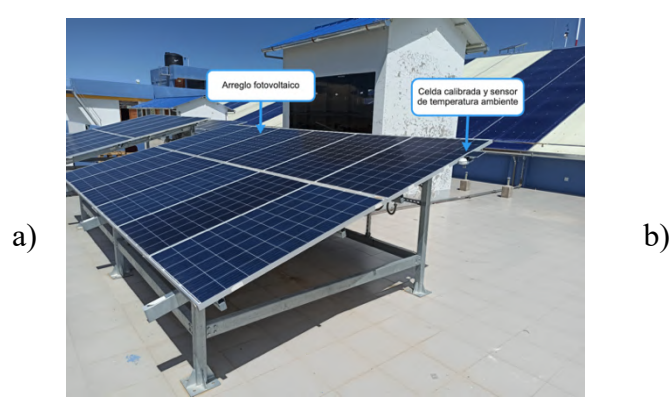

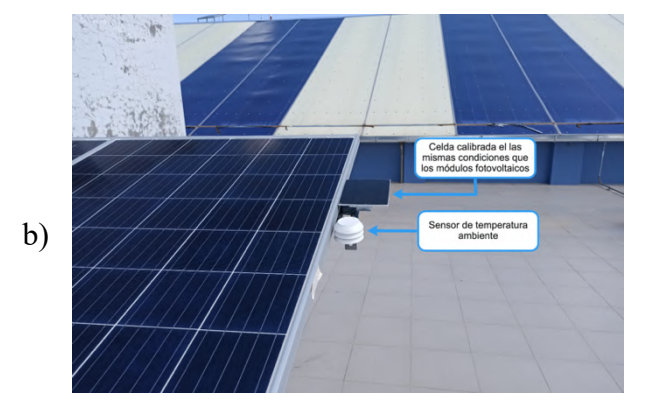

# **Figura 3.57. a) Ubicación donde se instaló la celda calibrada en el SFCR de 3kW b) Celda calibrada instalada y en pleno funcionamiento (Elaboración propia).**

#### **Implementación de sensores de temperatura**

Se instalaron un total de 03 sondas de temperatura PT100 las cuales fueron calibradas con anterioridad. 02 sensores se instalaron en la parte posterior de un modulo fotovoltaico como se muestra en la Figura 3.58, con el uso del acople impreso en 3D ya antes mencionado. Se usó pasta térmica para Micro Procesadores en la junta entre el PT100 y la superficie de la parte posterior del modulo fotovoltaico, Como fijador (Pegamento) para los acoples se usó silicona térmica Sikasil Gasket.

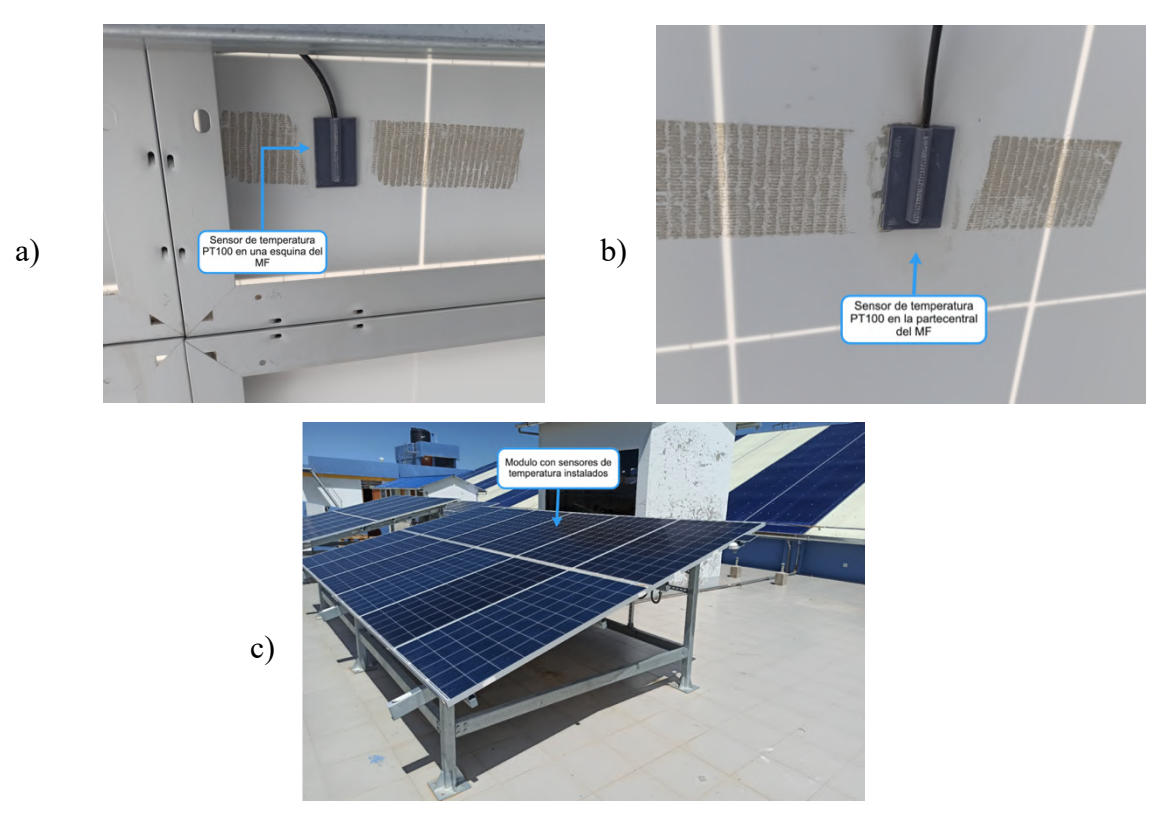

**Figura 3.58. Sensores de temperatura implementados. a) Sensor instalado en una esquina del MF. b) Sensor instalado en la parte central del MF. c) Modulo en el cual se instalaron los sensores de temperatura (Elaboración propia).**

01 sensor PT100 se destinó para medir la temperatura ambiente, instalado en la parte superior izquierda del SFCR a 1.5m del suelo. Con cubierta impresa en 3D de un escudo de radiación no aspirado, como se muestra en la Figura 3.59.

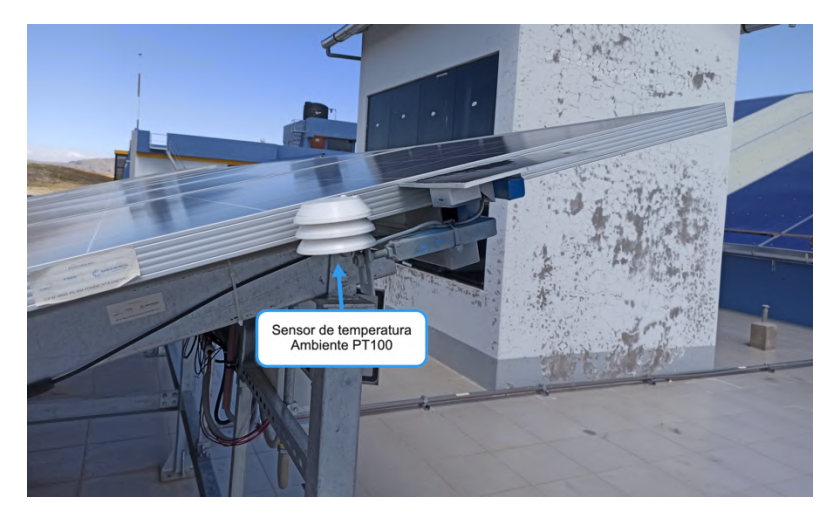

**Figura 3.59. Sensor de temperatura ambiente (Elaboración propia).**

## **Implementación de equipo de computo**

El equipo de computo es uno básico con sistema operativo Windows 10 con arquitectura de 64 Bits el cual se instaló en el cuarto de control ubicado a 35 metros del SFCR, Equipo instalado visto en la Figura 3.60. El software necesario para lograr instalar todo este sistema de monitoreo y adquisición de datos se especifica en el Capitulo 3.4.

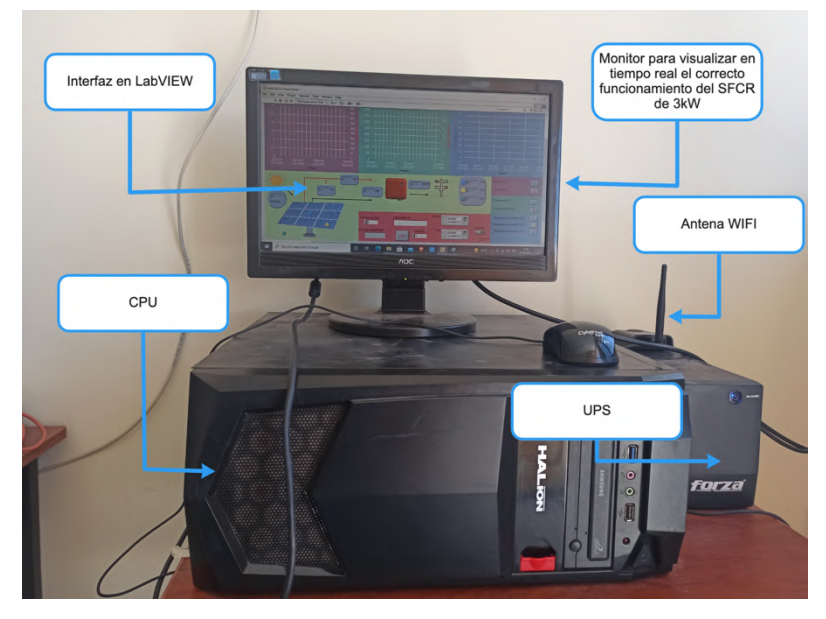

**Figura 3.60. Equipo de computo instalado en el cuarto de control (Elaboración propia).**

## **RESULTADOS Y DISCUSIÓN CAPÍTULO IV -**

#### **4.1 RESULTADOS**

Este capitulo describe los resultados obtenidos en el desarrollo del presente proyecto, La implementación, interconexión entre las diferentes plataformas, flujo de datos obtenidos y presentación de los mismos. Todo esto dentro de un enfoque cualitativo.

## **4.2 DESCRIPCIÓN GENERAL DEL PROYECTO**

Este proyecto obtuvo como producto final un prototipo funcional que mantiene una sinergia con los diferentes componentes tanto físicos como digitales. Tales nos permiten el monitoreo en tiempo real y el almacenamiento de datos de manera local de parámetros monitoreados como son: Tensión, Corriente, Potencia, Temperatura del MF, Temperatura ambiente é Irradiancia. Estos últimos con el potencial de almacenamiento en la nube en plataformas como Amazon Web Service, IBM Iot Watson entre otros. Debido a que tiene un puente de enlace MQTT.

En la Figura 4.1, se muestra la trayectoria de la lectura de datos y la configuración de la implementación de este sistema de monitoreo y adquisición de datos. El cual comienza con la interacción del sensor y el fenómeno natural, el cual manda una señal analógica al ADC que es convertido y filtrado posteriormente. Ya los valores en la placa Arduino se hace un escalamiento y envía los datos mediante el BUS Serial hacia el Raspberry pi 3B+ el cual abre una puerta de enlace mediante un código en Python mandando los datos en serie por el protocolo TCP/IP por el Puerto 9999, IP 192.168.1.147. El interfaz en LabVIEW apertura el puerto con dirección del adquisidor de señales y se pone en escucha, es cuando los datos en serie enviados por el Raspberry pi3B+ que a la vez son enviados por el Arduino entran al Buffer de entrada del programa el LabVIEW en formato de cadena. El programa el LabVIEW convierte a valor numérico, ordena, grafica, almacena en un archivo de texto (.txt) con un intervalo de muestreo de 01 Segundo y mediante un Addon comparte los datos usando el protocolo MQTT usando diferentes Topiccs para cada parámetro lectorado.

Para realizar el enlace a los diferentes servidores como Amazon Web Service (AWS), IBM Iot Watson, Microsoft Azure, entre otros, Es necesario usar Node-Red.

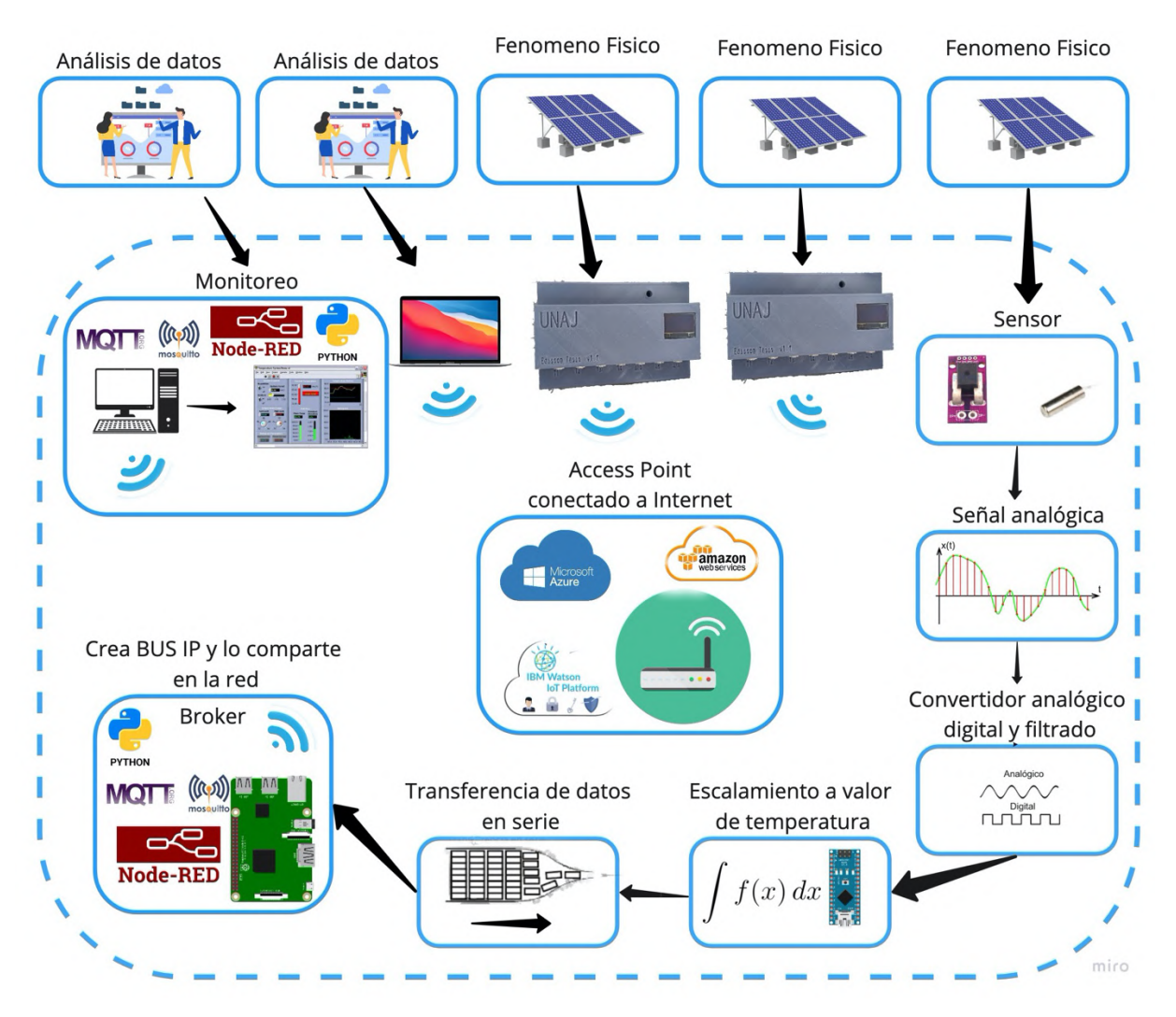

**Figura 4.1. Flujo de datos y configuración del sistema de monitoreo y adquisición de datos en un entorno ideal (Elaboración propia).**

## **4.2.1 Adquisidor señales del sistema de monitoreo y adquisición de datos.**

Este componente físico nos permite la medición de las magnitudes y digitalización de los valores de los fenómenos físicos, tales como el cambio de temperatura, Energía instantánea producida por el sol o el flujo de la corriente en el arreglo fotovoltaico. A continuación, en la Figura (4.2) se muestra el sistema de monitoreo y adquisición de datos ya instalado y sus componentes físicos.

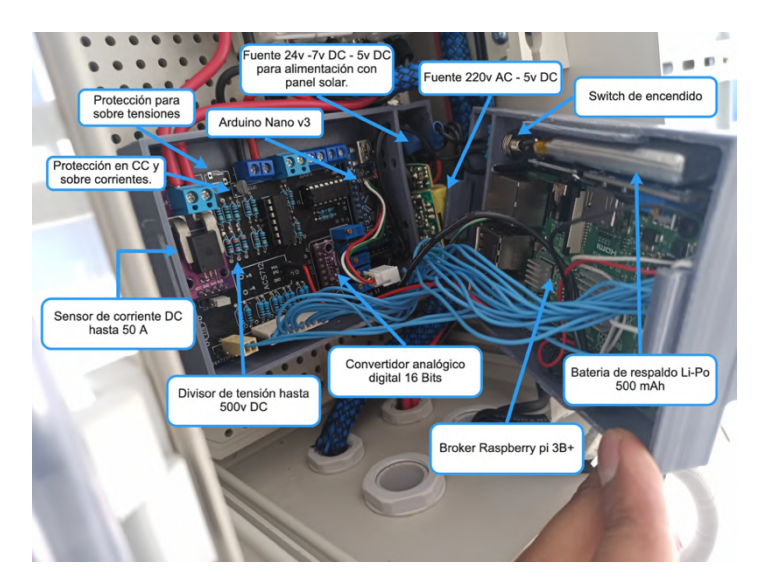

**Figura 4.2. Sistema de monitoreo y adquisición de datos instalado en su gabinete (Elaboración propia).**

## **4.2.2 Interfaz del sistema de monitoreo y adquisición de datos.**

Componente digital que nos permite la interactuación, análisis y visualización de los valores de los parámetros eléctricos y ambientales medidos en tiempo real.

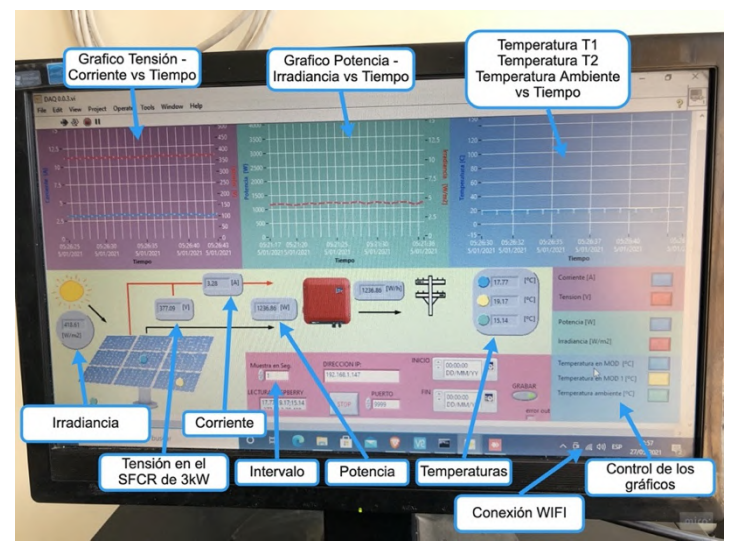

**Figura 4.3. Interfaz en LabVIEW del sistema de monitoreo y adquisición de datos en pleno funcionamiento (Elaboración propia).**

## **4.3 PRESENTACIÓN DE DATOS REGISTRADOS EN EL PERIODO DE PRUEBA DEL SISTEMA DE MONITOREO Y ADQUISICIÓN DE DATOS.**

La prueba experimental de este sistema de monitoreo y adquisición de datos se llevó acabo en el Instituto de Investigación en Energías Renovables y Eficiencia Energética, durante un

total de 05 días los cuales fueron los días 14, 15, 17, 18 y 28 del mes de Junio del 2021. Los parámetros que se monitorearon fueron los de: Tensión de todo el SFCR, Corriente generada por el SFCR, Temperatura ambiente, Temperatura en la célula de la esquina de un modulo fotovoltaico, Temperatura en la célula del centro del mismo modulo fotovoltaico, Irradiancia en el mismo plano del SFCR y Potencia instantánea. Comenzando a monitorear y adquirir datos desde las 06:00 am hasta las 06:00 pm. Se obtuvo 43,200 datos por día de cada parámetro. Con un volumen total de 302,400 datos por día, esto debido a que la lectura se llevó con intervalos de 01 segundo entre lectura y lectura, siendo este ultimo configurable de acuerdo a las necesidades de investigación o volumen de datos.

#### **4.3.1 Influencia de la temperatura en el módulo fotovoltaico**

Un parámetro muy importante en el comportamiento de un módulo fotovoltaico es la temperatura de la célula. La influencia de la temperatura sobre la curva característica de una célula es notable, se estima que la tensión a circuito abierto desciende  $-2.45 \text{ mV}/(^{\circ}$  C·cel), mientras que la intensidad de cortocircuito apenas se ve afectada. Esta cifra puede parecer pequeña, pero conlleva para una diferencia de temperatura de 30º C una disminución de la potencia, en el punto de máxima potencia que se puede estimar en 11-14 Watt (Radziemska, 2003).

La unión de células y/o módulos fotovoltaicos lleva siempre asociada unas pérdidas, denominadas pérdidas por dispersión de parámetros o desacoplo debido a que tienen diferentes curvas características por motivos de fabricación. Análogamente a este efecto, existen pérdidas debidas al funcionamiento conjunto de células y/o módulos fotovoltaicos cuando trabajan a distinta temperatura ya que su curva característica se ve modificada por los gradientes de temperatura, siendo más perjudicial la conexión en paralelo que la conexión en serie (Sánchez, 2008).

A continuación, en las siguientes graficas se muestra el comportamiento de la temperatura en relación con la irraciancia.

1190 990 50 Irradiancia [W/m2]  $790$ 590 390  $190$  $08:24$ 10:48  $13:12$ 15:36 \*Irradiancia \*Temperatura 1 \*Temperatura 2 \* Temperatura Ambiente

**Figura 4.4. Grafica de los datos de temperatura ambiente, temperatura en la célula de la esquina de un modulo fotovoltaico (Temperatura 1), temperatura en la célula del centro del mismo modulo fotovoltaico (Temperatura 2), irradiancia en el mismo plano del SFCR (Irradiancia) para el día 14/06/2021 (Elaboración propia).**

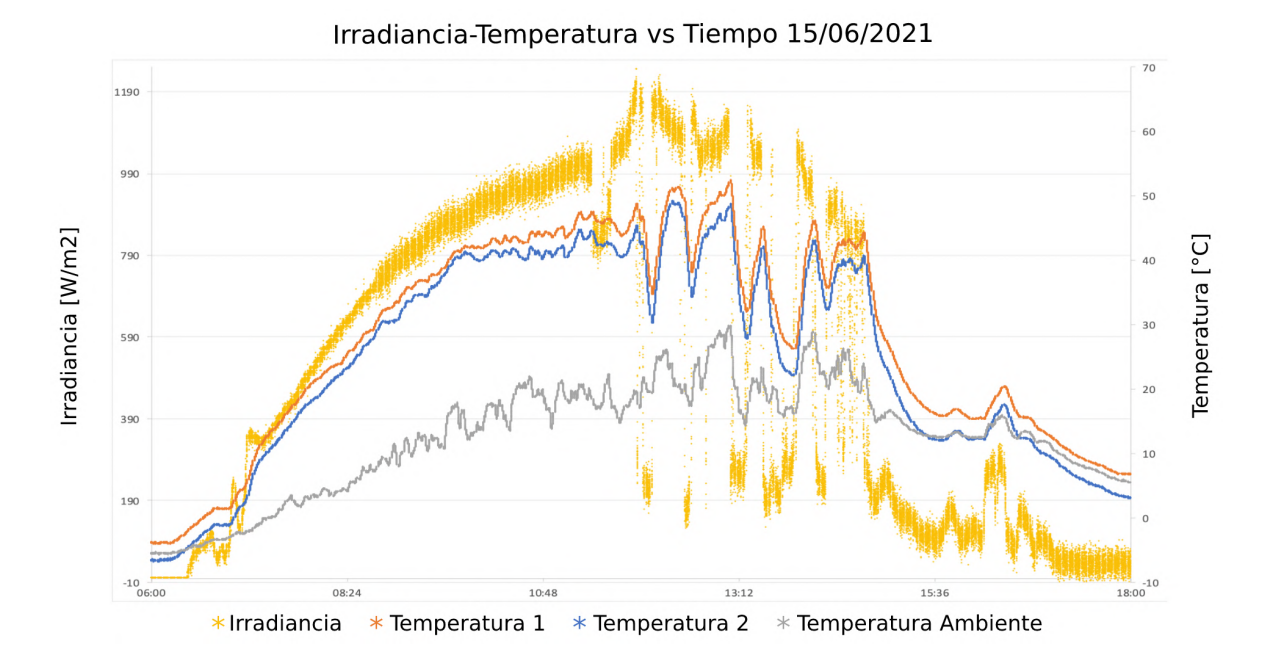

**Figura 4.5. Grafica de los datos de temperatura ambiente, temperatura en la célula de la esquina de un modulo fotovoltaico (Temperatura 1), temperatura en la célula del centro del mismo modulo fotovoltaico (Temperatura 2),** 

104

### Irradiancia-Temperatura vs Tiempo 14/06/2021
# **irradiancia en el mismo plano del SFCR (Irradiancia) para el día 15/06/2021 (Elaboración propia).**

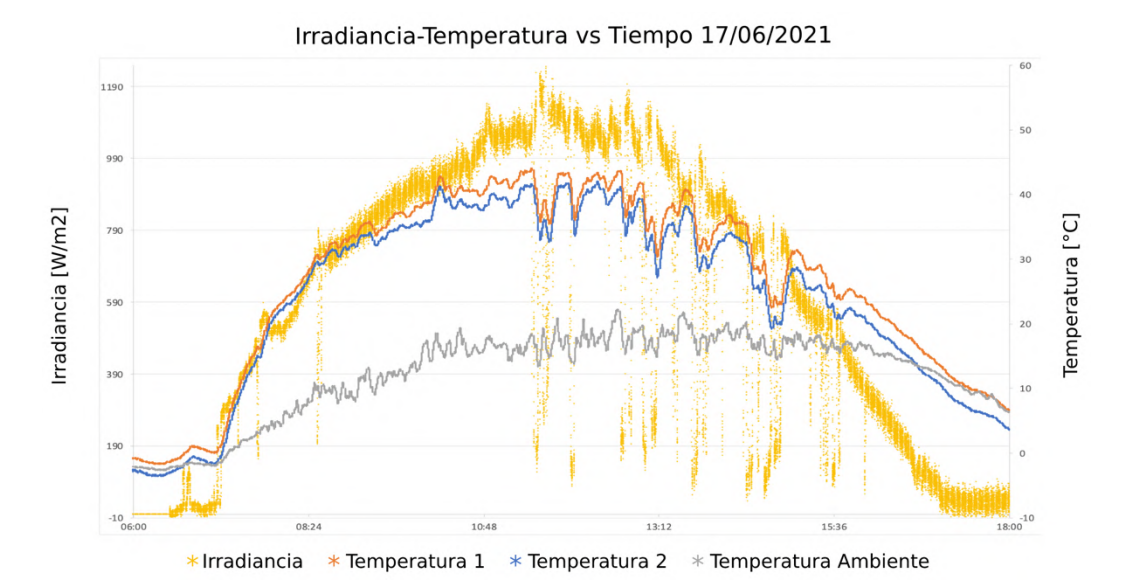

**Figura 4.6. Grafica de los datos de temperatura ambiente, temperatura en la célula de la esquina de un modulo fotovoltaico (Temperatura 1), temperatura en la célula del centro del mismo modulo fotovoltaico (Temperatura 2), irradiancia en el mismo plano del SFCR (Irradiancia) para el día 17/06/2021 (Elaboración propia).**

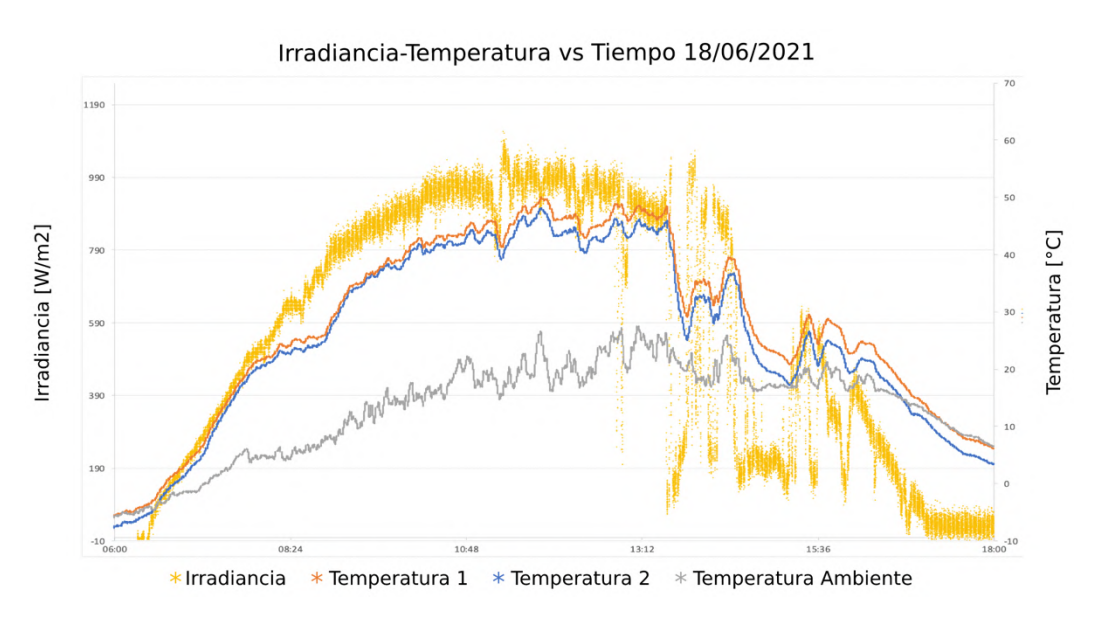

**Figura 4.7. Grafica de los datos de temperatura ambiente, temperatura en la célula de la esquina de un modulo fotovoltaico (Temperatura 1), temperatura en la célula del centro del mismo modulo fotovoltaico (Temperatura 2),** 

# **irradiancia en el mismo plano del SFCR (Irradiancia) para el día 18/06/2021 (Elaboración propia).**

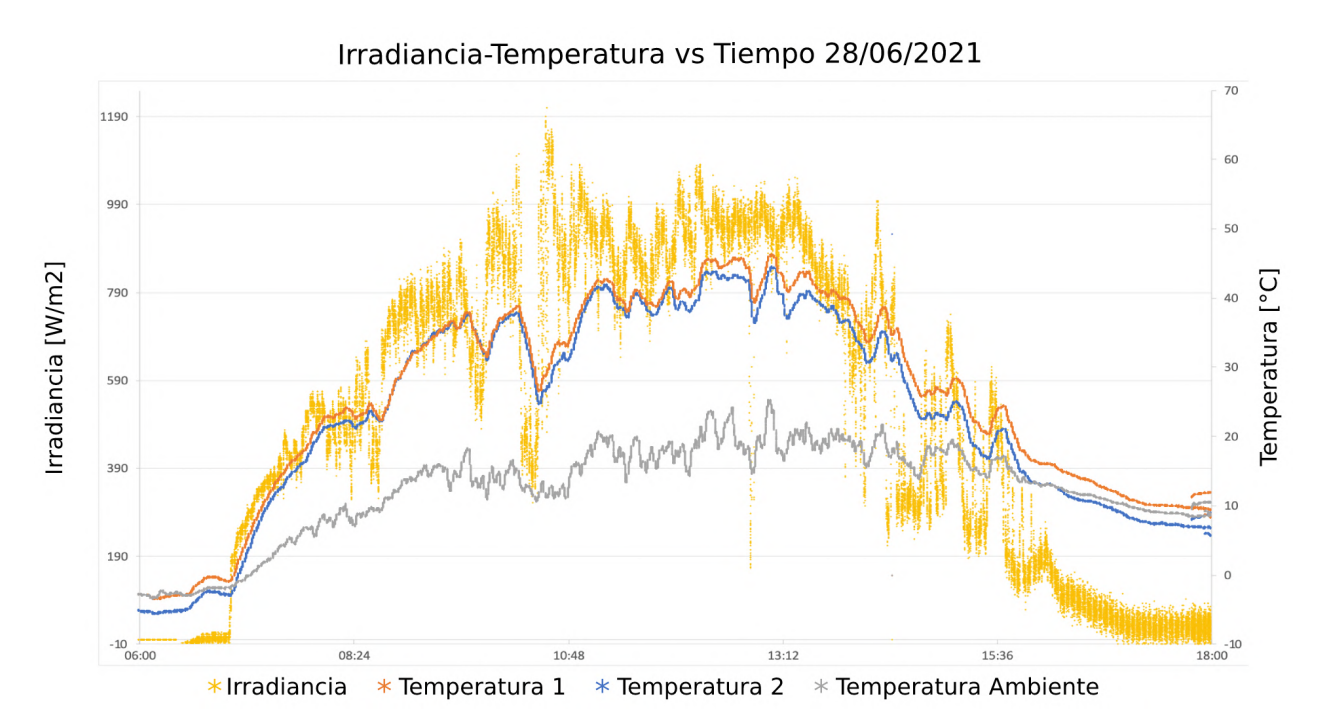

**Figura 4.8. Grafica de los datos de temperatura ambiente, temperatura en la célula de la esquina de un modulo fotovoltaico (Temperatura 1), temperatura en la célula del centro del mismo modulo fotovoltaico (Temperatura 2), irradiancia en el mismo plano del SFCR (Irradiancia) para el día 28/06/2021 (Elaboración propia).**

En las Figuras 4.4, 4.5, 4.6, 4.7 y 4.8 se muestran el comportamiento de los Módulos fotovoltaicos a pleno funcionamiento, Lo primero que podemos notar es que el comportamiento de la temperatura es casi un reflejo de la irradiancia subiendo y bajando conforme se da el valor de la irradiancia.

Un aspecto muy importante que se quiere resaltar en esta sección es el desfase que tiene la temperatura en células del mismo módulo fotovoltaico, en esta prueba que se realizó se encontró una diferencia de hasta 3ºC. Lo cual se traduce en perdidas por dispersión de parámetros para el SFCR debido a que cuando ocurre este evento la curva característica de cada célula solar es diferente. Es importante mencionar este fenómeno ya que comprueba lo mencionado por (Radziemska, 2003).

### **4.3.2 Influencia de la temperatura en el generador fotovoltaico**

En esta sección vamos a observar el efecto que tiene la temperatura en el generador fotovoltaico, en las figuras 4.9, 4.10, 4.11, 4.12 y 4.13 se observan las graficas de Temperatura del generador fotovoltaico extrapolado de la temperatura obtenido del modulo fotovoltaico y tensión del sistema vs tiempo.

Podemos observar que la tensión se ve gravemente afectada por el efecto de la temperatura en los módulos fotovoltaicos. Se puede observar que la temperatura del generador fotovoltaico y la tensión del sistema tienen una relación inversa, ya que a medida que la temperatura del generador fotovoltaico sube la tensión del sistema baja y viceversa. Todo este efecto se traduce en una suma a las perdidas en la generación de energía. Con lo cual se comprueba lo mencionado por (Sánchez, 2008).

En la Figura 4.9 se presenta las graficas para un día normal soleado. Se puede observar que la tensión tiene una tendencia definida, la cual es que mientras el generador fotovoltaico se encuentra mas caliente la tensión baja.

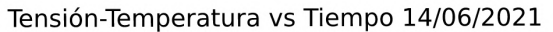

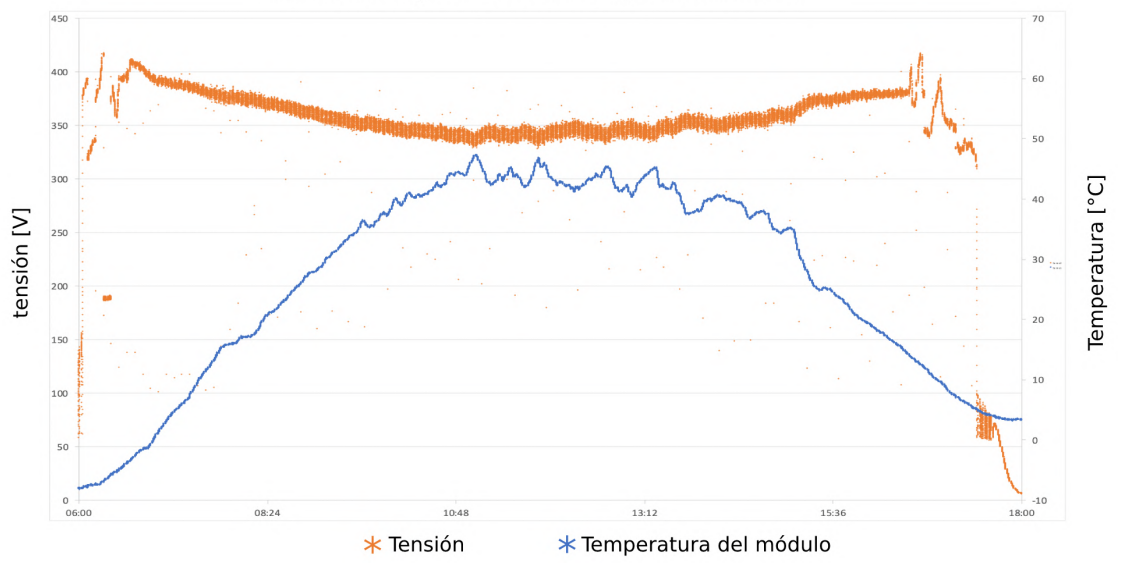

**Figura 4.9. Grafica de los datos de temperatura promedio del módulo fotovoltaico y la tensión del sistema para el día 14/06/2021 (Elaboración propia).**

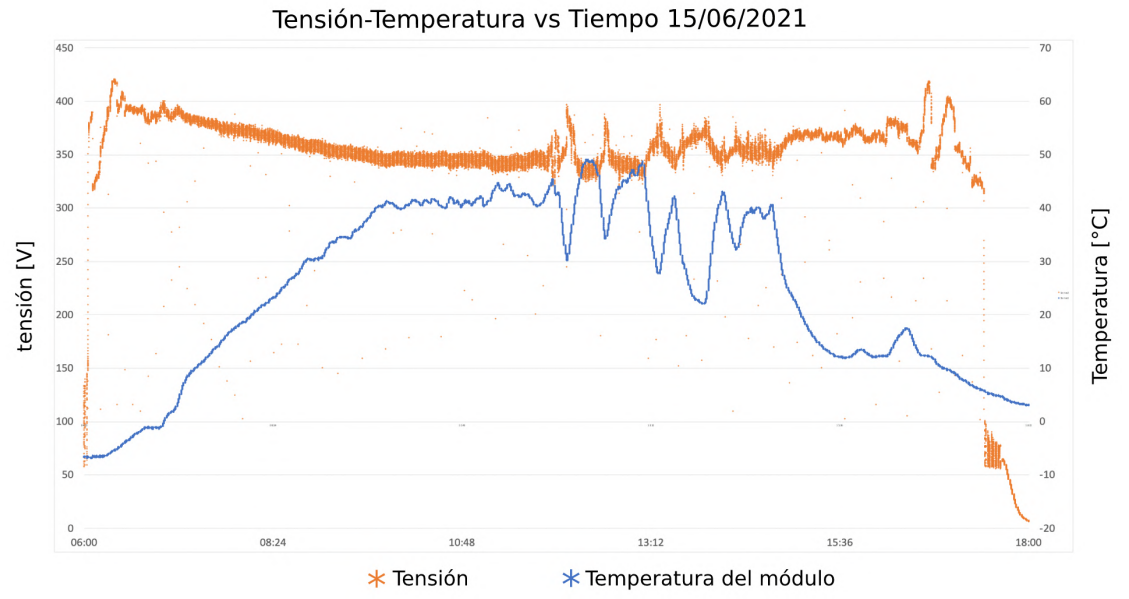

**Figura 4.10. Grafica de los datos de temperatura promedio del módulo fotovoltaico y la tensión del sistema para el día 15/06/2021 (Elaboración propia).**

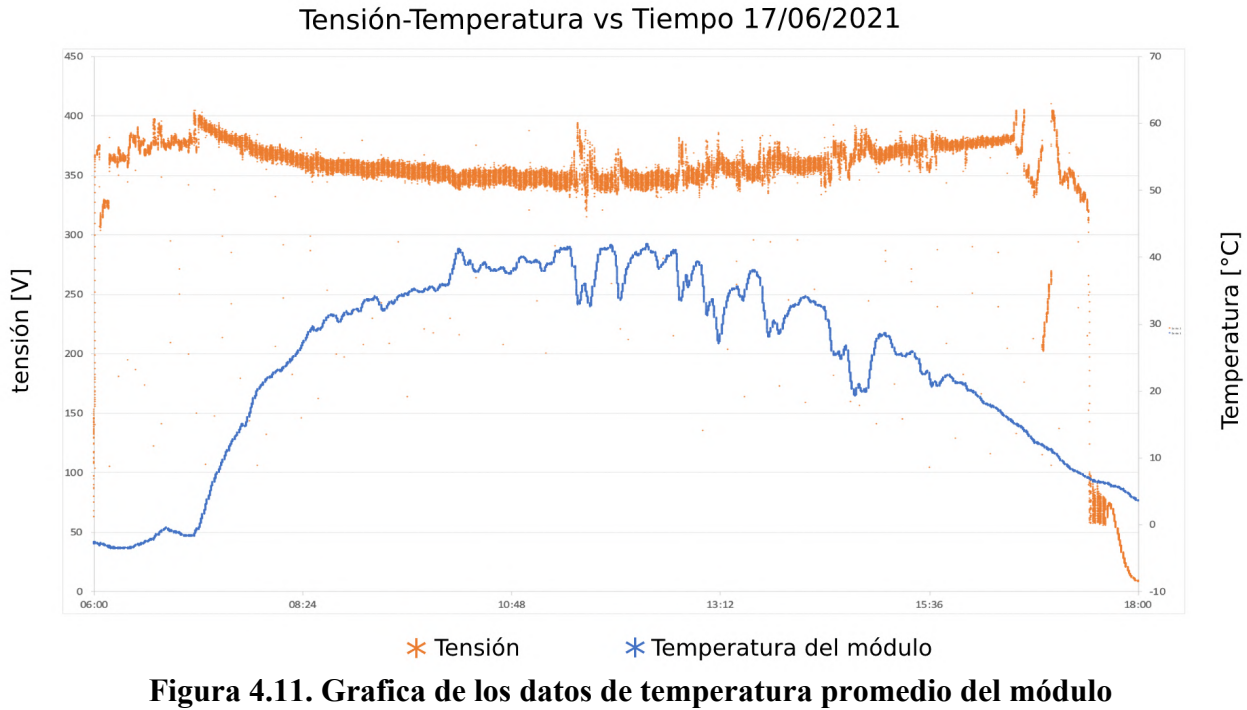

**fotovoltaico y la tensión del sistema para el día 17/06/2021 (Elaboración propia).**

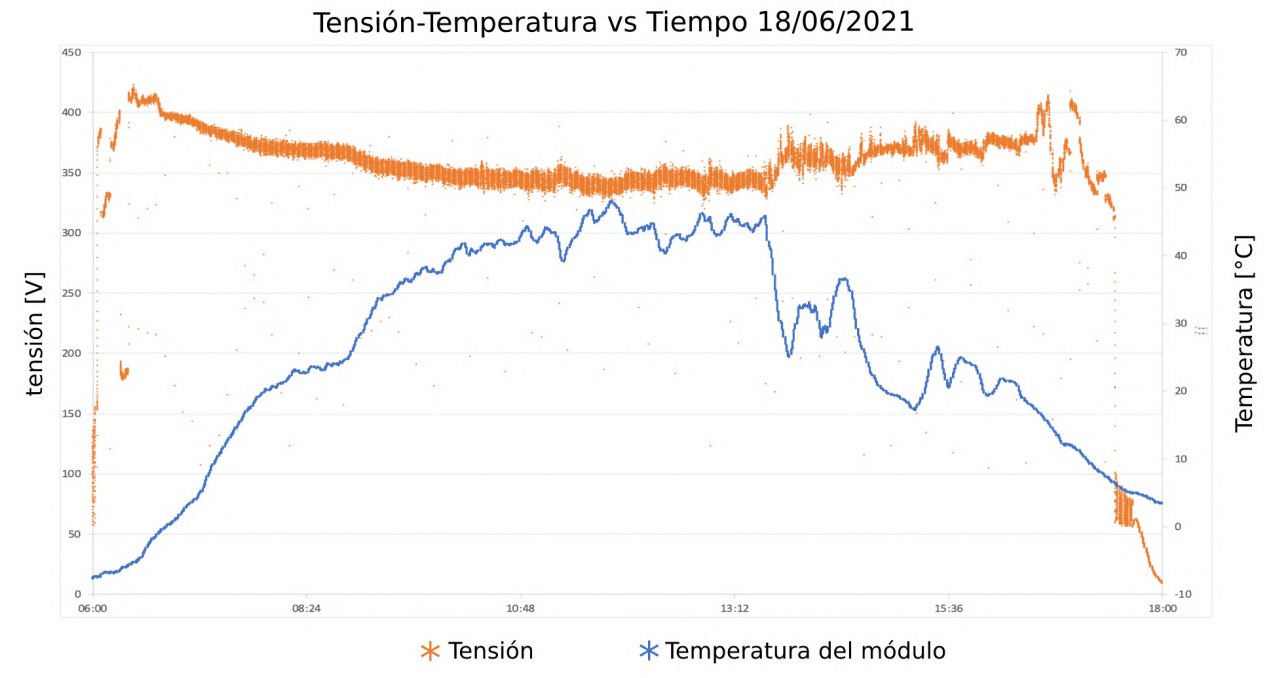

**Figura 4.12. Grafica de los datos de temperatura promedio del módulo fotovoltaico y la tensión del sistema para el día 18/06/2021 (Elaboración propia).**

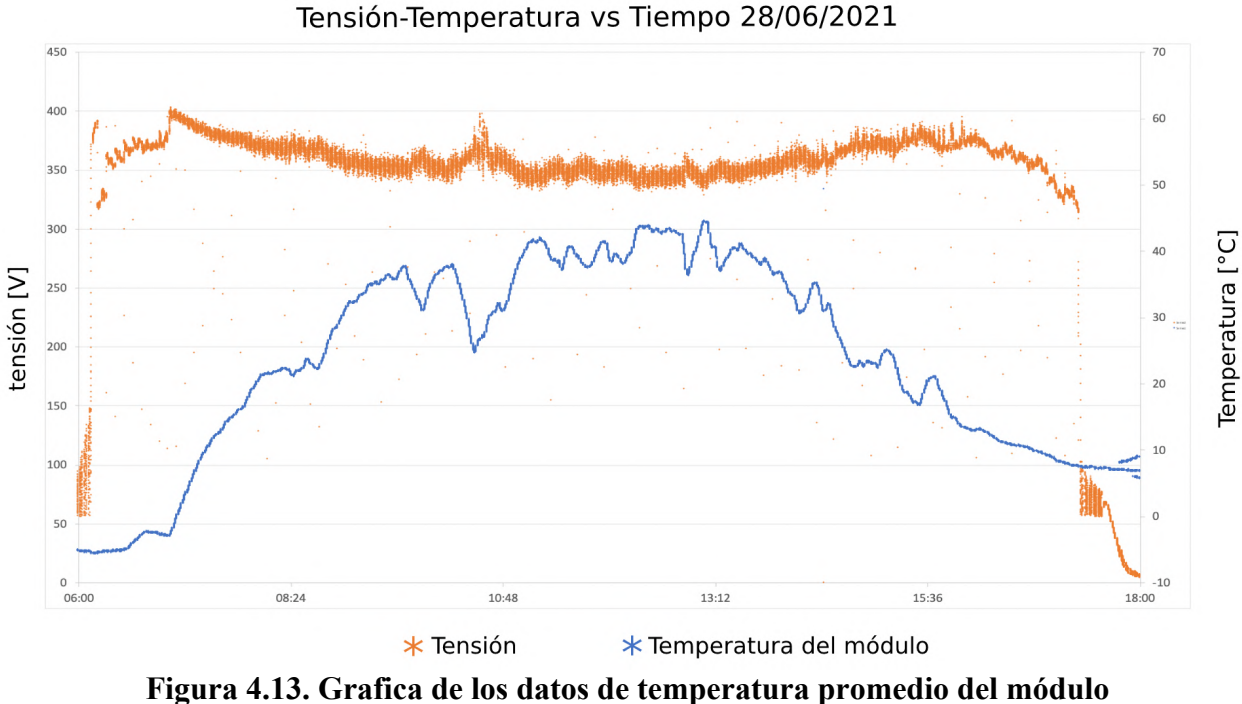

**fotovoltaico y la tensión del sistema para el día 28/06/2021 (Elaboración propia).**

### **4.3.3 Influencia de la irradiancia en el generador fotovoltaico**

En esta sección presentamos las graficas de los datos de irradiancia y corriente generada por el SFCR. Observamos dos graficas en cada figura, la grafica naranja pertenece al comportamiento de la irradiancia y la grafica azul a la corriente generada, ambos graficados en un intervalo de 6:00 am a 6:00pm. Observamos en estas graficas que tienen y relación de proporción directa, con lo cual comprueba lo mencionado por (Tavares & Galdino, 2014). En la Figura 4.14 correspondiente al día 14/06/2021. Se observa el comportamiento de la irradiancia y de la corriente en día soleado casi perfecto, ya que las graficas son lo mas parecido a una campana. También se puede observar que el valor máximo de la irradiancia para este día es de 1075.43 [W/m2] y corriente en el mismo momento es 8.65 [A], no tiene ninguna variación en su línea de tendencia.

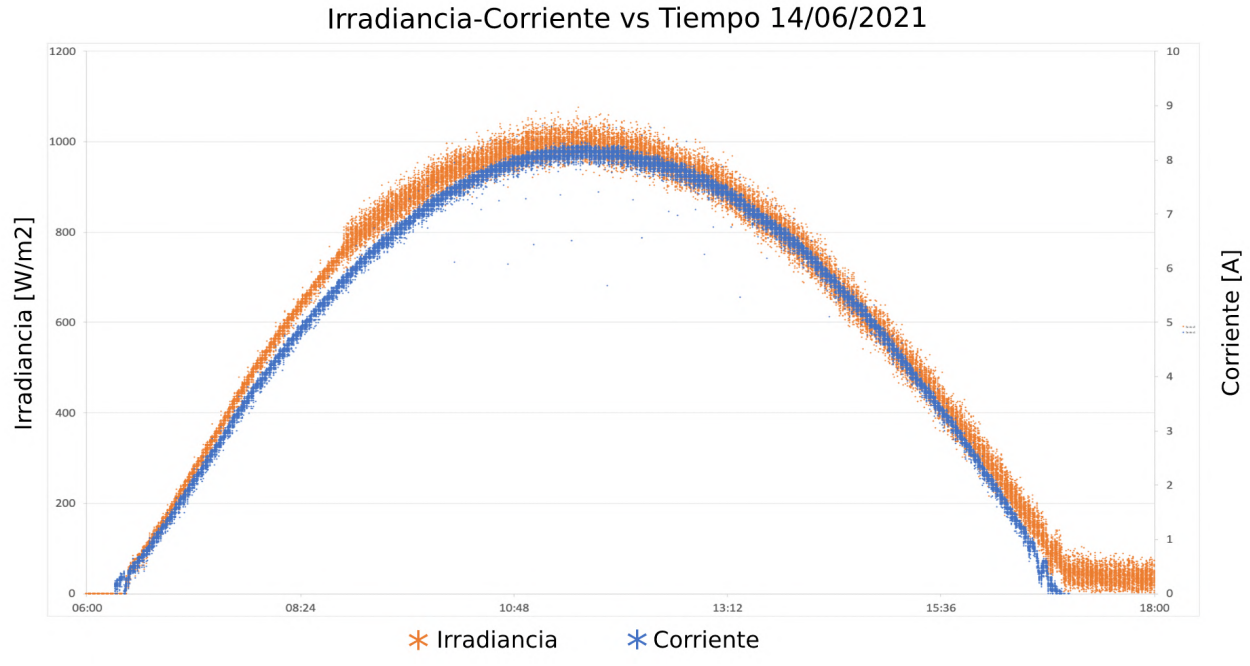

**Figura 4.14. Grafica de Irradiancia-Corriente vs Tiempo para el día 14/06/2021. Día normal soleado (Elaboración propia).**

En la Figura 4.15 que tiene una grafica para el día 15/06/2021. Se observa que tiene un notorio cambio, ya que este día tuvo presencia de nubes con notoriedad a partir de las 11:48am. Las cuales ocasionan que varíe la irradiancia incidente en la superficie de los módulos fotovoltaicos, dicho fenómeno también causa que efectos que son propios de este comportamiento, los cuales son los eventos de irradiancia extrema. Dicho evento se puede fundamentar por que la irradiancia no sigue su línea de tendencia en el momento que una nube se posa o pasa sobre el generador fotovoltaico. En comparación al día anterior en el que teníamos un día soleado sin nubes el valor de la irradiancia llegó a los 1075.43 [W/m2] y este día en el pico máximo se obtuvo 1244.75[W/m2], una corriente de 9.54[A] con una duración de 06 segundos, el cuál comenzó a las 11:59:13.

De este resultado observamos que el valor de la corriente esta fuera de los parámetros mencionados en la ficha técnica del modulo fotovoltaico debido a que la irradiancia en estas condiciones extremas llega a los valores ya mencionados. La ficha técnica del modulo fotovoltaico nos indica que la corriente en el punto máximo de potencia es de 8.63 [A] visto en el Capitulo 3.5.1.

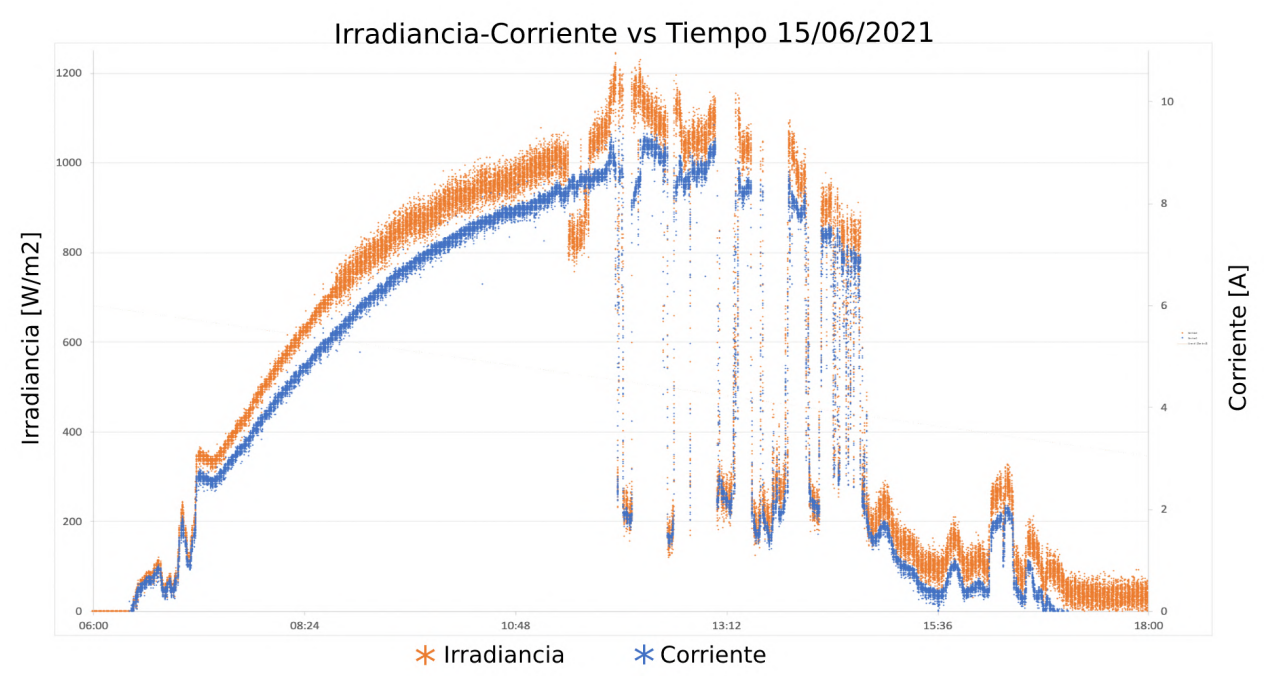

**Figura 4.15. Grafica de Irradiancia-Corriente vs Tiempo para el día 15/06/2021. Día con nubes tipo Altocúmulos (Elaboración propia).**

En la Figura 4.16 grafica para el día 17/06/2021. Se observa un patrón diferente al día anterior ya que una nube diferente se presentó este día. Se puede observar que la irradiancia tiene una respuesta contraria posterior a el pase de la nube sobre el generador fotovoltaico. De igual manera que el día con nubosidad, este día el valor de la irradiancia tuvo un pico máximo de 1245.89[W/m2], que ocurrió a las 11:39:13, con una duración de 06 segundos y una corriente de 9.5 [A]. En este mismo día ocurrió un evento de irradiancia solar extrema, el cual se considera como el mas extenso, debido a que tiene una duración de 176 segundos, con un valor de 1219.75[W/m2], registrados a las 11:34:17 segundos.

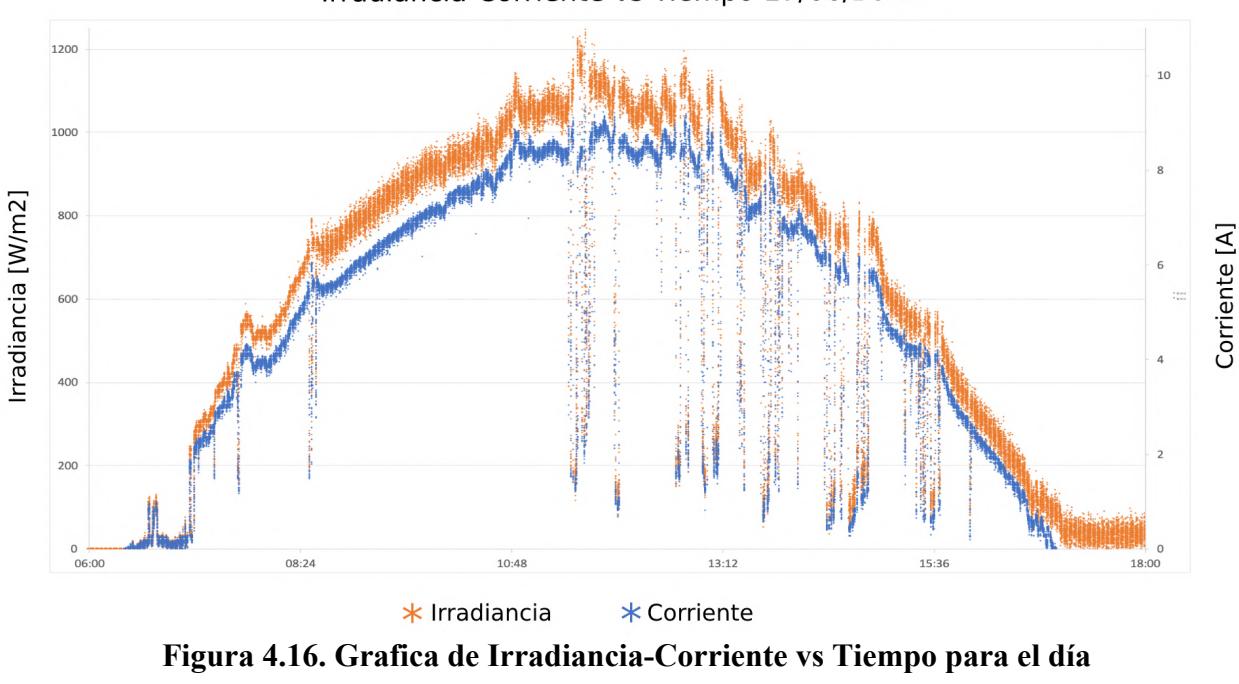

Irradiancia-Corriente vs Tiempo 17/06/2021

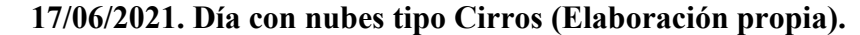

En la Figura 4.17. Grafico para el día 18/06/2021. A las 13:40 de la tarde, se puede observar que cuando se posa una nube encima del generador fotovoltaico la generación de la corriente decae en cuestión de segundos, por lo que deja en claro que las nubes de tipo cumulonimbus son muy perjudiciales para este tipo de sistemas de generación. Este día el valor de la irradiancia tuvo un pico máximo de 1114.07[W/m2], que ocurrió a las 11:17:31, con una duración de 32 segundos y una corriente de 8.96 [A].

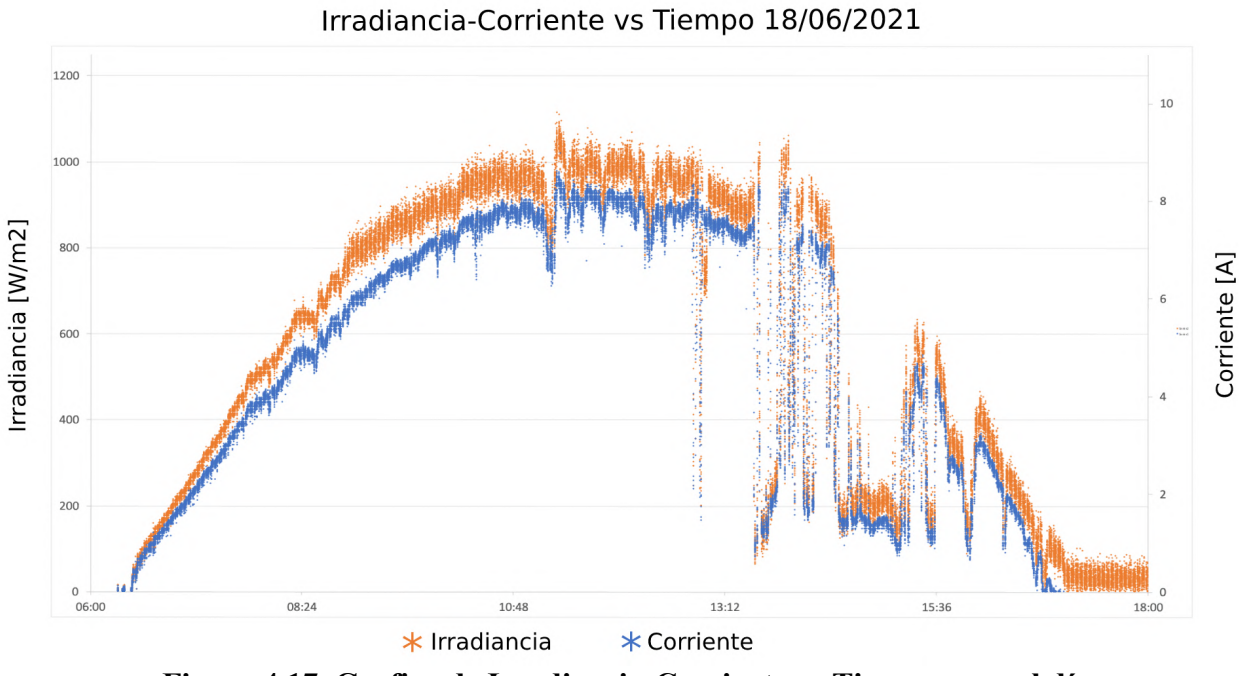

**Figura 4.17. Grafica de Irradiancia-Corriente vs Tiempo para el día 18/06/2021. Día con nubes tipo cumulonimbus (Elaboración propia).**

Finalmente, en la Figura 4.18. Grafica para el día 28/06/2021. Se puede observar que este es el día mas perturbado por las nubes, ya que el grafico irradiancia y corriente está muy deformado y casi no presenta una línea de tendencia. Este día el valor de la irradiancia tuvo un pico máximo de 1209.52[W/m2], que ocurrió a las 10:38:11, con una duración de 76 segundos y una corriente de 9.13 [A].

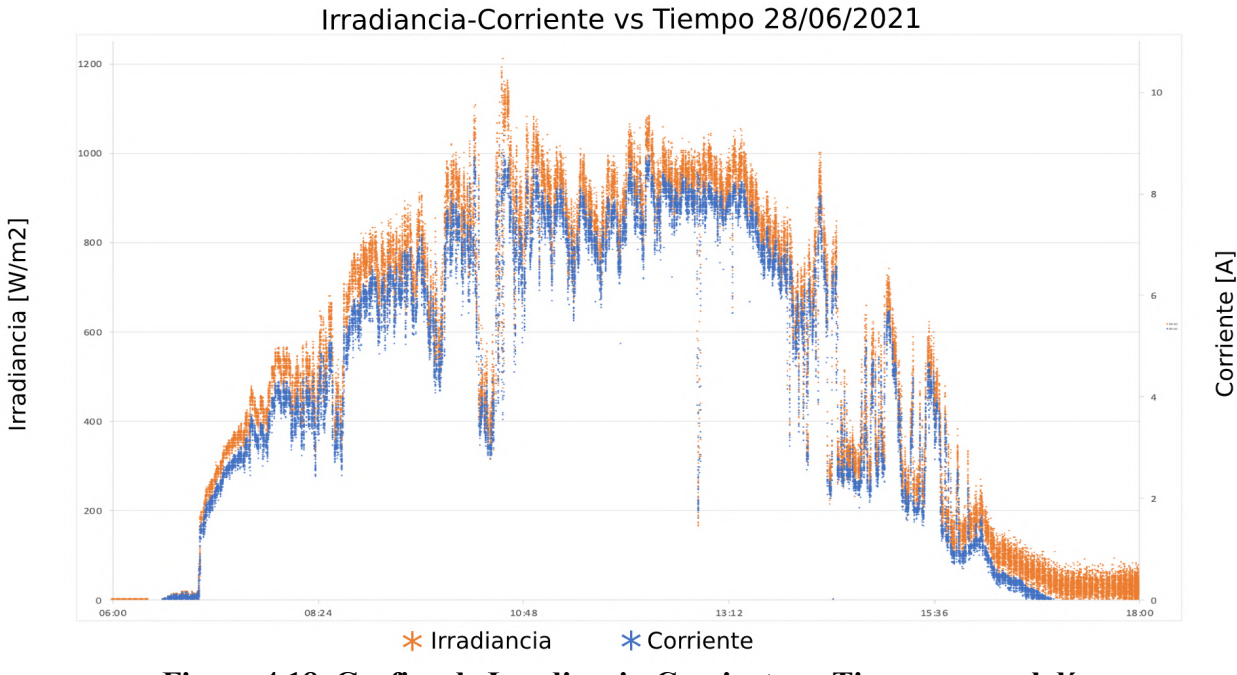

**Figura 4.18. Grafica de Irradiancia-Corriente vs Tiempo para el día 28/06/2021. Día con nubes tipo Cirros (Elaboración propia).**

# **4.4 DISCUSIÓN**

Los gráficos de los datos obtenidos de tensión y corriente, en el periodo de prueba del sistema de monitoreo y adquisición de datos de los días 15 y 17 del mes de junio, son comparados con los datos proporcionados por el inversor SMA Sunny Boy 3.0 tipo String el cual es el que se encuentra instalado en este SFCR.

A inspección simple se puede observar que cuando menos son los intervalos de muestreo, los detalles de los fenómenos ocasionados por las condiciones ambientales se observan con mas notoriedad. Esto nos lleva a poder precisar con mayor exactitud la caracterización de los efectos provocados en la generación de energía eléctrica con tecnología fotovoltaica.

En las Figuras 4.20, 4.21, se pueden observar que los valores de tensión y corriente en una misma línea de tiempo son prácticamente iguales, con lo que se corrobora la buena calibración de los sensores. También se puede observar que los picos de corriente ocasionados por la irradiancia extrema son mas notorios y precisos en el sistema desarrollado en este trabajo de investigación.

Sin embargo, no se puede hacer una comparación mas precisa debido a que los dos adquisidores de datos trabajan con diferente parámetro, coincidiendo entre ambos solo en la tensión y corriente.

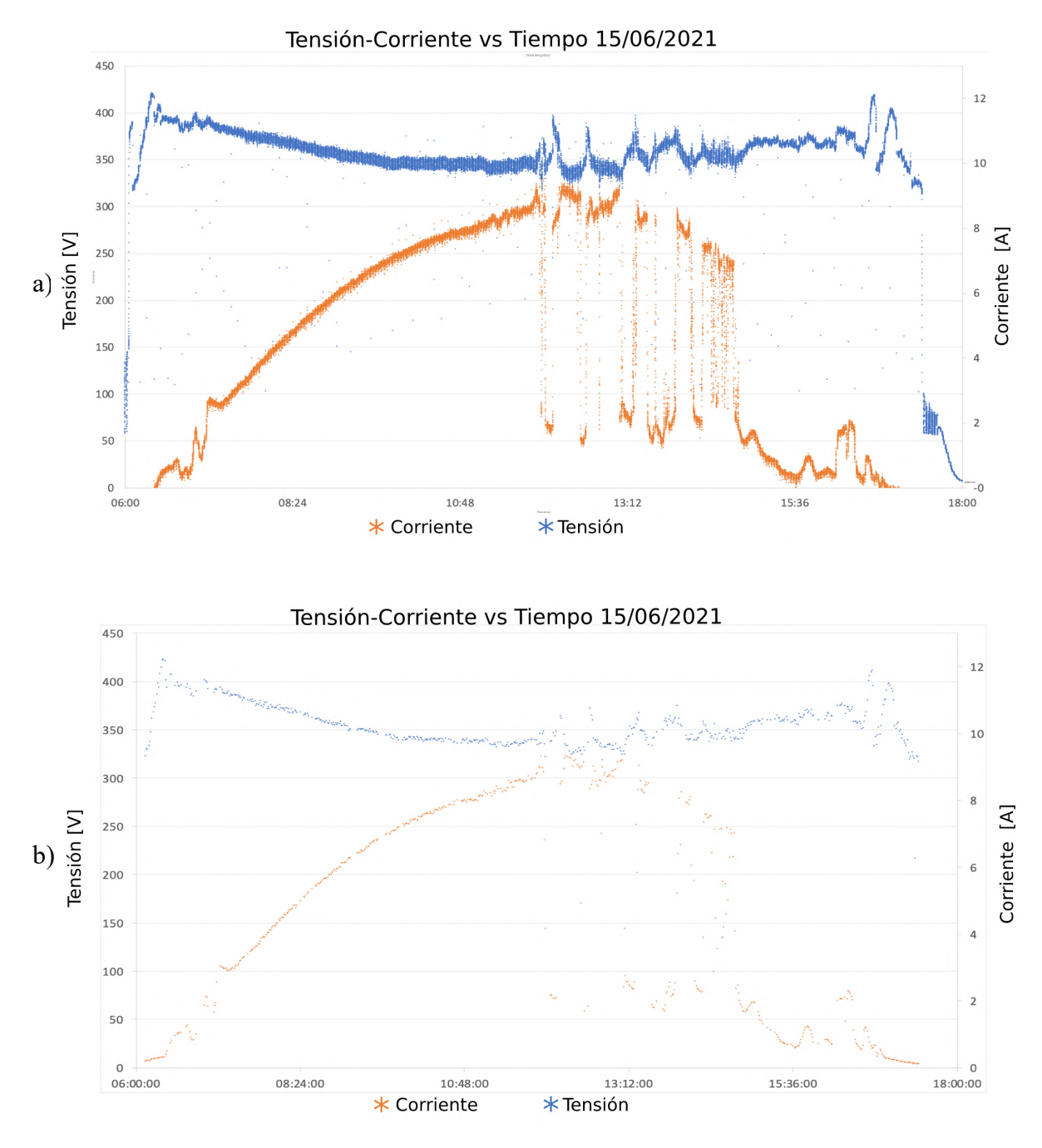

**Figura 4.19. Comparación de datos graficados obtenidos por diferentes plataformas. a) DAQ desarrollado en este trabajo. b) Inversor String Sunny boy 3.0. (Elaboración propia).**

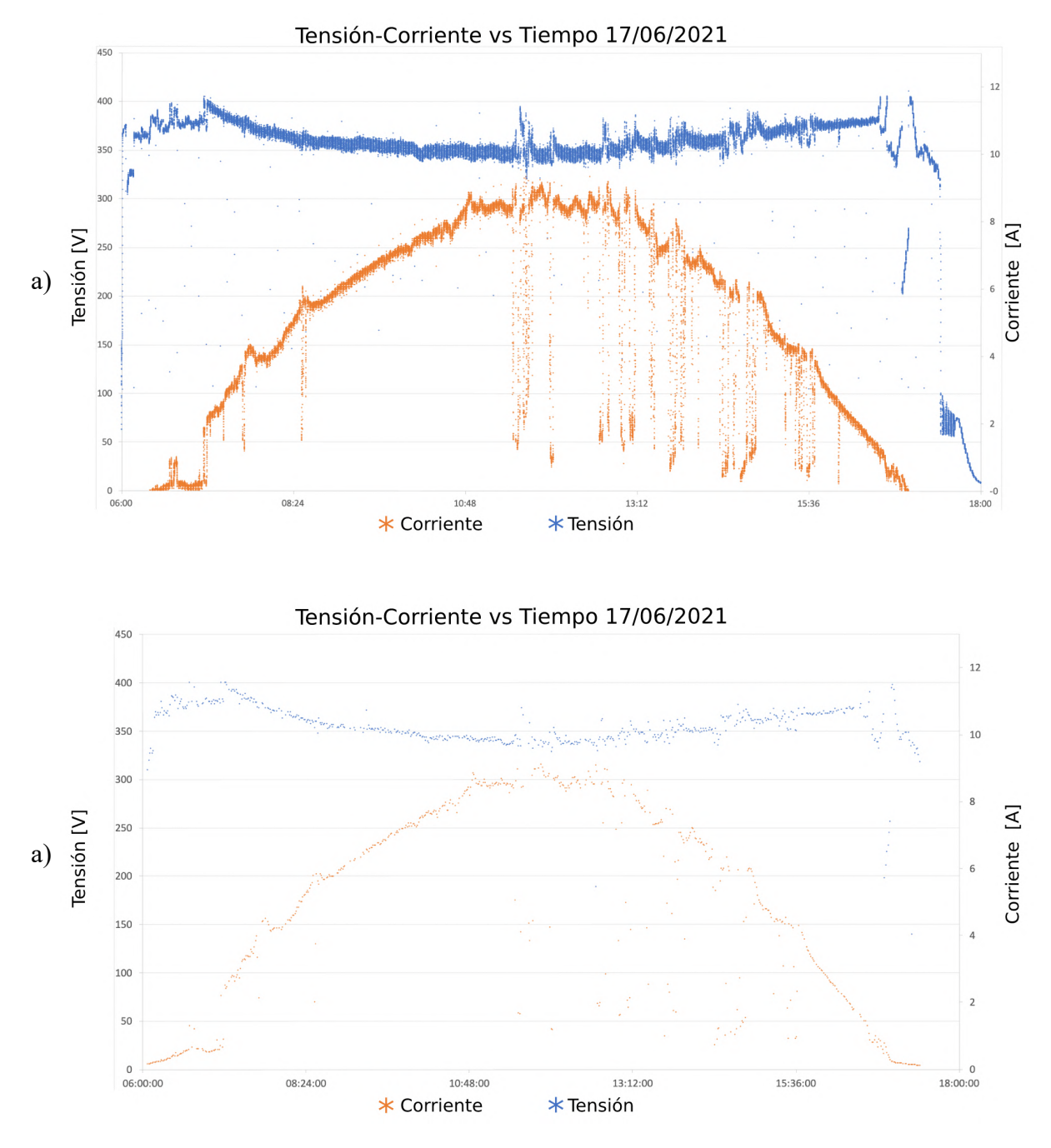

**Figura 4.20. Comparación de datos graficados obtenidos por diferentes plataformas. a) DAQ desarrollado en este trabajo. b) Inversor String Sunny boy 3.0. (Elaboración propia).**

# **CONCLUSIONES Y RECOMENDACIONES CAPÍTULO V -**

### **5.1 CONCLUSIONES**

El desarrollo, implementación y evaluación del sistema de monitoreo y adquisición de datos inalámbrico nos demuestra que la data e indicadores proporcionados sobre la energía generada por el SFRC bajo ciertas condiciones ambientales son confiables debido a que se realizó siguiendo la metodología propuesta, calibración y validación de las lecturas de los sensores y demás componentes usados.

- Se logró diseñar y programar una placa de adquisición de datos en base a un Arduino Nano el cual es capaz de lecturar valores de: Tensión, Corriente, Potencia, Temperatura e Irradiancia, dichos valores son obtenidos filtrando, digitalizando y operando las señales análogas obtenidas por los sensores instalados en el SFCR, los cuales tienen un nivel de confiabilidad aceptable gracias a la calibración y validación de sensores usados.
- Se logró diseñar, programar e interconectar el interfaz ejecutado en LabVIEW, con la placa de adquisición de datos mediante un puente programado en Phython y ejecutado en un raspberry pi 3B+, logrando la conexión a la red de manera inalámbrica, para realizar el monitoreo en tiempo real y almacenamiento de los valores lecturados con una tasa de muestreo de 1 segundo.
- Los 302400 datos obtenidos al día, producto del trabajo que realiza este sistema de adquisición de datos, nos da un panorama diferente con respecto a la generación de energía eléctrica. Ya que dichos datos graficados nos muestran los efectos que ocurren en tiempo real bajo ciertas condiciones ambientales. Se confirma que con presencia de nubes el efecto de irradiancia extrema está presente como mencionan (Ramos Cutipa, et al., 2020) en su estudio realizado bajo condiciones extremas del altiplano.

Este estudio se demuestra bajo los resultados presentados en el Capitulo 4.3.3, que los diferentes tipos de nubes tienen diferentes patrones de efectos de irradiancia extrema.

Como menciona (Sánchez, 2008). Se presenta la influencia de la temperatura de los módulos fotovoltaicos el cual se ve mas reflejado en la tensión, ocasionando las llamadas perdidas por temperatura. Pero también en la grafica de los datos obtenidos de Tensión- Temperatura, hay un desacoplo de tensión entre célula y célula, debido a que la temperatura en cada célula que conforman el modulo fotovoltaico no son uniformes. Esto ocasiona perdidas por dispersión de parámetros, siendo estos mas perjudiciales en módulos o sistemas en paralelo.

### **5.2 RECOMENDACIONES**

Para mayor confiabilidad en el sistema de monitoreo y adquisición de datos recomienda brindar todas las condiciones para el buen funcionamiento.

- Para minimizar el error con respecto a la exactitud y precisión de los sensores, se recomienda que en el proceso de selección de componentes se debe revisar la ficha técnica del componente para así corroborar los márgenes de errores y si se encuentra dentro de los valores permisibles.
- El interfaz grafico y almacenamiento de datos se puede trabajar con plataformas IOT digitales como: Node-Red, Amazon AWS, Microsoft Ashure, Google Cloud, IBM Watson entre otros.
- Para una mejor presentación y mas profundo estudio se recomienda hacer un análisis estadístico de los datos obtenidos por el sistema de monitoreo y adquisición de datos.

# **REFERENCIAS BIBLIOGRÁFICAS**

- Tamayo, M. (1998). *El proceso de la investigación científica.* México D.F.: Limusa Noriega.
- Schallenberg Rodríguez, J. C., Piernavieja Izquierdo, G., Hernández Rodríguez, C., Unamunzaga Falcón, P., & García Déniz, R. (2008). *Energías Renovables y Eficiencia Energética.* Canarias: InstitutoTecnológico de Canarias, S.A.
- Negroni, J. J. (2018). *Corporación de desarrollo tecnologico*. Obtenido de Corporación de desarrollo tecnologico de chile: www.cdt.cl
- Vargas, C., Aguila, J., Chiñas, C., & Hurtado, E. (2019). Low-cost web-based Supervisory Control and Data Acquisition system for a microgrid testbed: A case study in design and implementation for academic and research applications. *Heliyon*.
- Best, C. A. (2009). *La energia del sol.* Mexico.
- Aguirre, C., Miranda Velásquez, A., Rodas Chiarella, J., Zurita Saldaña, V., Vilches Cevallos, C., & Salazar Ríos, R. y. (2017). *La industria de la energía renovable en el Perú: 10 años de contribuciones a la mitigación del cambio climático.La industria de la energía renovable en el Perú: 10 años de contribuciones a la mitigación del cambio climático.* Magdalena del Mar, Lima, Perú.
- Valdiviezo, P. (2014). *Diseño de un sistema fotovoltaico para el suministro de energia electrica a 15 computadoras portatiles en la PUCP.* Lima: PUCP.
- Rasero, C. M. (2011). *Energía solar fotovoltaica.*
- UJAEN. (2014). *Universidad de Jaen*. Recuperado el 15 de 08 de 2020, de http://www.ujaen.es/investiga/solar/07cursosolar/home\_main\_frame/05\_tipos/02\_c onec\_red/01\_basico/2\_conec\_red.htm
- *Xataca.* (2017). Obtenido de Xataca: https://www.xataka.com/basics/que-arduino-comofunciona-que-puedes-hacer-uno
- Evans, B. W. (2007). *Arduino Programming NOtebbok.* Madrid.
- Kernighan, B. W. (1991). *El lenguaje de programación C. Pearson Educación.*
- McRoberts, M. (2018). *Arduino básico. .* Novatec Editora.
- Varó, A. M. (2014). *Introducción a la programación con Python.* Universitat Jaume I.
- Bishop, R. H. (2007). *LabVIEW 8.* Pearson.
- Fluke, C. (2015). Pinzas amperimétricas de CA/CC de verdadero valor eficaz Fluke serie 370. Madríd, España.
- Flir, S. (2017). *FLIR One Pro Brochure Commercial Systems.* Estados Unidos: NASDAQ.
- Mastoner, D. i. (2019). *3DPrint Quality Troubleshooting Guide.* Colombia: Mastoner.
- Instruments, T. (2021). *ADS111x Ultra-Small Datasheet.* Dallas : Texas Instruments Incorporated.
- Industries, A. (2019). *ADS1115 16-Bit ADC 4 Channel with Programmable Gain Amplifier Datasheet.* Texas: Adafruit Industries.
- Madur. (2018). *Pt100 platinum resistor - resistance in ohms vs temperature in degrees Celsius.* Polonia: Madur Polska.
- AutoSolar. (2019). *Auto solar perú*. Obtenido de https://autosolar.pe/blog/actualidad-deenergia-solar/mas-de-242-localidades-rurales-electrificadas-con-paneles-solares-en-

2018?gclid=EAIaIQobChMI16ny46-

\_5QIVF4iGCh3yFA2nEAAYASAAEgIx6fD\_BwE

Raspberry. (2015). *Raspberry pi 3 model b. online.* Reino Unido: Pi Fundation.

- Pi, F. (2018). *Raspberry Pi 3 Model B+ Brochure.* Reino Unido: Raspberry Pi Foundation.
- Allegro, m. (2020). *Fully Integrated, Hall-Effect-Based Linear Current Sensor IC Thermally Enhanced ACS758xCB Datasheet.* Manchester.
- Michel, P. R. (2015). *Máster Oficial en Tecnología de los Sistemas de Energía Solar Fotovoltaica.* Andalucia: Campus virtual - Universidad de Andalucia.
- Iván, B. (19 de Marzo de 2021). *Catalogo de productos*. Obtenido de IBEROBOTICS: https://www.iberobotics.com/
- Talesun. (2019). TP660P 265 / 270 / 275W Polycrystalline Solar Module 60-Cell Serie-Brochure. *TP660P*, 2.

Jorquera, O. A. (2016). *Introducción al modelado e impresión 3D.* España: Ministerio de Educación, Cultura y Deporte.

Velasco, J. G. (2009). *Energías Renovables.* Reverte.

- Coaquira, W. R. (2021). *MEDICIÓN Y MONITOREO DE EVENTOS EXTREMOS DE IRRADIANCIA SOLAR A TRAVÉS DE UN MODULO FOTOVOLTAICO Y UN MICROCONTROLADOR ANALIZADO EN LAS CONDICIONES GEOGRÁFICAS Y CLIMATOLÓGICAS EN LAS CIUDADES DE PUNO Y JULIACA.* Juliaca: UNAJ.
- Rodríguez Mejía, J., & Woocay Prieto, A. (2019). DISEÑO DE UN SISTEMA DE MONITOREO, CONTROL Y ADQUISICIÓN DE PARÁMETROS CARACTERÍSTICOS DE MÓDULOS FOTOVOLTAICOS DE BAJO COSTO BASADO EN ARDUINO-OCTAVE. *Tecnológico Nacional de México en Celaya*, 660.
- Conde Mendoza, L., Montes Romero, J., Carhuavilca Vela, A., Perich Ibañez, R., Guerra Torres, J., Sevillano Bendezú, M., . . . Palomino Töfflinger, J. (2020). PUESTA EN MARCHA DE UN LABORATORIO PARA LA CARACTERIZACIÓN DE TECNOLOGÍAS FOTOVOLTAICAS A SOL REAL BAJO LAS CONDICIONES CLIMÁTICAS DE LIMA. *PUCP*.
- Ramos Cutipa, J. M., Beltrán Castañón, N. J., Larico., A., Rodrigo., E., Mamani., S., Vilma., . . . Negrao Macedo, W. (2020). Ocurrencias de Irradiancia Solar Extrema a 3812 m.s.n.m., a nivel del Lago Titicaca (Puno – Perú). *LACCEI International Multi-Conference for Engineering, Education, and Technology*.
- IDEAM. (05 de 10 de 2019). *IDEAM*. Obtenido de IDEAM: http://www.ideam.gov.co/web/tiempo-y-clima/caracteristicas-de-la-radiacion-solar
- Dave, E. (2011). *Internet de las cosas Cómo la próxima evolución de Internet lo cambia todo.* Cisco Internet Business Solutions Group.
- Rose, K. (2015). *UNA BREVE RESEÑA DEl INTERNET DE LAS COSAS.* Lyman: Internet Society.
- Restrepo, H. (2007). Apliquemos Instrumentación". Colombia.
- Radziemska, E. (2003). Effect of temperature on the power drop in crystalline silicon. *Renewable Energy*, 1-12.
- Sánchez, M. M. (2008). *Influencia de la temperatura en el generador fotovoltaico.* XIV Congreso ibérico y IX Congreso iberoamericano de Energía Solar, CIES.
- Avila, O. C., & Solis, M. A. (2019). *Modelado del sistema fotovoltaico conectado a la red electrica en la universidad politecnica saleciana de cuenca.* Cuenca - Ecuador.
- Perez, M. M. (2007). *Scemantic Scholar*. Obtenido de Scemantic Scholar: https://www.semanticscholar.org/paper/La-hora-solar-pico
- ORTIZ, V. M. (2005). *CONTROL Y MONITOREO MEDIANTE LABVIEW DE UN SISTEMA NEUMATICO DE PRODUCCION.* Latacunga – Ecuador: ESCUELA SUPERIOR POLITECNICA DEL EJERCITO SEDE LATACUNGA CARRERA DE INGENIERIA ELECTRONICA.
- Basco, A. I., & Beliz, G. (2018). *Industria 4.0: fabricando el futuro (Vol. 647).* Inter-American Development Bank.
- Francolí, J. F., & Díaz, R. B. (2019). Estado actual y perspectivas de la impresión en 3D. *Artículos de economía industrial.*
- Naylamp. (2021). *Naylamp*. Obtenido de naylampmechatronics: https://naylampmechatronics.com/sensores-proximidad/403-sensor-de-proximidadinductivo-lj18a3-5-zax-npn.html
- sensoresdepresion. (2021). *sensoresdepresion*. Obtenido de https://www.sensoresdepresion.to: https://www.sensoresdepresion.top/2019/08/transductor-de-presionaplicaciones.html
- Tavares, P. J., & Galdino, M. A. (2014). *Manual de Ingeniería para sistemas fotovoltaicos.* Rio de Janeiro - Brasil: CEPEL – CRESESB.
- IEC-61724. (2017). Standard Internacional. *Comisión Electrotécnica Internacional*, 49-50.
- Lan, S. (2018). Investigación sobre el modo de aplicación de la comunicación inalámbrica y de modo dual del operador en la microrred regional. *Conferencia Internacional sobre Cloud Computing y Análisis de Datos Grandes*, 486 - 489.
- s., L. (2018). S. Lan Investigación sobre el modo de aplicación de la comunicación inalámbrica y de modo dual del operador en la microrred regional 2018. *IEEE*, 486 - 489.
- Baramawal, A., Askarian, s., & Salapaka, s. (2019). Una arquitectura distribuida para un control robusto y óptimo de las microrredes de CC. *IEEE*, 3082 - 3092.
- Swathika, G. (2016). Sincronización LV-DG basada en PLC en red de microrred en tiempo real. *ARPN*, 3193 - 3197.
- Lucas-Nuelle, I. (2021). *Lucas-Nulle*. Obtenido de Lucas-Nulle: https://www.lucasnuelle.us/
- Manson. (2021). *Locuradigital*. Obtenido de Locuradigital: https://www.locuradigital.com
- fitipower, i. t. (2021). *fitipower*. Obtenido de fitipower: http://www.fitipower.com

Aerosemi, T. C. (2020). *Datasheet MT3608.* China: Aerosemi.

**ANEXOS** 

### Anexo 1: Especificaciones técnicas de la pinza amperimetrica (Fluke, 2015).

- Proprietary inrush measurement technology to filter out noise and capture motor starting current exactly as the circuit protection sees it
- Large, easy to read, backlight display automatically sets the correct measurement range so you do not need to change switch positions while taking a measurement
- Three-year warranty  $\bullet$  $\bullet$ Soft carrying case
- hand and can be used while wearing personal protective equipment

Ergonomic design fits in your

**Specifications** ke 374 and 37 AC current via jaw 600 A  $0.1A$  $2\% \pm 5$  digits AC current via iFlex<sup>™</sup> (optional) 2500 A  $0.1A$  $3\% \pm 5$  digits 600 A DC current  $0.1A$  $2\% \pm 5$  digits AC voltage  $0.1V$ 600 V  $1.5 \% \pm 5$  digits  $0.1$  mV (375)<br>0.1 V (374) DC voltage 600 V  $1\% \pm 5$  digits  $60,000 \Omega (375)$ Resistance  $0.1\ \Omega$  $1\% \pm 5$  digits  $6000 \Omega (374)$  $0.5 \% \pm 5$  digits Frequency (375 only)  $0.1$  Hz 500 Hz Capacitance  $1 \mu$ F to 1000  $\mu$ F  $1\% \pm 4$  digits  $1 \mu F$ True-rms  $\bullet$ Continuity  $\bullet$  $Hold$  $\bullet$ Backlight Min/Max Inrush Low pass filter Fluke 375 only 18 in iFlex™ Flexible Current Probe Optional accessory 10 in iFlex<sup>\*</sup> Flexible Current Probe Optional accessory Wire capacity 750 MCM or 2-500 MCM Safety rating CAT III 1000 V, CAT IV 600 V

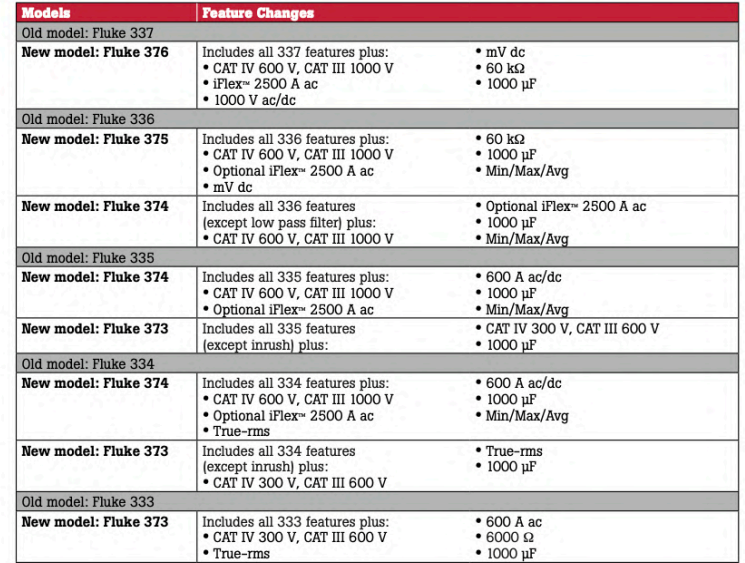

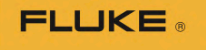

**Ordering information** 374 True-rms AC/DC **Clamp Meter** 375 True-rms AC/DC **Clamp Meter** 

#### **Optional accessories**

i2500-10 iFlex<sup>\*</sup> Flexible Current Probe, 10 inches i2500-18 iFlex<sup>™</sup> Flexible Current Probe, 18 inches

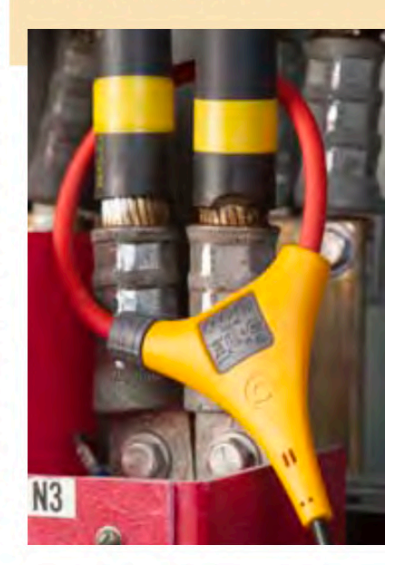

**Fluke.** Keeping your world<br>up and running.®

Fluke Corporation<br>PO Box 9090, Everett, WA 98206 U.S.A. Fluke Europe B.V.<br>PO Box 1186, 5602 BD<br>Eindhoven, The Netherlands Eindhoven, The Netherlands<br>
For more information call:<br>
In the U.S.A. (800) 443-5853 or<br>
Fax (425) 446-5116<br>
In Europe/M-East/Africa +31 (0) 40 2675 200 or<br>
Fax +31 (0) 40 2675 222<br>
In Canada (800)-36-FLUKE or<br>
Fax (905)  $@2010$  Fluke Corporation. <br> <br> Specifications subject to change without notice. <br> <br> Printed in U.S.A.  $7/2010\ 3801511B$  D-EN-N

Modification of this document is not permitted<br>without written permission from Fluke Corporation.

2 Fluke Corporation 374 and 375 True-rms AC/DC Clamp Meters

### Anexo 2: Especificaciones técnicas del multimetro (Lucas-Nuelle, 2021)

Item No.: LM2332

#### Max 10 digital multimeter

Universal and easy-to-use laboratory multimeter for<br>measurement and testing in educational settings, power<br>plants, process control installations etc.

- 33/4-digit multimeter; resolution: ±4 000 Digits
- Measurement classification CATII 600V / CATIII -300V
- Voltage and current measuring ranges: 400mV-<br>1000V DC, 400mV-1000V AC; 40µA-10A DC; 40µA-10A AC
- Measurement ranges: 100mohm-40Mohm
- Capacitance measuring range 1pF to 200µF
- Frequency measuring range 0.001Hz to 500kHz
- Duty cycle measurements
- Continuity and diode testing
- Automatic range selection and battery shut-off,<br>min./max. and data hold function
- · Includes protective sleeve, measuring leads and battery

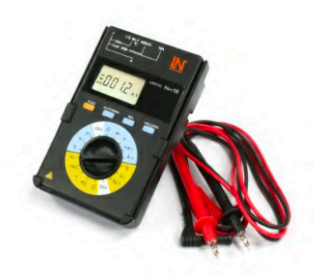

Page 1/1

www.lucas-nuelle.com

# **Anexo 3: Especificaciones técnicas de la cámara térmica (Flir, 2017).**

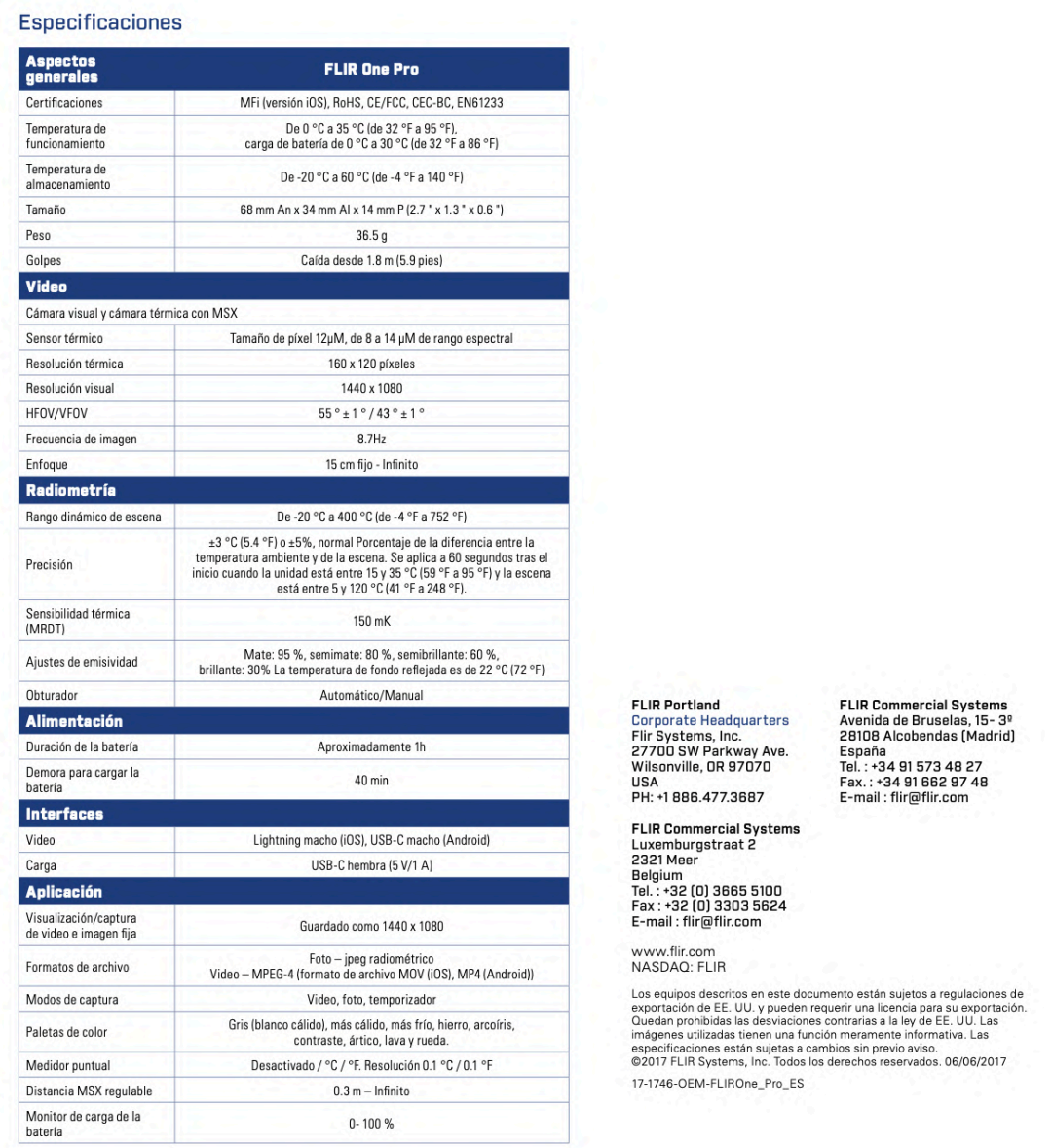

www.flir.eu/flirone

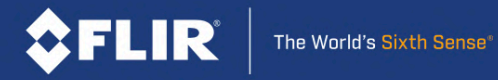

# **Anexo 4: Especificaciones técnicas del (Raspberry, 2015).**

 $\overline{\mathbf{2}}$ 

Baspherry Pi 3 Model B+

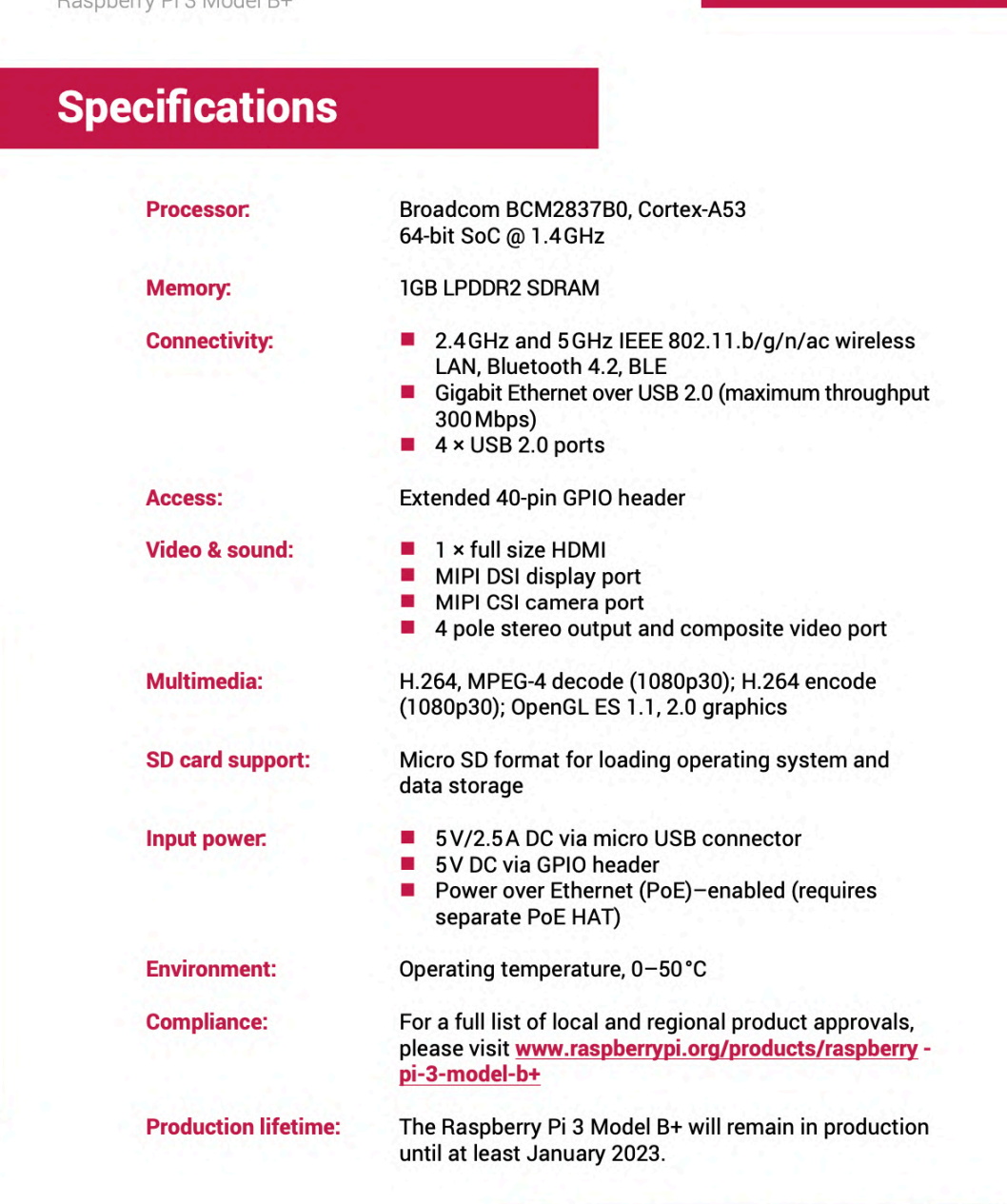

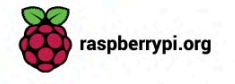

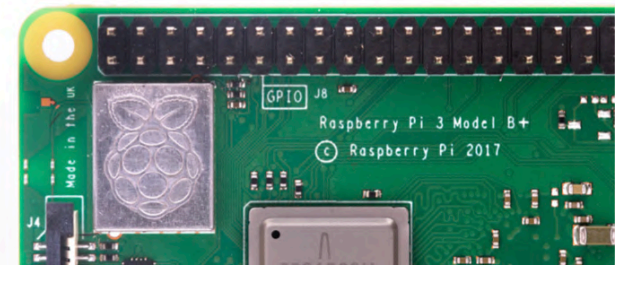

# **Physical specifications**

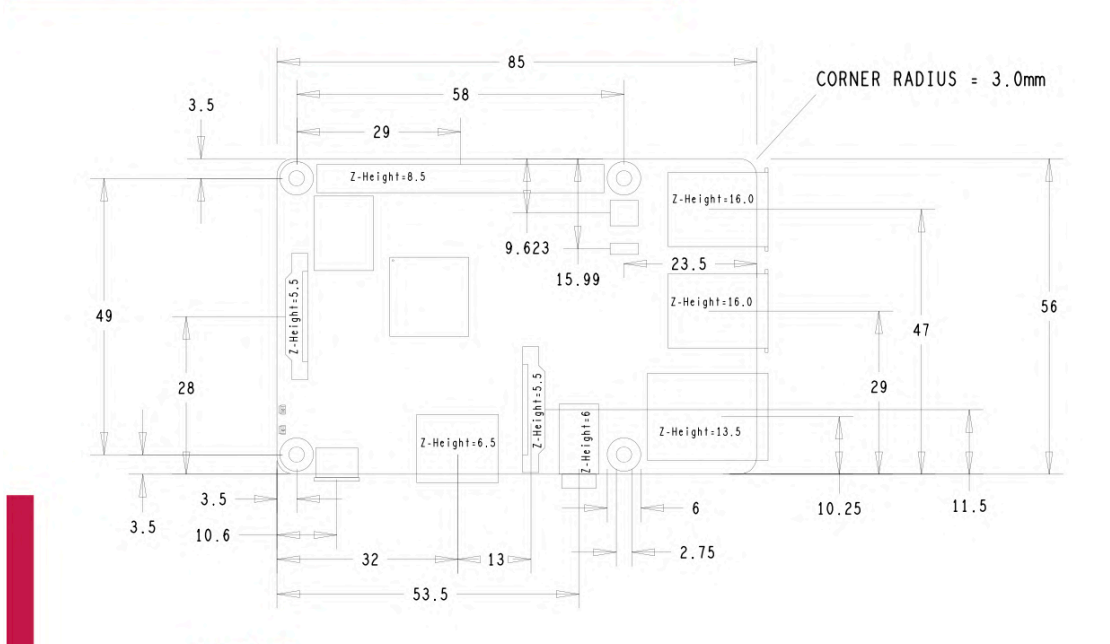

#### **Warnings**

- ٠ This product should only be connected to an external power supply rated at 5V/2.5 A DC. Any external power supply used with the Raspberry Pi 3 Model B+ shall comply with relevant regulations and standards applicable in the country of intended use
- This product should be operated in a well-ventilated environment and, if used inside a case, the case should not be covered.
- Whilst in use, this product should be placed on a stable, flat, non-conductive surface and should not be в contacted by conductive items.
- The connection of incompatible devices to the GPIO connection may affect compliance, result in damage to the unit, and invalidate the warranty.
- All peripherals used with this product should comply with relevant standards for the country of use and be<br>marked accordingly to ensure that safety and performance requirements are met. These articles include but are not limited to keyboards, monitors, and mice when used in conjunction with the Raspberry Pi.
- The cables and connectors of all peripherals used with this product must have adequate insulation so that relevant safety requirements are met.

#### **Safety instructions**

To avoid malfunction of or damage to this product, please observe the following:

- Do not expose to water or moisture, or place on a conductive surface whilst in operation. Ì.
	- Do not expose to heat from any source; the Raspberry Pi 3 Model B+ is designed for reliable operation at normal ambient temperatures
- Take care whilst handling to avoid mechanical or electrical damage to the printed circuit board and connectors.
- × Whilst it is powered, avoid handling the printed circuit board, or only handle it by the edges to minimise the risk of electrostatic discharge damage.

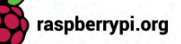

п

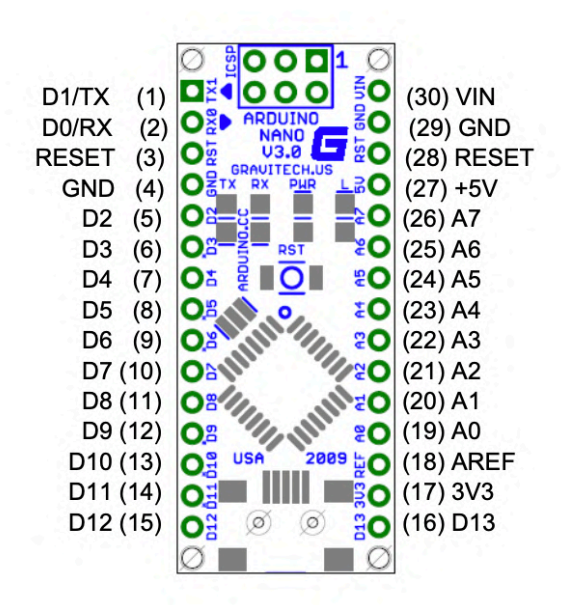

# **Arduino Nano Pin Layout**

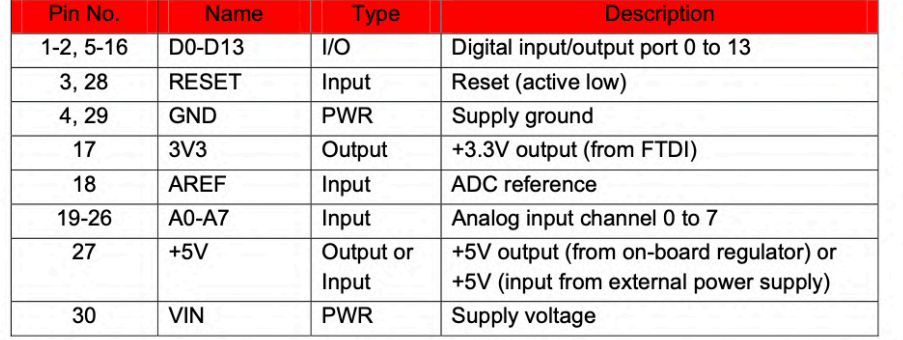

# 深圳市诚芯微科技有限公司

# CX8509

# **ELECTRICAL CHARACTERISTICS**

 $V_{IN}$  = 12V, TA = +25C, unless otherwise noted.

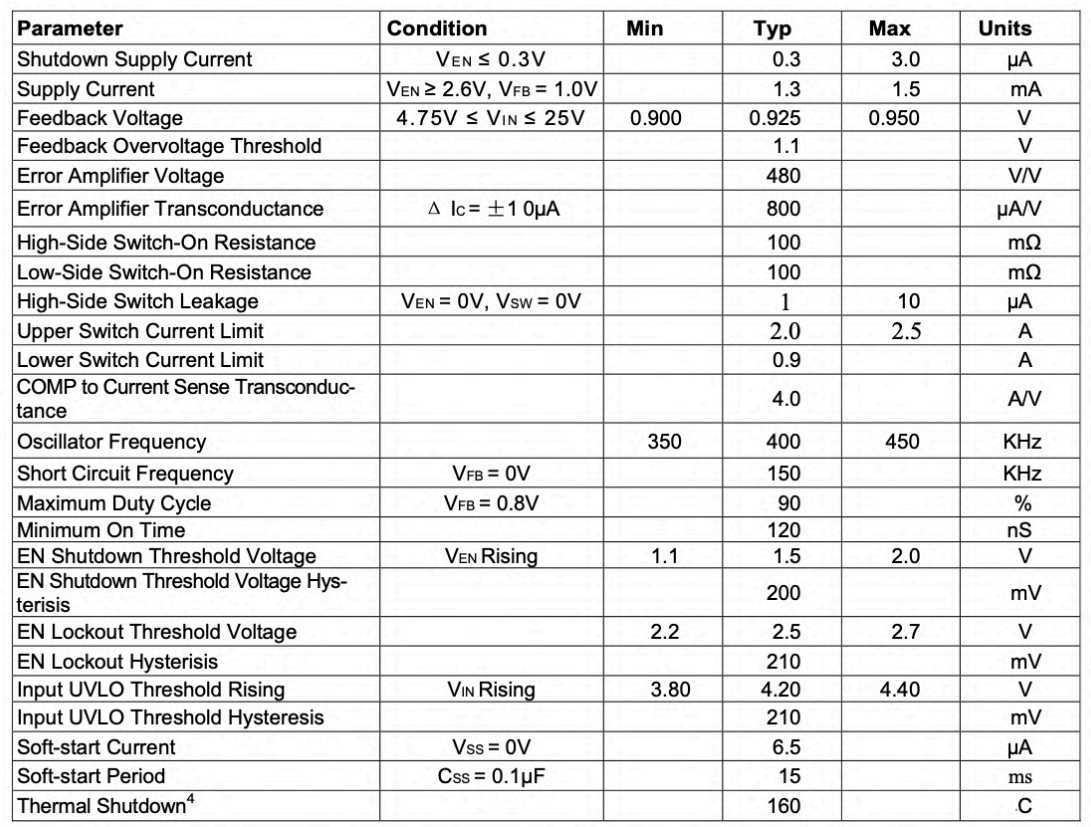

#### Note:

4) Guaranteed by design

# 深圳市诚芯微科技有限公司

### **APPLICATION**

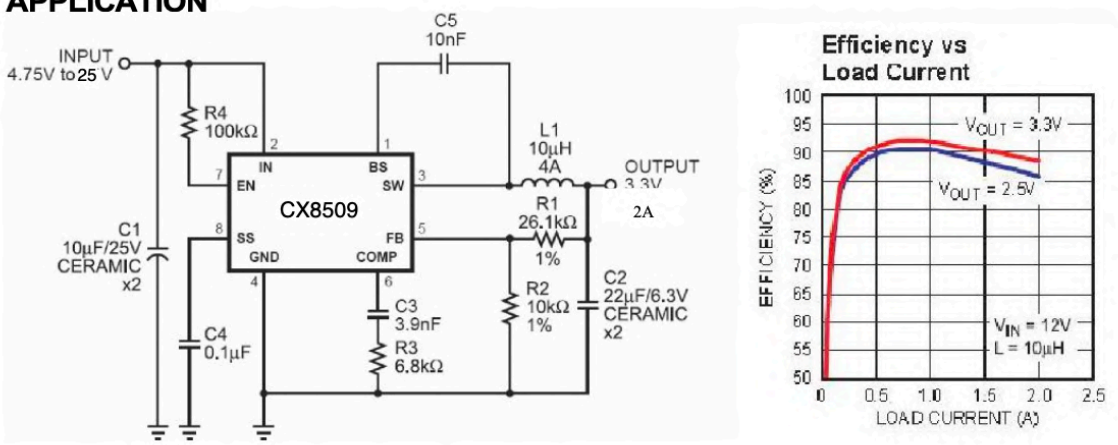

CX8509

### **PIN FUNCTIONS**

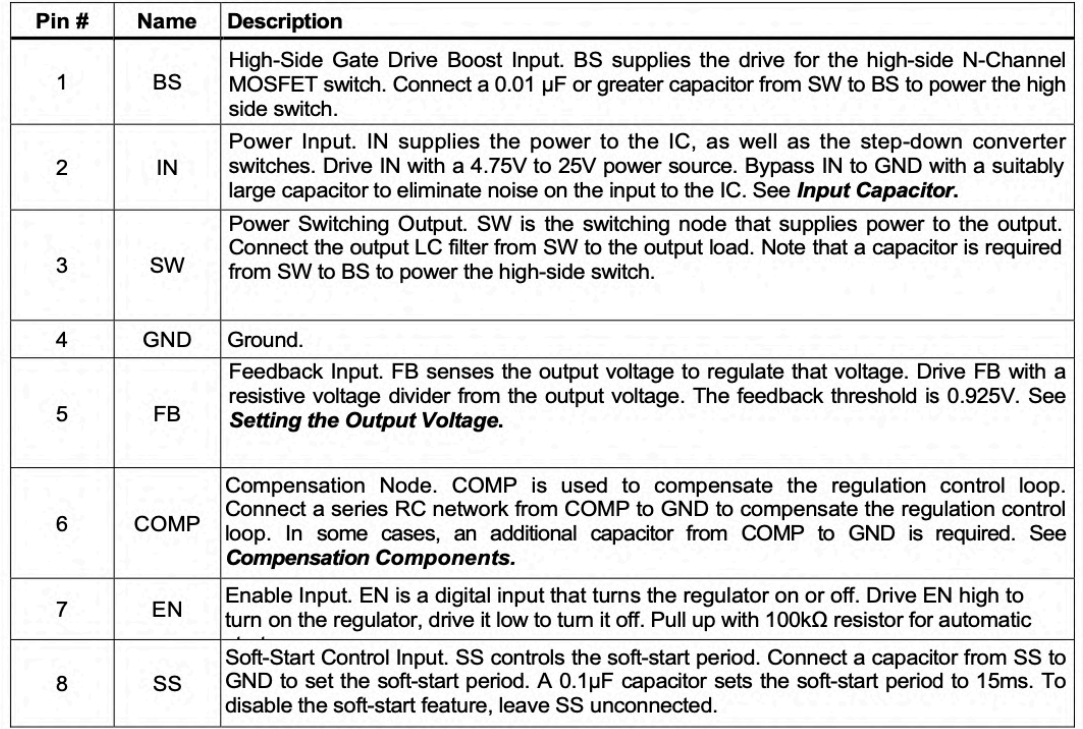

 $\mathbf 3$ 

#### Anexo 7: Ficha técnica del convertidor elevador MT3608 (Aerosemi, 2020).

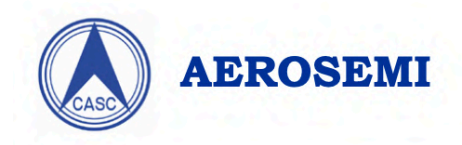

MT3608

**High Efficiency 1.2MHz** 2A Step Up Converter

### **GENERAL DESCRIPTION**

The MT3608 is a constant frequency, 6-pin SOT23 current mode step-up converter intended for small, low power applications. The MT3608 switches at 1.2MHz and allows the use of tiny, low cost capacitors and inductors 2mm or less in height. Internal soft-start results in small inrush current and extends battery life.

The MT3608 features automatic shifting to pulse frequency modulation mode at light loads. The MT3608 includes under-voltage lockout, current limiting, and thermal overload protection to prevent damage in the event of an output overload. The MT3608 is available in a small 6-pin SOT-23 package.

Efficiency

# **FEATURES**

- Integrated 80mΩ Power MOSFET
- 2V to 24V Input Voltage
- 1.2MHz Fixed Switching Frequency
- Internal 4A Switch Current Limit
- · Adjustable Output Voltage
- Internal Compensation
- Up to 28V Output Voltage
- Automatic Pulse Frequency Modulation Mode at Light Loads
- up to 97% Efficiency
- · Available in a 6-Pin SOT23-6 Package

# **APPLICATIONS**

- Battery-Powered Equipment
- · Set-Top Boxed
- LCD Bais Supply
- DSL and Cable Modems and Routers
- Networking cards powered from PCI or PCI express slots

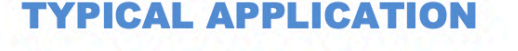

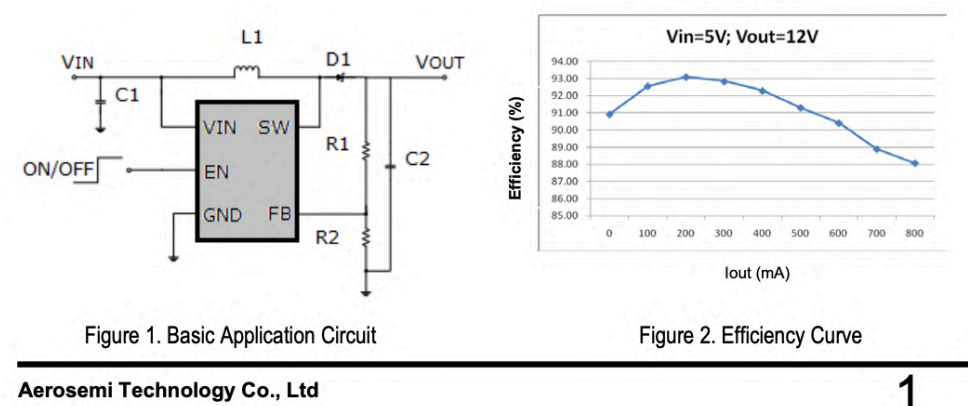

Aerosemi Technology Co., Ltd

#### 132

### Anexo 8: Ficha técnica del convertidor ADC ADS1115 (Instruments, 2021).

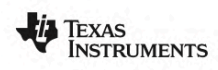

www.ti.com

**ADS1113 ADS1114 ADS1115** 

SBAS444A-MAY 2009-REVISED AUGUST 2009

#### **ELECTRICAL CHARACTERISTICS**

All specifications at  $-40^{\circ}$ C to +125°C, VDD = 3.3V, and Full-Scale (FS) = ±2.048V, unless otherwise noted. Typical values are at +25°C.

ADS1113, ADS1114, ADS1115 **TEST CONDITIONS PARAMETER MIN TYP MAX UNIT ANALOG INPUT** Full-scale input voltage (1)  $V_{IN} = (AlN_P) - (AlN_N)$ ±4.096/PGA  $\overline{\mathsf{v}}$ Analog input voltage  $AlN<sub>P</sub>$  or  $AlN<sub>N</sub>$  to GND **GND** VDD  $\mathsf{v}$ Differential input impedance See Table 2  $FS = \pm 6.144V$ <sup>(1)</sup>  $10$  $M\Omega$  $FS = \pm 4.096V^{(1)}$ ,  $\pm 2.048V$  $\boldsymbol{6}$ MΩ Common-mode input impedance  $FS = \pm 1.024V$ **MO** 3  $FS = \pm 0.512V, \pm 0.256V$  $100$  $\overline{\sf M}\Omega$ **SYSTEM PERFORMANCE** Resolution No missing codes 16 **Bits** 8, 16, 32, 64, 128, 250, 475, Data rate (DR) SPS 860 Data rate variation All data rates  $-10$  $10$  $\frac{9}{6}$ Output noise **See Typical Characteristics** DR = 8SPS, FS =  $\pm 2.048V$ , best fit  $^{(2)}$ Integral nonlinearity LSB.  $\mathbf{1}$  $FS = \pm 2.048V$ , differential inputs LSB  $±3$  $±1$ Offset error  $FS = \pm 2.048V$ , single-ended inputs  $±3$ **LSB** Offset drift  $FS = +2.048V$ I SB/°C  $0.005$ Offset power-supply rejection  $FS = \pm 2.048V$ LSB/V Gain error (3)  $FS = \pm 2.048V$  at 25°C  $0.01$  $0.15$  $\%$  $FS = \pm 0.256V$  $\overline{7}$ ppm/°C Gain drift<sup>(3)</sup>  $FS = \pm 2.048V$  $40$ ppm/°C  $\overline{5}$  $FS = \pm 6.144V$ <sup>(1)</sup>  $\overline{5}$ ppm/°C Gain power-supply rejection 80 ppm/V PGA gain match<sup>(3)</sup>  $0.1$ Match between any two PGA gains  $0.02$  $\%$ Gain match Match between any two inputs  $0.05$  $0.1$  $\%$ Match between any two inputs Offset match  $\mathbf{3}$ **ISB** At dc and  $FS = \pm 0.256V$ 105  $\overline{dB}$ At dc and  $FS = \pm 2.048V$ 100  $dB$ At dc and FS =  $\pm 6.144V^{(1)}$ Common-mode rejection 90  $dB$  $f_{CM} = 60$ Hz, DR = 8SPS 105 dB  $f_{CM}$  = 50Hz, DR = 8SPS  $dB$ 105 **DIGITAL INPUT/OUTPUT** Logic level 0.7VDD  $\overline{5.5}$  $\overline{\mathsf{v}}$  $V_{\text{IH}}$  $GND - 0.5$  $\mathsf{V}_{\mathsf{IL}}$  $0.3VDD$  $\mathsf{v}$  $I_{OL} = 3mA$ GND  $\overline{\mathsf{v}}$  $V_{OL}$  $0.15$  $0.4$ Input leakage  $V_{\text{IH}} = 5.5V$ 10 μA  $I_H$  $V_{IL} = GND$ 10  $\mathsf{I}_\mathsf{L}$ μA

This parameter expresses the full-scale range of the ADC scaling. In no event should more than VDD + 0.3V be applied to this device.  $(1)$  $rac{2}{3}$ 99% of full-scale.<br>Includes all errors from onboard PGA and reference.

Copyright © 2009, Texas Instruments Incorporated

**Submit Documentation Feedback**  $\overline{\mathbf{3}}$ 

Product Folder Link(s): ADS1113 ADS1114 ADS1115

### **Anexo 9: Ficha técnica del PT100 (Madur, 2018).**

Pt100 platinum resistor - resistance in ohms vs temperature in degrees Celsius

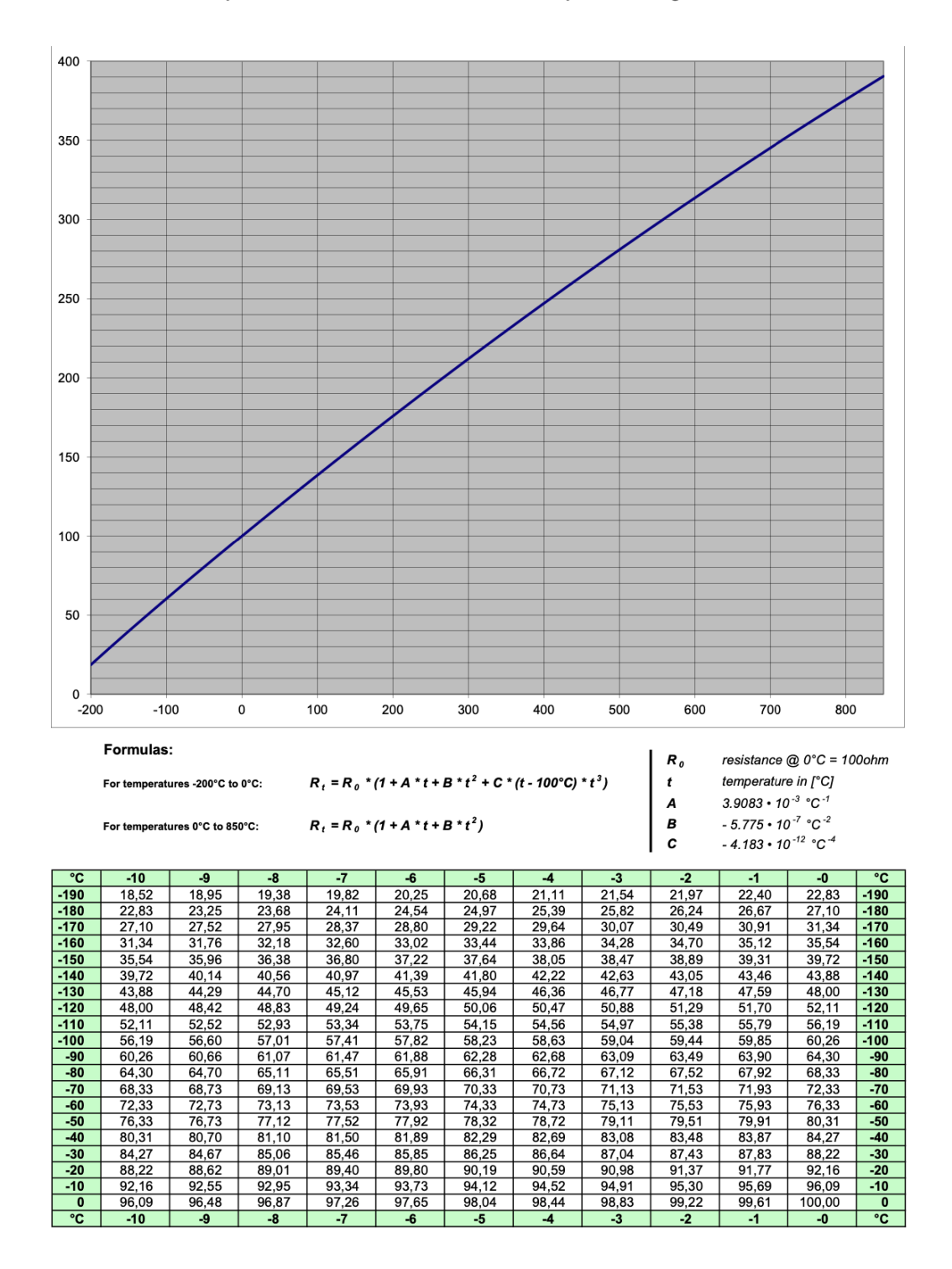

www.madur.com

Page 1

#### Anexo 90: Ficha técnica del sensor de efecto Hall ACS758 (Allegro, 2020).

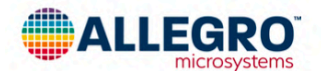

# **ACS758xCB**

# **Thermally Enhanced, Fully Integrated, Hall-Effect-Based** Linear Current Sensor IC with 100 μΩ Current Conductor

#### **FEATURES AND BENEFITS**

- Industry-leading noise performance through proprietary amplifier and filter design techniques
- Integrated shield greatly reduces capacitive coupling from current conductor to die due to high dV/dt signals, and prevents offset drift in high-side, high-voltage applications
- Total output error improvement through gain and offset trim over temperature
- Small package size, with easy mounting capability
- Monolithic Hall IC for high reliability
- Ultralow power loss: 100  $\mu\Omega$  internal conductor resistance
- Galvanic isolation allows use in economical, high-side current sensing in high-voltage systems
- AEC-Q100 qualified

Continued on the next page...

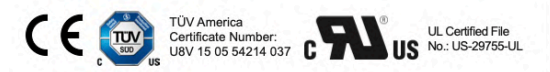

#### PACKAGE: 5-Pin CB Package

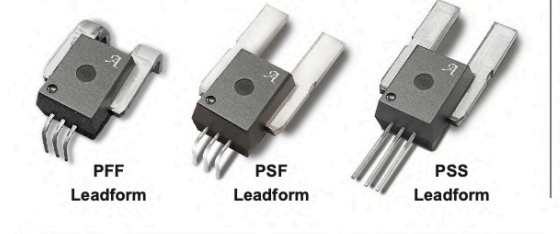

#### **DESCRIPTION**

The Allegro<sup>™</sup> ACS758 family of current sensor ICs provides economical and precise solutions for AC or DC current sensing. Typical applications include motor control, load detection and management, power supply and DC-to-DC converter control, inverter control, and overcurrent fault detection.

The device consists of a precision, low-offset linear Hall circuit with a copper conduction path located near the die. Applied current flowing through this copper conduction path generates a magnetic field which the Hall IC converts into a proportional voltage. Device accuracy is optimized through the close proximity of the magnetic signal to the Hall transducer. A precise, proportional output voltage is provided by the low-offset, chopper-stabilized BiCMOS Hall IC, which is programmed for accuracy at the factory.

High-level immunity to current conductor dV/dt and stray electric fields, offered by Allegro proprietary integrated shield technology, provides low output voltage ripple and low offset drift in high-side, high-voltage applications.

The output of the device has a positive slope  $(>V_{CC}/2)$  when an increasing current flows through the primary copper conduction path (from terminal 4 to terminal 5), which is the path used for current sampling. The internal resistance of this conductive path is 100  $\mu\Omega$  typical, providing low power loss.

The thickness of the copper conductor allows survival of the device at high overcurrent conditions. The terminals of the conductive path are electrically isolated from the signal leads

Continued on the next page...

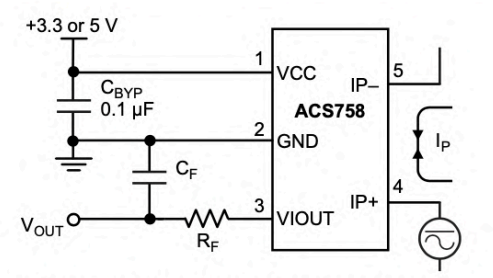

Application 1: The ACS758 outputs an analog signal, V<sub>OUT</sub><br>that varies linearly with the uni- or bi-directional AC or DC primary sampled current, I<sub>P</sub>, within the range specified. C<sub>F</sub> is for optimal noise management, with values that depend on<br>the application.

**Typical Application** 

ACS758-DS, Rev. 17 MCO-0000203

October 29, 2020

# ACS758xCB

### Thermally Enhanced, Fully Integrated, Hall-Effect-Based Linear Current Sensor IC with 100 μΩ Current Conductor

#### **FEATURES AND BENEFITS (CONTINUED)**

- 3.0 to 5.5 V, single supply operation
- $\overline{\phantom{a}}$ 120 kHz typical bandwidth
- 3 us output rise time in response to step input current
- Output voltage proportional to AC or DC currents  $\cdot$
- $\bullet$ Factory-trimmed for accuracy
- Extremely stable output offset voltage
- Nearly zero magnetic hysteresis

#### **DESCRIPTION (CONTINUED)**

(pins 1 through 3). This allows the ACS758 family of sensor ICs to be used in applications requiring electrical isolation without the use of opto-isolators or other costly isolation techniques.

The device is fully calibrated prior to shipment from the factory. The ACS758 family is lead (Pb) free. All leads are plated with 100% matte tin, and there is no Pb inside the package. The heavy gauge leadframe is made of oxygen-free copper.

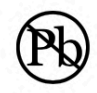

#### **Selection Guide**

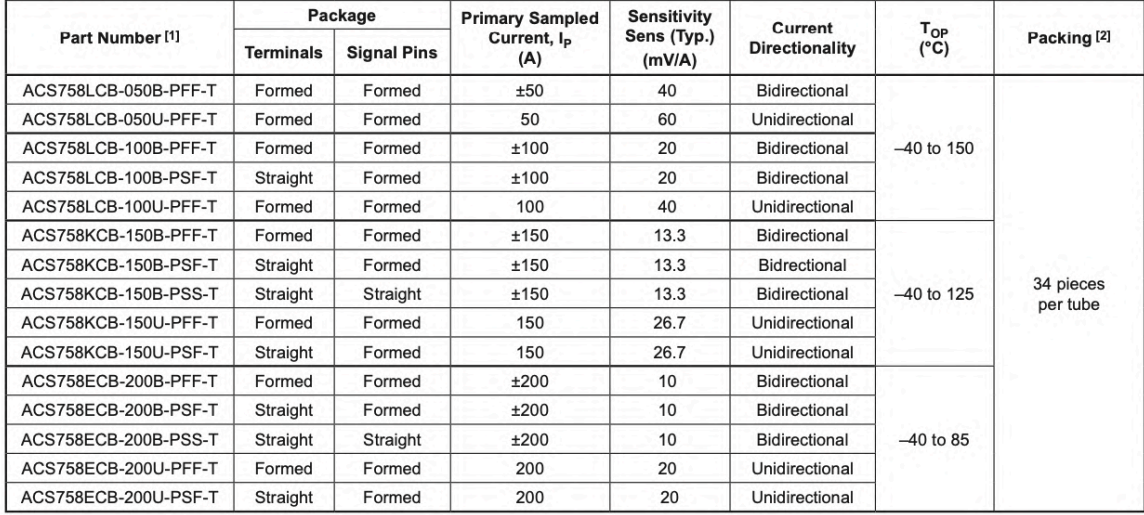

<sup>1</sup> Additional leadform options available for qualified volumes.<br><sup>2</sup> Contact Allegro for additional packing options.

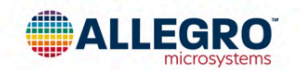

Allegro MicroSystems 955 Perimeter Road<br>Manchester, NH 03103-3353 U.S.A. ww.allegro

 $\overline{2}$ 

Anexo 101: Ficha técnica del sensor de efecto Hall ACS712 (Allegro, 2020).

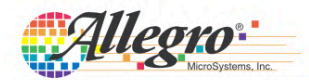

# **ACS712**

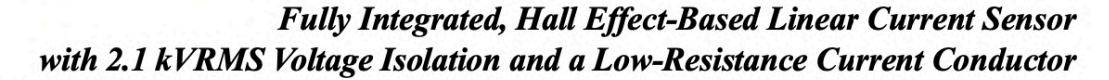

#### **Features and Benefits**

- Low-noise analog signal path
- Device bandwidth is set via the new FILTER pin
- 5 µs output rise time in response to step input current 80 kHz bandwidth
- Total output error 1.5% at  $T_A = 25^{\circ}C$
- Small footprint, low-profile SOIC8 package
- $1.2 \text{ m}\Omega$  internal conductor resistance
- 2.1 kV<sub>RMS</sub> minimum isolation voltage from pins 1-4 to pins 5-8
- 5.0 V, single supply operation
- 66 to 185 mV/A output sensitivity
- Output voltage proportional to AC or DC currents
- Factory-trimmed for accuracy
- Extremely stable output offset voltage
- Nearly zero magnetic hysteresis
- Ratiometric output from supply voltage

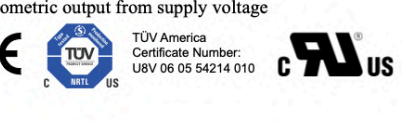

#### Package: 8 Lead SOIC (suffix LC)

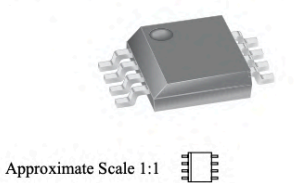

#### **Description**

The Allegro® ACS712 provides economical and precise solutions for AC or DC current sensing in industrial, commercial, and communications systems. The device package allows for easy implementation by the customer. Typical applications include motor control, load detection and management, switched-mode power supplies, and overcurrent fault protection.

The device consists of a precise, low-offset, linear Hall sensor circuit with a copper conduction path located near the surface of the die. Applied current flowing through this copper conduction path generates a magnetic field which is sensed by the integrated Hall IC and converted into a proportional voltage. Device accuracy is optimized through the close proximity of the magnetic signal to the Hall transducer. A precise, proportional voltage is provided by the low-offset, chopper-stabilized BiCMOS Hall IC, which is programmed for accuracy after packaging.

The output of the device has a positive slope  $(>V_{\text{IOIT(O)}})$ when an increasing current flows through the primary copper conduction path (from pins 1 and 2, to pins 3 and 4), which is the path used for current sensing. The internal resistance of this conductive path is 1.2 m $\Omega$  typical, providing low power

Continued on the next page...

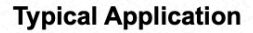

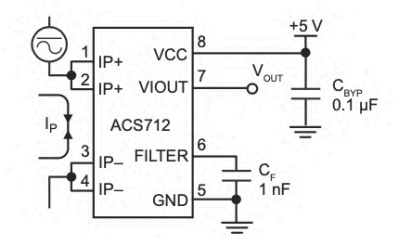

Application 1. The ACS712 outputs an analog signal, V<sub>OUT</sub>. that varies linearly with the uni- or bi-directional AC or DC<br>primary sensed current,  $I_P$ , within the range specified.  $C_F$ is recommended for noise management, with values that depend on the application.

ACS712-DS, Rev. 7

# **ACS712**

### Fully Integrated, Hall Effect-Based Linear Current Sensor with 2.1 kVRMS Voltage Isolation and a Low-Resistance Current Conductor

#### **Description (continued)**

loss. The thickness of the copper conductor allows survival of the device at up to  $5 \times$  overcurrent conditions. The terminals of the conductive path are electrically isolated from the sensor leads (pins 5 through 8). This allows the ACS712 current sensor to be used in applications requiring electrical isolation without the use of opto-isolators or other costly isolation techniques.

The ACS712 is provided in a small, surface mount SOIC8 package. The leadframe is plated with 100% matte tin, which is compatible with standard lead (Pb) free printed circuit board assembly processes. Internally, the device is Pb-free, except for flip-chip high-temperature Pb-based solder balls, currently exempt from RoHS. The device is fully calibrated prior to shipment from the factory.

#### **Selection Guide**

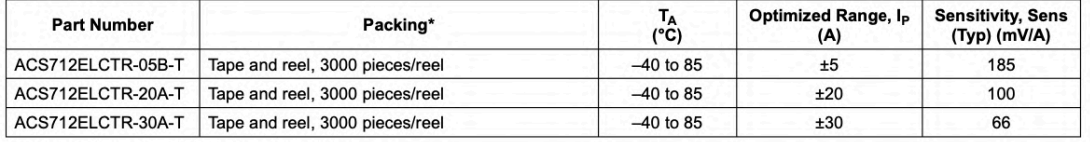

\*Contact Allegro for additional packing options.

#### **Absolute Maximum Ratings**

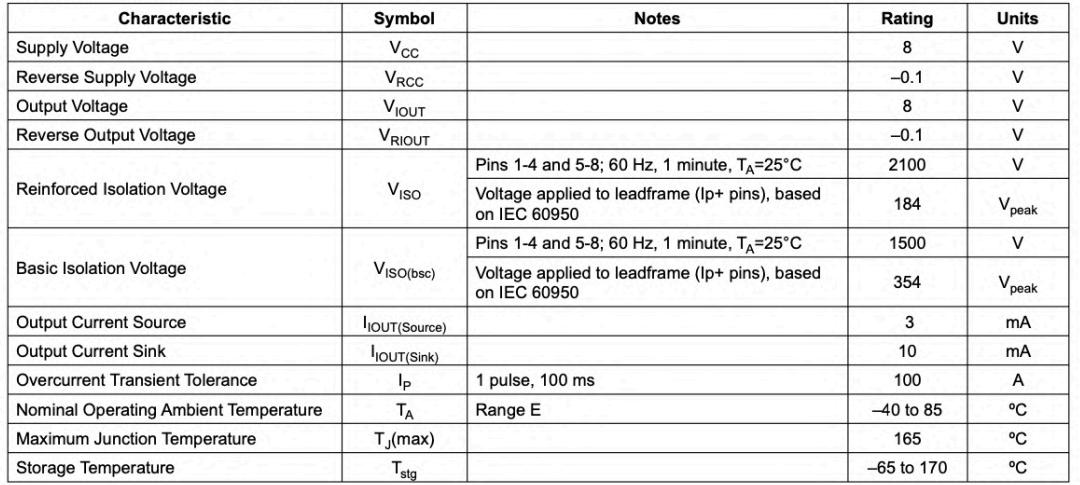

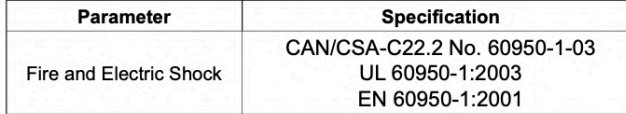

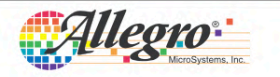

Allegro MicroSystems, Inc.<br>115 Northeast Cutoff<br>Worcester, Massachusetts 01615-0036 U.S.A.<br>1.508.853.5000; www.allegromicro.com

 $\overline{2}$ 

# **Anexo 112: Especificaciones técnicas de los modulos fotovoltaicos del SFCR (Talesun, 2019).**

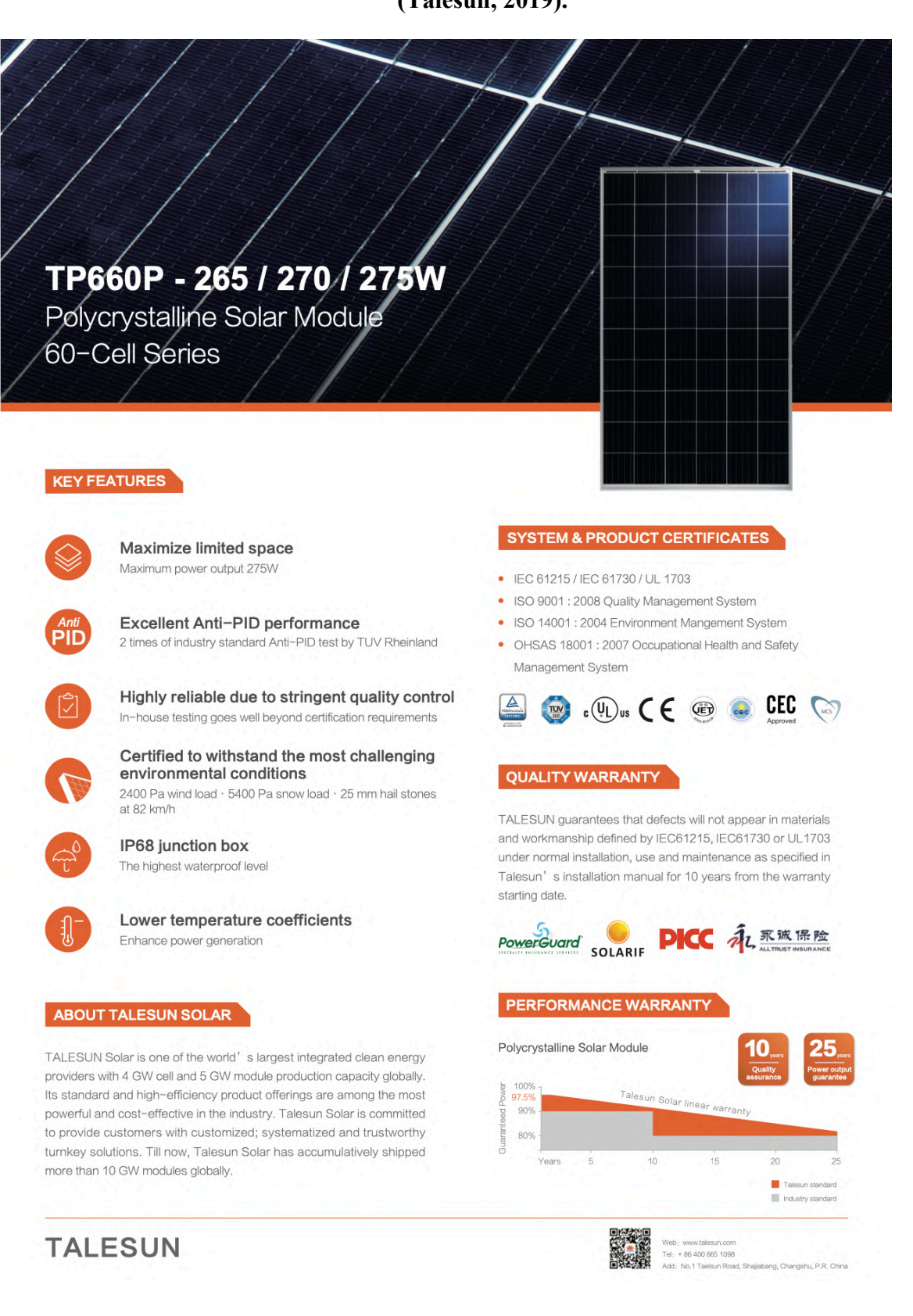

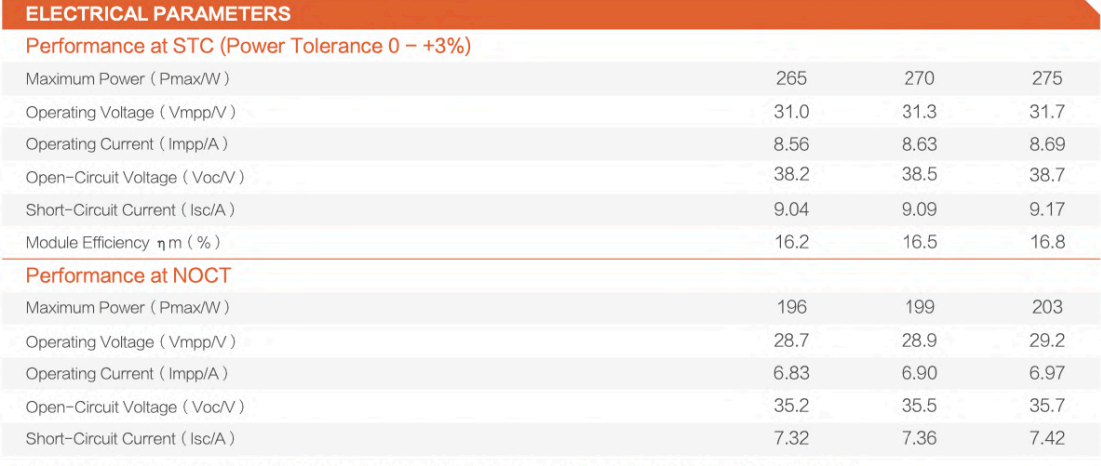

STC: Irradiance 1000W/m<sup>3</sup>, Cell Temperature 25° C, Air Mass AM1.5 NOCT: Irradiance at 800W/m<sup>3</sup>, Ambient Temperature 20° C, Wind Speed 1m/s

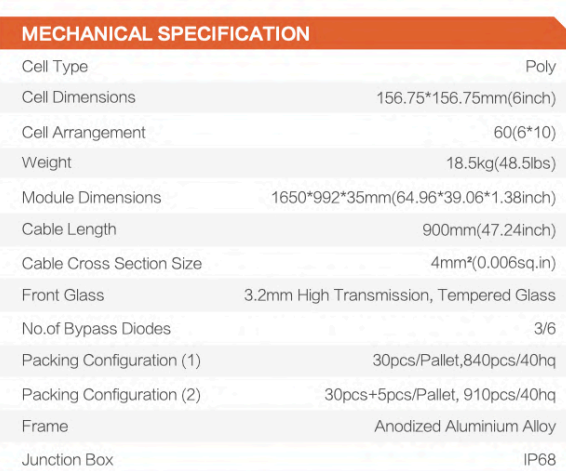

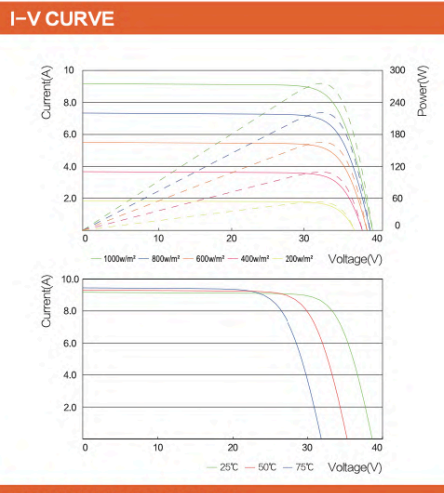

#### OPERATING CONDITIONS

I

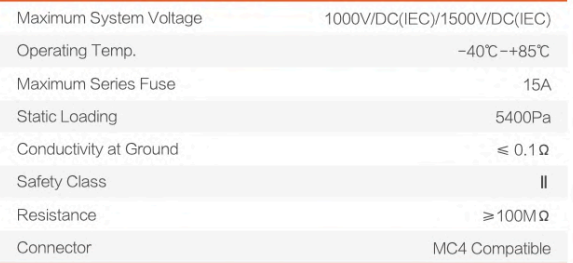

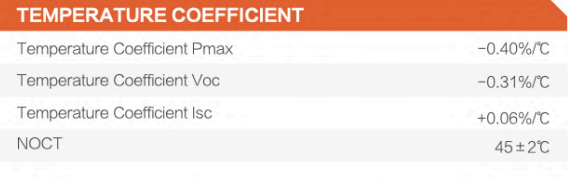

#### **TECHNICAL DRAWINGS**

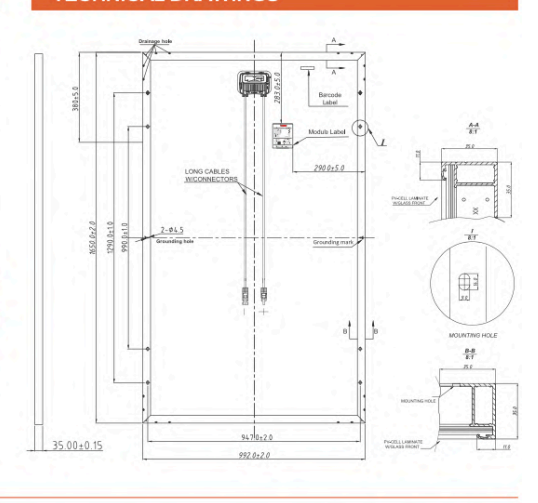

The specification and key features described in this datablee from deviate slightly and are not guaranteed. Due to ongoing innovation, R&D<br>of any time without notice. Please always obtain the nost recent vesting of the dat

# **TALESUN**
#### **Anexo 123: Ficha técnica del OPAM LM324 (Instruments, 2021).**

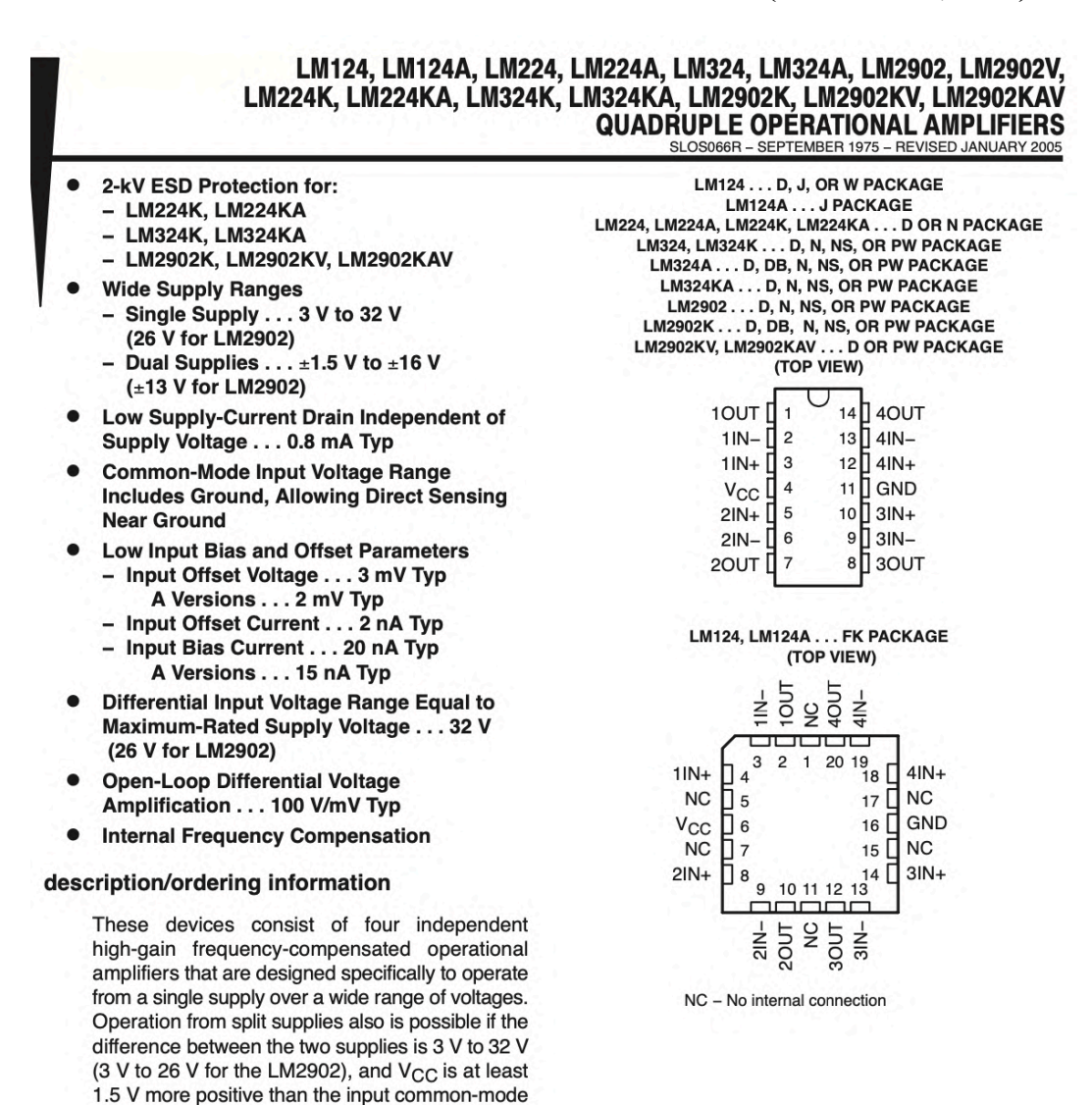

Applications include transducer amplifiers, dc amplification blocks, and all the conventional operational-amplifier circuits that now can be more easily implemented in single-supply-voltage systems. For example, the LM124 can be operated directly from the standard 5-V supply that is used in digital systems and provides the required interface electronics, without requiring additional ±15-V supplies.

PRODUCTION DATA information is current as of publication date<br>Products conform to specifications per the terms of Texas Instruments<br>standard warranty. Production processing does not necessarily include<br>testing of all param

voltage.

voltage. The low supply-current drain is independent of the magnitude of the supply

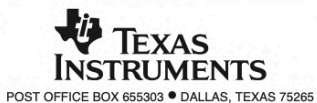

Copyright © 2004, Texas Instruments Incorporated<br>On products compliant to MIL-PRF-38535, all parameters are tested<br>unless otherwise noted. On all other products, production<br>processing does not necessarily include testing o

 $\mathbf{1}$ 

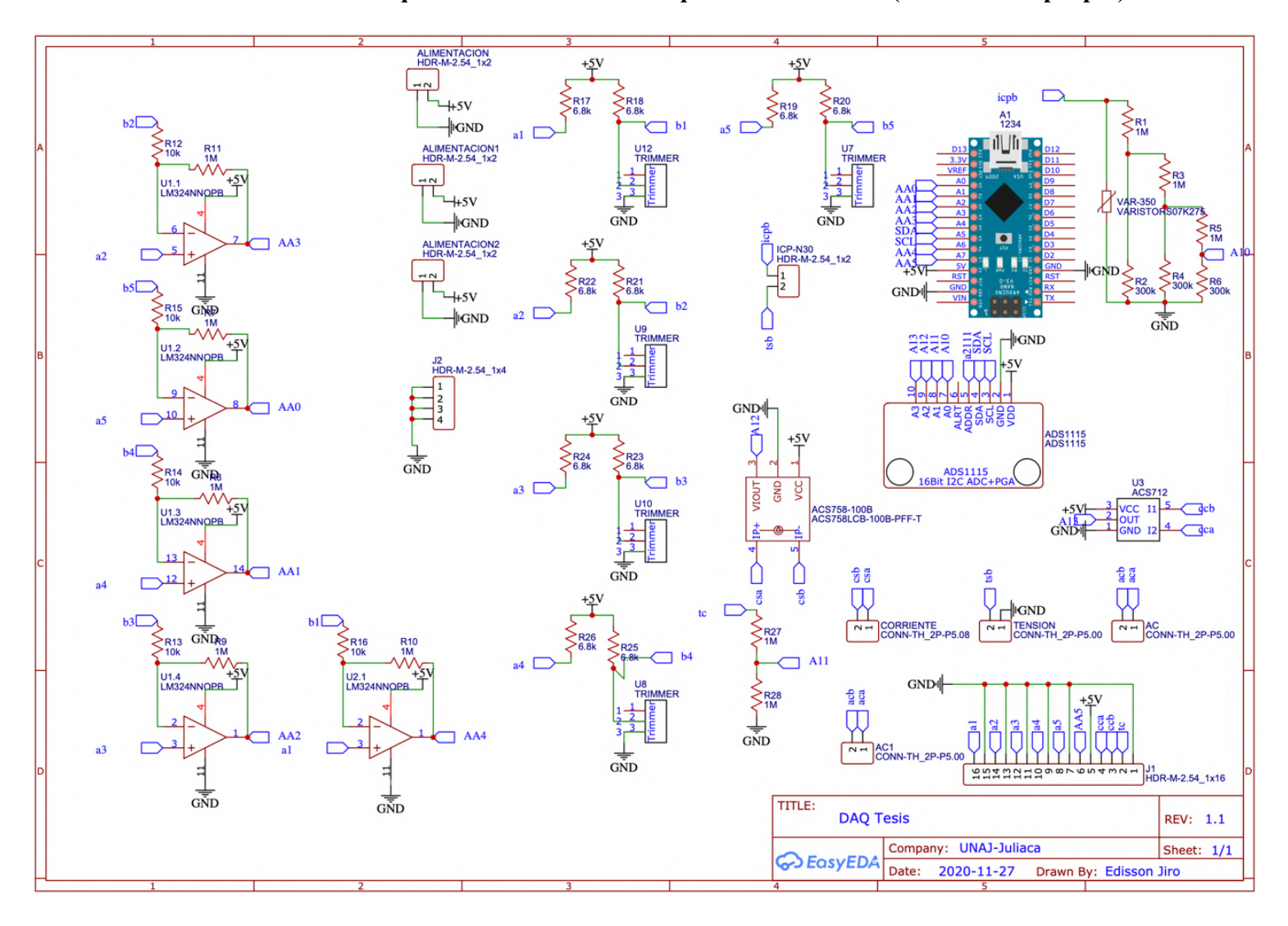

**Anexo 134: Esquema electrónico del adquisidor de señales (Elaboración propia).**

## **Anexo 145: Rorulado del esquema electrónico del adquisidor de señales (Elaboración propia).**

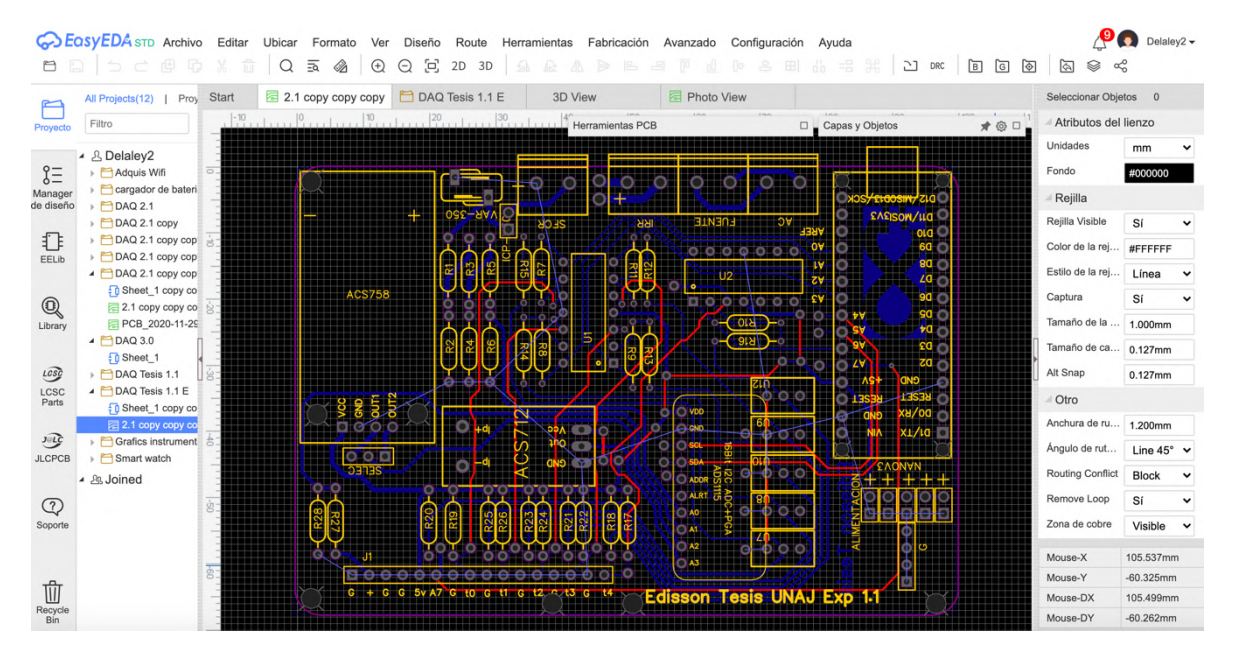

**Anexo 156: Vista en 3D del adquisidor de señales (Elaboración propia).**

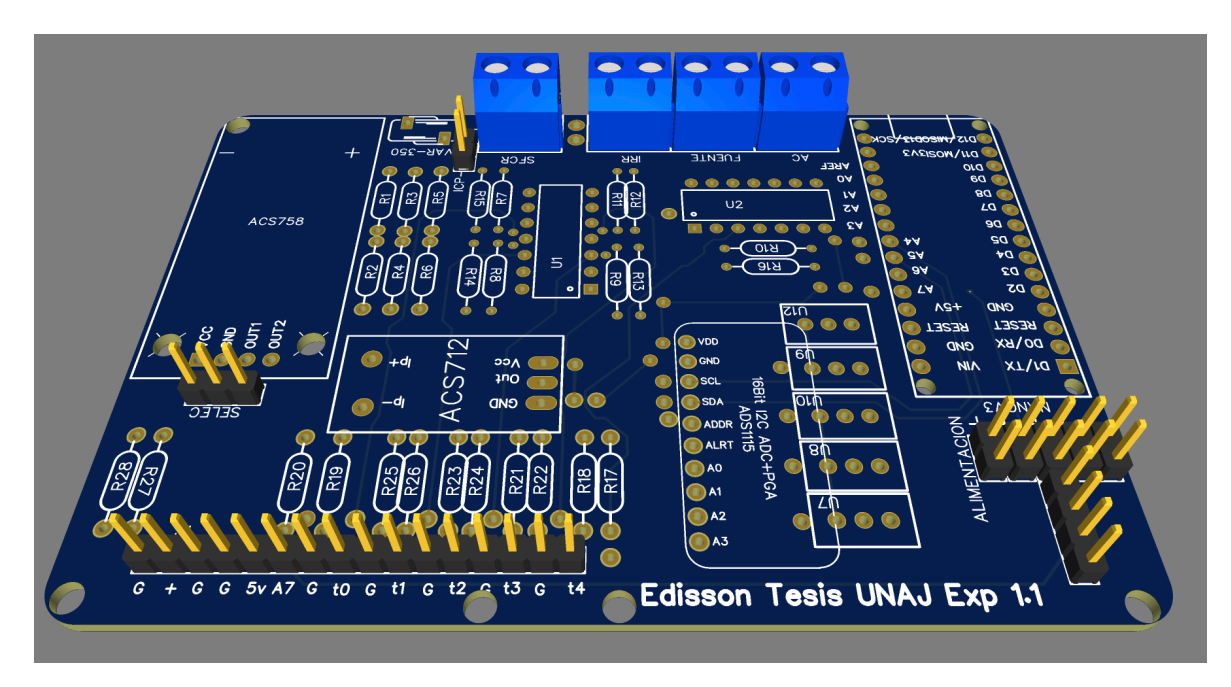

# **Anexo 167: Especificaciones técnicas del inversor Sunny boy 3.0 SMA (AutoSolar, 2019).**

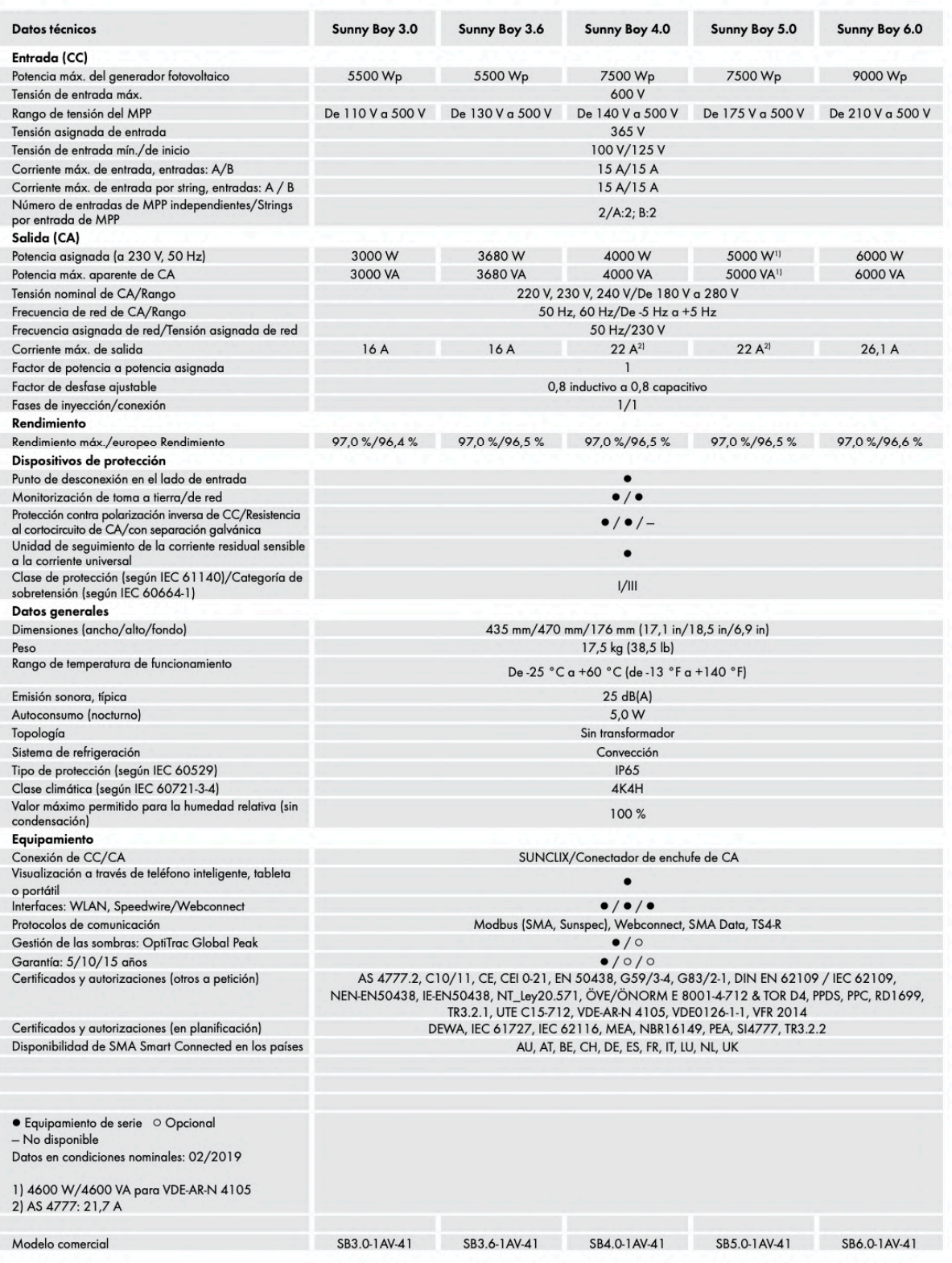

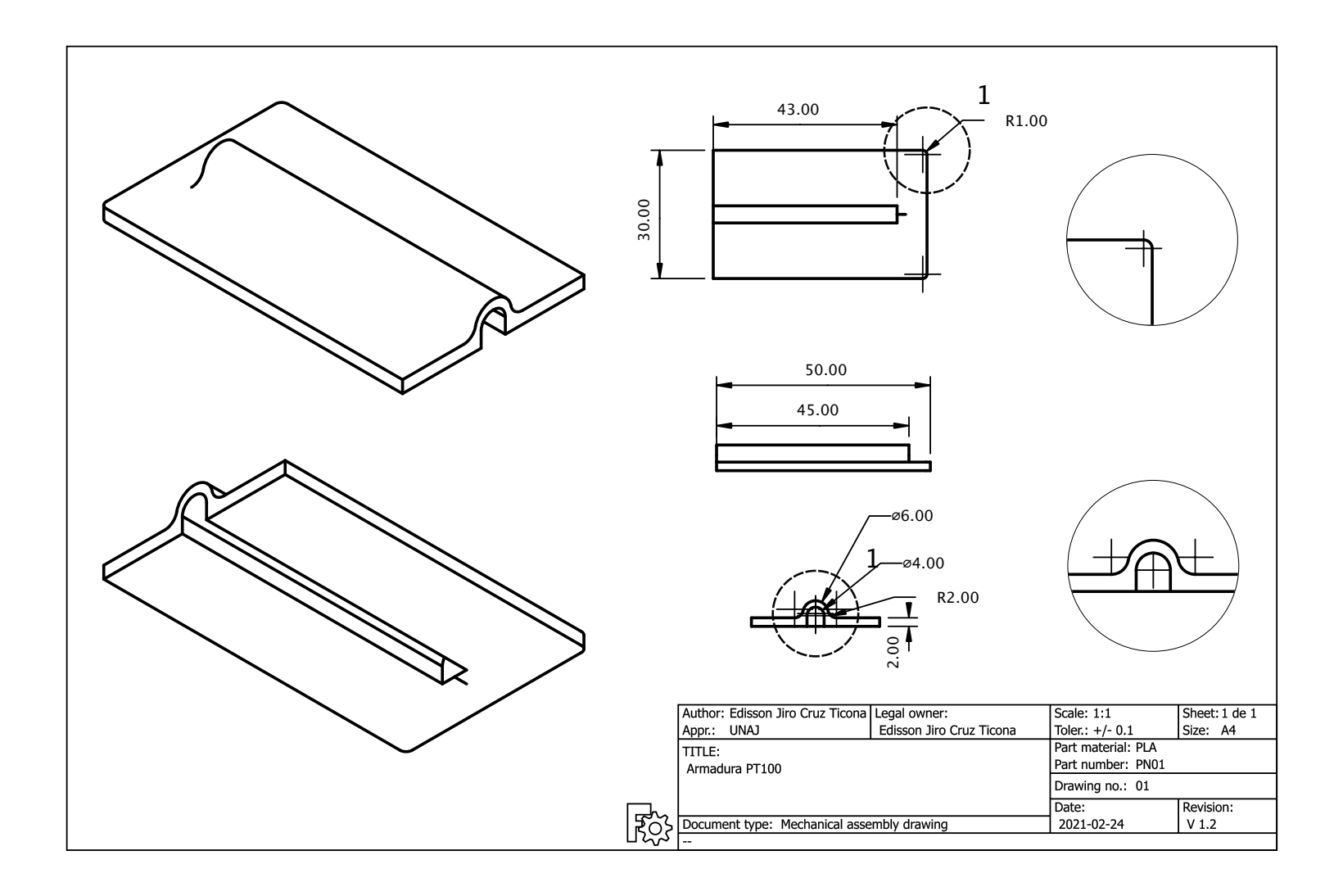

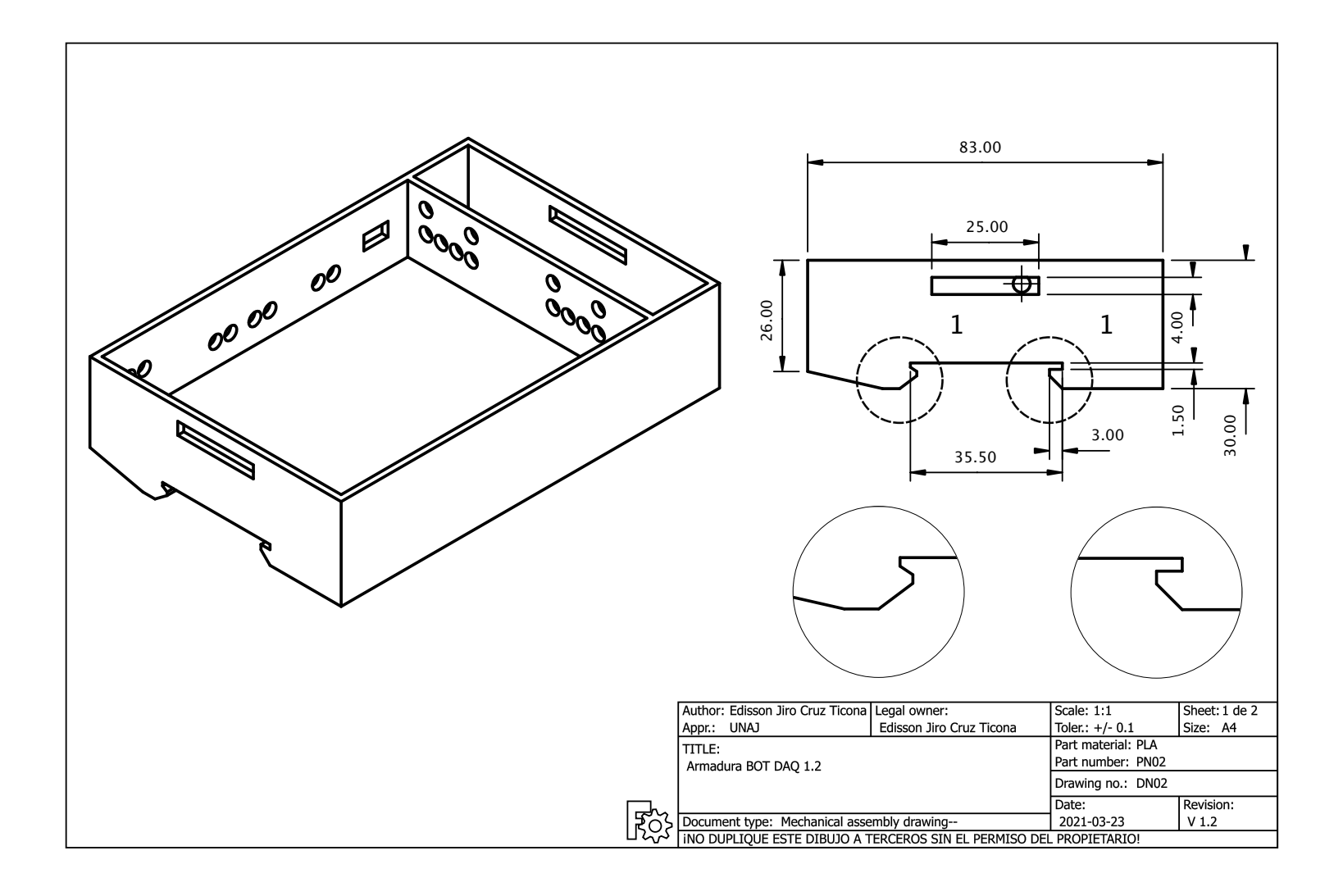

**Anexo 20: Plano PN02-DN03 Armadura para contener el sistema de adquisición de datos (Elaboración propia).**

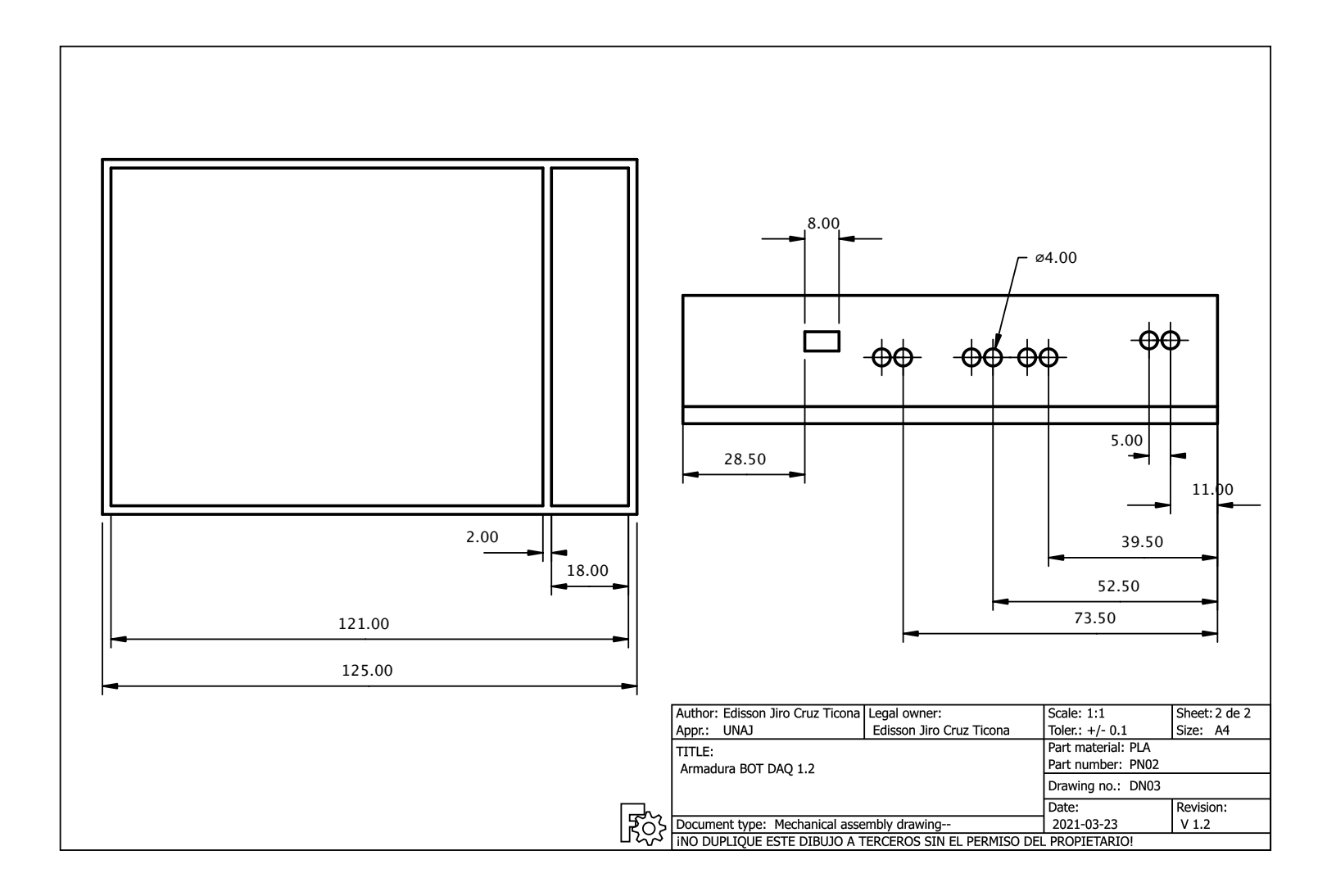

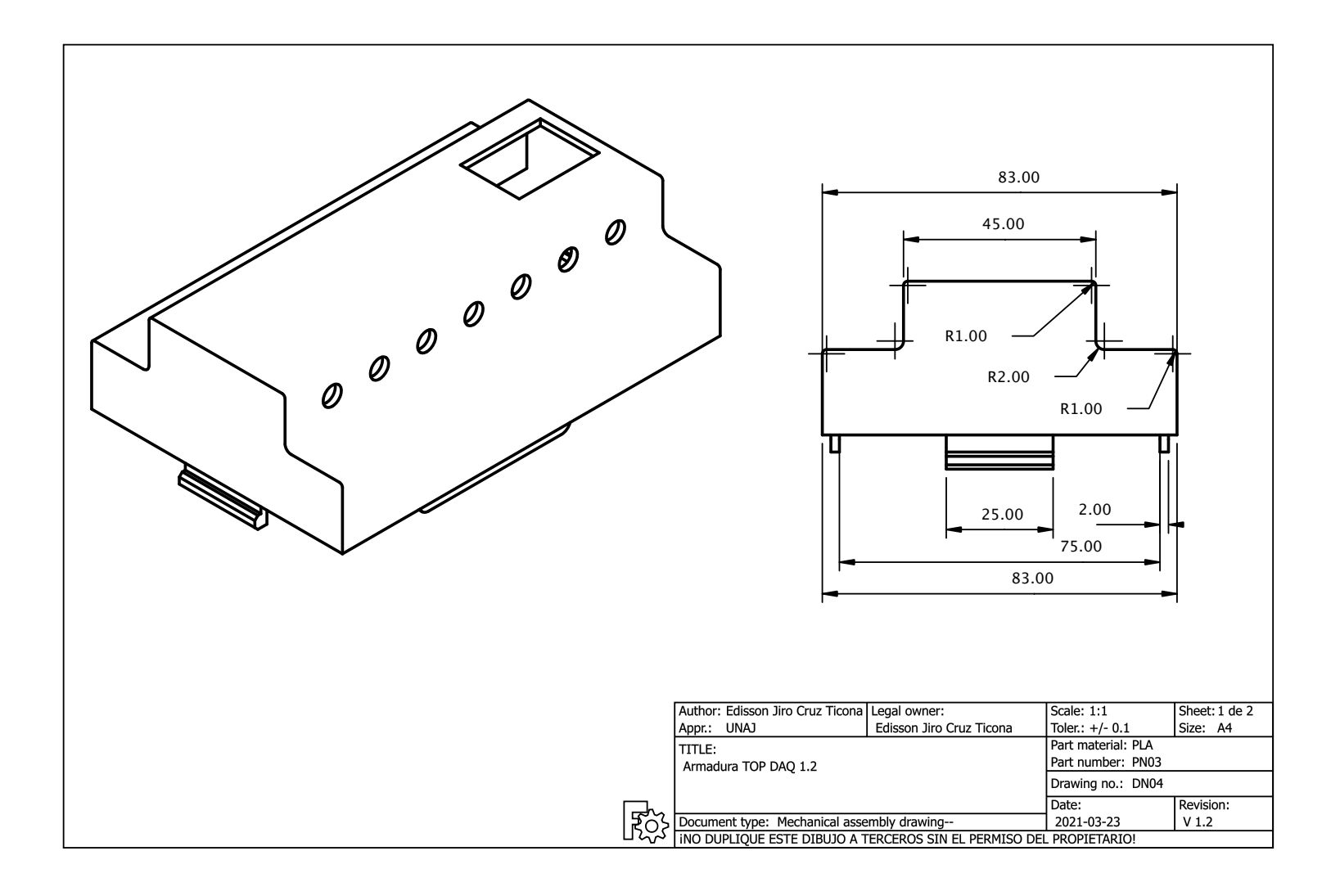

**Anexo 22: Plano PN03-DN05 Armadura para contener el sistema de adquisición de datos (Elaboración propia).**

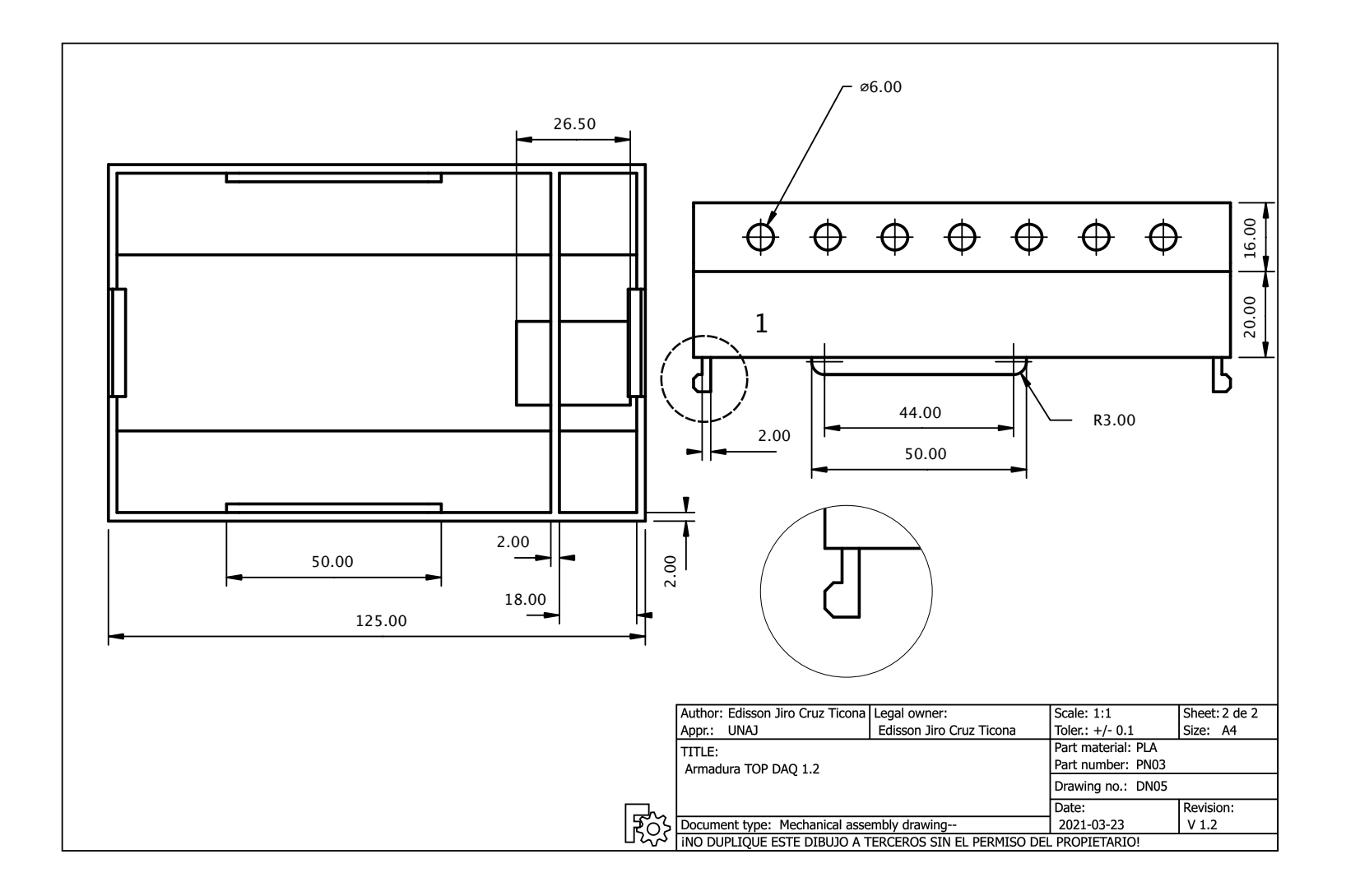

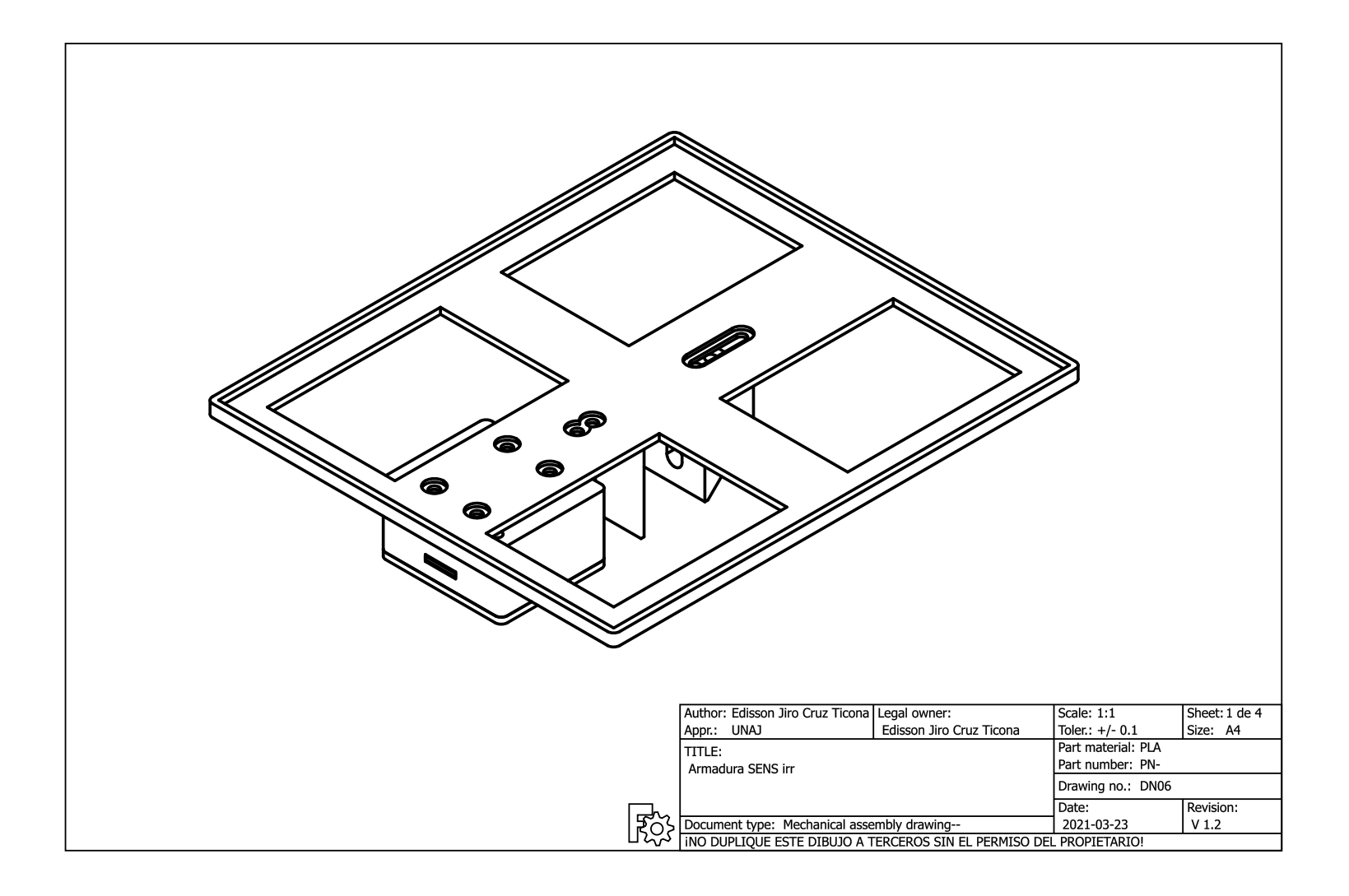

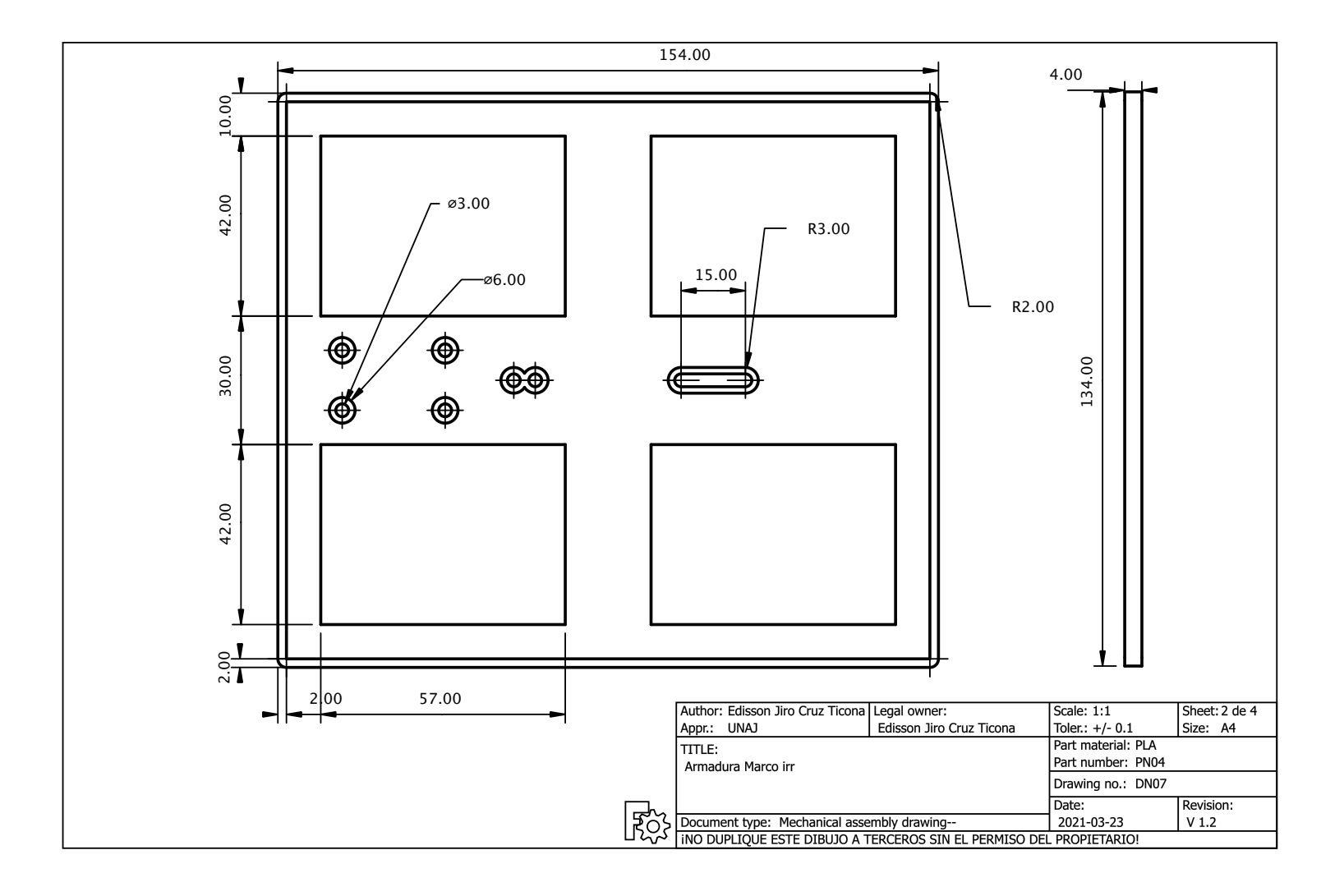

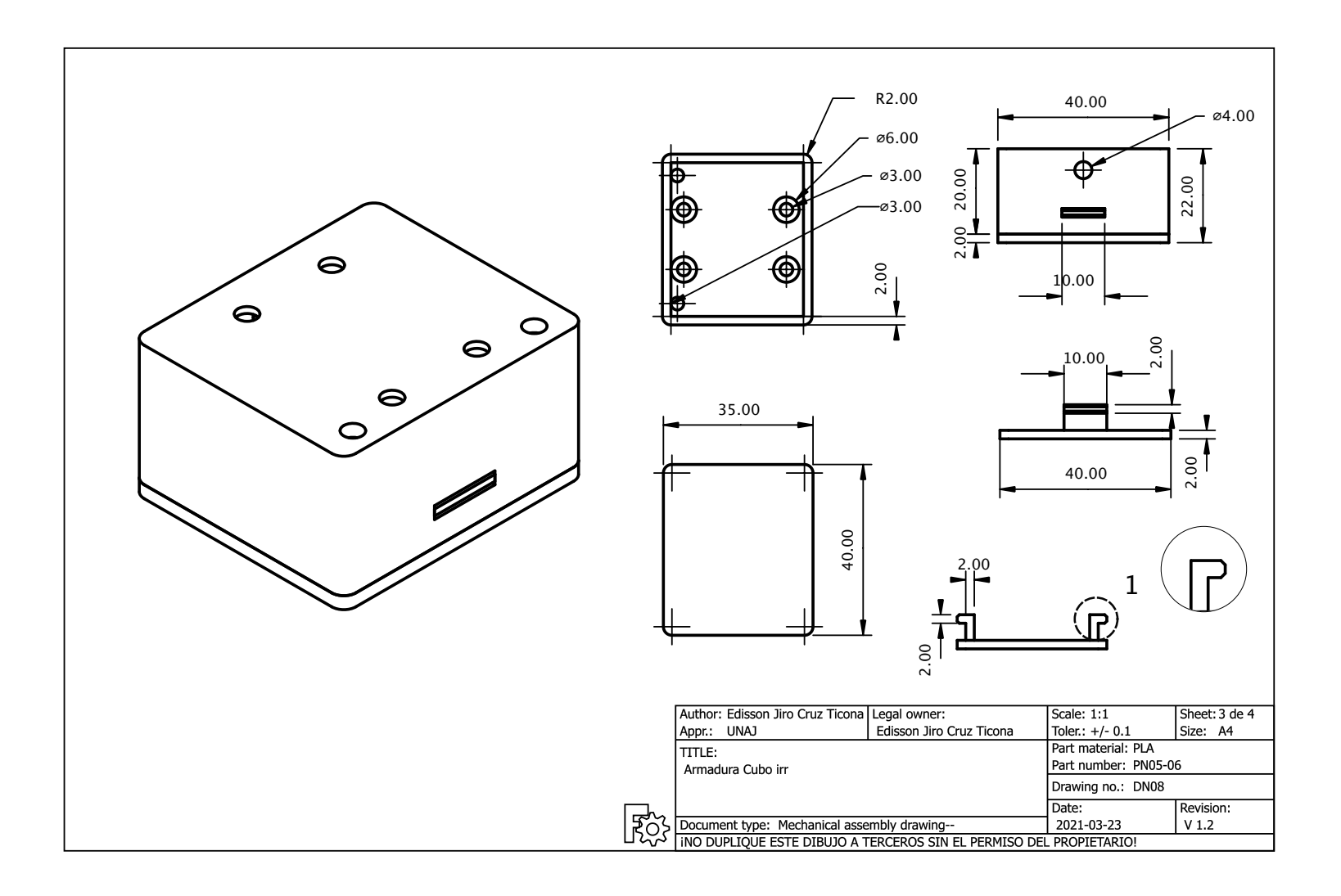

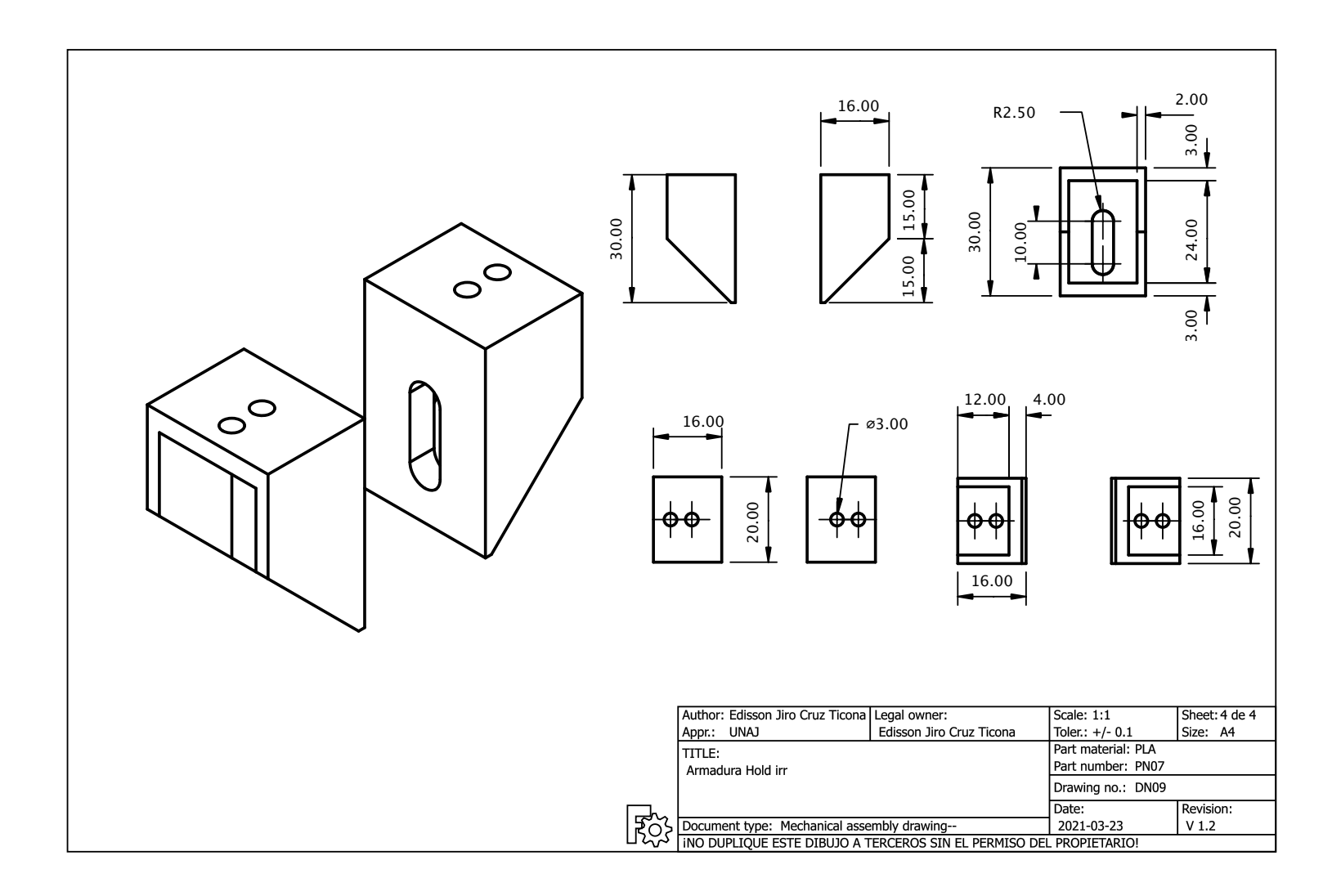

**Anexo 27: Código de programación en Arduino (Elaboración propia).**

```
tesis_exp1.1.ino
                                           \overline{\phantom{a}}#include <Wire.h>
#include <Wire.h><br>#include <Adafruit_ADS1015.h><br>Adafruit_ADS1115 ads;<br>int16_t ten1, ten2, cor1, irr1;<br>float resolution = 0.1875F;<br>int tenp1, temp2, temp3, temp4, temp5;<br>int i=0, adcZ=0;<br>float ADCVRef=0;<br>float T1, T2, T3, T
 //T=temperatura; t=tesion; c= corriente; i=irradiancia
int vRefADC(){
     U WEINDICITY<br>
Long result;<br>
ADMUX = _BV(REFS0) | _BV(MUX3) | _BV(MUX2) | _BV(MUX1);<br>
delay(2);<br>
ADCSRA |= _BV(ADSC);<br>
while (bit_is_set(ADCSRA,ADSC));<br>
while (bit_is_set(ADCSRA,ADSC));
     white out_is_set(ADCSNA,AD:<br>result = ADCL;<br>result = ADCH<<8;<br>result = 1125300L / result;<br>return result;
 \prime//Cibfuguración de ganancias para los sensores de corriente
 \primevoid setup(){
    ///ads.setGain(GAIN_TWOTHIRDS); // 2/3x gain +/- 6.144V 1 bit = 3mV<br>// ads.setGain(GAIN_ONE); // 1x gain +/- 4.096V 1 bit = 2mV
                                                                                                                                               0.1875mV (default)
                                                                                                                                             0.125mVSerial.begin(9600);<br>ADCvRef = vRefADC();<br>ads.begin();
\frac{1}{2}void loop(){<br>void loop(){<br>//Calculo de temperatura
   /-<br>
-mp1 = analogRead(A0); //pt100 t0<br>
temp2 = analogRead(A1); //pt100 t1<br>
temp3 = analogRead(A2); //pt100 t2<br>
temp4 = analogRead(A3); //pt100 t3<br>
temp5 = analogRead(A3); //pt100 t3<br>
temp5 = analogRead(A6); //pt100 t3<br>
T1 
 11 -Serial.print(';');<br>Serial.print(';');<br>Serial.print(T2);
       Serial.print(';');
       Serial.print(T3);
      Serial.print(';');<br>Serial.print(T4);
       Serial.print(';');
      Serial.print(,,,,<br>Serial.println(T5);<br>delay(1000);
   //Calculo de tension, corriente e irradiancia
   11 -Serial.print(ten1);
       Serial.print(ten2);
       Serial.print(cor1);
       Serial.print(irr1);
       Serial.println();
       delay(1000);
   11 -//<br>//UNIVERSIDAD NACIONAL DE JULIACA
  //SCUELA PROFESIONAL DE INGENIERIA EN ENERGIAS RENOVABLES<br>//ESCUELA PROFESIONAL DE INGENIERIA EN ENERGIAS RENOVABLES<br>//Tesista: Edisson Jiro Cruz Ticona
  \frac{77}{1}
```
# **Anexo 28: Código de programación en Python (Elaboración propia).**

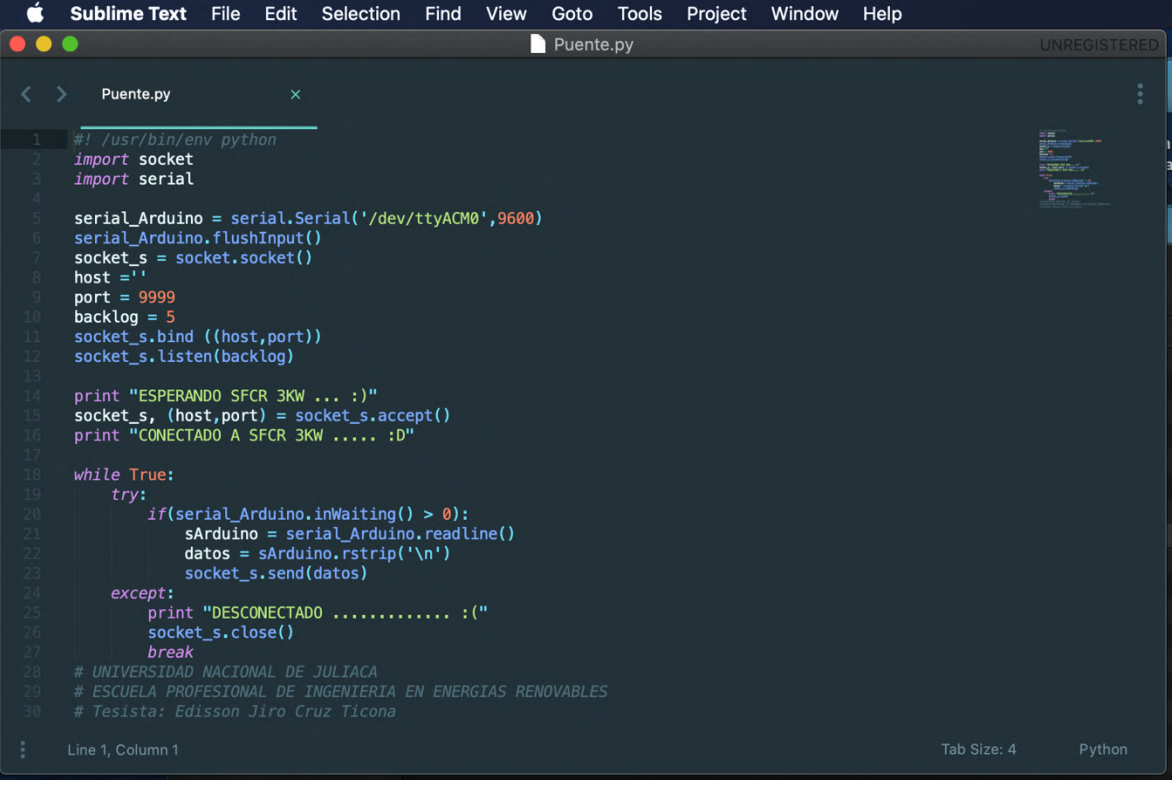

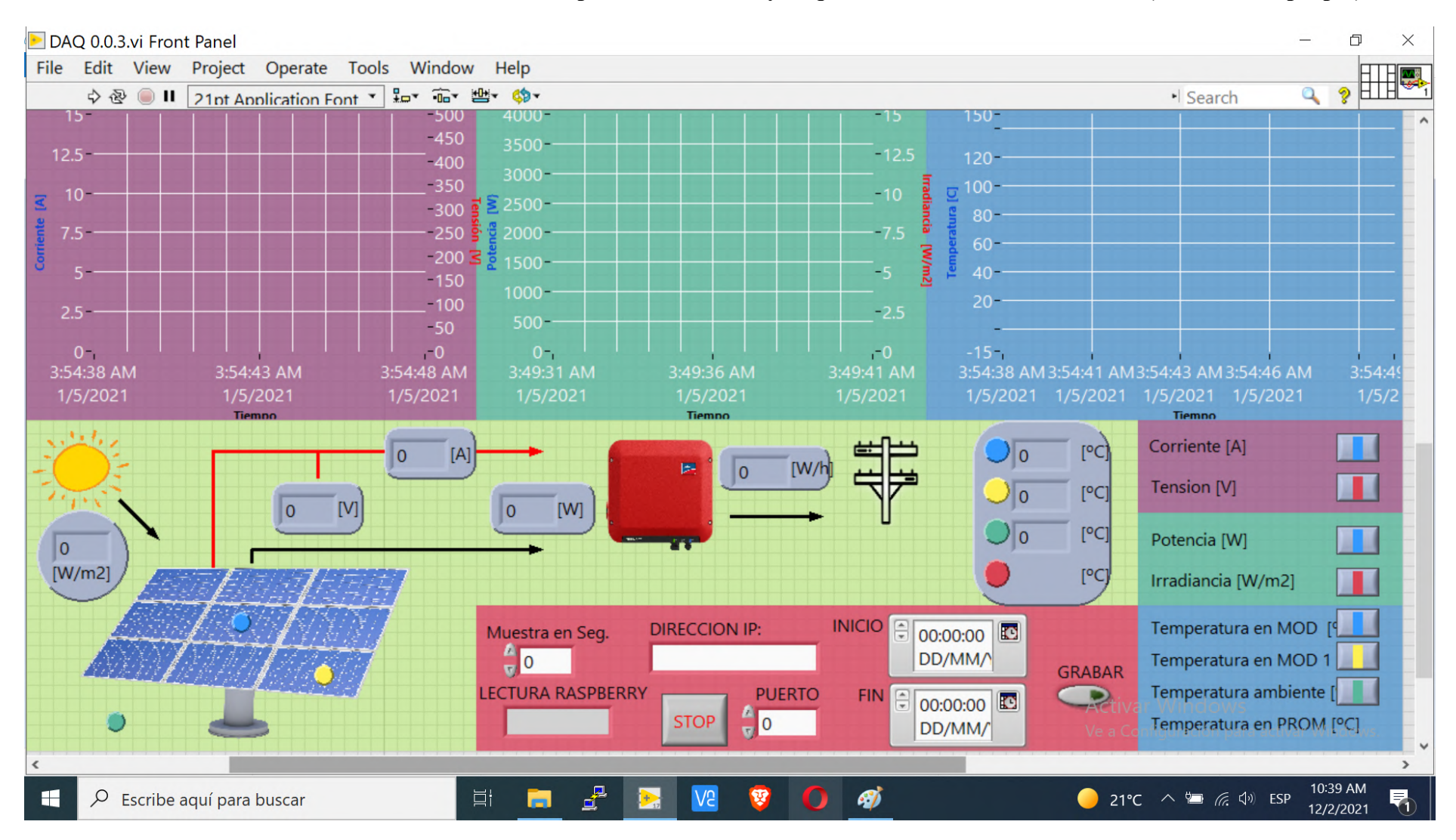

### **Anexo 29: Desarrollo del interfaz visual para el monitoreo y adquisición de datos en LabVIEW (Elaboración propia).**

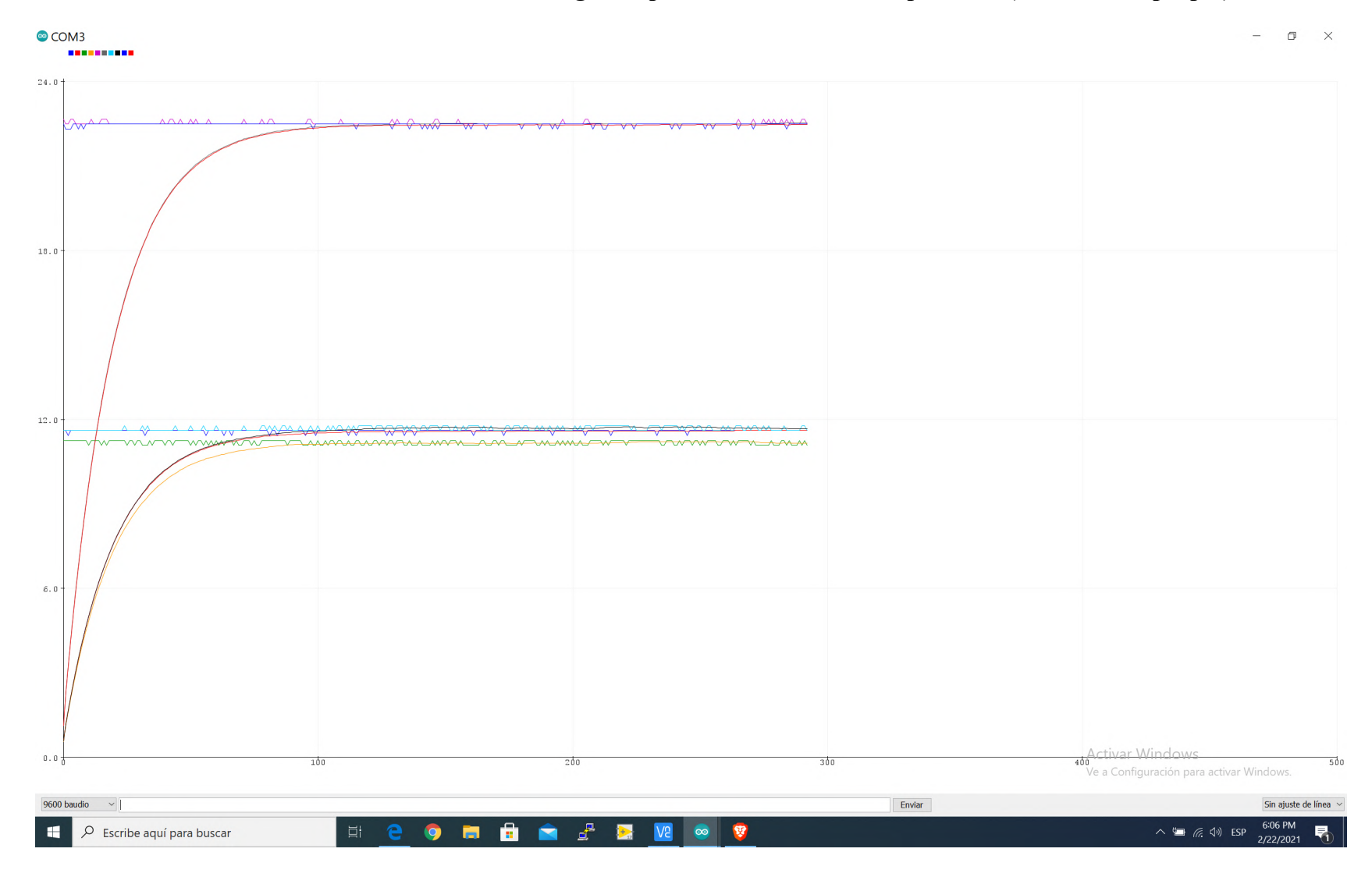

### **Anexo 30: Prueba de los filtros digitales para los sensores de temperatura (Elaboración propia).**

## **Anexo 320: Datos para calibración del sensor de tensión (Elaboración propia).**

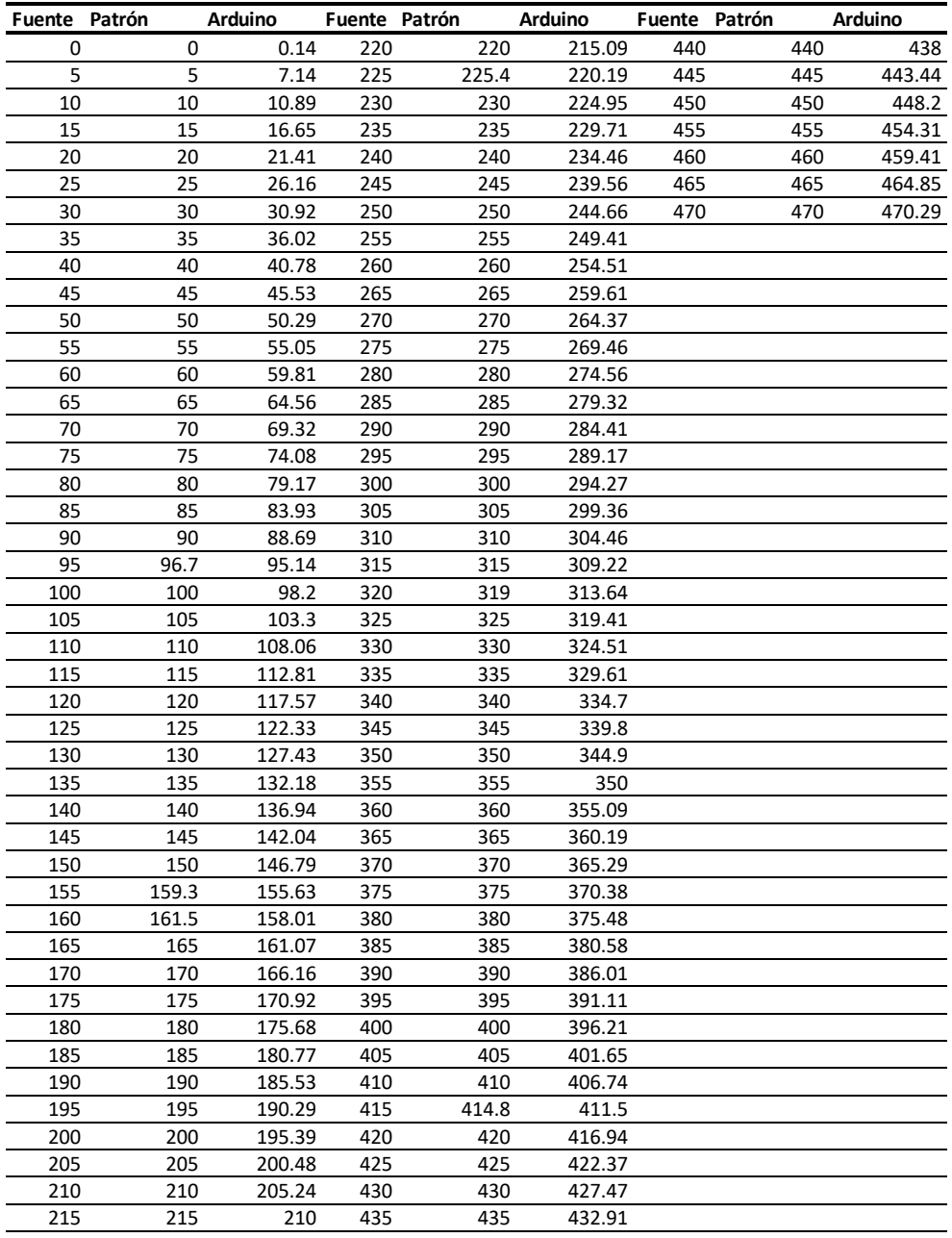

# **Anexo 32: Datos para calibración del sensor de irradiancia (Elaboración**

**propia).**

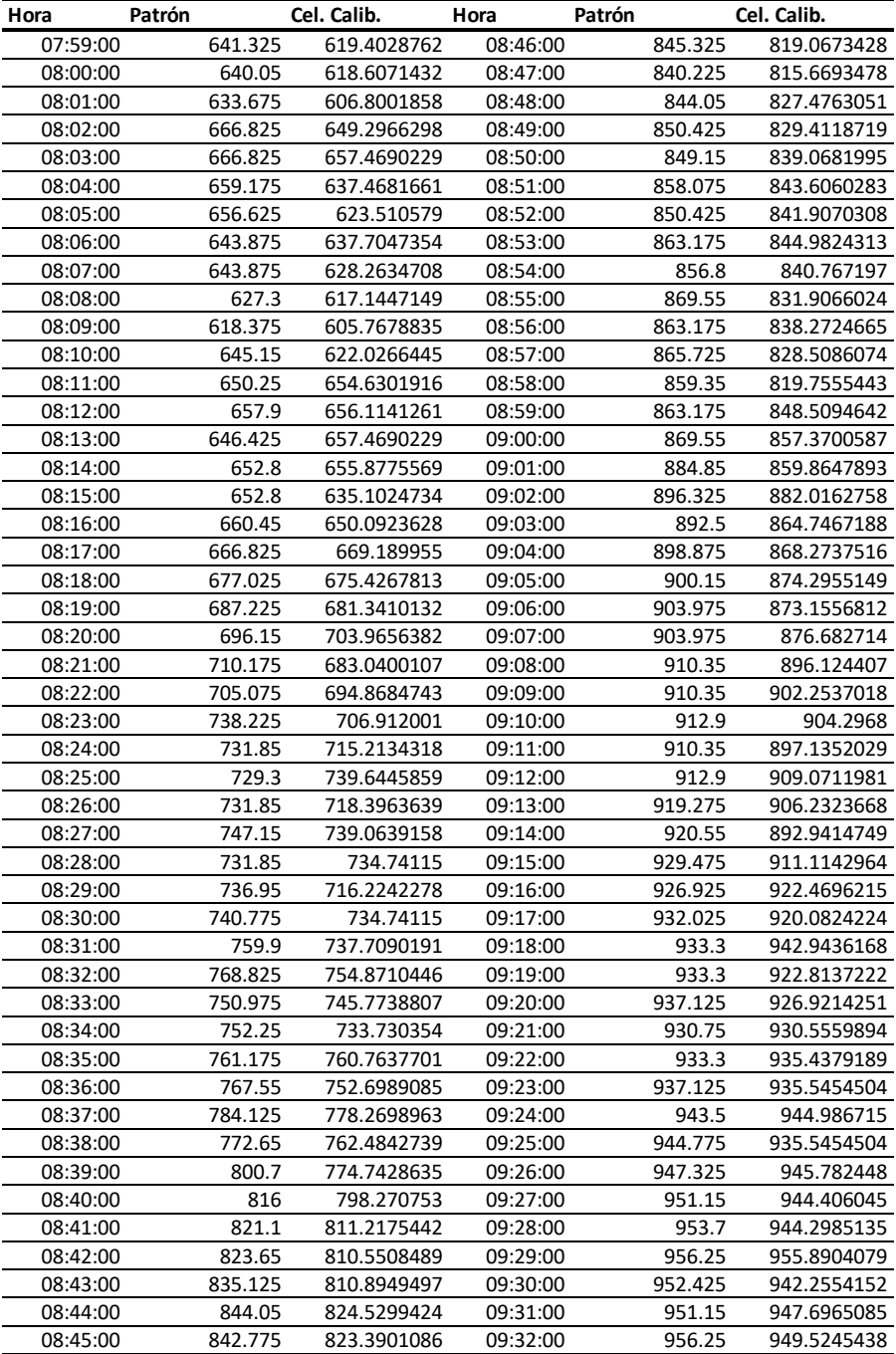

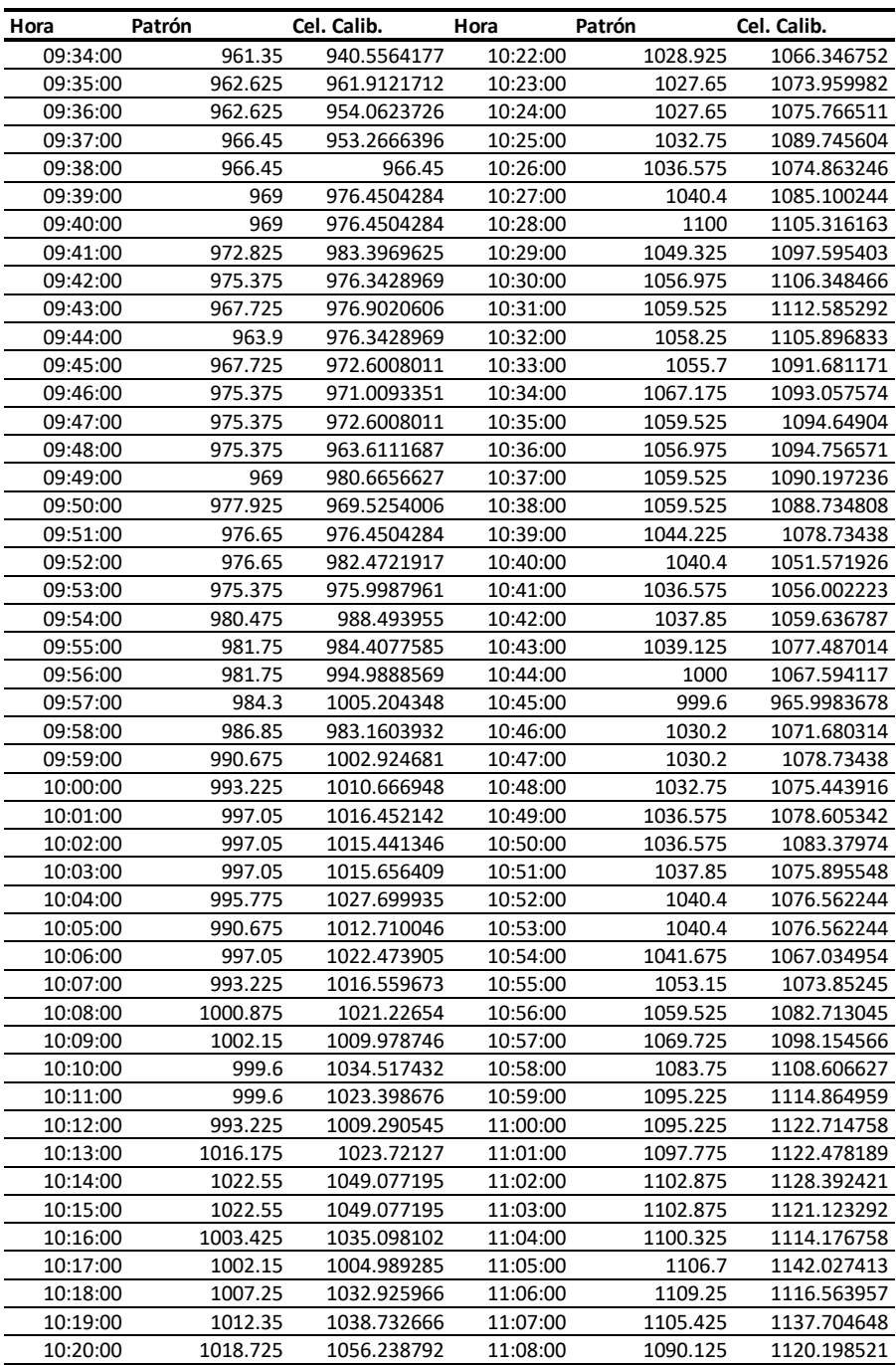

# **Anexo 33: Datos para calibración de los sensores de temperatura PT100 (Elaboración propia).**

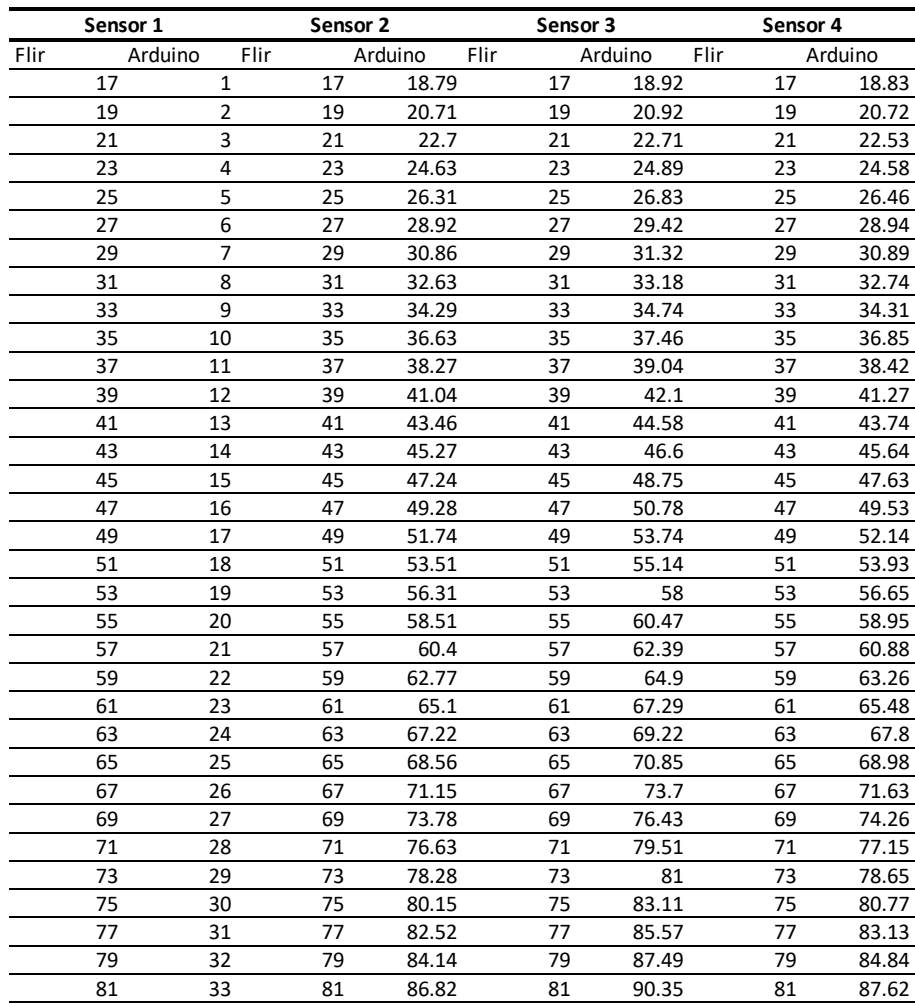

# **Anexo 34: Muestra de datos obtenidos por el sistema de adquisición de datos del día 14/06/2021(Elaboración propia).**

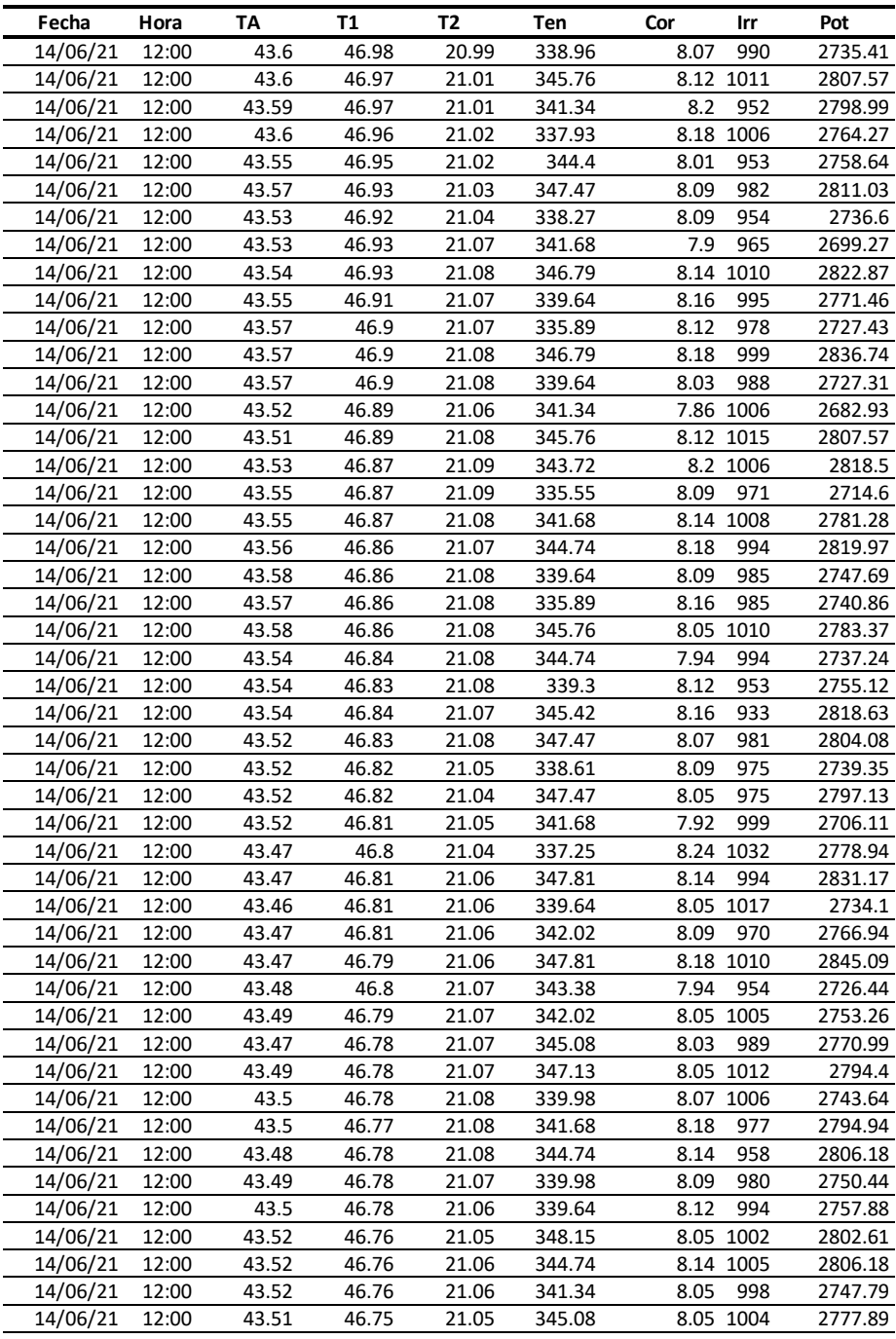

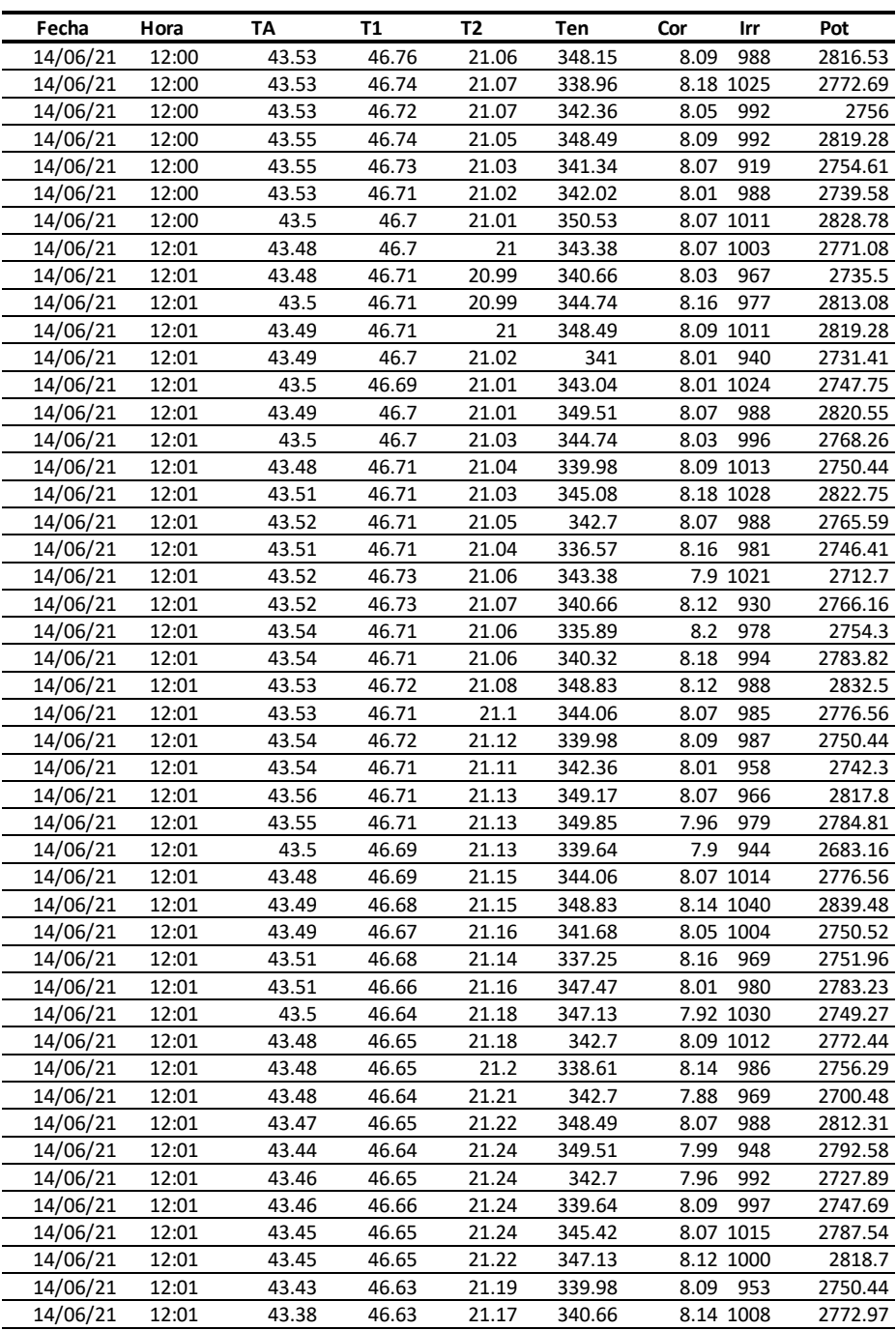

# **Anexo 35: Muestra de datos obtenidos por el sistema de adquisición de datos del día 15/06/2021(Elaboración propia).**

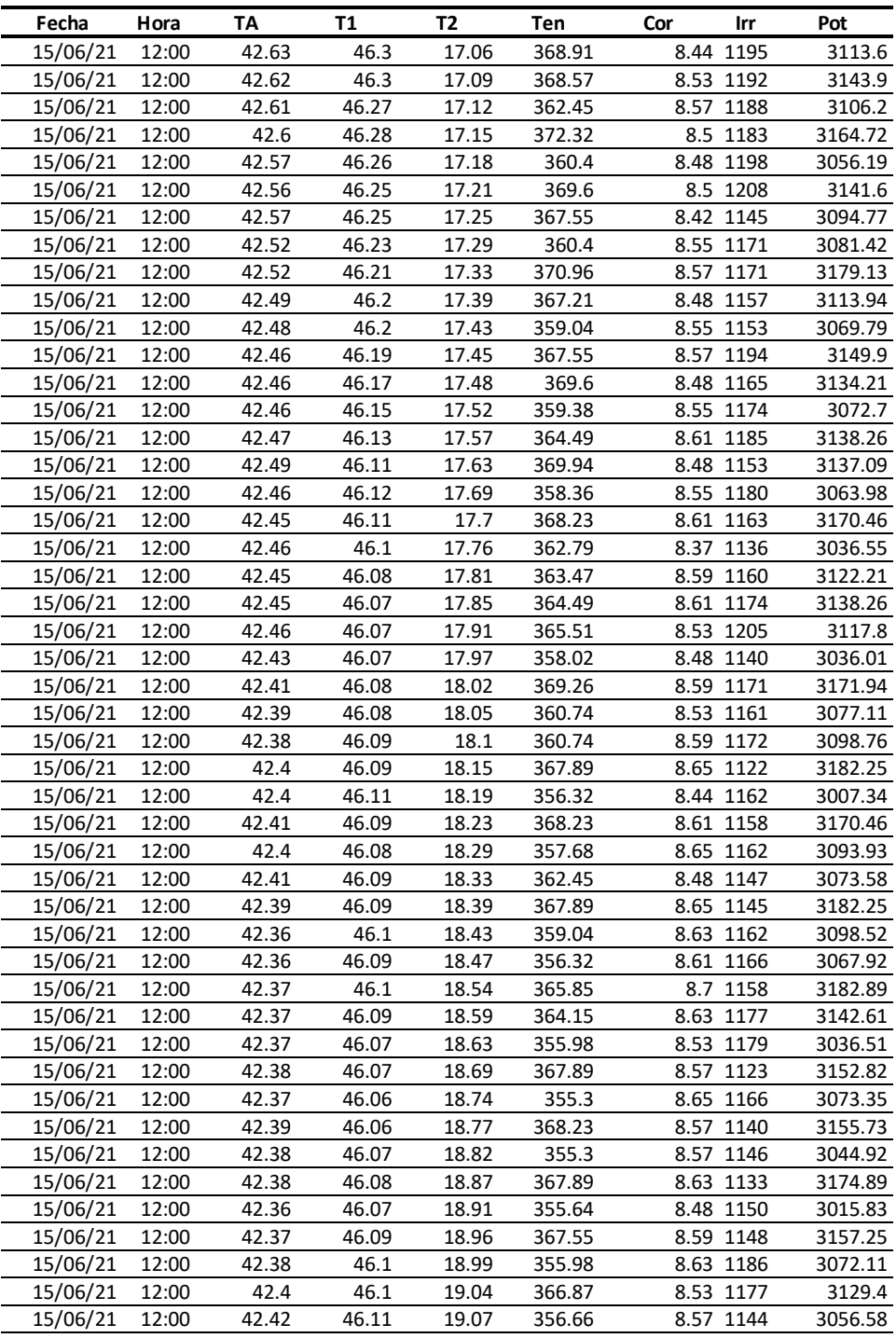

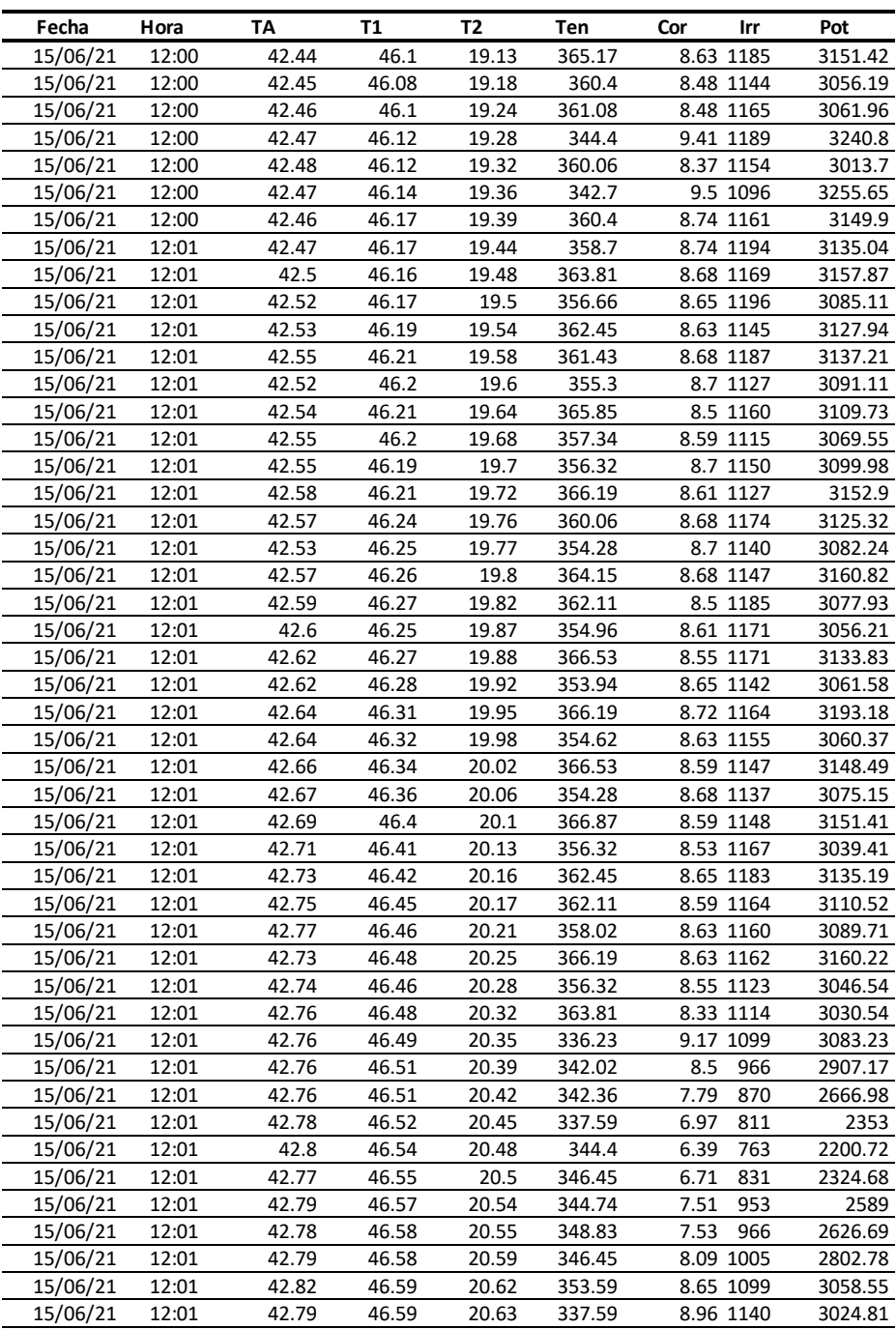

# **Anexo 36: Muestra de datos obtenidos por el sistema de adquisición de datos del día 17/06/2021(Elaboración propia).**

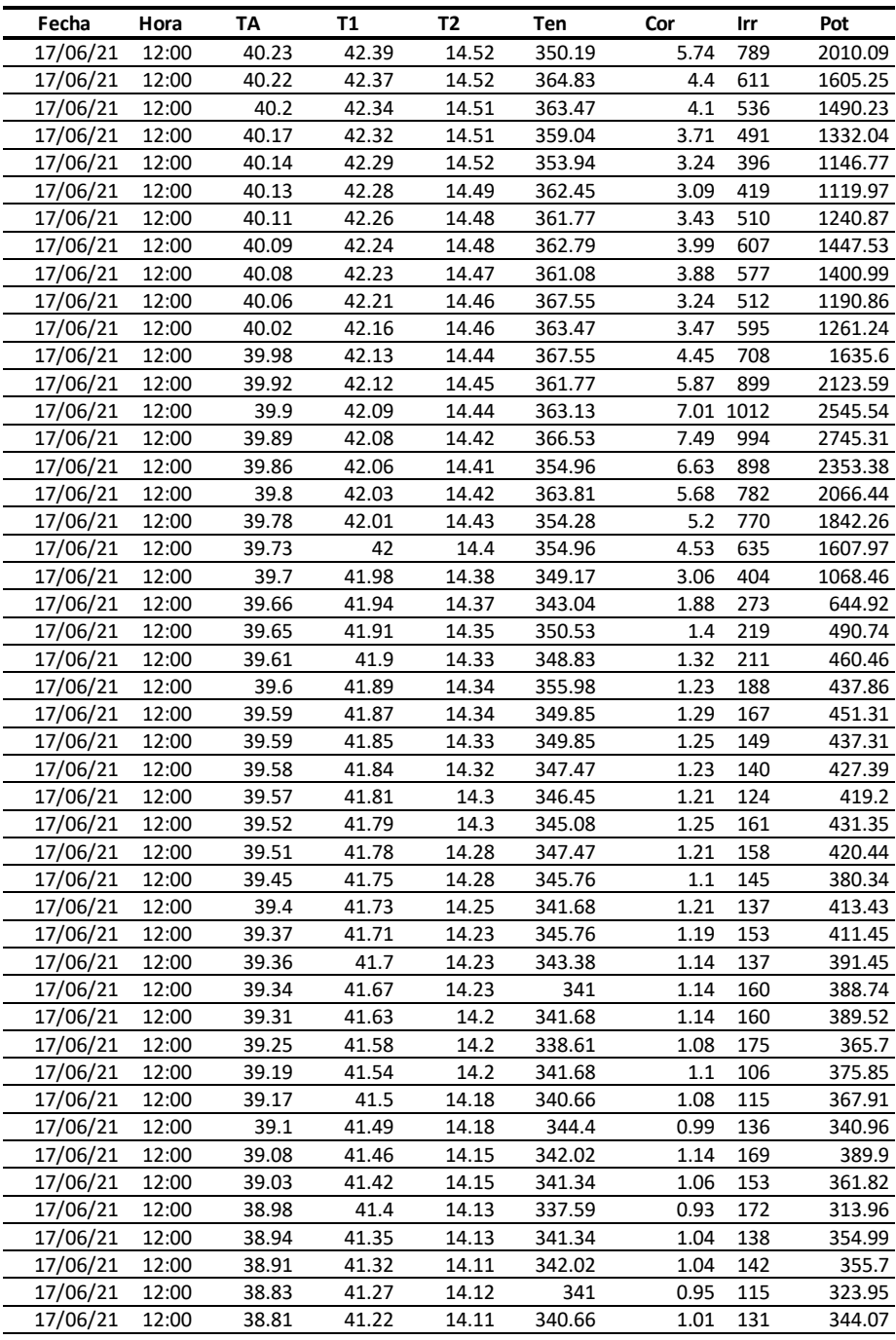

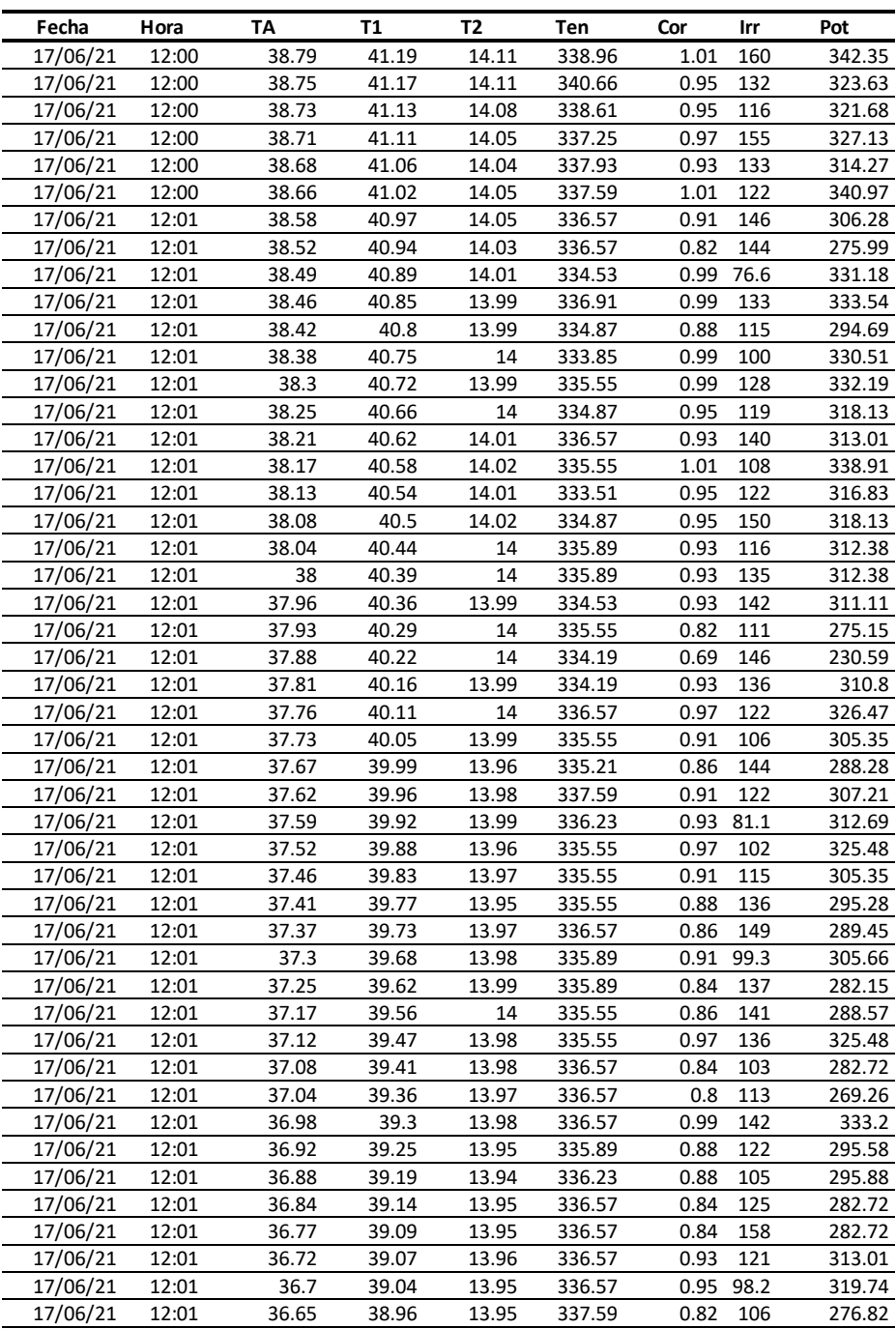

# **Anexo 37: Muestra de datos obtenidos por el sistema de adquisición de datos del día 18/06/2021(Elaboración propia).**

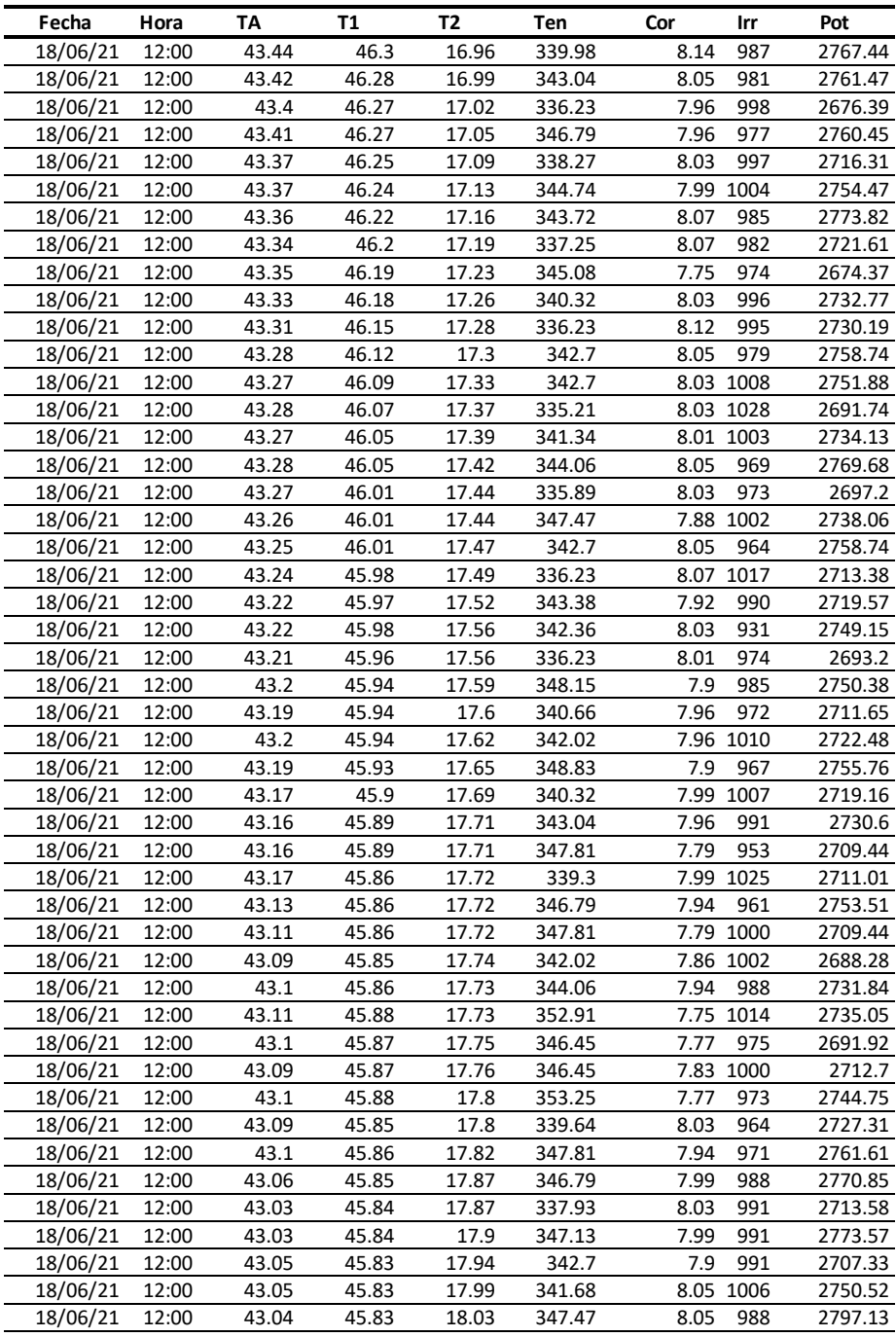

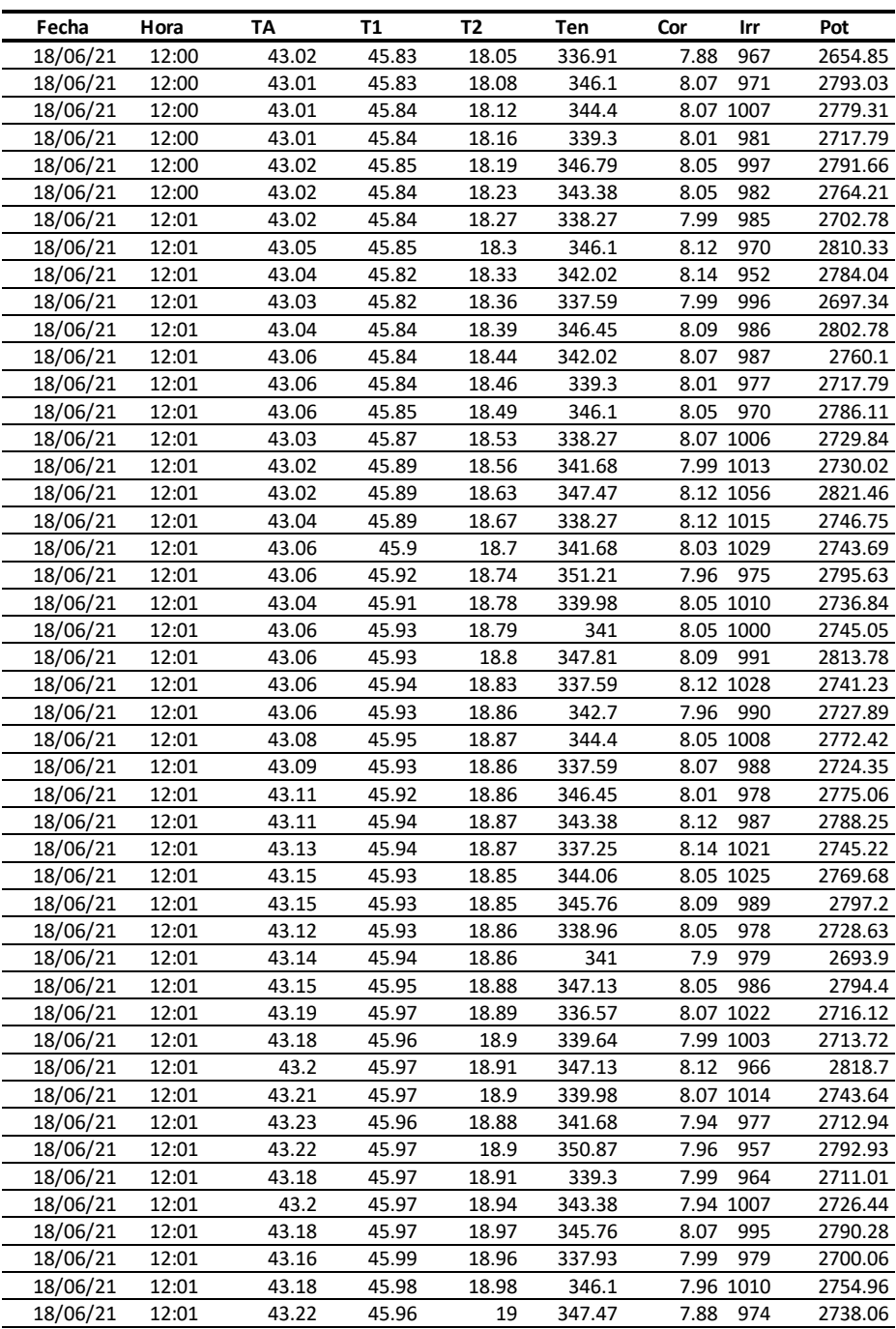

# **Anexo 38: Muestra de datos obtenidos por el sistema de adquisición de datos del día 28/06/2021(Elaboración propia).**

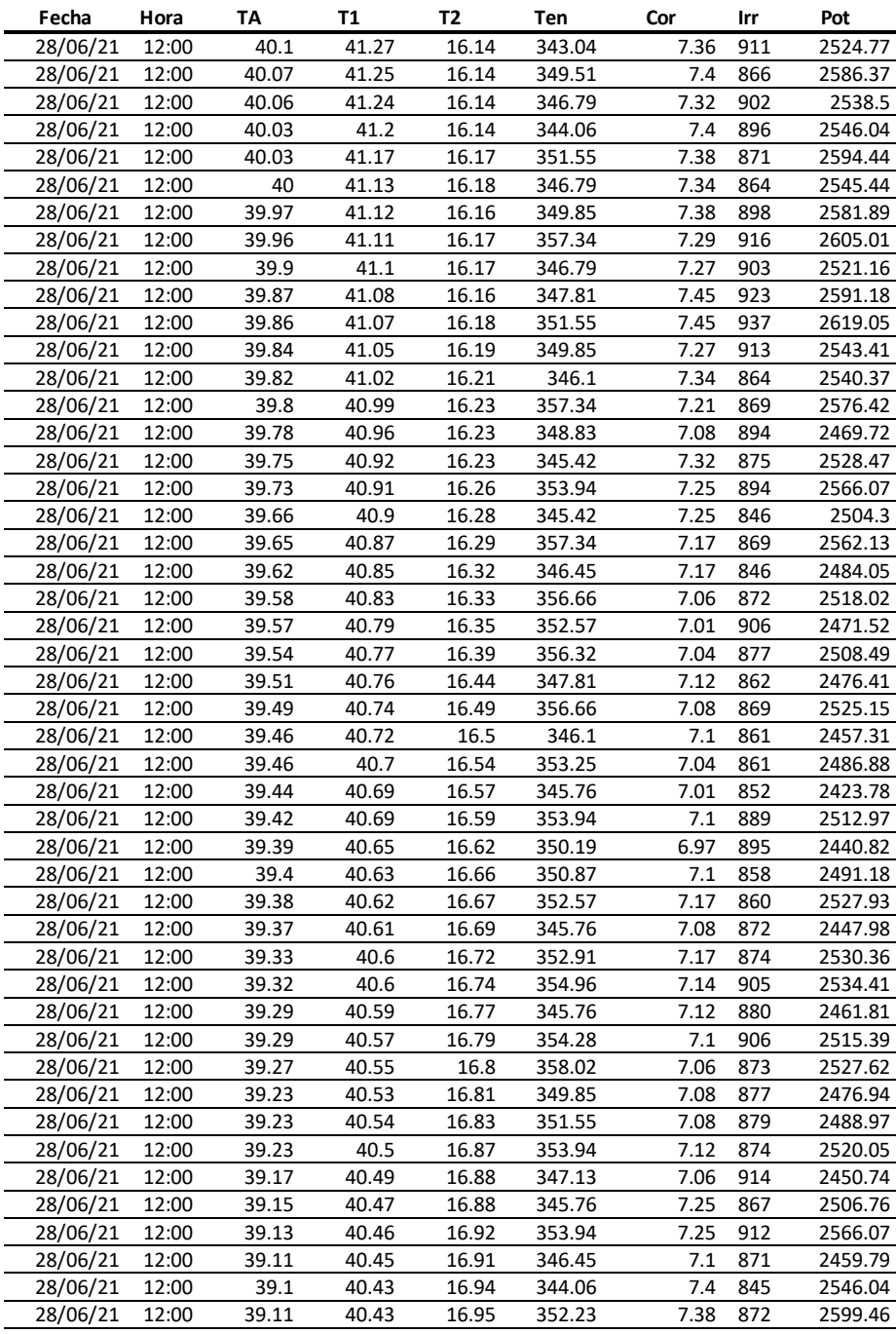

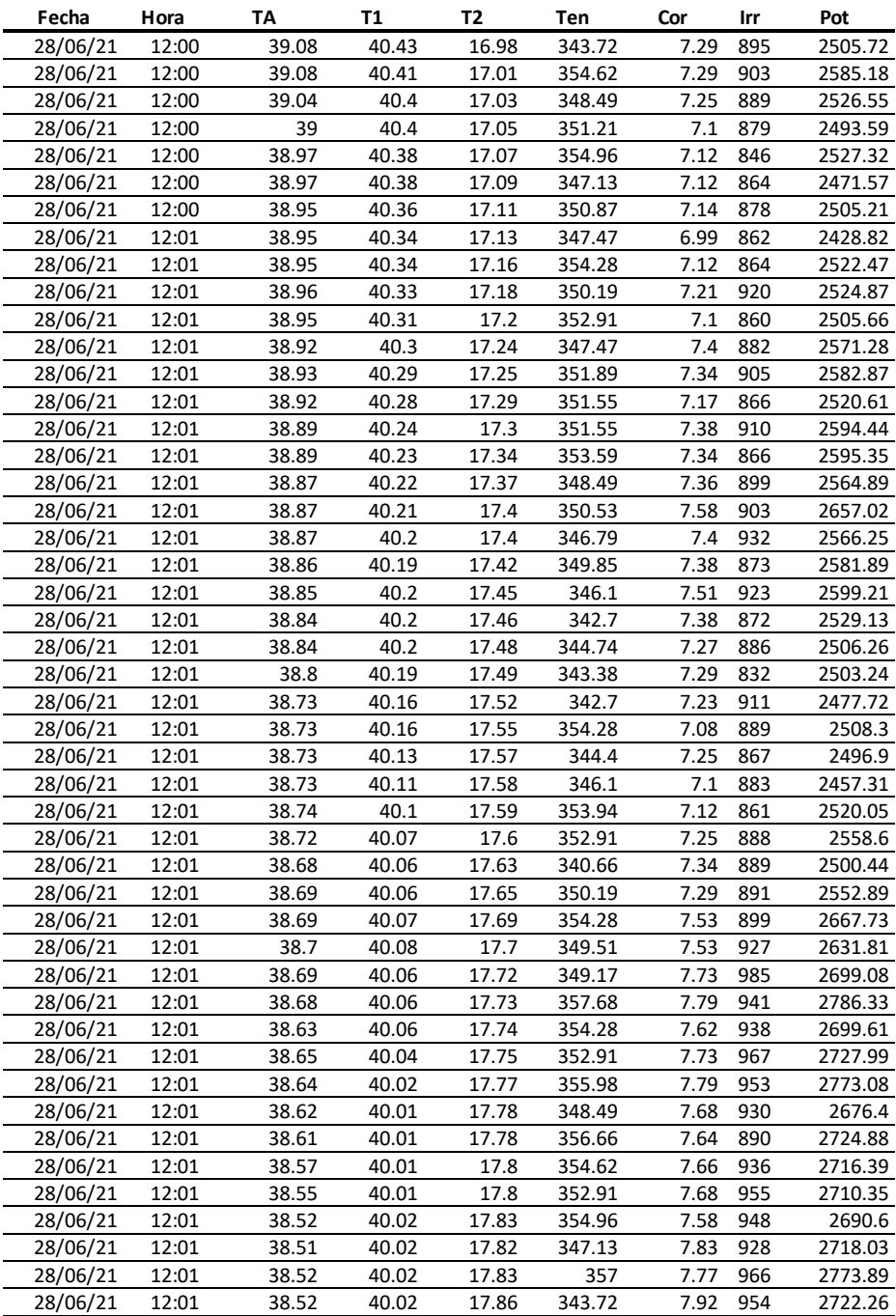

**Anexo 39: SFCR de 3kW con inversor String, instalado en el tejado del Instituto de Investigación en Energías Renovables (Elaboración propia).**

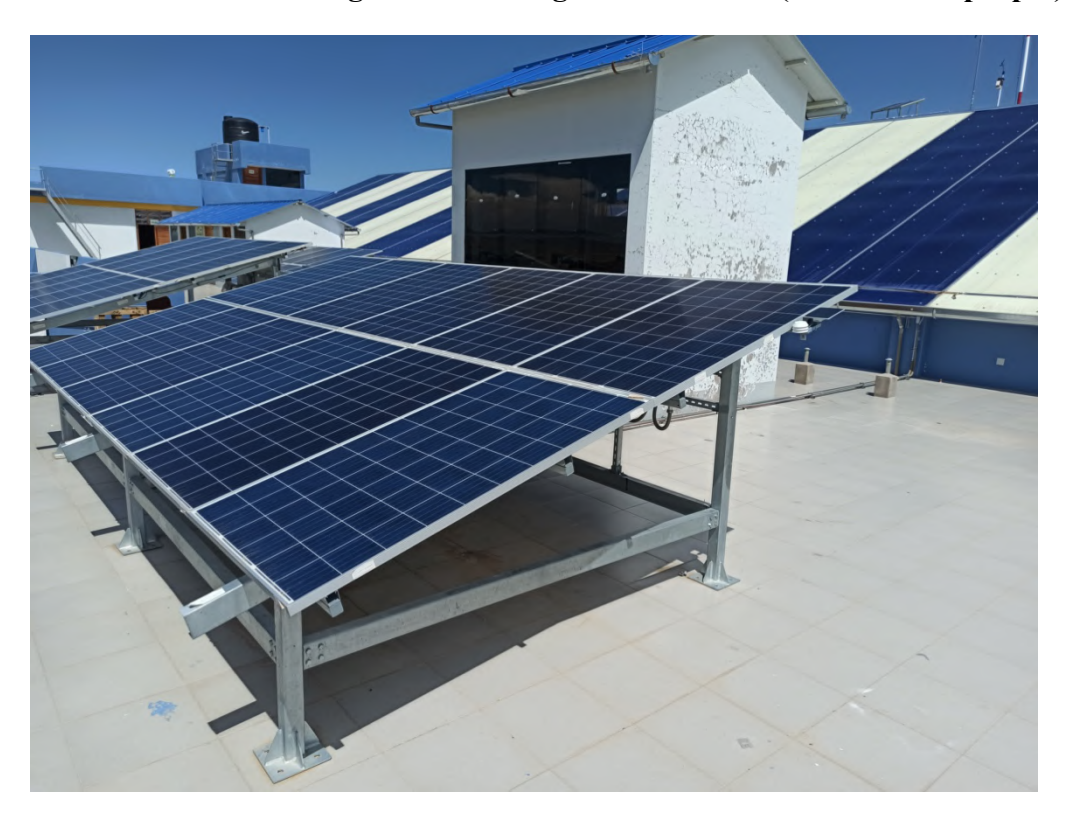

**Anexo 40: Tableros de protección del SFCR de 3kW con inversor String (Elaboración propia).**

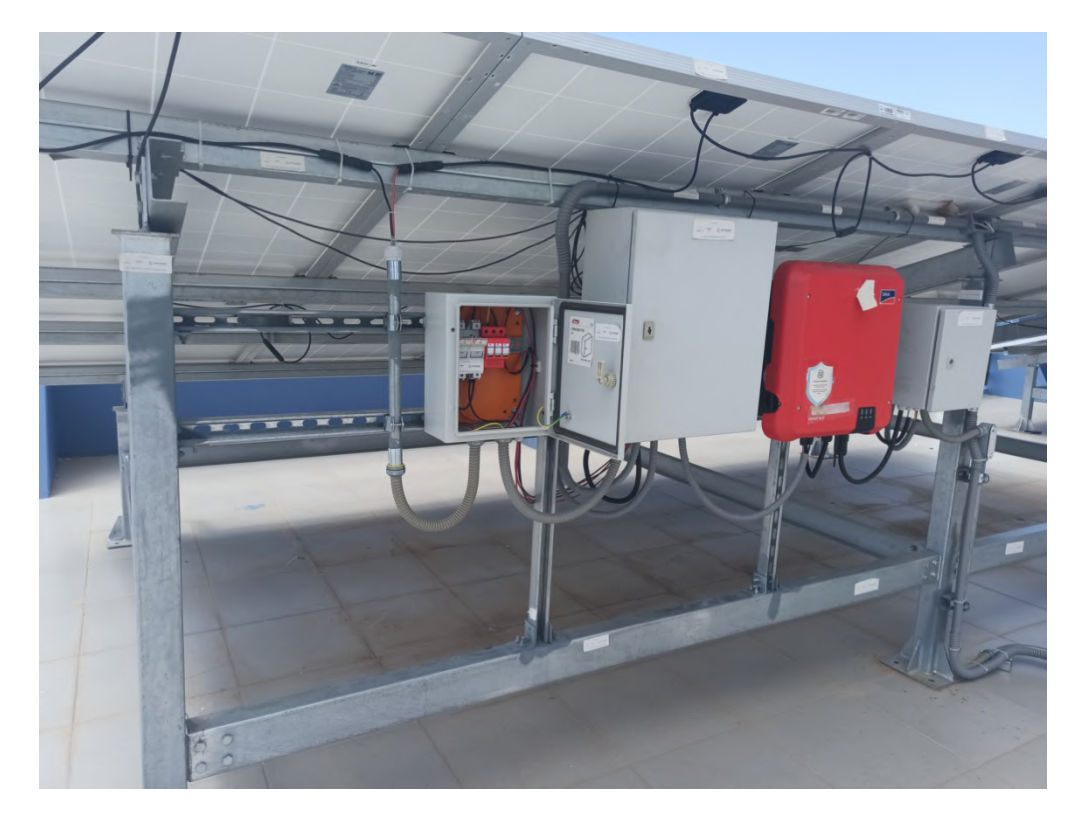

**Anexo 421: Sistema de monitoreo y adquisición inalámbrico instalado en la parte posterior de los tableros de protección del SFCR de 3kW (Elaboración propia).**

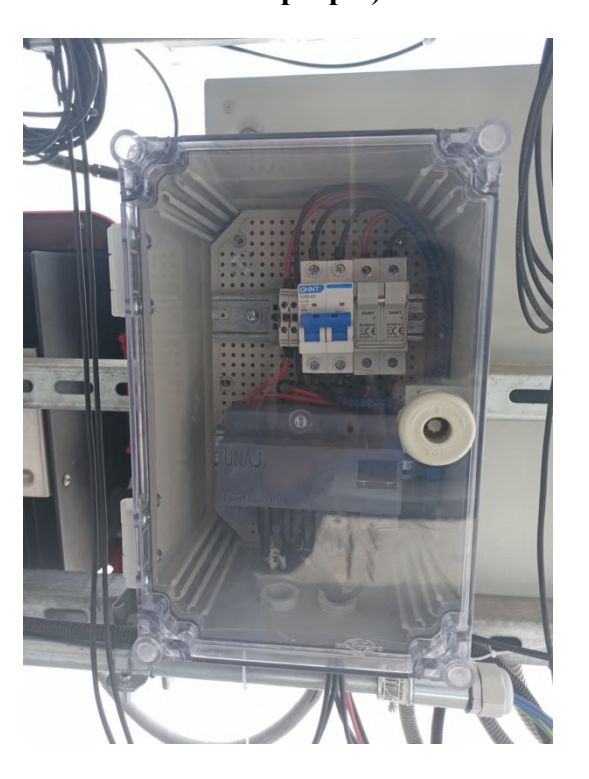

**Anexo 42: Interfaz de monitoreo en tiempo real ejecutándose en el Instituto de Investigación en Energías Renovables (Elaboración propia).**

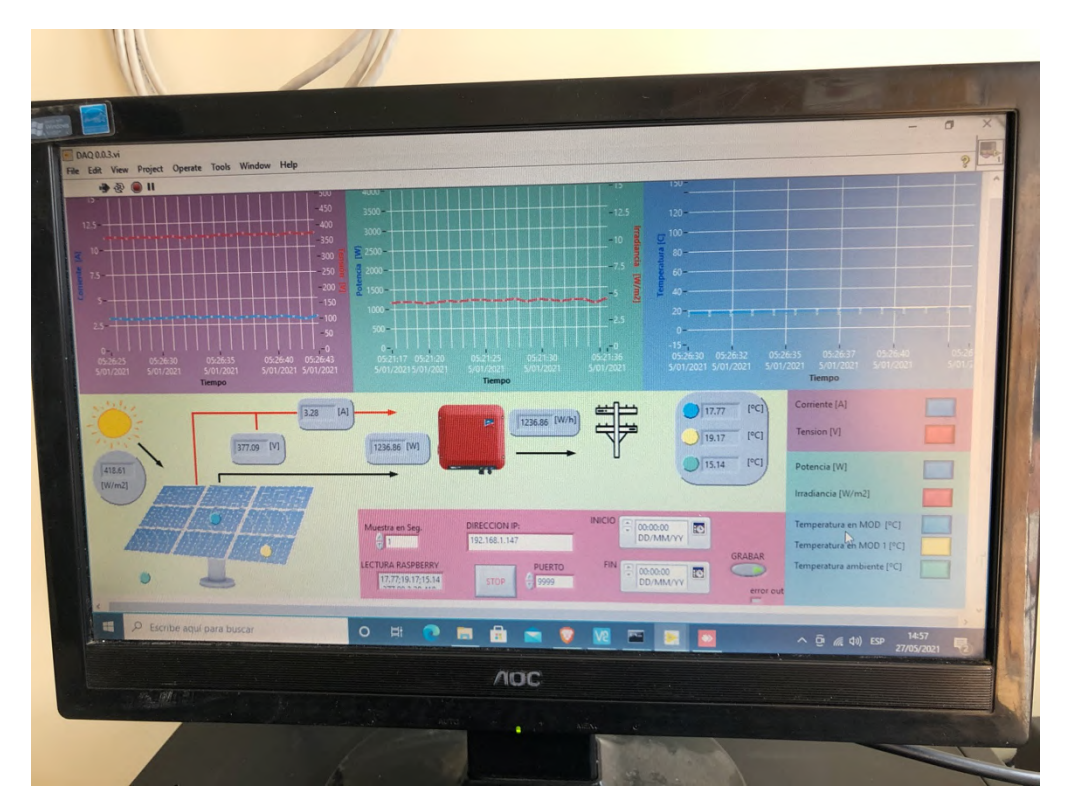

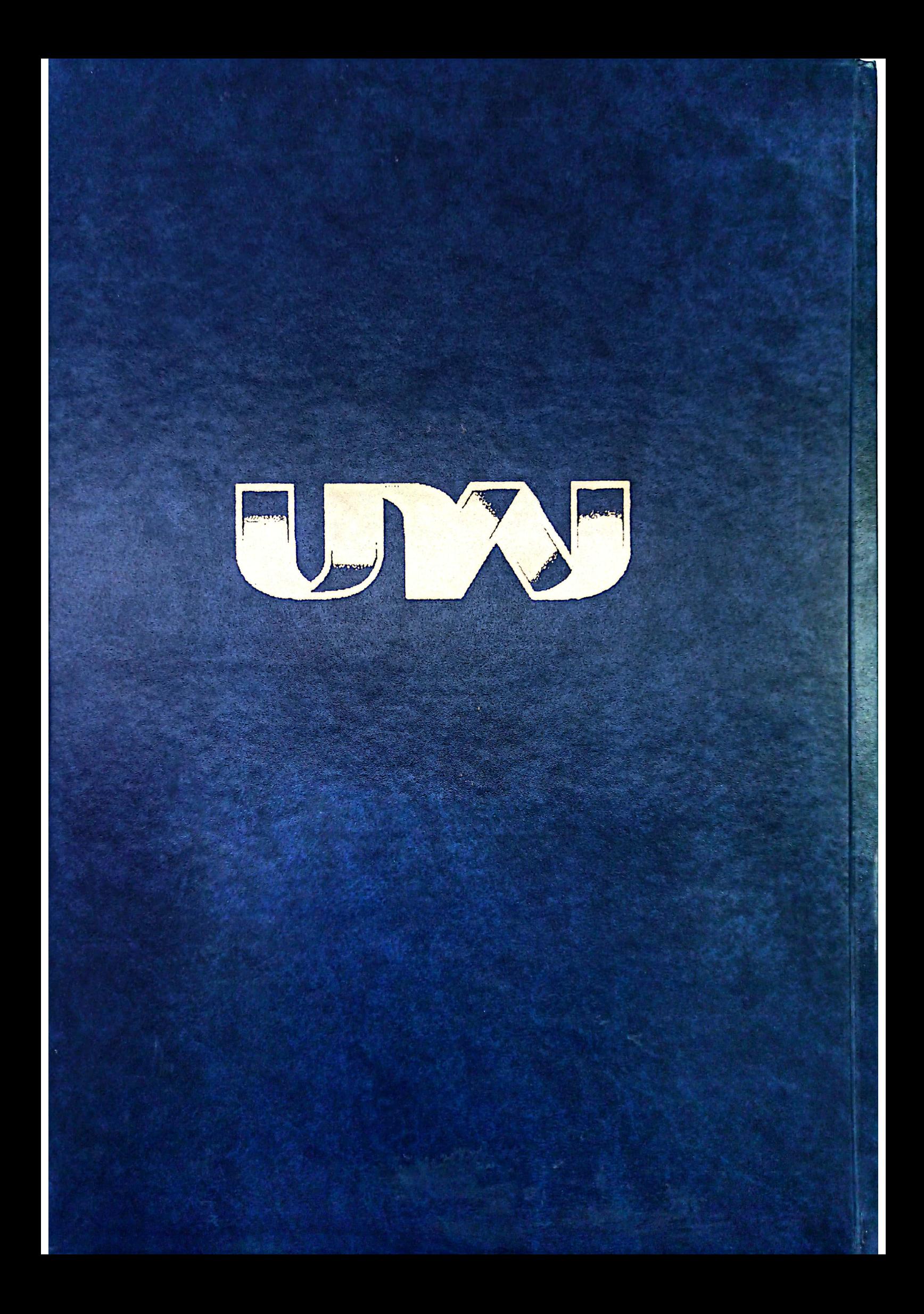